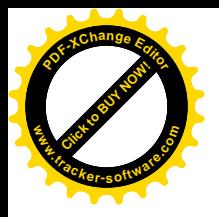

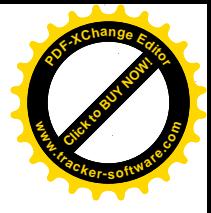

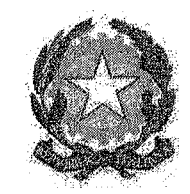

TRIBUNALE ORDINARIO DI CIVITAVECCHIA

\*\*\* \*\* \*\*\*

Procedura di Liquidazione del Patrimonio ex art. 14 - ter Legge n. 3/2012 A.R. N.14/2019 Debitore ricorrente (sovra-indebitato) : **Anima** Giudice: Dott. Giuseppe Bianchi Liquidatore: Dott. ssa Daniela Biagiotti

## AVVISO DI VENDITA SENZA INCANTO

Il sottoscritto Liquidatore dott.ssa Daniela Biagiotti, Dottore Commercialista iscritto all'Ordine dei Dottori Commercialisti di Civitavecchia al n. 274 Sezione A Dottori Commercialisti e all'Albo dei Revisori Legali, Sezione B, n. 178282, con studio in Santa Marinella 00058 (RM) Via Valdambrini n. 24/h:

- in esecuzione del Programma di Liquidazione depositato in data 14.01.2020;
- visti gli artt. 14-novies L. 3/2012 e 570 e segg. c.p.c.;  $\overline{a}$

#### **AVVISA**

il sovra-indebitato, i creditori, i comproprietari, nonché ogni altro interessato, che il compendio immobiliare di seguito descritto:

## LOTTO UNICO composto da tre unità immobiliari:

Prima unità: 1/1 del diritto di proprietà superficiaria di abitazione sita in Civitavecchia (RM), via Carlo Fontana n. 13, distribuita su tre livelli (S1, T, P1) con annessi corte esclusive e lastrico solare. Consistenza 7,5 vani. Identificato al N.C.E.U. del Comune di Civitavecchia al Foglio 18, part. 513, sub 70 (corti esclusive e lastrico solare sub 69,71 e 72), R.C. 619,75, superficie catastale mq 157, cat. A/7, classe 1;

Seconda unità: 1/1 del diritto di proprietà superficiaria di garage con adiacente rampa, sito in Civitavecchia (RM), via Carlo Fontana n. 13 di mq. 26. Identificato al

N.C.E.U. del Comune di Civitavecchia al Foglio 18, part. 513, sub 110 con annessa rampa sub 109, cat C/6, Piano S1, classe 3, R.C. 123,54;

Terza unità: 1/18 del diritto di proprietà superficiaria di magazzino sito in Civitavecchia (RM) via Giulio Cerruti, identificato al N.C.E.U. al Foglio 18, part. 513, sub 113, piano S1, categoria C/2, classe 1, R.C. 934,27;

come appresso schematicamente rappresentato:

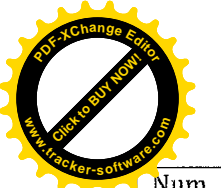

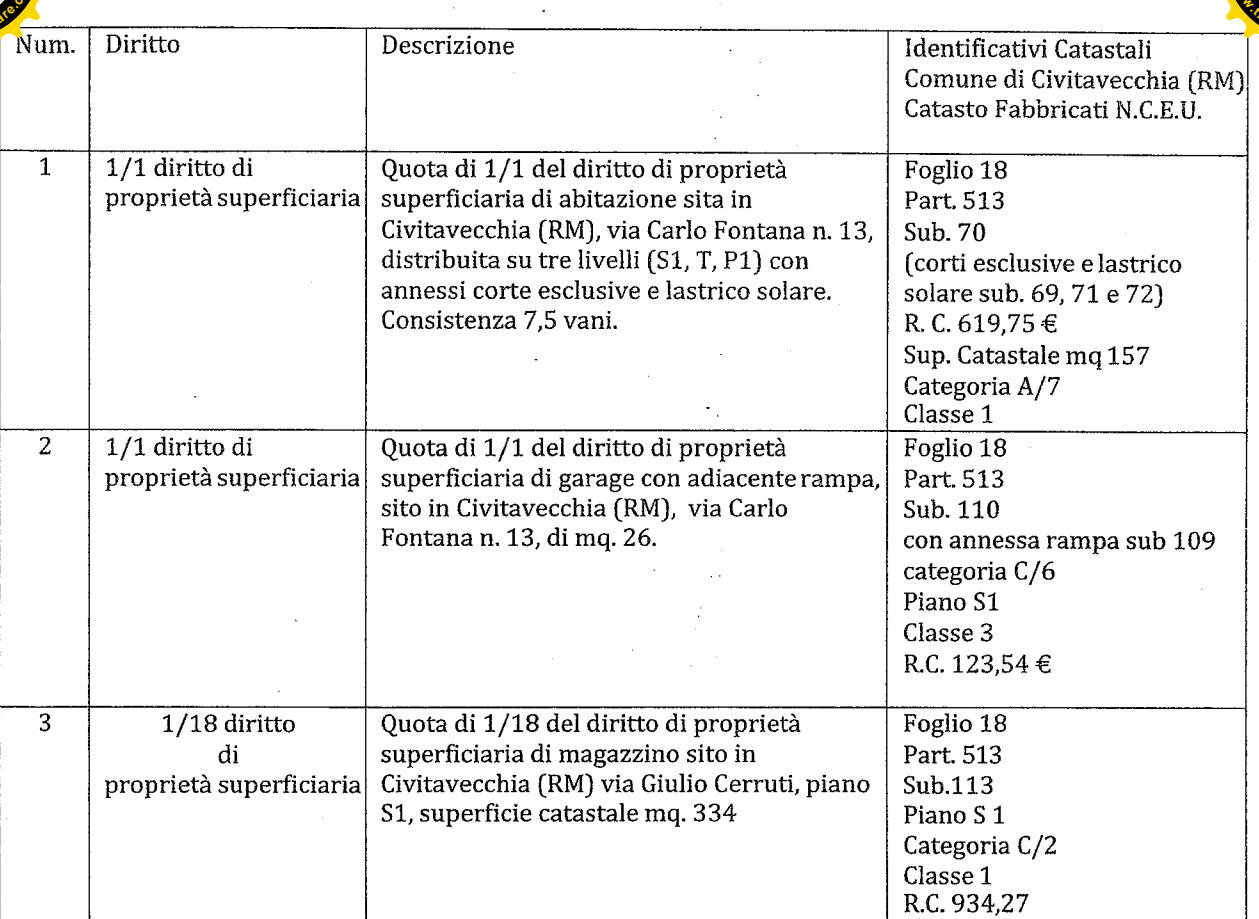

sarà posto in vendita senza incanto, presso lo studio della scrivente, sito in Santa Marinella 00058 (RM) Via Valdambrini n. 24/h

## il giorno 25 febbraio 2021 ore 15.00

## con perfezionamento del trasferimento dei diritti reali tramite atto pubblico notarile.

I soggetti interessati all'acquisto potranno depositare le proprie offerte, presso il sopra citato studio, entro le ore 12.00 del giorno 24.02.2021

> PREZZO BASE (VALORE D'ASTA): EURO 278.800,00 (euro duecentosettantottomilaottocento/00)

## OFFERTA MINIMA: EURO 209.100,00 (euro duecentonovemilacento/00)

#### RILANCIO MINIMO: EURO 5.000,00 (euro cinquemila/00)

Il prezzo base d'asta è di € 278.800,00, pari al valore di perizia stimato dall'Arch. Monica Galeotti, per il diritto di piena proprietà (100%), giusta conseguente trasformazione del diritto di proprietà superficiaria in diritto di piena proprietà dal Comune di

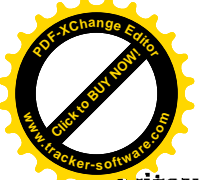

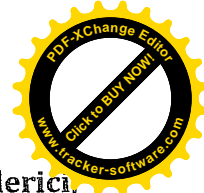

**Uvitavecchia, da richiedersi a cura della procedura o dal ricorrente Andrea Pierfederici** in favore della parte acquirente, con pagamento finanziato tramite le disponibilità liquide incassate a mezzo della cauzione versata da quest'ultima.

Il compendio immobiliare oggetto di stima è sito nel quartiere residenziale di Civitavecchia (RM) denominato "San Liborio" che, pur essendo piuttosto periferico, è tuttavia densamente popolato e fornito dei principali servizi.

L'immobile fa parte di un fabbricato a schiera costituito da 6 unità indipendenti, ciascuna articolata su tre livelli e accessibile sia da Via Carlo Fontana (ingresso principale) sia da Via Giulio Cerruti.

Il piano terra, rialzato rispetto alla quota stradale di circa 80 cm, è costituito da un soggiorno di mq 25.40, dalla cucina di mq 9.05, da una camera da letto di mq 9.60, da un piccolo disimpegno di mq 2.35 e da un bagno di mq 4.10. Dal soggiorno e dalla cucina si accede rispettivamente ad una veranda parzialmente coperta di mq 12.32 e ad un balcone scoperto di mq 6.00. Completano il piano terra un giardino di mo 29.12 (lato Via Carlo Fontana) e un piccolo cortile di mo 11.61 (lato Via Giulio Cerruti).

Al primo piano troviamo un disimpegno di mq 6.30, un bagno di mq 5.40 e tre camere da letto di rispettivi mq 14.40, 9.75 e 9.05, due delle quali dotate di balcone (mq 8.80 e mq 4.00).

Al piano seminterrato troviamo un ripostiglio di mq 3.67 (attualmente adibito a bagno), un disimpegno di mq 2.00 e un locale con camino e angolo cottura di mq 33,50. Il garage, accessibile da Via Cerruti, misura complessivamente mq 25,92 ma risulta attualmente suddiviso in due parti aventi funzioni di corridoio e camera da letto.

I collegamenti verticali sono consentiti da una scala interna che permette di raggiungere anche il terrazzo di copertura calpestabile, quest'ultimo della superficie netta di mq 58.38.

Le quantità indicate si riferiscono alle superfici nette: esse sono state desunte dalle planimetrie allegate alla Concessione Edilizia e parzialmente verificate in loco.

Esternamente, le facciate sono finite a intonaco tinteggiato di colore grigio chiaro.

Gli infissi sono in legno marrone scuro con vetrocamera, tutti dotati di serrande avvolgibili (elettriche per le porte-finestra), inferriate di sicurezza e zanzariere.

Dal sopralluogo effettuato e dal colloquio con i presenti eseguiti dal perito estimatore, sono state desunte alcune informazioni riguardo agli impianti:

- non è presente un sistema antifurto;
- l'impianto elettrico risale all'anno di costruzione del fabbricato;  $\overline{a}$
- l'impianto di riscaldamento è autonomo, con alimentazione a gas metano. La caldaia, che produce anche l'acqua calda sanitaria, è stata sostituita circa 5 anni fa;
- è presente un impianto di condizionamento (split) in due camere al primo piano e nel soggiorno al piano terra;
- l'impianto fognario è collegato al collettore comunale;
- è' presente un pozzo artesiano per l'irrigazione dei giardini.

Confini: il bene confina per due lati con la viabilità di quartiere, per gli altri due rispettivamente con l'interno 4 (sub 66) e con l'interno 6 (sub 74).

Parti in comune: l'abitazione non fa parte di un condominio. Risulta in comune con l'intera schiera soltanto il pozzo artesiano, il cui costo annuo ammonta a 50 euro.

#### Nel complesso l'immobile si presenta in ottimo stato di conservazione.

La distribuzione degli ambienti, la presenza di due ingressi separati e le dimensioni rendono l'immobile facilmente frazionabile in due alloggi indipendenti.

Quanto al magazzino, si tratta di un ampio locale ancora allo stato rustico, privo di infissi e pavimento, di altezza massima pari a 3 metri. E' accessibile direttamente dalla strada attraverso quattro grandi aperture chiuse da grate in ferro. Al momento il magazzino risulta inutilizzato.

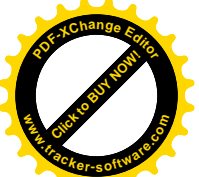

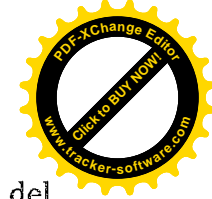

Titoli abilitativi - Dalle ricerche effettuate dal perito estimatore presso l'ufficio edilizia del Comune di Civitavecchia in data 14/02/2019, è emerso quanto segue:

il fabbricato di cui il bene in esame è parte (denominato negli elaborati di progetto "edificio B/1") ricade nell'ambito del Piano di Zona "San Liborio", ed è stato realizzato in virtù di Concessione Edilizia n. 119 del 14/07/1992, rilasciata dal Comune di Civitavecchia a E.C.A.L. Ente Cooperativo Alto Lazio - soc. coop. edil. a r.l., e successiva Variante n. 302 del 5/12/1996. Per esso è stato rilasciato il Certificato di agibilità n. 31/97 in data 14/07/1997.

Verifica di conformità edilizia: dagli accertamenti eseguiti dal perito estimatore tra il progetto autorizzato e lo stato dei luoghi si riscontrano le seguenti difformità:

- a. realizzazione di due tettoie in legno a copertura, rispettivamente, della rampa d'accesso al garage e del balcone della cucina;
- b. ampliamento di una camera da letto al primo piano mediante la chiusura del balcone;
- c. realizzazione di un locale di sgombero in muratura sul lastrico solare;
- d. divisione del garage in due ambienti distinti, aventi funzione di corridoio e camera da letto:

e le difformità di cui alle lettere a, b, c non sono suscettibili di sanatoria: gli oneri per il ripristino dello stato dei luoghi autorizzato si stimano sommariamente, a corpo, secondo il perito, in € 4.000,00.

Le opere indicate al punto d possono invece essere regolarizzate, secondo il perito estimatore, mediante C.I.L.A. in sanatoria da inoltrare al Comune di Civitavecchia ai sensi del DPR 380/2001. I relativi costi si stimano ragionevolmente in  $\epsilon$  4.550,00, comprensivi di oneri di oblazione, diritti di istruttoria e tributi catastali (€ 1.250,00 secondo la normativa vigente), spese tecniche per la predisposizione della pratica edilizia e per la variazione catastale (stimabili in media in € 2.000,00), spese notarili per la modifica dell'atto d'obbligo, se stipulato, che vincola il garage a tale specifica destinazione d'uso (stimabili in media in  $\epsilon$  1.300,00).

Usi civici - Dalle ricerche effettuate dal perito estimatore presso l'Università Agraria del Comune di Civitavecchia, non risultano usi civici gravanti sull'immobile in esame.

Il tutto come meglio descritto nella perizia di stima elaborata dall'Arch. Monica Galeotti, depositata in atti e consultabile sul sito internet del Tribunale di Civitavecchia e sul Portale delle Vendite Pubbliche gestito dal Ministero di Giustizia.

L'immobile è libero.

#### **RENDE NOTO**

a) che la vendita avviene nello stato di fatto e di diritto in cui i beni si trovano (anche in relazione al testo unico di cui al decreto del Presidente della Repubblica 6 giugno 2001, n. 380) con tutte le eventuali pertinenze, accessioni, ragioni ed azioni, servitù attive e passive. La vendita è a corpo e non a misura. Eventuali differenze di misura non potranno dar luogo ad alcun risarcimento, indennità o riduzioni del prezzo;

b) che la vendita forzata non è soggetta alle norme concernenti la garanzia per vizi o mancanza di qualità, né potrà essere revocata per alcun motivo. Conseguentemente, l'esistenza di eventuali vizi, mancanza di qualità o difformità della cosa venduta, oneri di qualsiasi genere ivi compresi, ad esempio, quelli urbanistici ovvero derivanti dalla eventuale necessità di adeguamento di impianti alle leggi vigenti, spese condominiali dell'anno in corso e dell'anno precedente non pagate dal debitore, per qualsiasi motivo non considerati, anche se occulti e comunque non evidenziati in perizia, non potranno dar luogo ad alcun risarcimento, indennità o riduzione del prezzo, essendosi di ciò tenuto conto nella valutazione dei beni;

c) che per gli immobili, realizzati in violazione della normativa urbanistico edilizia,

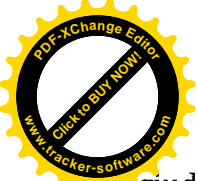

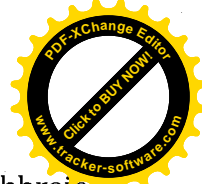

 $\overline{1}$ aggiudicatario, potrà ricorrere, ove consentito, alla disciplina dell'art. 40 della legge 28 febbraio. 1985, n. 47, come integrato e modificato dall'art. 46 del D.P.R. 6 giugno 2001, n. 380, purché presenti domanda di concessione o permesso in sanatoria entro 120 giorni dal rogito;

d) che l'immobile viene venduto libero da iscrizioni ipotecarie e da trascrizioni di pignoramenti e sequestri che saranno cancellati a spese dell'aggiudicatario;

e) che l'elaborato peritale relativo alla stima e alla valutazione degli immobili posti in vendita sarà disponibile per la consultazione sul sito internet del Tribunale di Civitavecchia e sul Portale delle Vendite Pubbliche gestito dal Ministero di Giustizia;

f) che la partecipazione alle vendite giudiziarie non esonera gli offerenti dal compiere le visure ipotecarie e catastali:

g) che maggiori informazioni possono essere fornite dal Liquidatore in epigrafe indicato a chiunque vi abbia interesse.

#### **PARTE A**

#### DISPOSIZIONI GENERALI DELLA VENDITA SENZA INCANTO

#### 1) Modalità di presentazione dell'Offerta:

Le offerte di acquisto dovranno essere presentate in busta chiusa, entro le ore 12,00 del giorno precedente la data della vendita presso lo Studio del Liquidatore, Dott.ssa Daniela Biagiotti, sito in Santa Marinella, Via Valdambrini n. 24/H, dal lunedì al venerdì dalle ore 9.30 alle ore 12.00 e dalle ore 16.00 alle ore 18.00.

#### Sulla busta deve essere indicato ESCLUSIVAMENTE:

- il nome di chi deposita materialmente l'offerta (che può anche essere persona diversa a) dall'offerente):
- il nome del Liquidatore (Dott.ssa Daniela Biagiotti);  $b<sub>l</sub>$
- la data della vendita. c)

Nessuna altra indicazione – né il numero della procedura, né il nome delle parti, né il bene per cui è stata fatta l'offerta, né l'ora della vendita o altro - deve essere apposta sulla busta.

Il sovra-indebitato non è ammesso ad offrire per l'acquisto.

#### 2) Contenuto dell'offerta:

- a) il cognome, il nome, il luogo e la data di nascita, il codice fiscale, il domicilio, lo stato civile, il recapito telefonico del soggetto cui andrà intestato l'immobile (non sarà possibile intestare l'immobile a soggetto diverso da quello che sottoscrive l'offerta). Se l'offerente è coniugato ed in regime di comunione legale dei beni, dovranno essere indicati anche i corrispondenti dati del coniuge. Se l'offerente è minorenne, l'offerta dovrà essere sottoscritta dai genitori, previa autorizzazione del Giudice Tutelare; se l'offerente agisce quale legale rappresentante di altro soggetto, dovrà essere allegato certificato del Registro delle Imprese da cui risultino i poteri ovvero la procura o l'atto di nomina che giustifichi i poteri;
- b) i dati identificativi del bene per il quale l'offerta è proposta;
- c) l'indicazione del prezzo offerto che non potrà essere, a pena d'inefficacia dell'offerta, inferiore di oltre un quarto al valore d'asta indicato nel presente avviso, costituente l'offerta minima sopra indicata, considerato il disposto dell'art. 571 co. Il c.p.c.
- d) l'espressa dichiarazione di aver preso visione della perizia di stima.

#### 3) Documenti da allegare all'Offerta:

- copia del documento di identità dell'offerente e del coniuge in comunione legale dei beni;

- originale della procura speciale o copia autentica della procura generale, nell'ipotesi di offerta fatta a

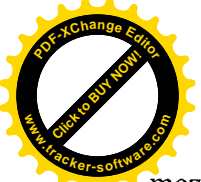

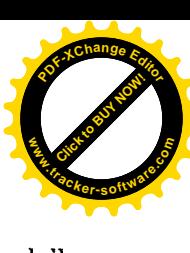

#### mezzo di procuratore legale, cioè di avvocato;

- copia semplice della visura camerale della società attestante i poteri del legale rappresentante della persona giuridica offerente, risalente a non più di tre mesi, ovvero copia della delibera assembleare che autorizzi il soggetto interno alla società alla partecipazione alla vendita in luogo del legale rappresentante e originale della procura speciale o copia autentica della procura generale rilasciate da questi attestante i poteri del soggetto interno delegato.

## 4) Modalità di versamento della cauzione:

all'offerta dovrà essere allegata una fotocopia del documento di identità dell'offerente, nonché esclusivamente un ASSEGNO BANCARIO CIRCOLARE NON TRASFERIBILE di agenzia operante in Italia, ovvero VAGLIA POSTALE della BANCA DI ITALIA o VAGLIA POSTALE "ROSA", intestato a "Tribunale di Civitavecchia, procedura A.R. n. 14/2019", per un importo pari al 10% del prezzo offerto, che sarà trattenuta in caso di rifiuto dell'acquisto.

#### 5) Irrevocabilità dell'Offerta:

salvo quanto previsto dall'art. 571 c.p.c. l'offerta presentata nella vendita senza incanto è irrevocabile. Si potrà procedere all'aggiudicazione al maggior offerente anche qualora questi non compaia il giorno fissato per la vendita.

## 6) Svolgimento della Vendita:

le buste saranno aperte alla presenza dei soli offerenti, delle parti e dei loro avvocati, il giorno ed all'ora indicati nel presente avviso di vendita; qualora per l'acquisto del medesimo bene siano state proposte più offerte valide, si procederà alla gara sulla base della offerta più alta; nel corso di tale gara ciascuna offerta in aumento, da effettuarsi nel termine di 60 secondi dall'offerta precedente, non potrà essere inferiore a quanto indicato nell'avviso di vendita. Il compendio immobiliare verrà definitivamente aggiudicato a chi avrà effettuato il rilancio più alto. Se la gara non può aver luogo per mancanza di adesioni degli offerenti, il liquidatore disporrà la vendita a favore del migliore o primo offerente, salvo che il prezzo offerto sia inferiore al valore d'asta stabilito nel presente avviso di vendita e vi siano istanze di assegnazione. All'offerente che non risulterà aggiudicatario la cauzione sarà immediatamente restituita.

#### 7) Offerta per persona da nominare:

nell'ipotesi in cui il procuratore legale, cioè avvocato, abbia effettuato l'offerta e sia rimasto aggiudicatario per persona da nominare, dovrà dichiarare al liquidatore, nei tre giorni successivi alla vendita, il nome della persona per la quale ha fatto l'offerta, depositando originale della procura speciale notarile, ovvero copia autentica della procura generale, rilasciate in data non successiva alla vendita stessa.

#### 8) Modalità di presentazione dell'offerta:

le offerte di acquisto, in bollo, potranno essere presentate (anche da persona diversa dall'offerente), in busta chiusa presso lo studio del liquidatore nel luogo e negli orari sopra indicati e saranno ricevute dal personale addetto, fino alle ore 12.00 del giorno precedente la data fissata per il loro esame e per la vendita, ad eccezione del sabato e dei festivi. Sulla busta dovrà essere indicato esclusivamente il nome di chi deposita materialmente l'offerta, la data di vendita e il nome del liquidatore; nessuna altra indicazione, né nome delle parti, né numero della procedura, né il bene per cui è stata fatta l'offerta, né l'ora della vendita o altro, deve essere apposto sulla busta.

#### 9) Perfezionamento del trasferimento dei diritti reali posti in vendita:

terminate tutte le operazioni propedeutiche all'individuazione della migliore offerta di acquisto presentata in conformità al programma di liquidazione e al presente avviso di vendita, il liquidatore chiederà l'autorizzazione al Giudice Delegato per procedere al perfezionamento del trasferimento al soggetto risultato aggiudicatario dei diritti reali posti in vendita, da eseguirsi tramite atto pubblico notarile. Con la menzionata autorizzazione il Giudice ordinerà la cancellazione delle formalità pregiudizievoli, ivi compresa la cancellazione del decreto di cui all'art. 14 - quinquies comma 1 Legge 3/2012. Tutti i costi relativi al trasferimento del compendio immobiliare, compresi gli oneri fiscali e

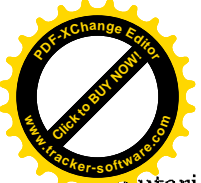

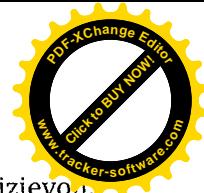

noutari relativi alla registrazione, trascrizione, voltura e cancellazione delle formalità pregiudizievoni sono posti a carico della parte acquirente, come anche gli oneri e le spese notarili.

#### **PARTER**

#### DISPOSIZIONI RELATIVE AL PAGAMENTO DEL PREZZO E DEGLI ONERI ACCESSORI

1. salvo quanto disposto al successivo punto 2), il saldo del prezzo di aggiudicazione, dedotta la cauzione prestata, dovrà essere versato mediante bonifico sul conto corrente di pertinenza della procedura acceso presso la Banca di Credito Cooperativo di Roma, Agenzia n. 59 di Civitavecchia IBAN IT380083273904000000006975 intestato al Tribunale Ordinario di Civitavecchia, entro il termine indicato nell'offerta, ovvero, qualora sia stato indicato un termine superiore, entro il termine massimo di 120 giorni dalla data di vendita (termine soggetto a sospensione nel periodo feriale);

2. qualora l'aggiudicatario, per il pagamento del saldo prezzo intenda fare ricorso ad un contratto bancario di finanziamento con concessione di ipoteca di primo grado sull'immobile acquistato, egli dovrà indicare nella propria domanda di partecipazione l'istituto di credito mutuante. Entro il termine fissato per il versamento del saldo prezzo le somme dovranno essere erogate direttamente dall'istituto di credito mutuante mediante consegna di un assegno circolare non trasferibile intestato a "Tribunale di Civitavecchia Proc. A.R. 14/2019".

Unitamente all'assegno, il medesimo istituto di credito dovrà anche consegnare al liquidatore l'atto di assenso ad iscrizione di ipoteca con la relativa nota di iscrizione. Contestualmente alla presentazione del l'atto di compràvendita, il Notaio rogante presenterà al Conservatore dei Pubblici Registri Immobiliari, anche la nota di iscrizione ipotecaria. Qualora si renda necessaria la sottoscrizione del contratto di compravendita confectuale alla stipula del contratto di finanziamento, l'aggiudicatario dovrà farne richiesta nell'offerta di acquisto, a pena di inefficacia della stessa ed eventuale decadenza dall'aggiudicazione, al fine di coordinare, entro il termine di scadenza del saldo prezzo, le operazioni necessarie alla contestuale stipula del contratto di finanziamento e del contratto di compravendita;

3, nel medesimo termine per il versamento del saldo prezzo, l'aggiudicatario è tenuto anche al versamento degli oneri fiscali e tributari conseguenti all'acquisto del bene, nonché al pagamento degli onorari richiesti dal Notaio rogante. L'importo di tali oneri e onorari sarà tempestivamente comunicato all'aggiudicatario dal liquidatore, entro 20 giorni dall'aggiudicazione. Il mancato versamento entro il termine di quanto complessivamente dovuto (sia a titolo di saldo prezzo sia a titolo di oneri accessori) comporterà la decadenza dall'aggiudicazione e la perdita della cauzione, con incameramento della stessa da parte della procedura.

#### **AAAAA**

Gli adempimenti pubblicitari saranno svolti a cura del liquidatore sul sito del Tribunale di Civitavecchia http://www.tribunaledicivitavecchia.it/ e sul Portale delle Vendite Pubbliche gestito dal Ministero di Giustizia https://pvp.giustizia.it/pvp/

Della presente vendita il liquidatore ne dà pubblica notizia mediante:

a. pubblicazione del decreto di apertura della liquidazione del patrimonio e successiva integrazione, del presente avviso di vendita, del programma di liquidazione, della certificazione notarile ex art. 567 c.p.c. e dell'elaborato peritale di stima (compresi i suoi allegati) sul sito istituzionale del Tribunale di Civitavecchia:

c. inserimento del programma di liquidazione, del decreto di apertura della liquidazione del patrimonio e della successiva integrazione, del presente avviso di vendita, della certificazione notarile ex art. 567 cpc e dell'elaborato peritale di stima (compresi i suoi allegati) sul portale del Ministero della Giustizia, area "portale delle vendite pubbliche".

E' autorizzata l'effettuazione di ulteriore pubblicità, a cura dei creditori insinuati allo stato passivo, purché senza oneri per la procedura.

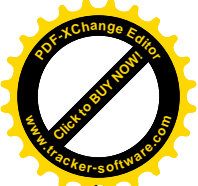

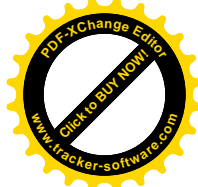

Il presente avviso è altresì notificato almeno 30 giorni prima della vendita al sovra-indebitato, ai creditori iscritti che vantano un privilegio ipotecario sul compendio immobiliare oggetto di vendita, nonché ai comproprietari. A tutti gli altri creditori il presente avviso sarà trasmesso a mezzo messaggio di posta elettronica certificata, all'indirizzo pec dagli stessi fornito al liquidatore, o, ove non fornito, presso la Cancelleria Fallimentare del Tribunale di Civitavecchia.

**AAAAA** 

Santa Marinella, 10 novembre 2020.

F/to Il Liquidatore Daniela Biagiotti (Dottore Commercialista)

**Daniela Biagiotti** Dottore Commercialista Via Valdambrini, 24/H 00058 - Santa Marinella (RM)<br>C.F.: BGT DNL 76L53 C773W P.IVA: 12392491002

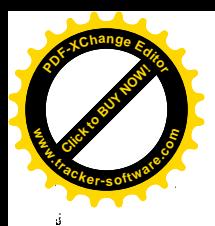

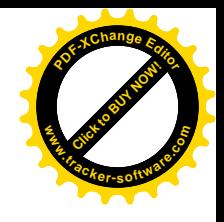

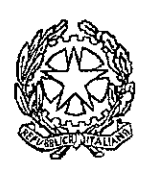

## IL TRIBUNALE DI CIVITAVECCHIA

# DECRETO DI APERTURA DELLA LIQUIDAZIONE DEL PATRIMONIO

Il Giudice, dott. Giuseppe Bianchi

a scioglimento della riserva assunta il giorno 17.10.2019 nel procedimento n. AR 14/2019, introdotto da **Strandard Gassar** mae.

letta la domanda per liquidazione del patrimonio ai sensi dell'art. 14-ter L. n. 3/2012, depositata il 22.7.2019 e la memoria integrativa depositata il 10.9.2019;

rilevato che:

- la domanda è proposta al giudice competente per territorio, in quanto il debitore  $\Box$ ha la residenza nel circondario:
- il debitore versa in stato di sovrindebitamento;
- il debitore non è soggetto a procedure concorsuali diverse da quelle regolate dalla L. n. 3/2012 (all. n. 2 alla domanda dove risulta che la ditta individuale di titolarità del fallito è stata cancellata in data 22.9.2017 dal registro delle imprese);
- il debitore non ha fatto ricorso in precedenza agli istituti di cui alla L. n. 3/2012 (non avendo beneficiato degli effetti derivanti dall'accesso alle procedure: Cass. ord. 26-11-2018, n. 30534);

rilevato che è stata depositata una relazione particolareggiata dell'organismo di composizione della crisi contenente l'inventario di tutti i beni del debitore;

osservato che:

- al momento non emergono condizioni di inammissibilità;
- sono stati prodotti tutti i documenti previsti dalla legge;
- gli stessi paiono consentire la ricostruzione compiuta della situazione economica e patrimoniale del debitore;
- non emerge il compimento di atti in frode ai creditori nel quinquennio decorso;

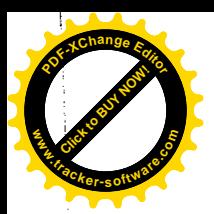

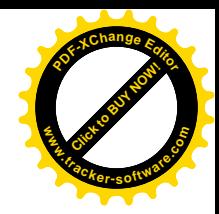

Firmato Da: BIANCHI GIUSEPPE Emesso Da: ARUBAPEC S.P.A. NG CA 3 Serial#: 2b69980308033407bf64d986774599797

ravvisata l'opportunità di nominare liquidatore lo stesso professionista che ha svolto le funzioni di O.C.C.;

#### P.Q.M.

dichiara aperta la procedura di liquidazione dei beni di nomina liquidatore la dott.ssa DANIELA BIAGIOTTI;

ordina la trascrizione del presente decreto, a cura del liquidatore, sui beni immobili e sui beni mobili registrati compresi nel patrimonio oggetto di liquidazione;

fissa la data del 31.1.2020 entro cui i creditori e i titolari dei diritti reali e personali, mobiliari e immobiliari, su immobili o cose mobili in possesso o nella disponibilità del debitore, devono presentare domanda di partecipazione alla liquidazione o di restituzione o di rivendica di beni;

dispone che il liquidatore provveda alla formazione dello stato passivo ai sensi dell'art. 14-octies L. 3/12;

fissa al liquidatore termine al 20.12.2019 per formare l'inventario dei beni da liquidare e per eseguire le altre attività di cui all'art. 14 sexies L. n. 3/2012;

avverte il liquidatore che il programma di liquidazione ex art.14 novies L. n. 3/2012 va depositato entro trenta giorni dalla conclusione dell'inventario;

dispone che il ricorso ed il presente decreto siano pubblicati per esteso sul sito internet del Tribunale;

dispone che il liquidatore depositi in cancelleria ogni sei mesi dall'accettazione della nomina una relazione esplicativa dell'attività svolta;

dispone che, sino alla chiusura del procedimento di liquidazione, non possono, sotto pena di nullità, essere iniziate o proseguite azioni cautelari o esecutive né acquistati diritti di prelazione sul patrimonio oggetto di liquidazione da parte dei creditori aventi titolo o causa anteriore al deposito del presente decreto.

Si comunichi al ricorrente ed al liquidatore nominato.

Civitavecchia, 21.11.2019

Il Giudice

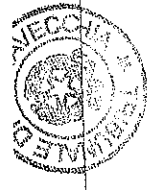

 $\overline{2}$ 

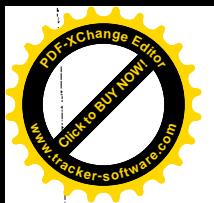

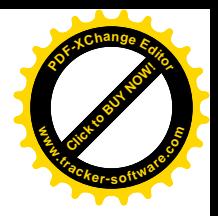

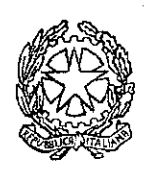

## TRIBUNALE DI CIVITAVECCHIA **SEZ. FALLIMENTARE**

(Sovraindebitamento n. 14/2019 R.G.A.R.)

Il giudice, dott. Giuseppe Bianchi,

letta l'istanza depositata dal liquidatore il 22.11.2019 con la quale chiede di procedere all'integrazione del decreto di apertura della liquidazione del patrimonio di E contrarium condinando la trascrizione dello stesso anche sulle quote immobiliari di contra **Strateging comments of the comments.** 

to the source of hanno sottoscritto la domanda di  $\epsilon$ rilevato che **della che con** liquidazione del patrimonio unitamente al ricorrente se estable al patrimonio alla liquidazione nell'ambito della procedura delle rimanenti quote immobiliari, ovvero dei seguenti beni immobiliari di loro proprietà: a) 50% del diritto di superficie dell'appartamento con annesso giardino sito in Via Carlo Fontana n. 13, interno n. 5 riportato in N.C.E.U. del comune di Civitavecchia, foglio 18, part. 513, Sub 70 (con annessi corti esclusive e lastrico solare, rispettivamente sub 69, 71 e 72) Zona 4, cat. A/7, Rendita € 619,75, Vani 7,5; 14 b) b) 50% del diritto di superficie del Garage con adiacente rampa sito in Via Carlo Fontana n. 13, riportato in N.C.E.U. del comune di Civitavecchia, part. 513, Sub 110 (con annessa rampa, sub 109), Zona 4, cat. C/6, Rendita € 123,54, 26 mq; c) 1/36 del diritto di superficie del locale magazzino sito in Via Carlo Fontana n. 13, riportato in N.C.E.U. del comune di Civitavecchia, Foglio 18, part. 513, Sub 113, Zona 4, cat. C/2, Rendita € 934,27, 270 mq;

#### ordina

al Liquidatore di procedere alla trascrizione del decreto di apertura della liquidazione del 21..1.2019 e della presente integrazione anche sui seguenti beni immobili dei coniugi Be & a 30% del diritto di superficie dell'appartamento con annesso giardino sito in Via Carlo Fontana n. 13, interno n. 5 riportato in N.C.E.U. del comune di Civitavecchia, foglio 18, part. 513, Sub 70 (con annessi corti esclusive e lastrico solare, rispettivamente sub 69, 71 e 72) Zona 4, cat. A/7, Rendita € 619,75, Vani 7,5; b) 50% del diritto di superficie del Garage con adiacente rampa sito in Via Carlo Fontana n.

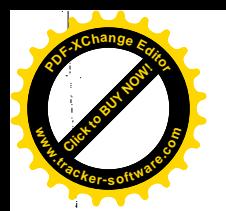

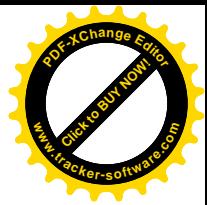

13, riportato in N.C.E.U. del comune di Civitavecchia, part. 513, Sub 110 (con annessa rampa, sub 109), Zona 4, cat. C/6, Rendita € 123,54, 26 mq; c) 1/36 del diritto di superficie del locale magazzino sito in Via Carlo Fontana n. 13, riportato in N.C.E.U. del comune di Civitavecchia, Foglio 18, part. 513, Sub 113, Zona 4, cat. C/2, Rendita € 934,27, 270 mq.

Si comunichi al liquidatore.

Civitavecchia, 12/12/2019

Il Giudice

**PER COPIA CONFORME** GIVITAVECCHJA 12.12.2019 IL FUNZIONARIO GIUDIZIARIO Drsse Domening Caccayent

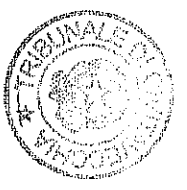

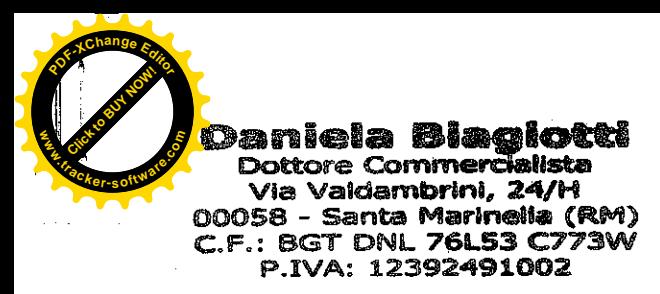

Ist. n. 10 dep. 14

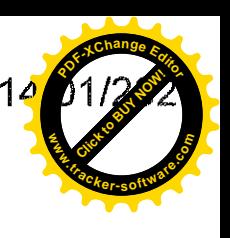

OPALINALE

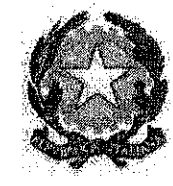

368

## TRIBUNALE ORDINARIO DI CIVITAVECCHIA

\*\*\* \*\* \*\*\*

Procedura di Liquidazione del Patrimonio ex art. 14 - ter

Legge n. 3/2012

A.R. N. 14/2019

Debitore ricorrente: And Decorated

Giudice: Dott. Giuseppe Bianchi

Liquidatore: Dott. ssa Daniela Biagiotti

\*\*\* \*\* \*\*\*

脂油  $\frac{1}{2}$  Trass 6+6  $3<sup>2</sup>$  GeV  $10^6 - 37.5$  $\hat{\mathbf{p}}_{\text{max}}$  $\frac{3}{2}$  . 2 2 GEN. 2020 هجهشها والمستعاد الداريات المتناد

Firmato Da: BIAGIOTTI DANIELA Emesso Da: INFOCERT FIRMA QUALIFICATA 2 Serial#: b5ed15

# DI LIQUIDAZIONE

**PROGRAMMA** 

ex art.14-novies, comma 1, Legge 27 gennaio 2012,n°3

\*\*\* \*\* \*\*\*

 $\mathbf{1}$ 

**Click to Buy Of** Ist. n. 10 de 1400

**<sup>P</sup>DF-XCha<sup>n</sup>g<sup>e</sup> <sup>E</sup>dito<sup>r</sup>**

 $\alpha$ 

 $\mathcal{L}$ 

 $\hat{\mathcal{A}}$ 

 $\overline{\phantom{a}}$ 

# **INDICE**

 $\mathbb{R}^2$ 

Click to Buy Now!

**.tracker-software.co<sup>m</sup>**

**www**

**w**

À

**<sup>P</sup>DF-XCha<sup>n</sup>g<sup>e</sup> <sup>E</sup>dito<sup>r</sup>**

**D**<sub>GRange</sub><sub>Eqit</sub>

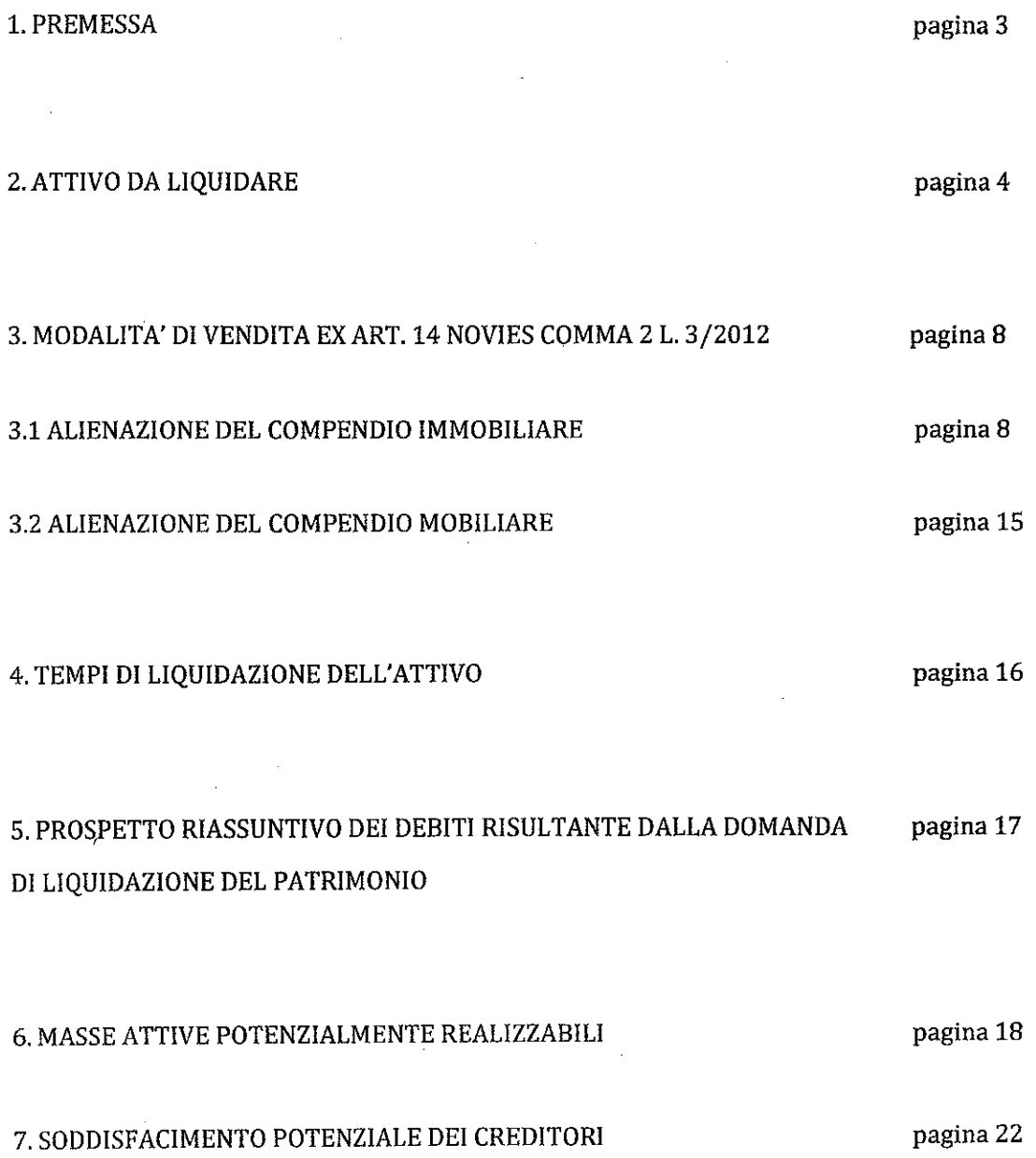

 $\bar{z}$ 

 $\hat{\mathcal{A}}$ 

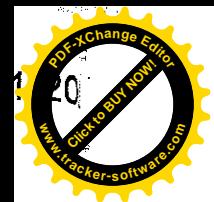

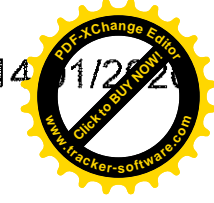

#### 1. PREMESSA

In data 17.01.2019 il Signor **Alle adults de l'instrumento**, nato a **California (224)**, il SUIDER 2002, ivi residente in Charles de La Charles (C.F. CHAR 2008) 2022 In STEPS. assistito dal Dott. Gianluigi DEGLI ESPOSTI ZOBOLI, con Studio in Roma, Via Lovanio n. 1 (Tel: 06.56548320 - Fax: 06.21121393 - PEC: gianluigi.degliesposti@pec.it) formulava istanza per la nomina, ai sensi dell'art. 15 comma 9 L. 3/2012, di un professionista in possesso dei requisiti di cui all'art. 28 R.D. 267/1942, per svolgere i compiti e le funzioni attribuiti agli Organismi di Composizione della Crisi da Sovra indebitamento, al fine di poter usufruire delle procedure della citata legge e, in particolare, della liquidazione del patrimonio.

Con provvedimento del 21.01.2019 il Giudice, dott. Giuseppe Bianchi, nominava a tal fine la scrivente de neue france de San pour nata a Carina recebra (ELS) il de numéro c.f. BGTDNL76L53C773W, con studio in Santa Marinella (RM). Via Valdambrini n. 24/h. iscritta all'Ordine dei Dottori ed Esperti Contabili di Civitavecchia al n. 274, sez. A -Dottori Commercialisti - e all'Albo dei Revisori Legali al n. 178282, quale professionista f.f. dell'O.C.C.

In data 22.07.2019, all'esito delle operazioni di composizione della crisi e dei relativi accertamenti eseguiti dalla scrivente, il ricorrente Sig. Anteriore depositava presso la Cancelleria Fallimentare domanda di liquidazione del patrimonio ex art. 14 - ter Legge n. 3/2012, unitamente alla relazione particolareggiata redatta dalla sottoscritta, nella prefata qualità di Professionista f.f. O.C.C.

Il Giudice, dott. Giuseppe Bianchi, letta la domanda di liquidazione del patrimonio con la quale il ricorrente manifestava l'interesse ad ottenere l'esdebitazione ai sensi dell'art. 14 - terdecies Legge n. 3/2012, con provvedimento del 23.08.2019 fissava l'udienza del 26.09.2019 onerando per tale data il debitore di indicare la data di contrazione dei singoli mutui/finanziamenti e gli elementi dai quali potersi desumere la ragionevole prospettiva di poter adempiere alle obbligazioni assunte.

Le memorie integrative richieste venivano depositate telematicamente nel fascicolo della procedura, dal dott. Gianluigi Degli Esposti, in data 10.09.2019.

L'udienza anzidetta del 26.09.2019 veniva rinviata al 17.10.2019 e in tale data veniva regolarmente celebrata avanti il Giudice dott. Giuseppe Bianchi, alla presenza del **Notanuel:** del consulente Dott. Gianluigi Degli Esposti e ricorrente **Alternative Mars** della scrivente prof. f.f. O.C.C.

All'esito dei chiarimenti ricevuti, con separato decreto del 21.11.2019, il Giudice dott. Giuseppe Bianchi dichiarava aperta la procedura di liquidazione del patrimonio ex art.  $14$  – ter Legge n.  $3/2012$  presentata dal Sig. **(In a second light)**, nominando la scrivente dott.ssa Daniela Biagiotti LIQUIDATORE.

Su richiesta della sottoscritta il predetto decreto di apertura della liquidazione del patrimonio, in data 12.12.2019 veniva dal Giudice dott. Giuseppe Bianchi integrato. ordinando la trascrizione dello stesso anche sulle quote immobiliari di competenza del Sig. **Emilio Epocializato:** e della moglie Sig.ra statto **esitterano**, i quali avevano sottoscritto la domanda di liquidazione del patrimonio unitamente al sovra indebitato Sig. **Como Compressor,** acconsentendo alla liquidazione delle rimanenti quote immobiliari di loro competenza nell'ambito della procedura stessa.

2. 皆さず 今日

3

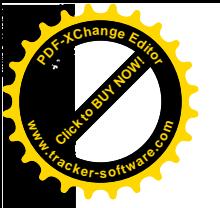

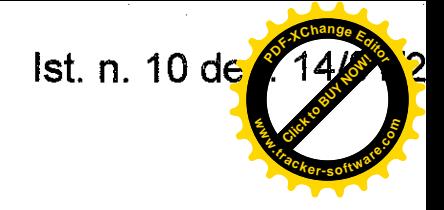

4

In data 13.12.2019 la sottoscritta in qualità di Liquidatore, provvedeva quindi alla trascrizione presso l'Agenzia delle Entrate Territorio di Roma 2, Sez. Staccata di Civitavecchia, del decreto di apertura della liquidazione del patrimonio con relativa integrazione, sulle quote immobiliari di pertinenza del ricorrente sovra indebitato e sulle complementari quote di competenza dei predetti coniugi **seri constitution**e **COMPUTER** 

Sempre in data 13.12.2019, la scrivente provvedeva alla trascrizione del decreto di apertura della liquidazione del patrimonio sull'autocarro targato DS 414 MF, presso il P.R.A. Ufficio di Viterbo (sui restanti veicoli, rimorchio targato RM093332, concesso in godimento in occasione della cessione di un gommone a un soggetto resosi irreperibile e sull'autocarro Renault Kangoo 1.9. Disiel targato BL067SW, rimasto distrutto in seguito ad un sinistro stradale e quindi demolito, come meglio indicato nella domanda di liquidazione del patrimonio, non sono state eseguite trascrizioni, considerata la mancata necessità/possibilità di acquisizioni degli stessi all'attivo liquidatorio).

#### 2. ATTIVO DA LIQUIDARE

Si riporta di seguito l'attivo sintetico presumibilmente realizzabile dalla vendita dei beni del debitore, inventariati con verbale redatto in data 16.12.2019, alla presenza del Sig. **Russiano del es del Russiano del presenza esempera entraria,** già depositato nel fascicolo della procedura:

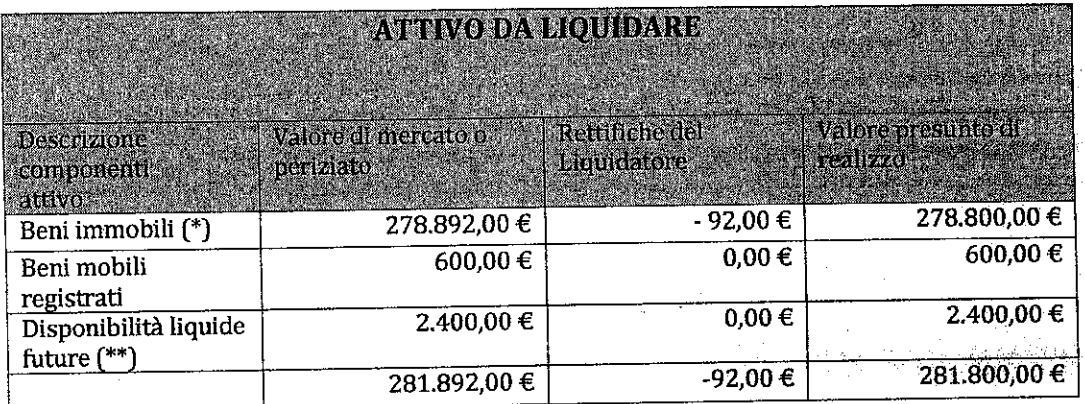

#### (\*) Precisazione:

Il valore di euro 278.892,00 stimato dall'Arch. Galeotti si riferisce alla stima del valore dell'intero diritto di proprietà sui beni immobili, appresso indicati, riconducibili al sovraindebitato **ANDIANE DESCRIPTION** e ai comproprietari, Sig. **Alexandra de Maria Alexandra de Santa A**, i quali si sono resi disponibili a liquidare anche le quote immobiliari di propria competenza, all'interno della presente procedura. Allo stato però, il diritto dai predetti soggetti vantato non è il diritto di piena proprietà, ma il diritto di proprietà superficiaria. Tale stima, di complessivi euro 278.892,00 tiene conto, quindi, non solo delle quote dei comproprietari **instru**ise **din** ma anche degli oneri per l'eliminazione delle rilevate difformità edilizie non sanabili e degli oneri per la trasformazione, tramite pratica di affrancazione con il Comune di Civitavecchia, del diritto di proprietà superficiaria, in diritto di

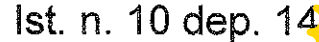

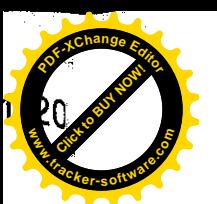

#### proprietà.

Nell'atto di provenienza del 23.12.1997 a rogito del Notaio Paolo Becchetti, rep. 36.825, è stato precisato che, con atto a rogito del Segretario Generale del Comune di Civitavecchia, del 18.07.1990, rep. n. 80 "Convenzione per la concessione in diritto di superficie su aree comprese nel Piano di Zona S. Liborio", il Comune di Civitavecchia ha assegnato, in diritto di superficie, per anni 99 rinnovabili per altri 99, alla cooperativa E.C.A.L. Ente Cooperativo Alto Lazio (dante causa del ricorrente), le aree su cui sono sorti i predetti cespiti rientranti nella tipologia di Edilizia Economica Popolare (PEEP) ai sensi della legge 22 ottobre 1971 n. 865.

Gli assegnatari, Signor **Cométion investigatoria**, Construction Comme e **Manistr** quali aventi causa della Cooperativa E.C.A.L., sono automaticamente subentrati nei diritti e negli obblighi imposti da tale Convenzione. In particolare gli assegnatari si sono impegnati ad accettare e rispettare che, nel caso di successiva vendita, come previsto dall'art. 9 della Convenzione, il prezzo massimo di cessione sia sottoposto a vincolo da parte del Comune (vincolo di prezzo massimo).

Il Comune di Civitavecchia, ad istanza degli assegnatari, con determinazione dirigenziale n. 527 del 28.03.2019, ha stabilito che, in forza della predetta Convenzione, il prezzo massimo di cessione del diritto di superficie dei cespiti immobiliari sopra indicati è pari ad euro 168.396,49.

Allo stato, quindi, il ricorrente e gli altri comproprietari, possono mettere a disposizione della Liquidazione del Patrimonio i loro diritti reali di proprietaria superficiaria, per il valore massimo (imposto dal Comune) di euro 168.396,49. Ciò non toglie, tuttavia, che potendo affrancare il diritto di proprietà superficiaria, trasformandolo in diritto di piena proprietà, tramite versamento della somma di euro 11.158.00 al Comune di Civitavecchia (come dallo stesso Ente comunicato - Prot. 41552 del 08.05.2019), gli assegnatari non possano alienare il diritto di superficie dei cespiti immobiliari anzidetti ad un prezzo superiore a quello massimo sopra indicato di euro 168.396,49, facendo affrancare dalla Procedura in favore dell'aggiudicatario il diritto di piena proprietà. Il nuovo comma 49 quater dell'art. 31 della Legge 23 dicembre 1998, n. 448 stabilisce infatti che il contratto di vendita ad un prezzo superiore a quello vincolato è valido ed efficace, ad eccezione della parte di prezzo eccedente il valore del vincolo. Tale parte rimane quiescente in attesa di acquistare efficacia con il pagamento dell'affrancazione che, come previsto dal comma 49 bis può essere richiesta non solo dal proprietario, ma da chiunque ne abbia interesse (nel caso specifico potrebbe essere richiesta dal Signor **Times ovvero dalla Procedura).** 

#### (\*\*) Precisazione:

le disponibilità liquide sono date dalla quota parte delle retribuzioni che verrà determinata ai sensi dell'art. 14-ter, comma 6, lettera b) Legge 3/2012 e che viene, allo stato, stimata in € 50 mensili, pari a complessivi € 2.400,00 da corrispondere nel corso dei 48 mesi di durata minima della Procedura.

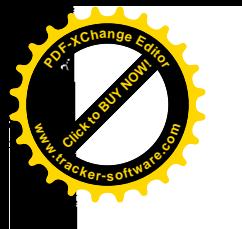

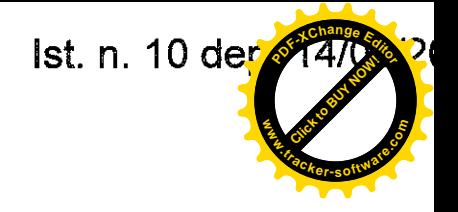

## Beni immobili

I beni immobili, come già indicato nella domanda di liquidazione del patrimonio e nel verbale di inventario, sono costituiti da:

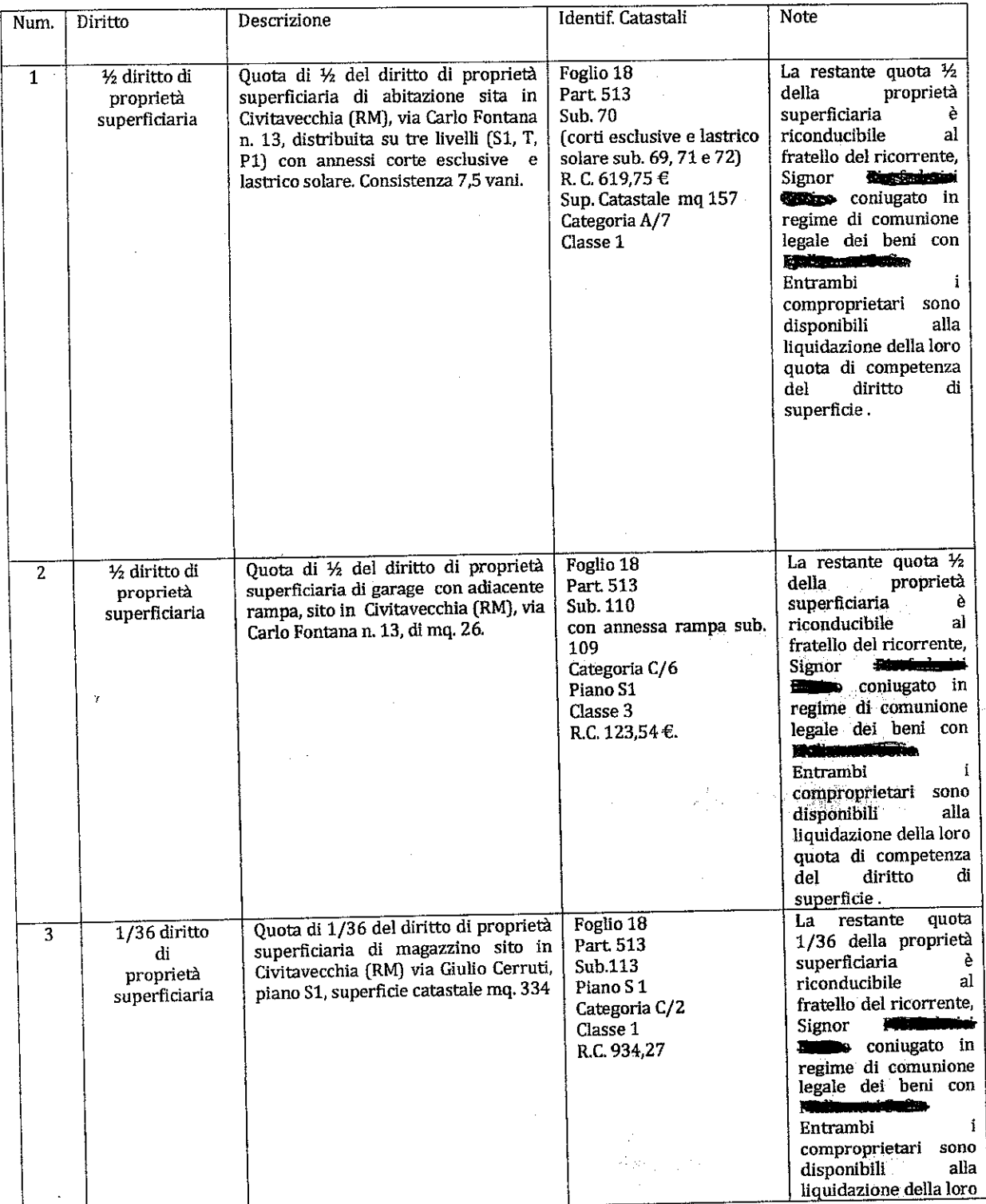

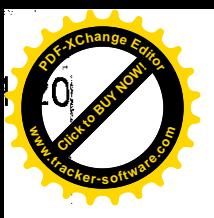

Ą

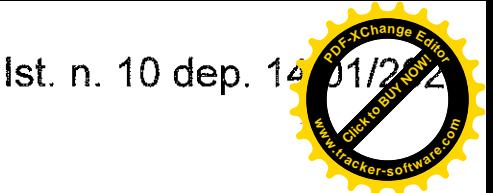

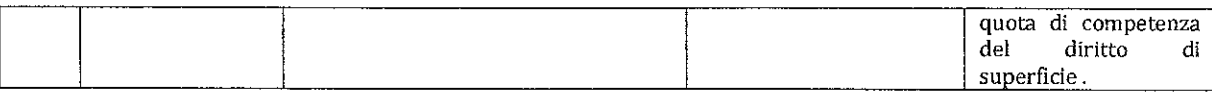

Pertanto, sommando alle quote immobiliari del sovraindebitato animana musicano. anche le quote dei comproprietari, Sig. **Compagne Constitution**, e suppo state surge to any verranno posti in vendita, all'interno della presente procedura, i seguenti beni **immobili** ( diritti reali per la quota 1/1 e di 1/18 del diritto di proprietà superficiaria):

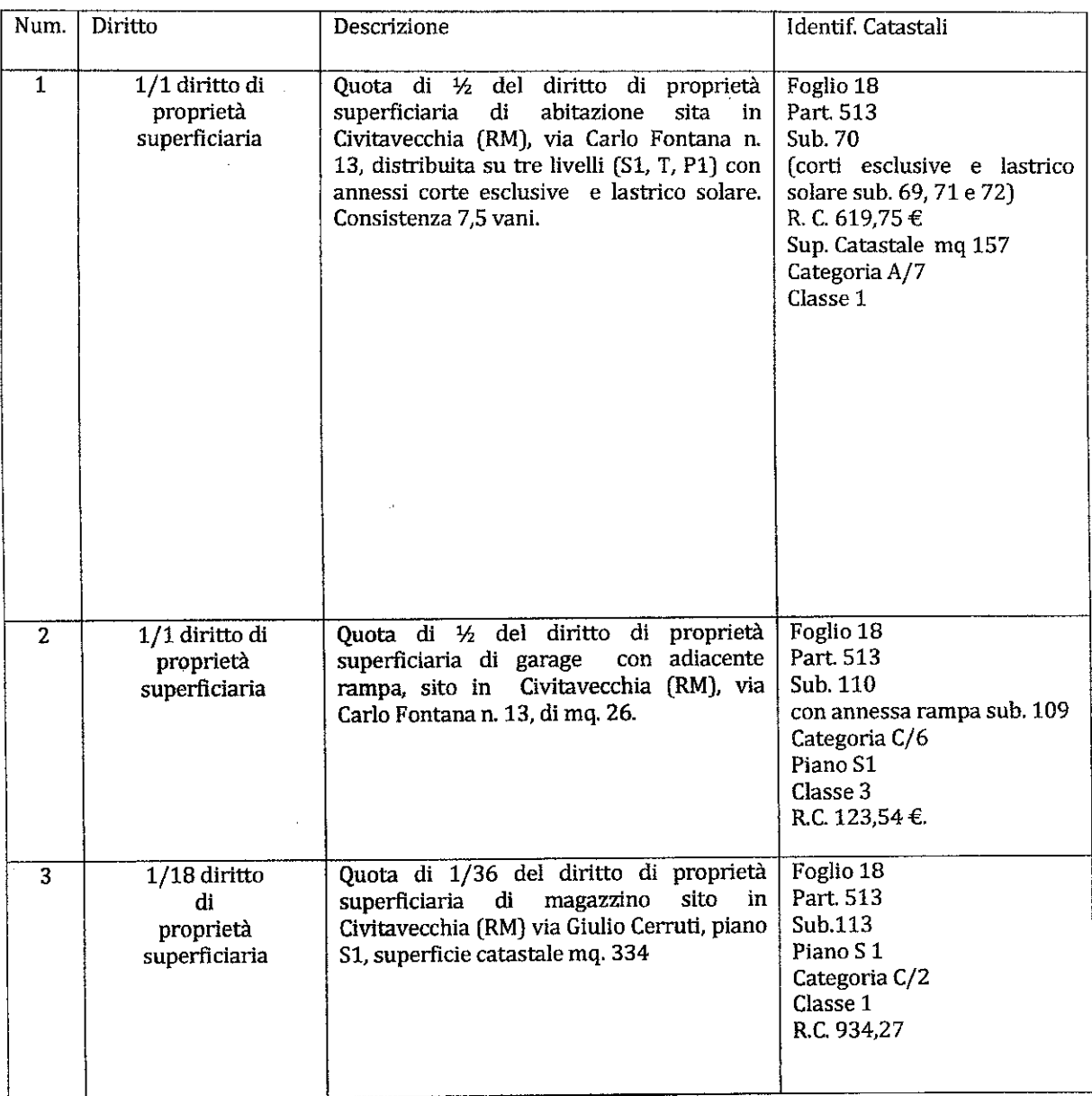

In data anteriore al deposito del piano di liquidazione, su indicazione della scrivente, il ricorrente aveva dato incarico, all' Arch. Monica Galeotti, C.T.U. c/o il Tribunale di Civitavecchia, di determinare il più probabile valore di mercato degli immobili riconducibili al sovraindebitato. La stessa, accettato l'incarico, eseguiti i rilievi (anche

 $\overline{\tau}$ 

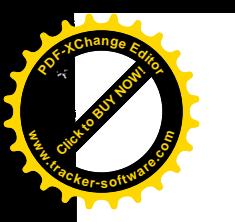

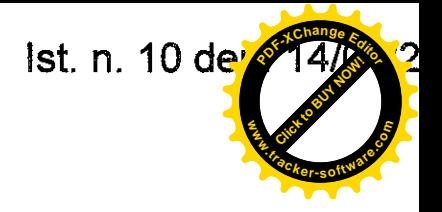

con assistenza della scrivente) e gli accessi agli atti c/o i competenti Uffici territoriali, ha terminato in data 18.06.2019 l'elaborazione della Perizia di Stima, la quale è stata allegata alla domanda di liquidazione del patrimonio presentata dal ricorrente e regolarmente depositata a corredo della stessa presso la Cancelleria Fallimentare del Tribunale.

La scrivente, considerata la qualità e il pregio della Relazione Tecnica di Stima redatta dall'Arch. Monica Galeotti, ritiene opportuno ricevere integralmente le risultanze tecniche nella stessa contenute, al fine di contenere i costi della procedura, senza procedere alla nomina di un ulteriore perito (la designazione dell'Arch. Galeotti è stata infatti suggerita/indicata dalla scrivente al ricorrente **@200.000 (200.000)**, nella fase di formulazione della domanda).

Prima di mettere in vendita i beni immobili, secondo la scrivente, si rende necessario, tuttavia, acquisire una certificazione notarile ex art. 567 c.p.c., relativa al ventennio ante apertura della domanda di liquidazione del patrimonio. Il compenso richiesto dal Notaio per la redazione della stessa dovrà essere considerato costo della procedura da pagarsi in pre-deduzione.

#### Beni mobili registrati

i beni mobili registrati, come indicato nella domanda di liquidazione del patrimonio e nel verbale di inventario, sono costituiti soltanto dall'autocarro targato DS 414 MF.

\*\*\*\*\*\*\*\*\*

Ad esclusiva utilità delle parti, si precisa inoltre, che non è prevista l'approvazione del programma, pur ritenendo di dover sottoporne il controllo ai competenti organi di giustizia, la cui valutazione si rende necessaria per dichiarare la conformità degli atti dispositivi al programma ed autorizzare successivamente le azioni previste dall'art. 14 novies, comma 3 Legge n. 3/2012.

# 3. MODALITA' DI VENDITA EX ART. 14 novies, secondo comma Legge 3/2012

## 3.1. ALINAZIONE DEL COMPENDIO IMMOBILIARE

Ad avviso dello scrivente, la vendita degli immobili, da realizzarsi nel più breve tempo possibile, sì da agevolare l'iter della procedura ed in conseguenza di ciò, un rapido soddisfacimento del ceto creditorio, a norma dell'art. 14 novies L. n. 3/2012, potrà essere effettuata dal liquidatore ricorrendo "a procedure competitive, anche avvalendosi di soggetti specializzati, (...) assicurando, con adeguate forme di pubblicità, la massima informazione e partecipazione degli interessati".

Pertanto, il sottoscritto liquidatore, avendo provveduto alla formazione dell'inventario ed avendo precisato i termini e le modalità di svolgimento del programma di liquidazione, con specifico riferimento alle proprietà immobiliari,

#### **COMUNICA**

che la alienazione del compendio immobiliare avverrà secondo le modalità della VENDITA SENZA INCANTO disciplinata dagli artt. 570 c.p.c. e ss., con perfezionamento del trasferimento dei diritti reali insistenti sul compendio immobiliare acquisito all'attivo della procedura, tramite atto pubblico notarile ed in particolare:

1. gli immobili oggetto della procedura sopra indicati, saranno sottoposti a vendita

8

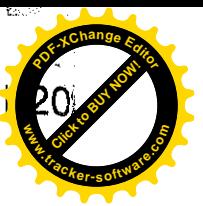

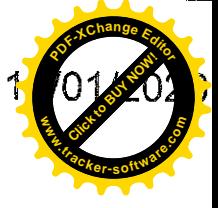

coattiva, in unico lotto (LOTTO UNICO) nella consistenza indicata nella perizia di stima redatta dall'Arch. Monica Galeotti, per il diritto di proprietà superficiaria 1/1 relativamente alle unità immobiliari, sopra indicate ai n. 1 e n. 2 e per il diritto di proprietà superficiaria 1/18 relativamente all'unità immobiliare n. 3:

- 1/1 del diritto di proprietà superficiaria di abitazione sita in Civitavecchia (RM), via Carlo Fontana n. 13, distribuita su tre livelli (S1, T, P1) con annessi corte esclusive e lastrico solare. Consistenza 7,5 vani. Identificato al N.C.E.U. del Comune di Civitavecchia al Foglio 18, part. 513, sub 70 (corti esclusive e lastrico solare sub 69,71 e 72), R.C. 619,75, superficie catastale mq 157, cat. A/7, classe 1;

- 1/1 del diritto di proprietà superficiaria di garage con adiacente rampa, sito in Civitavecchia (RM), via Carlo Fontana n. 13 di mq. 26. Identificato al N.C.E.U. del Comune di Civitavecchia al Foglio 18, part. 513, sub 110 con annessa rampa sub 109, cat C/6, Piano S1, classe 2, R.C. 123,54;

- 1/18 del diritto di proprietà superficiaria di magazzino sito in Civitavecchia (RM) via Giulio Cerruti, identificato al N.C.E.U. al Foglio 18, part. 513, sub 113, piano S1, categoria C/2, classe 1, R.C. 934,27;

- 2 che devono intendersi qui per intero richiamate, quanto alle indicazioni della normativa relativa alle regolarità urbanistica degli immobili posti in vendita nel presente provvedimento, le indicazioni e gli accertamenti operati dal perito Arch. Monica Galeotti nella perizia agli atti;
- 3. il prezzo base d'asta è di € 278.800,00, pari al valore di perizia stimato dall'Arch. Monica Galeotti per il diritto di piena proprietà (100%), giusta conseguente trasformazione del diritto di proprietà superficiaria in diritto di piena proprietà dal Comune di Civitavecchia, da richiedersi a cura della procedura e/o dal ricorrente **Andres establistante** in favore dell'aggiudicatario, qualora, all'esito della gara competitiva, il prezzo di aggiudicazione sia pari o superiore ad euro 168.396.49, con pagamento finanziato tramite le disponibilità liquide incassate a mezzo della cauzione versata dall'aggiudicatario (il costo dell'affrancazione, qualora il prezzo di vendita sia superiore ad euro 168.396,49 è quindi posto a carico della procedura). Nel caso in cui il valore di aggiudicazione all'esito della gara competitiva fosse inferiore ad euro 168.396,49, la procedura e/o il sovraindebitato **Romantoniei Arribero**n, non provvederà alla procedura di trasformazione del diritto di proprietà superficiaria in diritto di piane proprietà, dal Comune di Civitavecchia, vendendo meno la necessità di eliminare il vincolo convenzionale del prezzo massimo di cessione;
- gli oneri notarili previsti per il rogito dell'atto di compravendita e per il 4. trasferimento dei beni immobili (imposta di registro, imposta ipotecaria e catastale, voltura catastale, cancellazione delle formalità pregiudizievoli, imposte di bollo, ecc) sono poste a carico della parte acquirente;
- 5. la vendita del compendio immobiliare sopra descritto si svolgerà secondo il rito della vendita senza incanto, al prezzo base d'asta in euro 278.800,00;
- 6. in caso di gara le offerte in aumento non potranno essere inferiori ad euro 5.000,00;

#### 7. il liquidatore provvederà:

a) a fissare un termine non inferiore a 90 giorni e non superiore a 120 giorni dall'avviso di vendita per la presentazione delle offerte di acquisto per il compendio immobiliare sopra indicato:

b) a fissare al giorno successivo alla scadenza del termine di cui al punto precedente la convocazione delle parti, dei creditori iscritti e degli offerenti che abbiano

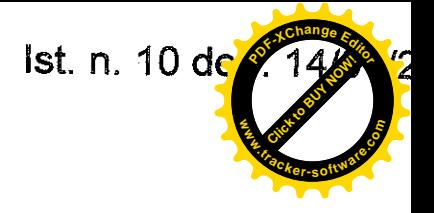

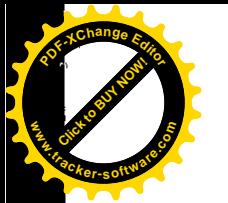

presentato offerte cartacee, davanti a sé presso il proprio studio per l'apertura delle buste, la deliberazione sull'offerta e per la eventuale gara tra tutti gli offerenti;

c) alla ricezione presso il proprio studio, anche tramite il personale addetto, delle buste contenenti le offerte cartacee;

d) all'apertura, presso il proprio studio, delle buste depositate in forma cartacea, all'eventuale presenza delle parti, degli offerenti e dei creditori;

e) all'esame delle offerte pervenute e della congruità della cauzione prestata, secondo le modalità indicate nella presente programma di liquidazione e nel relativo avviso di vendita:

f) a dichiarare l'inefficacia o l'inammissibilità delle offerte presentate tardivamente o non conformi a quanto disposto in questo programma;

g) alla deliberazione sull'unica offerta ammissibile secondo le disposizioni dell'art. 572 c.p.c., provvedendo quindi alla aggiudicazione o alla fissazione di una nuova vendita:

h) ad avviare, nella ipotesi di più offerte ammissibili la gara tra gli offerenti ex art. 573 c.p.c., pronunciando l'aggiudicazione a favore del miglior offerente (allorché sia trascorso 1 minuto dall'ultima offerta senza che ne sia seguita un'altra maggiore);

i) a redigere il verbale delle operazioni di vendita depositandone copia informatica nel fascicolo della procedura assieme agli allegati e agli adempimenti pubblicitari;

I) a disporre la restituzione delle cauzioni versate dagli offerenti non resesi aggiudicatari e a depositare quella dell'aggiudicatario sul conto intestato alla procedura, acceso presso la Banca di Credito Cooperativo di Roma Agenzia n. 59 di Civitavecchia 00053 (RM);

m) a comunicare all'aggiudicatario, entro 20 giorni dall'aggiudicazione, l'ammontare del residuo prezzo e delle spese necessarie da versare sul conto della procedura, acceso presso la banca anzidetta, a mezzo bonifico bancario. Il saldo prezzo, infatti, come le spese presunte di vendita, tra cui gli onorari del notaio rogante l'atto di compravendita e gli oneri fiscali e tributari relativi alla fase del trasferimento dei beni e cancellazione delle formalità pregiudizievoli, dovrà essere versato entro il termine massimo di 120 giorni dall'aggiudicazione, o il minor termine indicato dall'aggiudicatario stesso nell'offerta irrevocabile di acquisto. Solo successivamente all'incameramento da parte della procedura delle suddette somme verrà eseguito il rogito notarile e saranno corrisposti dalla procedura al notaio gli onorari e le spese di trasferimento dovuti, per conto dell'aggiudicatario, verso il quale il notaio emetterà la relativa parcella:

n) a comunicare tempestivamente al Giudice il mancato versamento del saldo prezzo entro il termine fissato, per l'emissione, da parte di quest'ultimo, del provvedimento di decadenza dall'aggiudicazione e della perdita della cauzione versata, trattenuta in favore della procedura a titolo di multa:

o) a depositare telematicamente la copia del verbale di aggiudicazione e relativi allegati nel fascicolo della procedura;

p) in caso di infruttuoso esperimento della prima vendita senza incanto al valore d'asta sopra indicato di euro 278.800,00, a fissare una nuova vendita, emettendo il relativo avviso entro 30 giorni dall'esperimento infruttuoso e ribassando il valore. d'asta del 10%, fissando un nuovo termine non inferiore a 60 giorni e non superiore a

 $10^{\circ}$ 

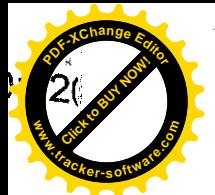

lst. n. 10 dep. 14/

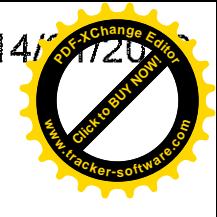

120 giorni per formulare offerte e a fissare al giorno successivo, innanzi a sé, la convocazione delle parti e degli offerenti per le deliberazioni sulle offerte e per l'eventuale gara tra gli offerenti. Tutti i valori d'asta e i corrispondenti valori dell'offerta minima efficace, ex art. 571, secondo comma c.p.c., saranno arrotondati all'unità di euro immediatamente superiore, nel caso in cui la parte decimale del prezzo ribassato superi i 50 centesimi e saranno arrotondati alla unità di euro immediatamente inferiore nel caso in cui la parte decimale non superi i 50 centesimi: g) in caso di infruttuoso esperimento della seconda vendita senza incanto al valore d'asta già ribassato a determinare un'ulteriore riduzione del valore del 10% rispetto all'ultimo praticato procedendo nel modo descritto anche per la terza e quarta vendita senza incanto; in caso di infruttuoso esperimento anche della quarta vendita senza incanto al valore d'asta ribassato a fissare un quinto esperimento di vendita senza incanto con un ulteriore valore d'asta ribassato nella misura del 10% rispetto all'ultimo praticato, nonché in caso di infruttuoso esperimento anche del quinto esperimento di vendita a fissare ulteriori esperimenti di vendita senza incanto. procedendo per ognuno di essi a successivi ribassi del valore d'asta del 10 %. rispetto all'ultimo praticato.. Nel caso in cui il valore d'asta dovesse scendere, all'esito di plurimi esperimenti di vendita infruttuosi, al di sotto dell'importo di euro 20.000,00 il liquidatore rimetterà con apposita relazione la questione al Giudice per l'adozione degli opportuni provvedimenti:

r) per ogni esperimento di vendita verrà redatto a cura del liquidatore apposito verbale, che sarà depositato nel fascicolo telematico della procedura, unitamente ai relativi allegati:

- il saldo prezzo di aggiudicazione (pari al prezzo di aggiudicazione dedotta la 8. cauzione prestata) dovrà essere versato mediante bonifico bancario sul conto corrente di pertinenza della procedura anzidetto, entro il termine indicato nell'offerta, ovvero, qualora sia stato indicato un termine superiore, entro il termine massimo di 120 giorni dalla data dell'esperimento di vendita (soggetto a sospensione nel periodo feriale);
- 9. qualora l'aggiudicatario intenda per il pagamento del saldo prezzo far ricorso a un contratto bancario di finanziamento con concessione di ipoteca di primo grado sul compendio immobiliare acquistato, egli dovrà indicare nell'offerta l'istituto di credito mutuante. Entro il termine fissato per il versamento del saldo prezzo le somme dovranno essere erogate direttamente dall'Istituto di credito mutuante mediante consegna di un assegno circolare non trasferibile intestato a "TRIBUNALE DI CIVITAVECCHIA PROC. A.R. 14/2019". Unitamente all'assegno l'Istituto di credito dovrà consegnare al liquidatore l'atto di assenso ad iscrizione di ipoteca con la relativa nota di iscrizione. Contestualmente alla presentazione dell'atto di compravendita, il Notaio rogante presenterà al Conservatore dei Pubblici Registri Immobiliari, anche la nota di iscrizione ipotecaria. Qualora si renda necessaria la sottoscrizione del contratto di compravendita contestuale alla stipula del contratto di finanziamento, l'aggiudicatario dovrà farne richiesta nell'offerta di acquisto, a pena di INEFFICACIA DELLA STESSA ED EVENTUALE DECADENZA DALL'AGGIUDICAZIONE, al fine di coordinare, entro il termine di scadenza del saldo prezzo, le operazioni necessarie alla contestuale stipula del contratto di finanziamento e del contratto di compravendita:

10 nel medesimo termine per il versamento del saldo prezzo, l'aggiudicatario è tenuto

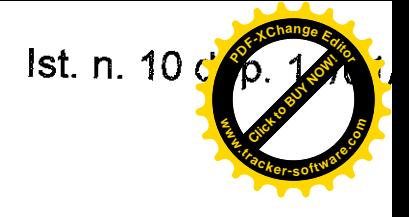

anche al versamento degli oneri fiscali e tributari conseguenti all'acquisto del bene, nonché al pagamento degli onorari richiesti dal notaio rogante. L'importo di tali oneri e onorari sarà tempestivamente comunicato all'aggiudicatario dal liquidatore, entro 20 giorni dall'aggiudicazione. Il mancato versamento entro il termine di quanto complessivamente dovuto (sia a titolo di saldo prezzo, sia a titolo di oneri accessori) comporterà la decadenza dall'aggiudicazione e la perdita della cauzione, con incameramento della stessa da parte della procedura;

11 in osservanza a quanto previsto dall'art. 490 c.p.c. e al fine di contenere quanto più possibile i costi della procedura, la quale fino alla vendita dei cespiti immobiliari non disporrà di ricorse finanziarie, ad eccezione delle esigue somme di euro 50,00 accantonate mensilmente come quota parte delle retribuzioni del debitore, degli esperimenti di vendita sarà data dal liquidatore notizia mediante:

- pubblicazione del decreto di apertura della liquidazione del patrimonio, dell'avviso di vendita, del programma di liquidazione e dell'elaborato peritale, compresi i suoi allegati, sul sito istituzionale del Tribunale di Civitavecchia, da eseguirsi a cura del liquidatore, per il tramite della Cancelleria Fallimentare;

- inserimento del decreto di apertura della liquidazione del patrimonio, dell'avviso di vendita, del programma di liquidazione e dell'elaborato peritale, compresi i suoi allegati, sul portale del Ministero della Giustizia, area portale delle vendite pubbliche, almeno 45 giorni prima dell'esperimento di vendita;

Gli oneri economici necessari alla pubblicità (tra cui le spese di notifica) sono posti a carico della procedura e quindi saranno pagati in prededuzione all'occorrenza e prima del riparto finale a mezzo bonifico bancario dal conto corrente intestato alla procedura al liquidatore, attraverso le somme dalla stessa incamerate tramite i versamenti periodici di euro 50,00 mensili eseguiti dal sovraindebitato Andrea Pierfederici, come quota parte delle sue retribuzioni da destinare al soddisfacimento della massa creditoria. Il liquidatore, infatti, provvederà al pagamento delle ricevute erariali del Ministero di Giustizia per la pubblicazione sul Portale delle Vendite Pubbliche, attraverso addebito diretto del contributo erariale di euro 100,00 su propría carta di debito prepagata, e provvederà alle spese di notifica anticipando in contanti le relative somme presso lo sportello UNEP del Tribunale di Civitavecchia, ottenendo il corrispettivo rimborso tramite bonifico bancario dal conto intestato alla procedura. Con apposita e unica istanza la scrivente chiederà l'autorizzazione al Giudice per procedere di volta in volta, con bonifico bancario da addebitarsi sul conto della procedura, al rimborso in proprio favore, del contributo erariale dalla stessa anticipato per la pubblicazione sul PVP e al rimborso delle spese di notifica corrisposte all'Ufficio UNEP del Tribunale di Civitavecchia, senza necessità di richiedere per ogni esperimento di vendita la relativa autorizzazione e la conseguente emissione del mandato di pagamento:

- 12. la vendita avverrà nello stato di fatto e di diritto in cui i beni si trovano (anche in relazione al testo unico di cui al decreto del Presidente della Repubblica 6 giugno 2001, n. 380) con tutte le eventuali pertinenze, accessioni, ragioni ed azioni, servitù attive e passive;
- 13. la vendita è a corpo e non a misura ed eventuali differenze di misura non potranno dar luogo ad alcun risarcimento, indennità o riduzione del prezzo;
- 14. la vendita non è soggetta alle norme concernenti la garanzia per vizi o mancanza di qualità, né potrà essere revocata per qualunque altro motivo. Conseguentemente,

12

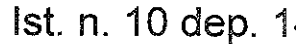

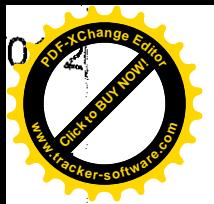

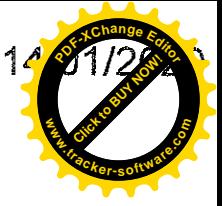

l'esistenza di eventuali vizi, mancanza di qualità o difformità della cosa venduta, oneri di qualsiasi genere ivi compresi, ad esempio, quelli urbanistici ovvero derivante dalla eventuale necessità di adeguamento di impianti alle leggi vigenti, spese condominiali dell'anno in corso e dell'anno precedente non pagate dal debitore, per qualsiasi motivo non considerati, anche se occulti e comunque non evidenziati in perizia, non potranno dar luogo ad alcun risarcimento, indennità o riduzione del prezzo, essendosi di ciò tenuto conto nella valutazione dei beni:

- 15 il compendio immobiliare viene venduto libero da iscrizioni ipotecarie e da trascrizioni di pignoramenti e sequestri conservativi e le relative spese di cancellazione saranno a carico dell'aggiudicatario;
- 16. la partecipazione alla vendita forzosa non esonera gli offerenti dal compiere le visure ipotecarie e catastali:

#### 17. l'offerta di acquisto dovrà contenere:

a) il cognome, il nome, il luogo e la data di nascita, il codice fiscale, il domicilio, lo stato civile, il recapito telefonico del soggetto cui andrà intestato il compendio immobiliare (non sarà possibile intestare il compendio immobiliare a soggetto diverso da quello che sottoscrive l'offerta). Se l'offerente è coniugato ed in regime di comunione legale dei beni, dovranno essere indicati anche i corrispondenti dati del coniuge. Se l'offerente è minorenne, l'offerta dovrà essere sottoscritta dai genitori, previa autorizzazione del Giudice Tutelare; se l'offerente agisce quale legale rappresentante di altro soggetto, dovrà essere allegato certificato del Registro delle Imprese da cui risultino i poteri ovvero la procura o l'atto di nomina che giustifichi i poteri:

b) i dati identificativi del lotto unico per il quale l'offerta è proposta;

c) l'indicazione del prezzo offerto che non potrà essere, a pena d'inefficacia dell'offerta, inferiore di oltre un quarto al valore d'asta indicato nel presente avviso, costituente l'offerta minima sopra indicata, considerato il disposto dell'art. 571 co. Il c.p.c.

d) l'espressa dichiarazione di aver preso visione della perizia di stima;

#### 18. documenti da allegare all'offerta:

a) copia del documento di identità dell'offerente e del coniuge in comunione legale dei beni;

b) originale della procura speciale o copia autentica della procura generale, nell'ipotesi di offerta fatta a mezzo di procuratore legale, cioè di avvocato;

c) copia semplice della visura camerale della società attestante i poteri del legale rappresentante della persona giuridica offerente, risalente a non più di tre mesi, ovvero copia della delibera assembleare che autorizzi il soggetto interno alla società alla partecipazione alla vendita in luogo del legale rappresentante e originale della procura speciale o copia autentica della procura generale rilasciate da questi attestante i poteri del soggetto interno delegato;

#### 19. modalità di versamento della cauzione:

all'offerta dovrà essere allegata una fotocopia del documento di identità dell'offerente, nonché esclusivamente un ASSEGNO BANCARIO CIRCOLARE NON TRASFERIBILE di agenzia operante in Italia, ovvero VAGLIA della BANCA DI ITALIA o VAGLIA POSTALE "ROSA", intestato a "Tribunale di Civitavecchia, Procedura A.R. n. 14/2019", per un importo pari al 10% del prezzo offerto, che sarà trattenuta in caso di rifiuto dell'acquisto;

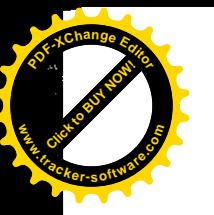

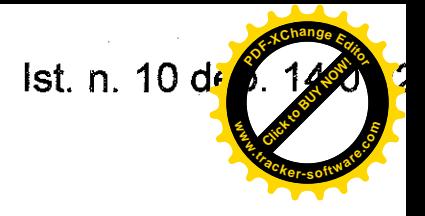

#### 20. irrevocabilità dell'offerta:

salvo quanto previsto dall'art. 571 c.p.c. l'offerta presentata nella vendita senza incanto è irrevocabile. Si potrà procedere all'aggiudicazione al maggior offerente anche qualora questi non compaia il giorno fissato per la vendita.

#### 21. svolgimento della vendita:

le buste saranno aperte alla presenza dei soli offerenti, delle parti e dei loro avvocati, il giorno ed all'ora indicati nel presente avviso di vendita; qualora per l'acquisto del lotto unico sopra indicato siano state proposte più offerte valide, si procederà alla gara sulla base della offerta più alta; nel corso di tale gara ciascuna offerta in aumento, da effettuarsi nel termine di 60 secondi dall'offerta precedente, non potrà essere inferiore a quanto indicato nell'avviso di vendita. Il bene verrà definitivamente aggiudicato a chi avrà effettuato il rilancio più alto. Se la gara non può aver luogo per mancanza di adesioni degli offerenti, il liquidatore disporrà la vendita a favore del migliore o primo offerente. All'offerente che non risulterà aggiudicatario la cauzione sarà immediatamente restituita.

#### $22$ offerta per persona da nominare:

nell'ipotesi in cui il procuratore legale, cioè avvocato, abbia effettuato l'offerta e sia rimasto aggiudicatario per persona da nominare, dovrà dichiarare al liquidatore, nei tre giorni successivi alla vendita, il nome della persona per la quale ha fatto l'offerta, depositando originale della procura speciale notarile, ovvero copia autentica della procura generale, rilasciate in data non successiva alla vendita stessa;

#### 23. modalità di presentazione dell'offerta:

le offerte di acquisto (in bollo) potranno essere presentate (anche da persona diversa dall'offerente), in busta chiusa presso lo studio del liquidatore nel luogo indicato e negli orari indicati nell'avviso di vendita e saranno ricevute dal personale addetto, fino alle 12.00 del giorno precedente la data fissata per il loro esame e per la vendita, ad eccezione del sabato e festivi. Sulla busta dovrà essere indicato esclusivamente il nome di chi deposita materialmente l'offerta, la data della vendita e il nome del liquidatore; nessuna altra indicazione, né nome delle parti, né numero della procedura, né il bene per cui è stata fatta l'offerta, né l'ora della vendita o altro, deve essere apposta sulla busta;

perfezionamento del trasferimento dei diritti reali posti in vendita: 24.

terminate tutte le operazioni propedeutiche all'individuazione della migliore offerta di acquisto presentata in conformità al presente programma di liquidazione, il liquidatore chiederà l'autorizzazione al Giudice per procedere al perfezionamento del trasferimento al soggetto risultato aggiudicatario dei diritti reali posti in vendita, da eseguirsi tramite atto pubblico notarile. Con la menzionata autorizzazione il Giudice ordinerà la cancellazione delle formalità pregiudizievoli, ivi compresa la cancellazione del decreto di cui all'art. 14 – quinquies comma 1 Legge 3/2012;

25. comunicazioni e notifiche:

il decreto di apertura della liquidazione del patrimonio del 21.11.2019 e la relativa integrazione del 12.12.2019, il presente programma di liquidazione e gli avvisi di vendita, saranno notificati, almeno 30 giorni prima della data fissata per la vendita, ai creditori iscritti che vantano un privilegio ipotecario sui beni inventariati, nonché ai comproprietari Sig. **Emiae di constanti e faita Malian de la futura de la futura de la futura de la futura de la futura de la futura de la futura de la futura** 

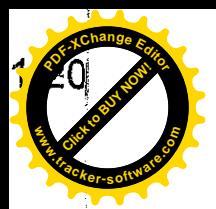

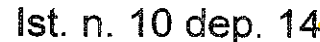

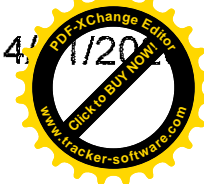

mezzo messaggio di posta elettronica certificata, all'indirizzo pec dagli stessi fornito al liquidatore o, ove non fornito, presso la Cancelleria Fallimentare del Tribunale di Civitavecchia:

 $26$ 

comunicazione al Giudice, ai creditori, al sovraindebitato e ai comproprietari dell'esito delle operazioni di vendita:

terminate tutte le operazioni propedeutiche all'individuazione della migliore offerta di acquisto presentata in conformità al presente programma di liquidazione. il liquidatore informerà il Giudice, i creditori, il sovraindebitato e i comproprietari che procederà al perfezionamento del trasferimento, al soggetto risultato aggiudicatario dei diritti reali posti in vendita, da eseguirsi tramite atto pubblico notarile, previa certificazione energetica (con costi a carico della procedura). Una volta perfezionato il trasferimento, verificata da parte del Giudice la conformità al presente programma di liquidazione degli atti dispositivi posti in essere, lo stesso, ai sensi dell'art. 14 novies comma 3 Legge 3/2012, ordinerà la cancellazione delle formalità pregiudizievoli, ivi compresa la cancellazione del decreto di cui all'art. 14 - quinquies comma 1 Legge 3/2012 e, successivamente, autorizzerà lo svincolo delle somme.

#### Conclusioni:

la vendita dei cespiti immobiliari avverrà in un unico lotto, secondo le modalità della vendita senza incanto disciplinate dagli art. 570 e ss. c.p.c. Il liquidatore provvederà, in conformità al presente programma di liquidazione, a spese della procedura (con rimborso tramite bonifico bancario) alla predisposizione dei relativi avvisi di vendita, alla loro comunicazione/notificazione agli aventi diritto e alla loro pubblicazione sul portale delle vendite pubbliche gestito dal Ministero di Giustizia e sul sito del Tribunale di Civitavecchia, tramite l'ausilio della Cancelleria Fallimentare, nonché a tutti gli altri atti sopra descritti prodromici alla individuazione della migliore offerta d'acquisto e all'aggiudicazione alla stessa dei diritti reali posti in vendita. Il perfezionamento del trasferimento di tali diritti avverrà con atto pubblico notarile, previa acquisizione di certificazione energetica (con spese a carico della procedura). Alla vendita seguirà, previo controllo da parte del Giudice di conformità degli atti compiuti al présente programma di liquidazione, l'emissione da parte di quest'ultimo dell'ordine di cancellazione delle formalità pregiudizievoli, tra cui la cancellazione del decreto di cui all'art. 14 - quinquies comma 1 Legge 3/2012. Tutti i costi relativi al trasferimento del compendio immobiliare, compresi gli oneri fiscali e tributari relativi alla registrazione, trascrizione, voltura e cancellazione delle formalità pregiudizievoli, sono posti a carico dell'aggiudicatario.

#### 3.2 ALIENAZIONE DEI BENI MOBILI REGISTRATI

I beni mobili registrati, come indicato nella domanda di liquidazione del patrimonio e nel verbale di inventario, sono costituiti soltanto dall'autocarro targato DS 414 MF. Tenendo conto del fatto che nella domanda di liquidazione del patrimonio il ricorrente ha richiesto di poter mantenere, per motivi lavorativi, l'utilizzo di tale veicolo per due anni dall'apertura della liquidazione, la scrivente, visto lo scarso valore residuo del bene al prossimo 21.11.2021, al fine di contenere i costi della procedura, ritiene opportuno procedere, a partire dalla suddetta data, alla vendita dello stesso tramite gara competitiva da effettuarsi senza il ricorso a soggetti specializzati, ma con semplice e conciso avviso di vendita redatto dal liquidatore, da pubblicarsi per almeno 30 giorni su siti pubblicitari aventi costi molto contenuti, quali www.portaportese.it e www.subito.it e www.autoscout.it finalizzato alla 15

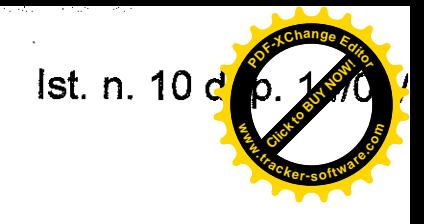

raccolta di offerte di acquisto cauzionate nella misura del 10% del prezzo offerto. partendo dal prezzo base di euro 600,00 (saranno dichiarate inefficaci le offerte indicanti un prezzo base inferiore ad euro 600,00). Le offerte dovranno pervenire in busta chiusa presso lo studio della scrivente entro le ore 12.00 del giorno fissato per la vendita, indicato nell'avviso di vendita, e dovranno recare all'esterno solo il nome e cognome del liquidatore, la data della vendita e il nome e cognome del presentatore. Le stesse saranno aperte il giorno della vendita alla presenza delle parti e dell'offerente. Il bene sarà aggiudicato al migliore offerente. In caso di più offerte verrà indetta una gara tra gli offerenti presenti, partendo dal prezzo più alto con rilancio minimo di euro 100,00. Il verbale di apertura delle buste e deliberazione sulle offerte verrà depositato dal Liquidatore nel fascicolo telematico della procedura per richiedere al Giudice l'autorizzazione al trasferimento del bene al soggetto aggiudicatario. Le spese di trasferimento del bene, imposte e tasse, oltre gli oneri dell'agenzia di pratiche auto che si occuperà del passaggio di proprietà del bene, saranno poste ad esclusivo carico dell'aggiudicatario, come anche le spese necessarie alla cancellazione delle formalità pregiudizievoli. Nel caso in cui il primo esperimento di vendita si riveli infruttuoso, il liquidatore procederà ad ulteriori esperimenti di vendita, abbattendo di volta in volta il valore d'asta del 10%. Tutti i valori d'asta saranno arrotondati alla unità di euro immediatamente superiore, nel caso in cui la parte decimale superi i 50 centesimi e alla unità di euro immediatamente inferiore, nel caso in cui la parte decimale non superi i 50 centesimi. Alla conclusione del decimo esperimento di vendita rivelatosi infruttuoso il liquidatore informerà della situazione il Giudice per l'adozione degli opportuni provvedimenti. Tutti i verbali di deliberazione sulle offerte, sia in presenza delle stesse che in assenza (verbale di asta deserta), verranno depositate telematicamente nel fascicolo della procedura.

Con apposita e unica istanza la scrivente chiederà l'autorizzazione al Giudice per procedere di volta in volta, con bonifico bancario da addebitarsi sul conto della procedura, al rimborso in proprio favore, delle spese di pubblicazione del coinciso avviso di vendita sui portali innanzi indicati, senza necessità di richiedere per ogni esperimento di vendita la relativa autorizzazione e la conseguente emissione del mandato di pagamento:

#### 4. TEMPI DI LIQUIDAZIONE DELL'ATTIVO

I tempi di liquidazione sono condizionati dall'esito delle aste che saranno fissate per la vendita dei beni, mobili ed immobili.

Pur dovendosi prevedere una durata della procedura non inferiore ai 4 anni (al fine di acquisire gli eventuali beni sopravvenuti successivamente alla domanda di liquidazione, previa integrazione del relativo inventario), si ritiene di poter provvedere all'alienazione dei beni immobiliari già nel corso del biennio iniziale 2020/2021. Per l'alienazione dei beni mobili registrati sarà necessario attendere la fine dell'anno 2021.

Si fa presente che le spese di giustizia oltre che degli oneri che matureranno in corso di procedura, in quanto pre-deducibili rispetto ad ogni altro credito, saranno liquidate con priorità, anche durante la liquidazione (tra queste vi rientrano anche le spese di trascrizione del decreto di apertura della procedura presso la Conservatoria e presso il PRA, già anticipate dallo scrivente liquidatore).

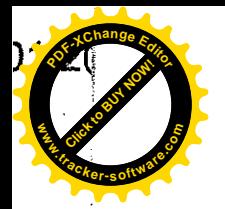

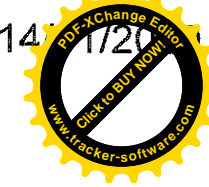

#### PROSPETTO RIASSUNTIVO DEI DEBITI RISULTANTI DALLA DOMANDA DI 5. LIQUIDAZIONE DEL PATRIMONIO

Si riportano di seguito i debiti del sovraindebitato **(1999) (2009)**, risultanti dalla domanda di liquidazione del patrimonio presentata in data 22.07.2019:

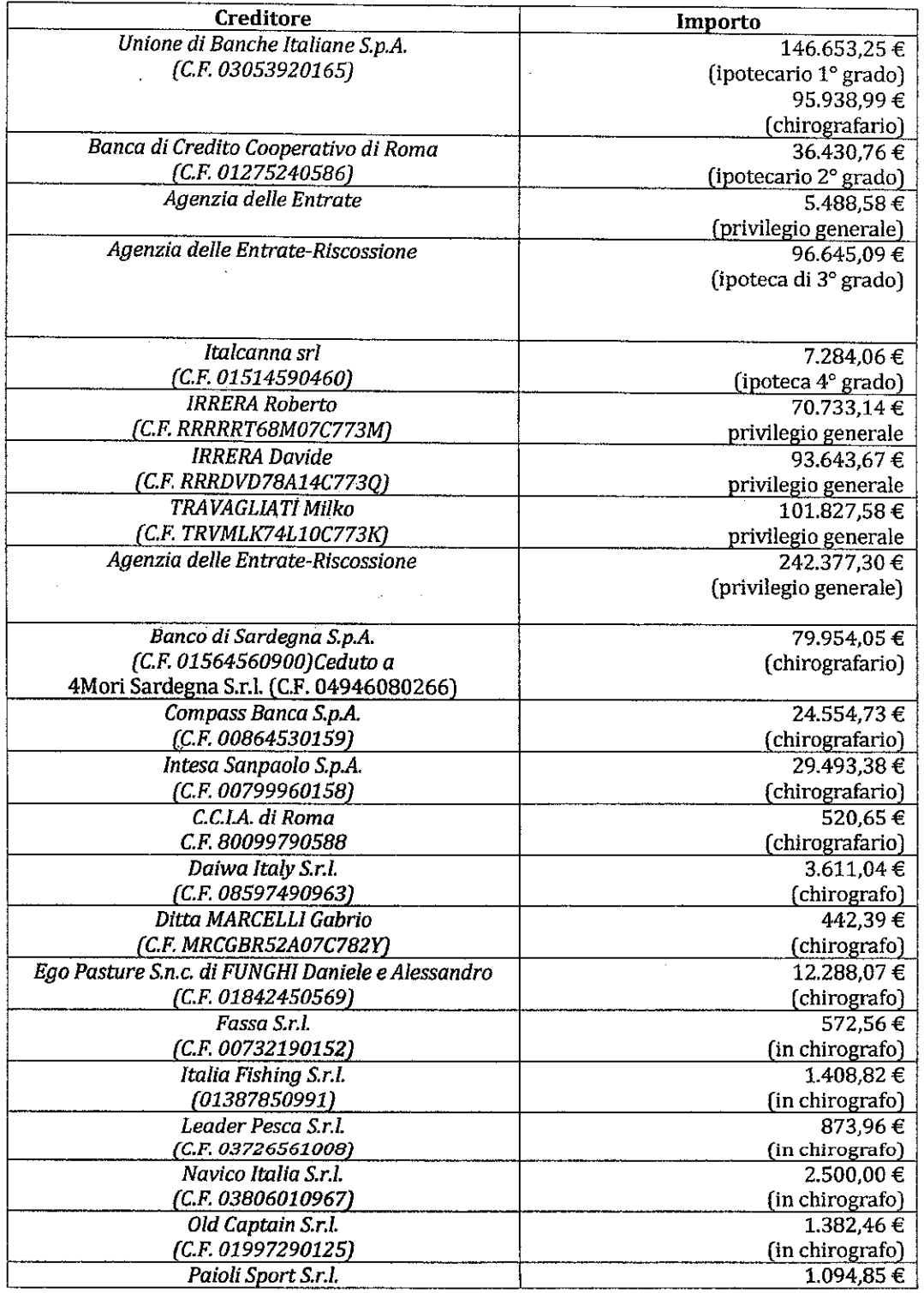

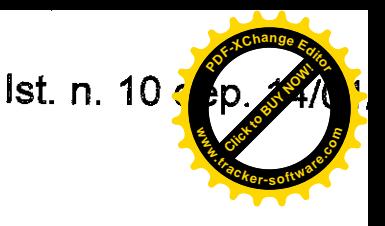

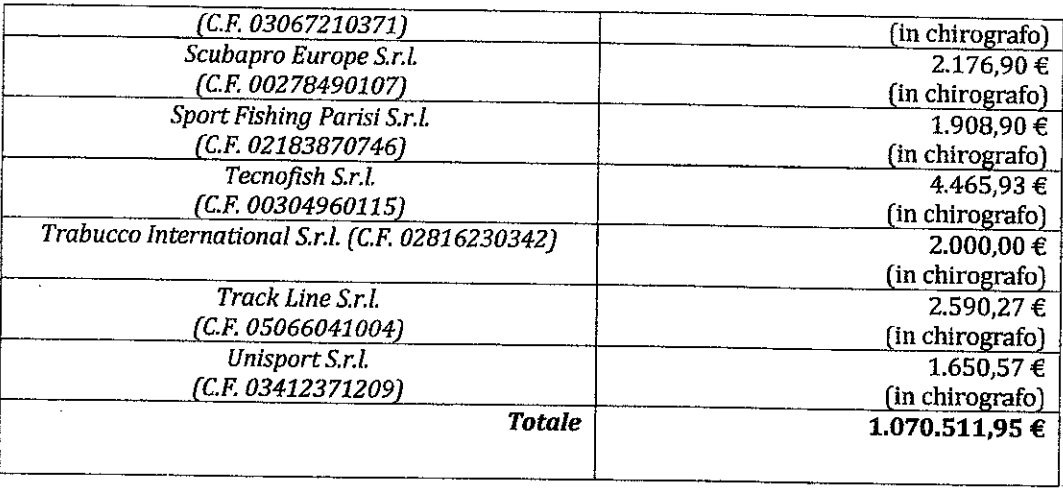

## 6. MASSE ATTIVE POTENZIALMENTE REALIZZABILI

La massa attiva immobiliare va suddivisa in sottomasse in base alle ipoteche iscritte sui beni immobili che la compongono. Nel caso specifico, sulle 3 unità immobiliari che formano la massa attiva immobiliare messa a disposizione dal Signor Recordinate per il Piano di Liquidazione del Patrimonio proposto, esistono 2 distinti "blocchi" ipotecari:

1. il primo blocco, composto di n. 4 ipoteche grava sui primi due immobili (abitazione  $e$  garage $)$ :

2. il secondo blocco, composto di n. 2 ipoteche grava sul terzo immobile (magazzino). Le ipoteche della Agenzia delle Entrate e della Italcanna srl gravano solo sulla quota parte del diritto di proprietà superficiaria (1/2) del Signor **Corsinerazione della contrata della contrata dell** 

La massa immobiliare composta da 3 unità immobiliare può quindi essere divisa in 4 sub masse immobiliari, sulle quali insistono gruppi di ipoteche diversi:

#### **PRIMA MASSA IMMOBILIARE:**

composta dal diritto di ½ del diritto di proprietà superficiaria riconducibile al Signor **Complete de la completa de la constitución de la constitución de la constitución de la constitución de la constitución de la constitución de la constitución de la constitución de la constitución de la constitución de la c** quali gravano rispettivamente le seguenti ipoteche:

1. ipoteca di primo grado della Ubi Banca Spa;

2. ipoteca di secondo grado della BCC di Roma;

3. ipoteca di terzo grado della Agenzia delle Entrate Riscossione;

4. ipoteca di quarto grado della Italcanna srl;

appresso indicata:

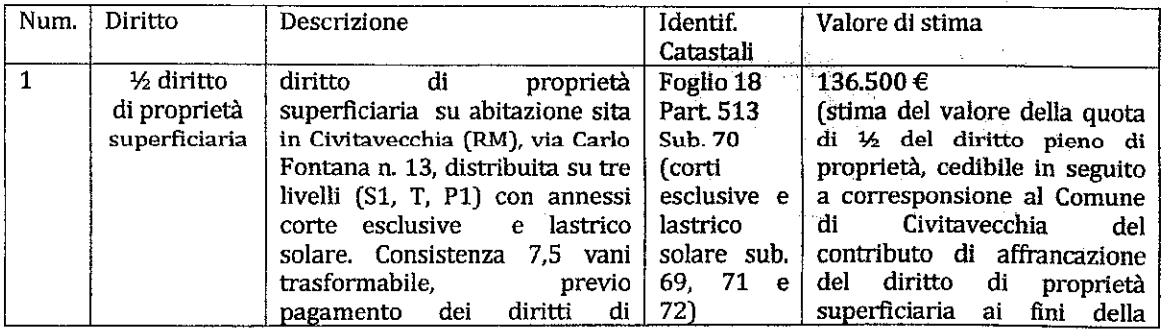

18

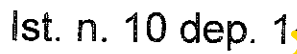

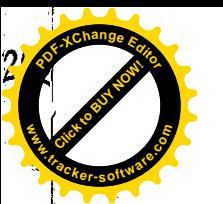

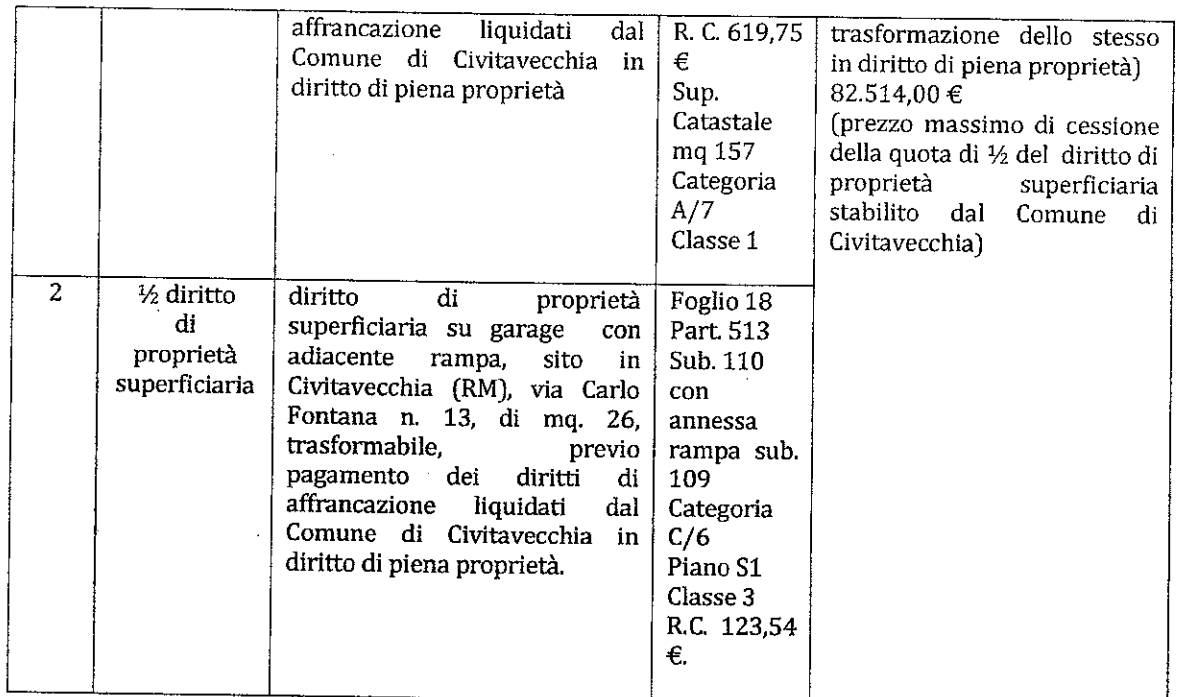

## **SECONDA MASSA IMMOBILIARE:**

composta dal diritto di 1/36 del diritto di proprietà superficiaria, riconducibile al Signor **Contractor de la contracto de la contracto de la contracto de la contracto de la contracto de la contracto de la contracto de la contracto de la contracto de la contracto de la contracto de la contracto de la contr** magazzino, sulla quale gravano le seguenti ipoteche:

- 1. ipoteca di primo grado della Agenzia delle Entrate Riscossione;
- 2. ipoteca di secondo grado della Italcanna srl;
- appresso indicata:

De: BIAGIOTTI DANIELA Emgeo Der INFOCERT FIRMA QUALIFICATA 2 Sentait: beseits

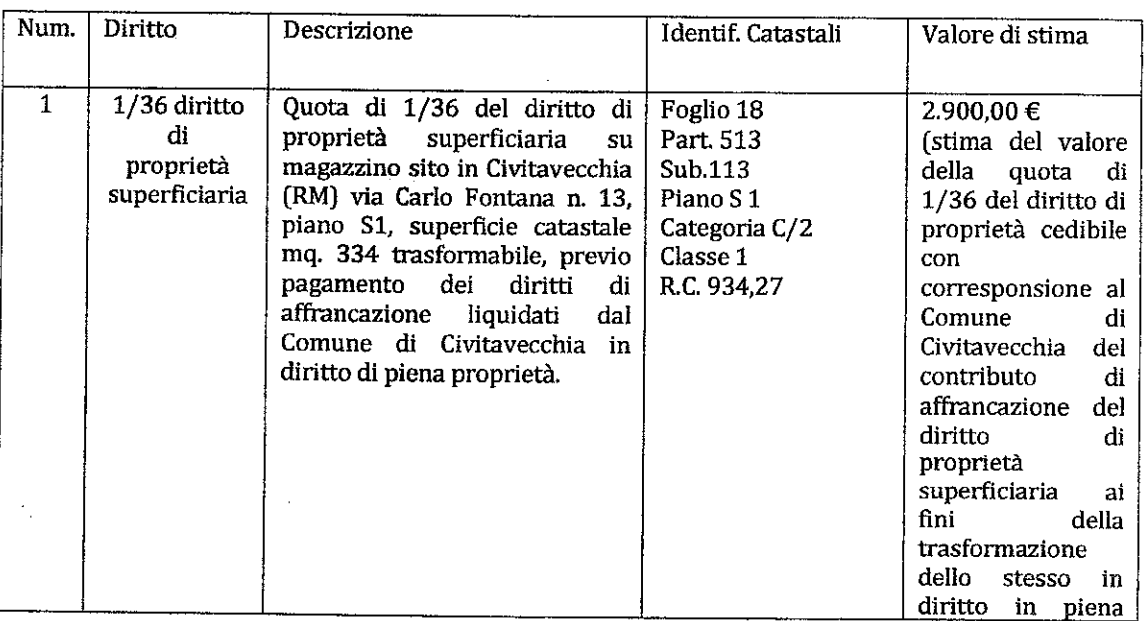

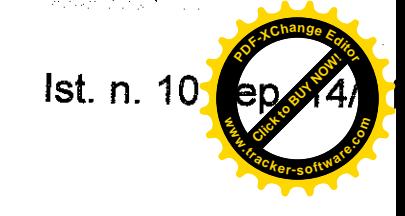

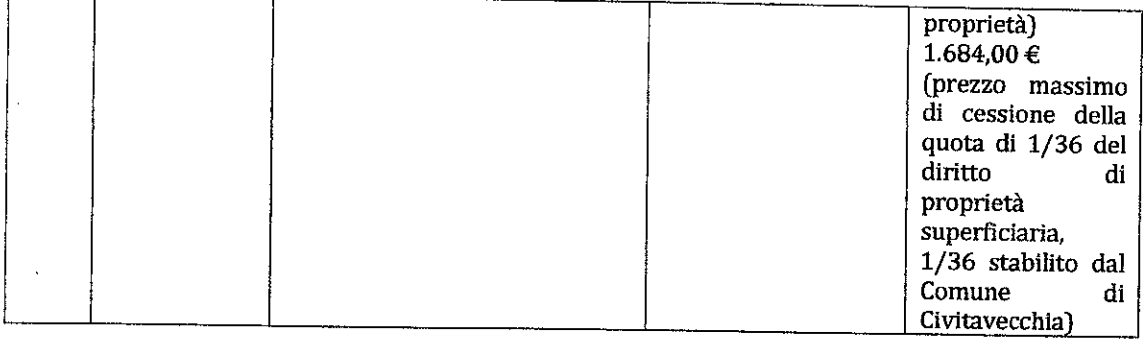

#### **TERZA MASSA IMMOBILIARE:**

composta dalla quota di ½ del diritto di proprietà superficiaria, riconducibile al fratello del Signor Neutropici different, signor Castro Charlesia e alla moglie, Segmente de unità immobiliari (abitazione e garage), sulle quali gravano rispettivamente le seguenti ipoteche:

1. ipoteca di primo grado della Ubi Banca Spa;

2. ipoteca di secondo grado della BCC di Roma.

appresso indicata:

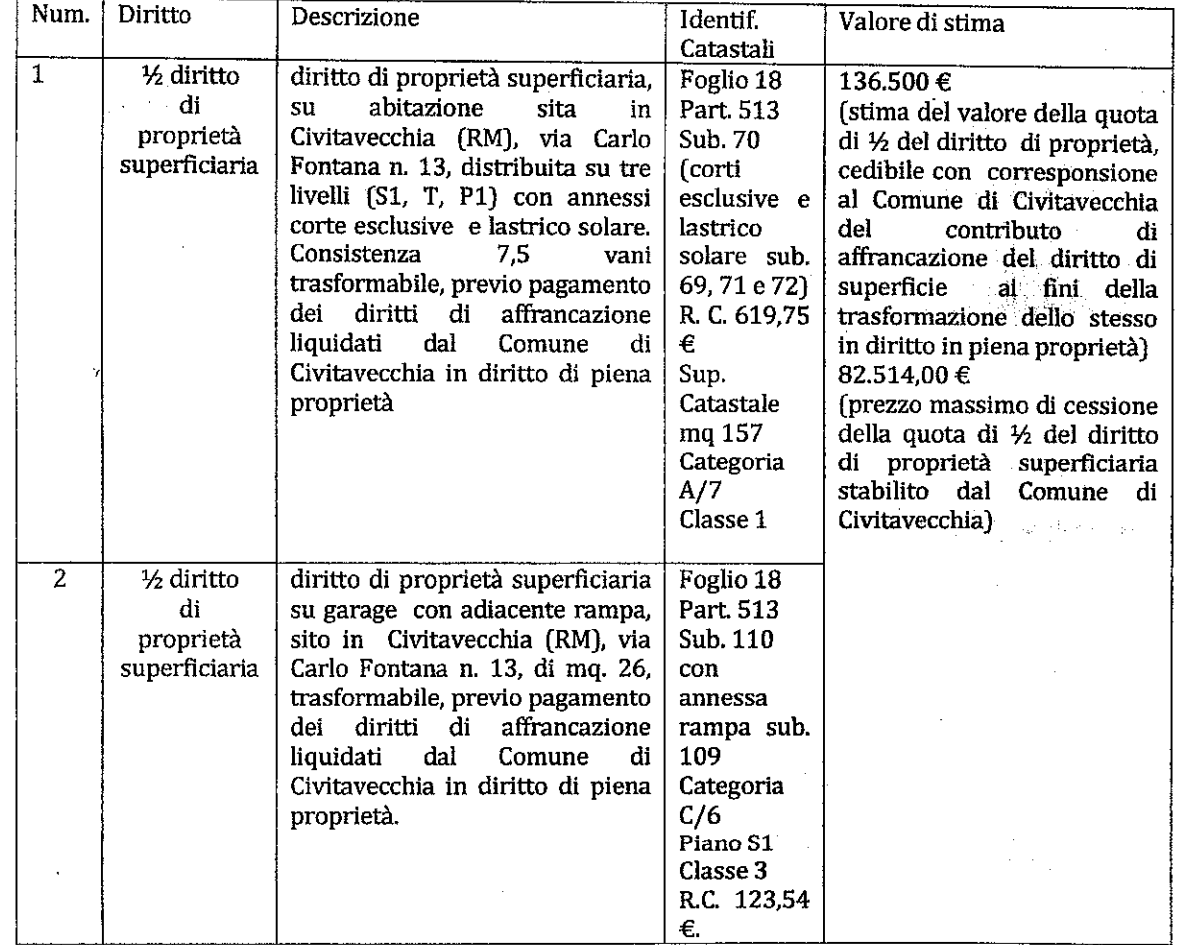

#### **OUARTA MASSA IMMOBILIARE:**

20

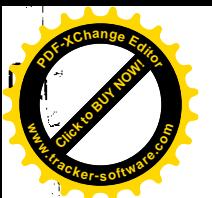

Firmato Da: BIAGIOTTI DANIELA Emesso Da: INFOCERT FIRMA QUALIFICATA 2 Serial#: b5ed15

Ist. n. 10 dep. 14

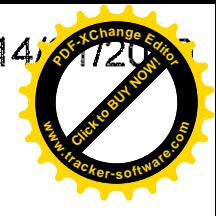

composta dal diritto di 1/36 del diritto di proprietà superficiaria riconducibile al Signor **and the series of the series** e alla moglie **all the most except.** sulla terza unità immobiliare, costituita dal magazzino, sulla quale non grava alcuna ipoteca

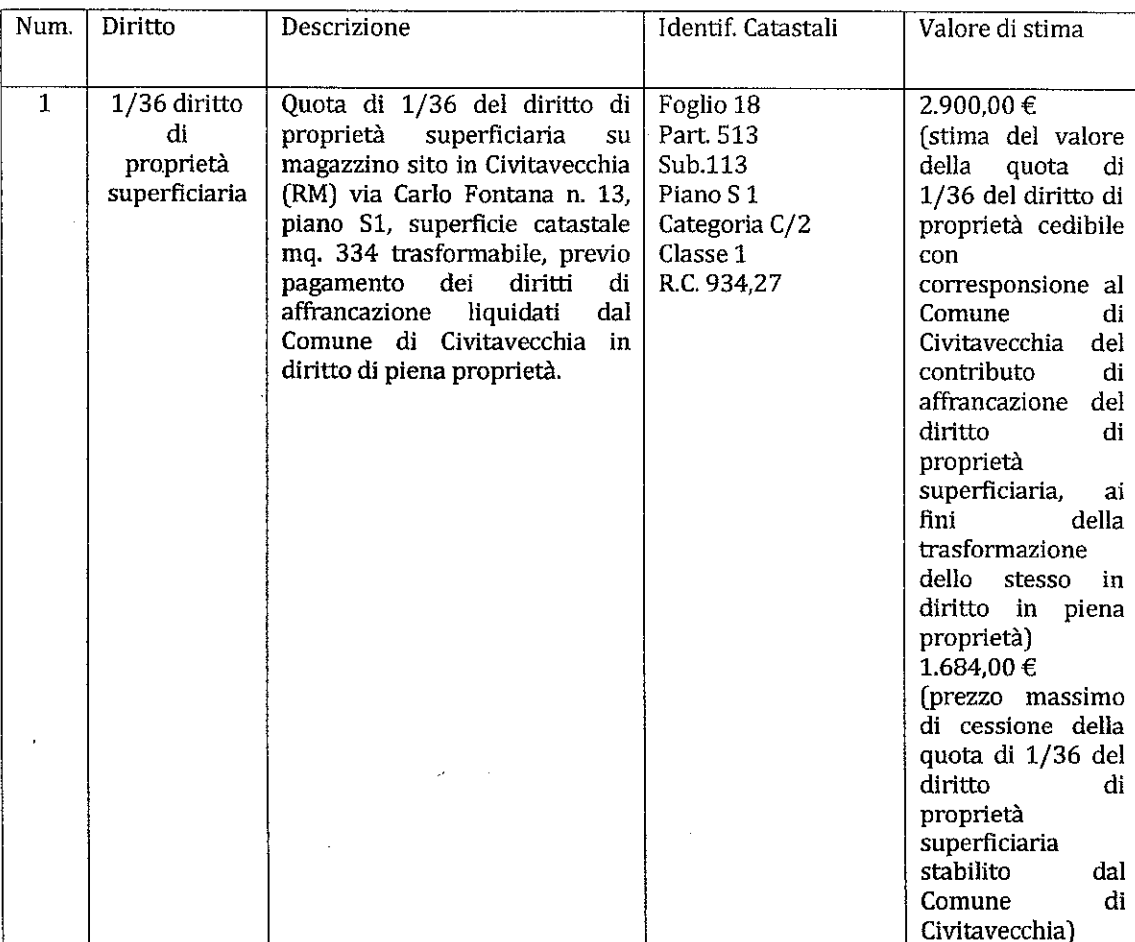

L'attivo massimo complessivamente realizzabile dalla liquidazione dei cespiti immobiliari anzidetti ammonta pertanto ad euro 278.800,00.

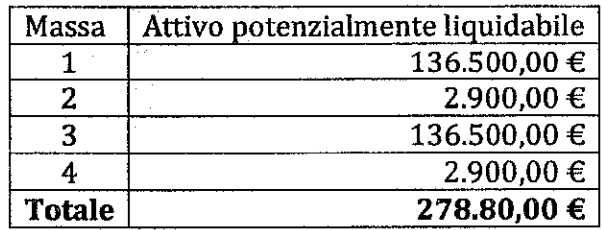

**MASSA MOBILIARE:** La massa mobiliare è composta invece dai beni mobili registrati attualmente intestati al sovraindebitato ed inseriti nel Piano di Liquidazione del Patrimonio e la quota parte delle retribuzioni che verrà determinata ai sensi dell'art. 14-ter, comma 5, lettera b) Legge 3/2012 e che viene, allo stato, stimata in  $\epsilon$  50 mensili, pari almeno a complessivi € 2.400,00 da corrispondere nel corso dei 48 mesi di durata minima della Procedura, come appresso indicato:

a chiaran

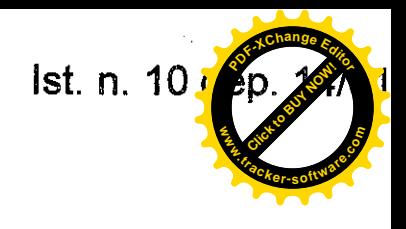

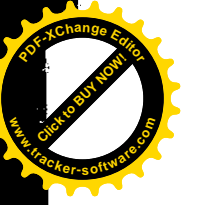

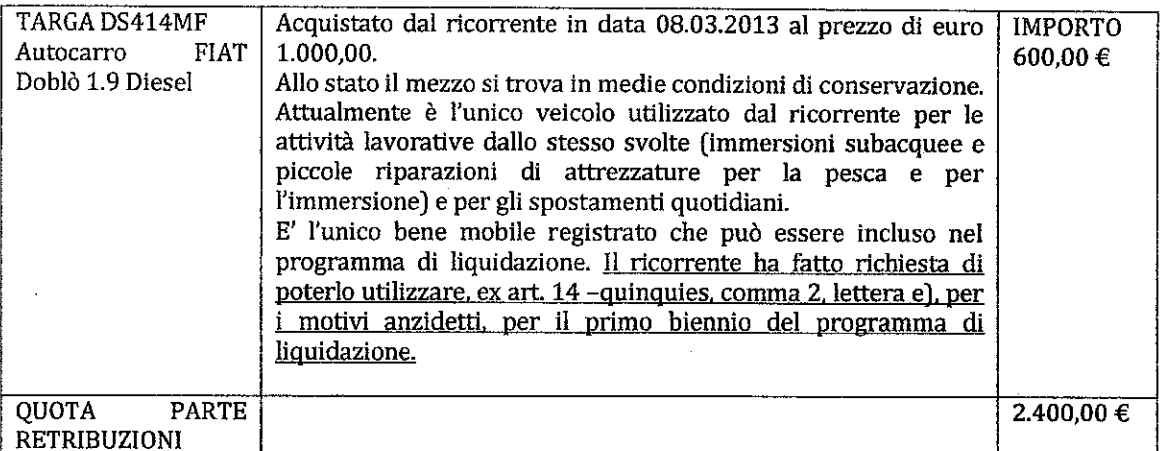

L'attivo massimo complessivamente realizzabile dalla liquidazione dei cespiti mobiliari anzidetti ammonta pertanto ad euro 3.000,00.

L' attivo massimo complessivamente realizzabile dalla liquidazione di tutte le masse è pertanto pari ad euro 281.800,00.

#### 7. SODDISFACIMENTO POTENZIALE DEI CREDITORI

Dal sotto riportato prospetto è facile intuire che la liquidazione del patrimonio sarà sufficiente a pagare solamente parte dei creditori ipotecari e privilegiati, non lasciando spazio ai creditori chirografari.

SPESE DI PROCEDURA: le spese di procedura, sa riconoscersi in pre-deduzione, tenendo conto degli oneri di affrancazione del diritto di proprietà superficiaria e della relativa trasformazione in diritto di proprietà, possono essere stimate orientativamente, intorno ad una somma non inferiore ai 40.000.00 e così ripartite:

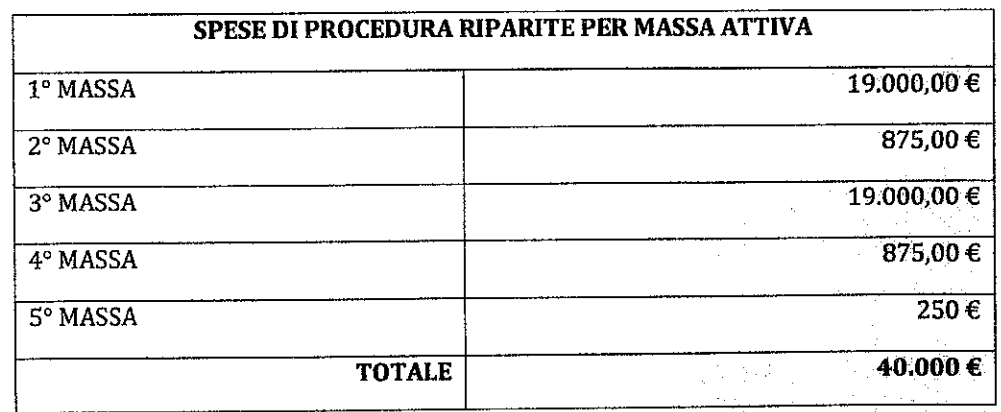

Le possibilità di soddisfazione per ciascuna massa sono pertanto, teoricamente, le seguenti:

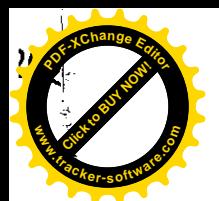

 $\ddot{\phi}$ 

。 sunnon 半で品質 オームについている Chryson construct of the season of the construction of the Department is the season of the Season of the Season of the Season of the Season of the Season of the Season of the Season of the Season

 $\begin{array}{c}\n\bullet \\
\bullet \\
\bullet \\
\bullet\n\end{array}$ 

 $\vec{z}$ a h

 $\blacksquare$ 

— مۇ، ب

 $\begin{array}{c}\n1 \\
1 \\
2\n\end{array}$ 

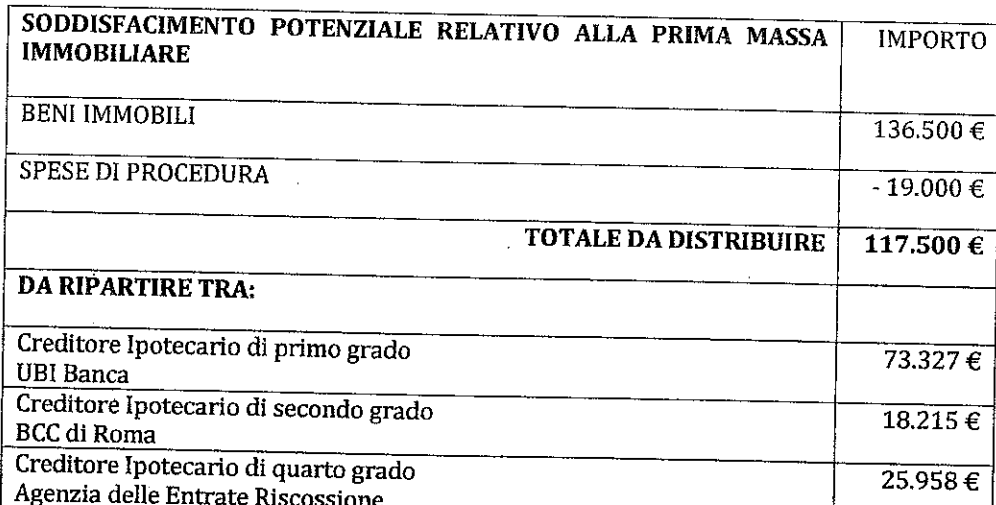

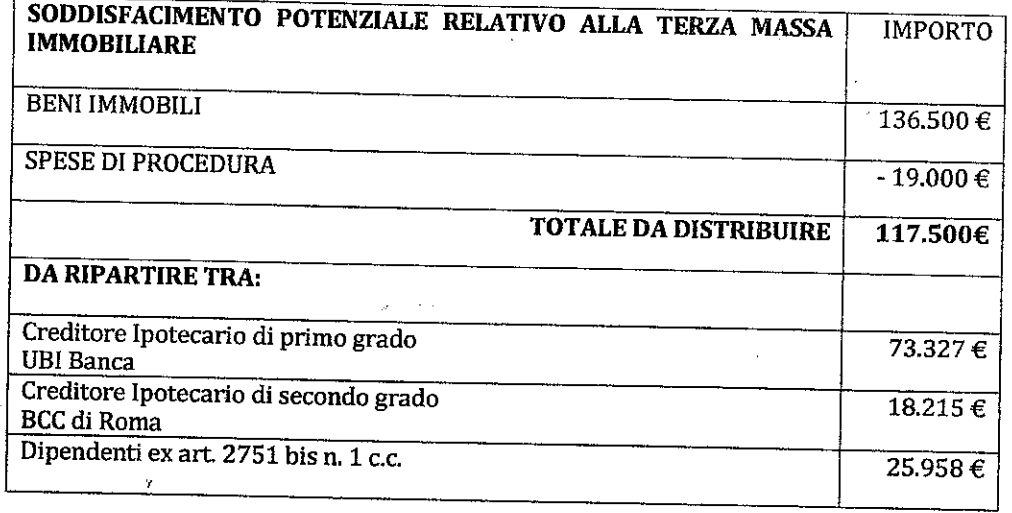

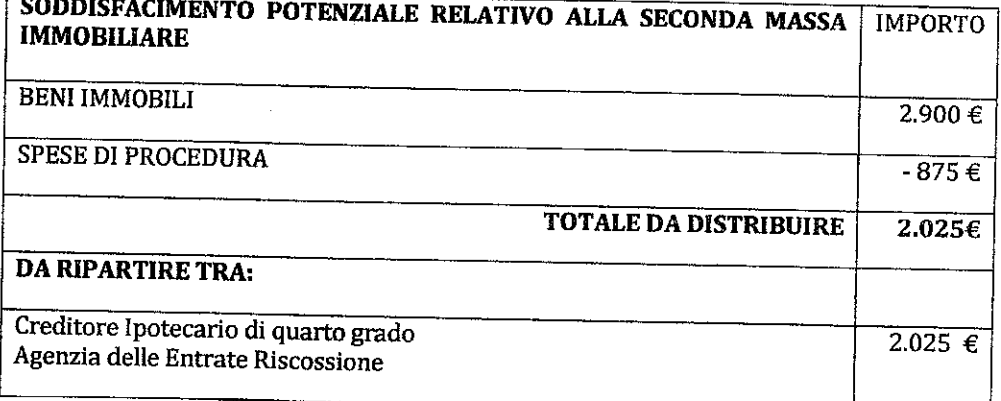

**lst.** n. 10 dep. 1

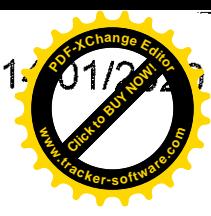

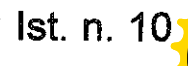

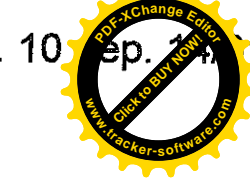

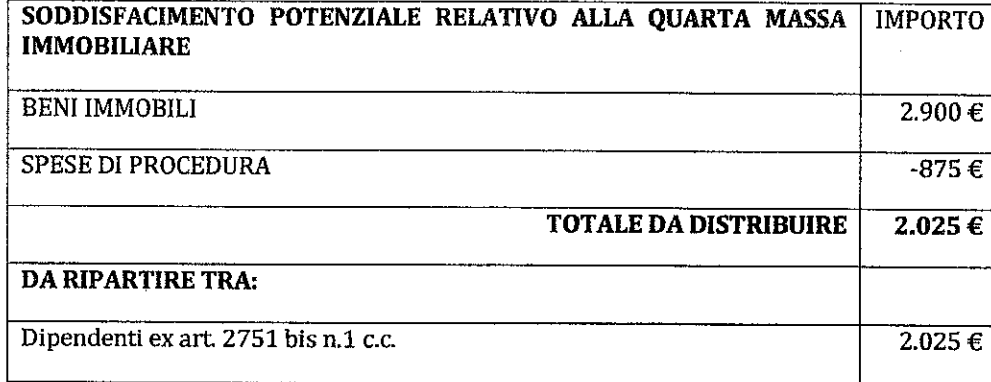

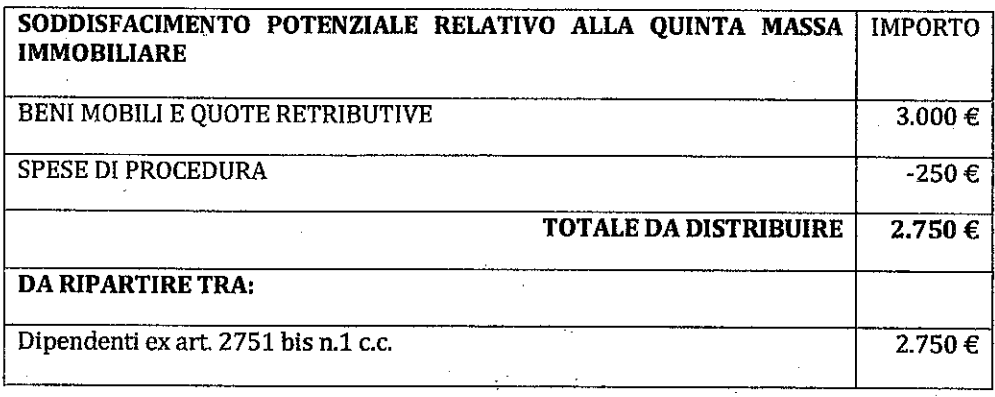

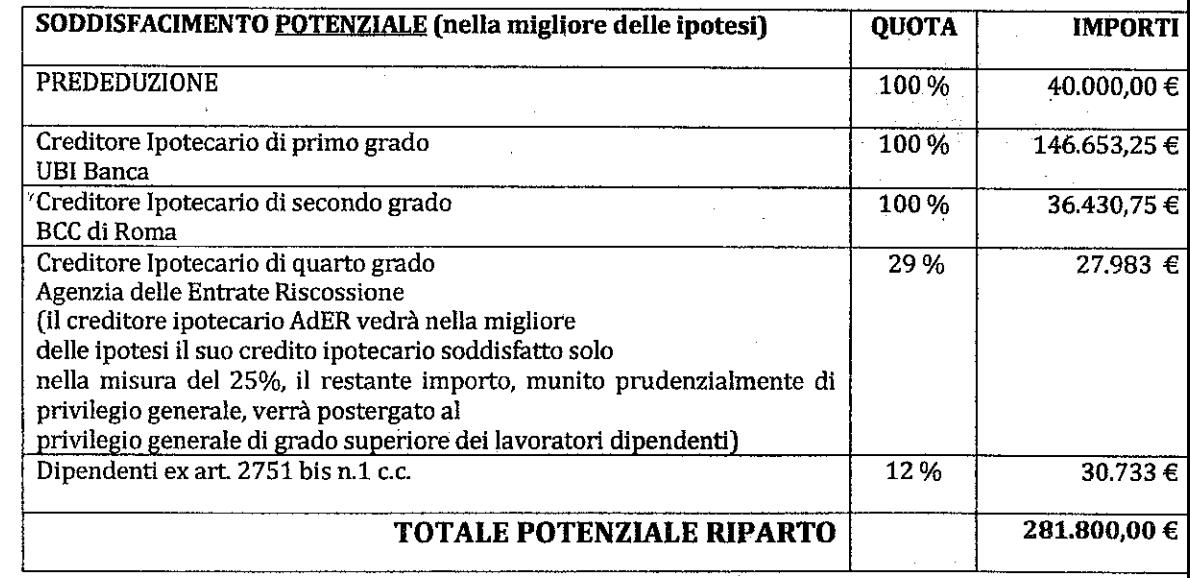

All'esito della liquidazione, se tutti i creditori indicati nell'elenco prodotto dal sovraindebitato in fase di formulazione della domanda di liquidazione del patrimonio, presenteranno domanda di partecipazione dalla liquidazione del patrimonio, e verranno iscritti nello Stato Passivo della Procedura, nella migliore delle ipotesi, tra questi, verranno soddisfatti per intero solo i creditori ipotecari UBI BANCA e BCC di Roma, mentre verrà solo parzialmente soddisfatto

24
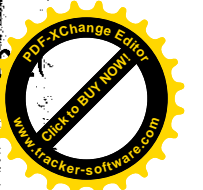

nato Da: BIAGIOTTI DANIELA Empeso Da: INFOCERT FIRMA QUALIFICATA 2 Serial#: b5ed15

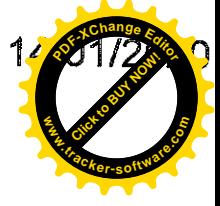

il creditore ipotecario Agenzia delle Entrate Riscossione e per nulla soddisfatto il creditore ipotecario Italcanna srl.

Sulle masse n. 3 e n. 4, di competenza dei comproprietari, Signor anticono **Tromo e destanyamento**, potranno eventualmente, nella migliore delle ipotesi, trovare soddisfazione parziale i lavoratori dipendenti, con privilegio generale ex art. 2751 bis n.1 c.c.

Quelle sopra indicate sono solo ipotesi di realizzazione dell'attivo e relative ipotesi di riparto dello stesso (anche in base alle domande di partecipazione alla liquidazione del patrimonio che perverranno al liquidatore dai creditori).

Allo stato solo 3 creditori (Agenzia delle Entrate, dott. Gianluigi Degli Esposti e Arch. Monica Galeotti) hanno trasmesso via pec al liquidatore la domanda di partecipazione alla liquidazione del patrimonio. Tutti gli altri, sebbene avvisati, non vi hanno ancora provveduto.

Qualora dovessero palesarsi sopravvenute esigenze, la sottoscritta presenterà un supplemento al presente programma.

In ultimo la scrivente precisa che per l'alienazione dei beni immobili:

- volutamente non si è optato per la vendita telematica pura, atteso anche e soprattutto lo scarso riscontro che tale tipologia di vendita riscuote attualmente tra i potenziali acquirenti del settore (circostanza questa che potrebbe incidere negativamente sulle possibilità di esito fruttuoso della vendita in relazione ai primi esperimenti);

- non è stato possibile, per ora, optare per la vendita telematica sincrona mista in quanto il Tribunale di Civitavecchia solo da qualche mese ha iniziato nel settore delle esecuzioni immobiliari, tramite apposita convenzione, ad adottare tale metodologia di vendita e l'organizzazione prescelta, per quanto riguarda l'Istituto bancario e la sala aste telematiche e l'assistenza del gestore della vendita telematica in sala, presenta attualmente dal punto di vista tecnico delle difficoltà ad essere adattata alle vendite competitive relative al settore delle procedure concorsuali. Nel caso in cui tali difficoltà venissero superate e il compendio immobiliare oggetto del presente programma non fosse ancora stato alienato, la scrivente si riserva di rettificare/integrare lo stesso, adottando come modalità di vendita la vendita telematica sincrona mista.

Il presente documento viene in data odierna depositato telematicamente nel fascicolo della procedura e trasmesso a mezzo pec al sovraindebitato, ai comproprietari **Ravino Statistantia** e **Satis Statistant**, e a tutti i creditori. Santa Marinella 14.01.2020

> Con osservanza Il Liquidatore Dott.ssa Daniela Biagiotti

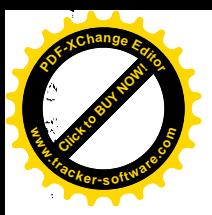

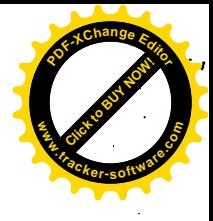

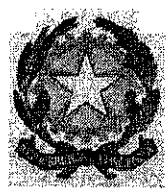

TRIBUNALE ORDINARIO DI CIVITAVECCHIA **SEZIONE CIVILE** Giudice dott. Giuseppe Bianchi Procedura di Liquidazione del Patrimonio ex art. 14 ter Legge 3/2012 A.r. N. 14/2019 Sovraindebitato Mollenenomenes Liquidatore: dott.ssa Daniela Biagiotti

#### Attestazione di conformità

Io sottoscritta dott.ssa Daniela Biagiotti, nata a Civitavecchia (RM) il 13.07.1976, c.f. BGTDNL76L53C773W, con studio professionale in Santa Marinella (RM) Via Valdambrini n. 24/h, ai sensi dell'art. 16 bis, comma 9 bis, D.L. 179/2012, e dell'art. 16 undecies, comma 1, DL 179/2012

#### attesto

che l'antescritto atto emesso dalla scrivente in data 14.01.2020, in qualità di Liquidatore della Procedura in epigrafe indicata, è copia analogica conforme del corrispondente atto/provvedimento in formato digitale estratto dal fascicolo informatico della procedura A.R. n. 14/2019 del Tribunale di Civitavecchia.

Esso consta di numero 25 pagine, esclusa la presente.

Santa Marinella 21.01.2020

Il liquidatore

dott.ssa Daniela Biagiotti

 $\mathbf{1}$ 

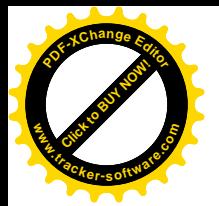

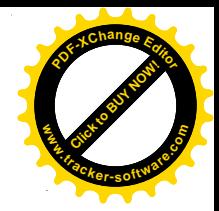

#### DOTT. GIUSEPPE CAPPARELLA

**NOTAIO** 

Corso Centocelle n.30

00053 CIVITAVECCHIA (ROMA)

# CERTIFICAZIONE NOTARILE EX ART. 567 C.P.C. **TRIBUNALE DI CIVITAVECCHIA**

Oggetto: Procedura di liquidazione del patrimonio ex art.14 ter Legge n.3/2012

A.R. N.14/2019

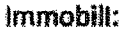

COMUNE DI CIVITAVECCHIA - LOCALITA' S.LIBORIO, VIA CARLO FONTANA N.13 (già via di P.R.G. snc.) -**EDIFICIO B/1** 

- Proprietà superficiaria dell'alloggio distribuito ai piani seminterrato, terreno, primo e copertura, distinto con il n.int.5, con annesse corti esclusive e con annessa terrazza di copertura, il tutto per complessivi vani 7.5 catastali
- Proprietà superficiaria del locale garage con adiacente rampa, posto al piano interrato, della consistenza di mg.26 catastall

Dette porzioni confinano, a corpo, con interni 4 e 6, via Carlo Fontana, salvo altri e risultano censite in Catasto Fabbricati del Comune di Civitavecchia al foglio 18, particella 513:

- Subalterni graffati 69 70 71 72, zona censuaria 4, cat. A/7 classe 1, consistenza vani 7,5, superficie catastale totale mq.157, superficie catastale totale escluse le aree scoperte mq.143, rendita Euro 619,75, via da denominare snc. piano S1-T-1-2 interno 5 edificio B1 (l'alloggio)
- Subalterni graffati 109 110, zona censuaria 4, cat.C/6 classe 3, consistenza mq.26, superficie catastale mg.26, rendita Euro 123,54, via da denominare snc. piano S1 edificio B1 (il garage con adiacente rampa)

in ditta Comune di Civitavecchia per il diritto del concedente, agallamenti Saliane Pleninderlan Bantes per ½ della proprietà superficiaria (in regime di comunione dei beni), **i imminateriei Anima** per ½ della proprietà superficiaria

Diritti pari ad 1/18 della proprietà superficiaria del magazzino posto al piano secondo interrato dell'edificio B/1, della superficie catastale di mq.334 confinante con intercapedine a due lati, area di · accesso, salvo altri.

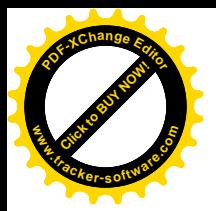

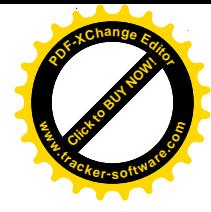

Detta porzione risulta censita in Catasto Fabbricati del Comune di Civitavecchia al foglio 18, particella 513 sub.113, zona censuaria 4, cat.C/2, classe 1, consistenza mq.270, superficie catastale mq.334, rendita Euro 934,27, via da denominare snc. piano S1 edificio B1, in ditta Comune di Civitavecchia per l'area per 34/36, Risson and Marian per 1/36 della proprietà superficiaria e distribuitante per 1/36 della proprietà superficiaria in regime di comunione dei beni con il coniuge experienzia.

(Detta intestazione è frutto di errore materiale, essendo il sig. **Consegue della provincia** coniugato con la signora **Continuation** come risulta dagli atti in appresso descritti.

Certifico lo sottoscritto dott. GIUSEPPE CAPPARELLA, notalo in Civitavecchia, con studio in Corso Centocelle n.30, iscritto nel Ruolo dei Distretti Notarili Riuniti di Roma, Velletri e Civitavecchia, che le porzioni immobiliari sopra descritte sono alla data del 30.4.2020 di proprietà superficiaria dei sigg.

- respectively and the match a Communication it in the second screen control of the second state of the second state of the second state of the second state of the second state of the second state of the second state of the (coniugato in regime di comunione dei beni con la sig.ra restauranti supportante di **SECTION - codice fiscale substants was served.**
- **CALIFORNIA: ANCORA nato a Christmache il SERVANOVO, codice fiscale COV (COS FARCE) CELEB**

per essere al medesimi pervenuti in forza dei seguenti titoli:

- Atto di assegnazione a rogito del notalo Paolo Becchetti di Civitavecchia in data 23.12.1997 rep.n.36.825 trascritto a Civitavecchia il 14.1.1998 al n.150 di formalità, mediante il quale la "E.C.A.L. - ENTE COOPERATIVO ALTO LAZIO società cooperativa edilizia a r.l." con sede in Civitavecchia, codice fiscale 02787500582 ha assegnato al sigg. Sulla sigga sulla esta (in regime di comunione dei beni con la sig.ra Maritani (al superficie sopra le porzioni in precedenza descritte.
- Il diritto di superficie per anni 99, rinnovabili per altri 99 anni, è stato concesso dal Comune di Civitavecchia alla "E.C.A.L. - ENTE COOPERATIVO ALTO LAZIO soc. coop. Ed. a r.l." con atto a rogito del Segretario Generale del Comune di Civitavecchia in data 18.7.1990 rep.n.80, registrato a Civitavecchia il 27.7.1990 al n.1489 parte I, trascritto a Civitavecchia il 27.7.1990 al n.4500 di formalità, per la costruzione delle sagome B/1-B/2-B/3 della tipologia di edilizia economica e popolare nel Piano di Zona S. Liborio, ai sensi della legge 22.10.1971 n.865, sull'area di mg.3197 riportata nel N.C.T. di Civitavecchia al foglio 18 particelle 280-281-283-284-292-17 parte, 167 parte, 172 parte, 201 parte.

Su detti immobili gravano le seguenti formalità:

Iscrizione accesa in data 10.2.2010 reg.gen.n.1728 reg.part.n.273 rettificata in data 15.9.2015 reg.gen.n.7302 reg.part.1102, gravante sulla proprietà superficiaria delle unità censite al foglio 18 particella 513 subb.69, 70, 71, 72, 109 e 110, a carico di **distribuiva della contenta** (debitore ipotecario). **网络咖啡特征 新闻的 e NWTESSE SPB** (terzo datore di ipoteca), per Euro 400.000,00 a garanzia del mutuo di Euro 200.000,00 da estinguere in anni 10, concesso con atto a rogito del notalo Stefania Giacalone di Roma in data 8.2.2010 rep.n.11539/7396 dalla Banca delle Marche s.p.a. con sede in Ancona, elettivamente domiciliata in Ancona, via Menicucci 4/6, codice fiscale 01377380421, al sig. *Ramicaliani*ai A description in proprio e quale titolare firmatario dell'omonima ditta individuale "Responsibilization" in **ESPERINTE ARCHAEC** corrente in Civitavecchia.

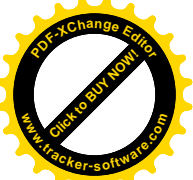

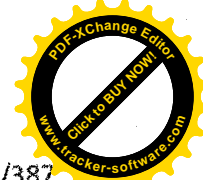

Con atto a rogito del notalo Gianfranco Capocasale di Civitavecchia in data 17.9.2015 rep.n.650/387 annotato in data 23.9.2015 ai nn.923 e 924 di formalità, la parte finanziata e la Marche M5 s.r.l. con sede in Conegliano, via Vittorio Alfieri n.1, codice fiscale 04486010269, quale titolare del credito derivante dal finanziamento di cui sopra in forza del contratto in data 24.2.2012, hanno convenuto la modifica delle condizioni economiche e delle modalità di rimborso dei finanziamento.

- Iscrizione accesa in data 25.5.2011 reg.gen.n.5552 reg.part.n.1056, gravante sulla proprietà superficiaria delle unità censite al foglio 18 particella 513 subb.69, 70, 71, 72, 109 e 110, a carico di **Norte della Ancien**a-(debitore ipotecario), Residentel Emile e bostos sui seno (terzo datore di ipoteca), per Euro 168.000,00 a garanzia del mutuo di Euro 84.000,00 da estinguere in anni 10, concesso con atto a rogito del notaio Stefania Giacalone di Roma in data 20.5.2011 rep.n.13069/8524 dalla Banca di Credito Cooperativo di Roma - società cooperativa, con sede in Roma, elettivamente domiciliata in Roma, via Sardegna n.129, codice fiscale 01275240586, al sig. Restauratei Alianza in proprio e quale titolare firmatario della ditta individuale "Serveris statio enus di mortalisme success" corrente in Civitavecchia.
- Iscrizione accesa in data 5.4.2016 reg.gen.n.3121 reg.part.n.434, per Euro 193.290,18 di cui Euro 96.645,09 per capitale, a favore di EQUITALIA SUD s.p.a., con sede in Roma, codice fiscale 11210661002, elettivamente domiciliata in Roma, via Cristoforo Colombo n.271, a carico di Russiano Assuran. gravante sulla proprietà superficiaria pari ad % delle porzioni censite al foglio 18 particella 513 subb. 69, 70, 71, 72, 109 e 110 e pari ad 1/18 della porzione censita al foglio 18 particella 513 sub.113.
- Iscrizione accesa in data 20.2.2019 reg.gen.n.1484 reg.part.n.255, in base a decreto ingiuntivo emesso dal Tribunale di Lucca in data 11.2.2019 rep.240/219, per Euro 11.000,00 di cui Euro 7.284,06 per capitale, a favore di ITALCANNA s.r.l. con sede in Capannori (LU), codice fiscale 01514590460, elettivamente domiciliata in Lucca, via Romana n.40 presso lo studio dell'avv. Menchetti Giacomo, a carico di le de la carica della proprietà superficiaria pari ad 1/2 delle porzioni censite al foglio 18 particella 513 subb. 69, 70, 71, 72, 109 e 110 e pari ad 1/36 della porzione censita al foglio 18 particella 513 sub.113.
- Iscrizione accesa in data 18.9.2019 reg.gen.n.9545 reg.part.n.1545, per Euro 361.063,08 di cui Euro 180.531,54 per capitale, a favore di AGENZIA DELLE ENTRATE - RISCOSSIONE, con sede in Roma, codice fiscale 13756881002, elettivamente domiciliata in Roma, via Cristoforo Colombo n.271, a carico di El similario Antico, gravante sulla proprietà superficiaria pari ad 1/2 delle porzioni censite al foglio 18 particella 513 subb. 69, 70, 71, 72, 109 e 110 e pari ad 1/36 della porzione censita al foglio 18 particella 513 sub.113.
- Trascrizione in data 13.12.2019 reg.gen.n.12763 reg.part.n.9442 a favore della MASSA DEI CREDITORI DI Actional Research eseguita in base a decreto di apertura della procedura di liquidazione del patrimonio, emesso dal Tribunale di Civitavecchia in data 21.11.2019 rep.n.14/2019, integrato in data 12.12.2019, con il quale il Tribunale di Civitavecchia ha dichiarato aperta la procedura di liquidazione del patrimonio di essime FREEFERIN ex art.14 ter legge 3/2012.
- La trascrizione è stata eseguita a carico di PARTICHERINA ACEDIO, ERRECTIZZA ETERDO e Matthematiche e grava sulla proprietà superficiaria delle porzioni sopra descritte.

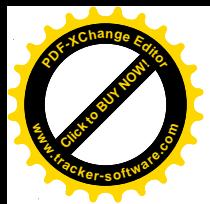

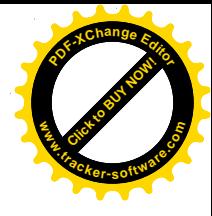

Certifico inoltre che le porzioni immobiliari suddette risultano censite in Catasto Fabbricati del Comune di Civitavecchia come segue:

foglio 18, particella 513:

- Subalterni graffati 69 70 71 72, zona censuaria 4, cat.  $\Delta/7$  classe 1, consistenza vani 7.5, superficie catastale totale mq.157, superficie catastale totale escluse le aree scoperte mq.143, rendita Euro 619,75, via da denominare snc. piano S1-T-1-2 interno 5 edificio B1 (l'alloggio)
- Subalterni graffati 109 110, zona censuaria 4, cat.C/6 classe 3, consistenza mq.26, superficie catastale mq.26, rendita Euro 123,54, via da denominare snc. piano S1 edificio B1 (il garage con adiacente rampa)

in ditta Comune di Civitavecchia per il diritto del concedente, Northerne Sango e Para **The Real Property** per X della proprietà superficiaria (in regime di comunione dei beni), le protettante de la per X della proprietà superficiaria

sub.113, zona censuaria 4, cat.C/2, classe 1, consistenza mq.270, superficie catastale mq.334, rendita Euro 934,27, via da denominare snc. piano S1 edificio B1, (il locale magazzino)

in ditta Comune di Civitavecchia per l'area per 34/36, Russianissis Andrea per 1/36 della proprietà superficiaria e la caracterista escupe per 1/36 della proprietà superficiaria in regime di comunione dei beni con il coniuge le testame i SED (erroneamente indicata "ETTE testame " come sopra già evidenziato).

Civitavecchia 5 maggio 2020

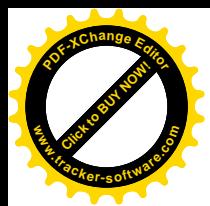

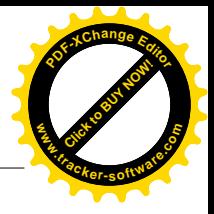

## **RELAZIONE DI STIMA**

# **RELATIVA AL BENE IMMOBILE SITO IN VIA CARLO FONTANA 13**

### **COMUNE DI CIVITAVECCHIA (RM)**

**\*\*\***

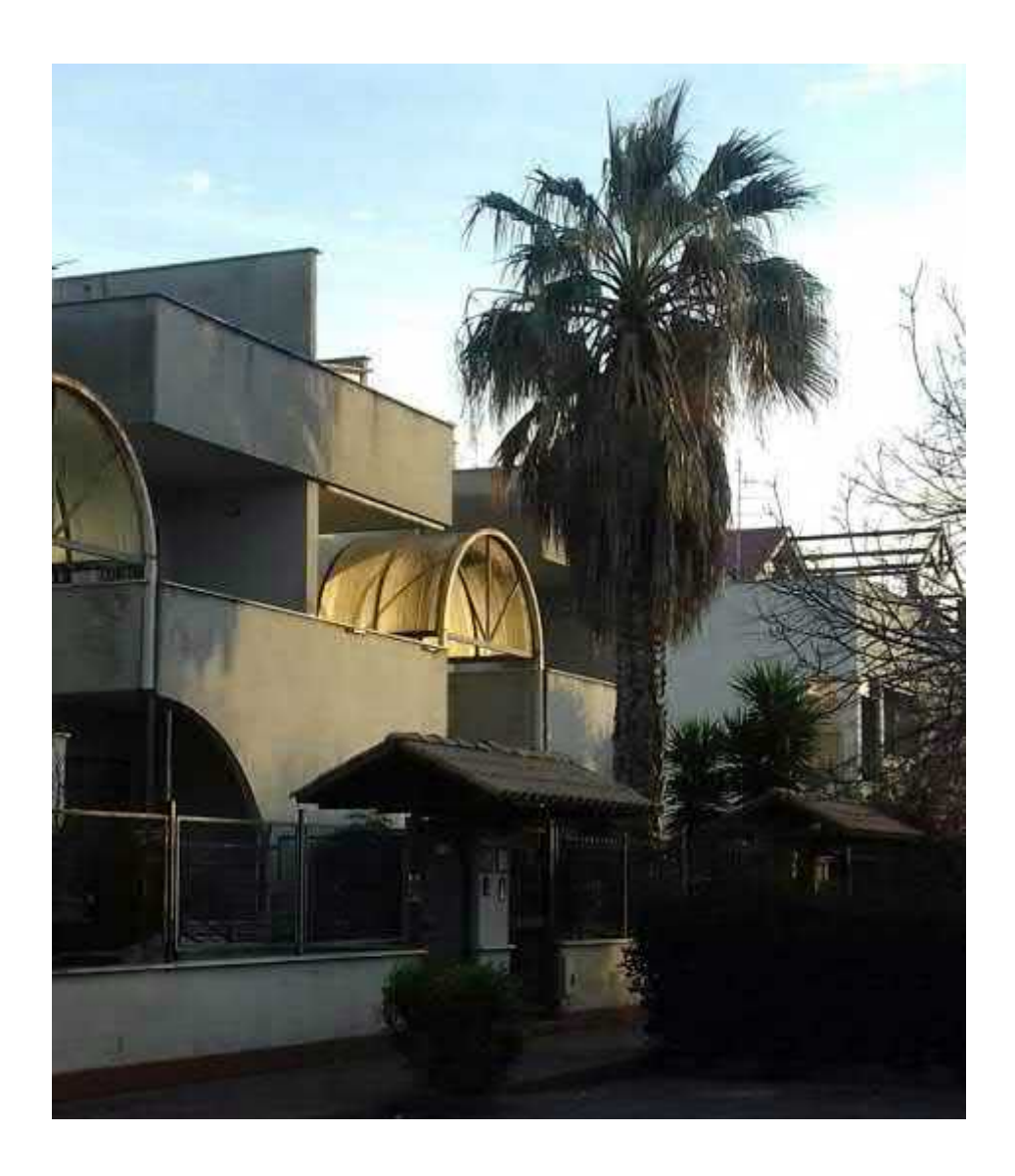

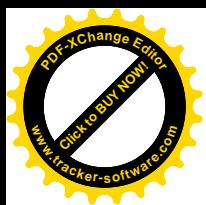

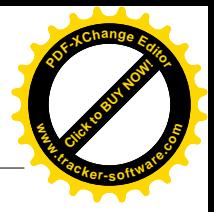

### **INDICE**

- 1. Premessa
- 2. Dati catastali, proprietà e modalità di alienazione
- 3. Elenco formalità
- 4. Descrizione dello stato dei luoghi
- 5. Titoli abilitativi e conformità edilizia
- 6. Stima del diritto di superficie
- 7. Stima del valore di mercato dei beni
- 8. Conclusioni
- 9. Elenco allegati

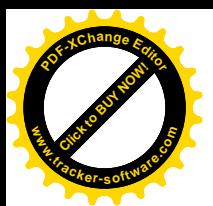

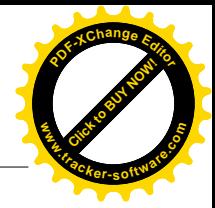

### **1. PREMESSA**

La sottoscritta Architetto Monica Galeotti, con studio in Santa Marinella, Via Velca 16, iscritta all'Ordine degli Architetti, Pianificatori, Paesaggisti e Conservatori di Roma e Provincia al n. 15714, è stata incaricata dal Sig.  $\blacksquare$ , d'intesa con la facente funzione OCC Dott.ssa Daniela Biagiotti, di determinare la stima del valore di mercato dell'immobile sito nel **Comune di Civitavecchia (RM), in Via Carlo Fontana 13,** del quale è comproprietario in diritto di superficie**.**

Il sopralluogo presso l'immobile oggetto di stima è stato effettuato in data 8 marzo 2019 alla presenza dei genitori del Sig.  $\qquad \qquad$ , Sigg. , e della Dott.ssa Daniela Biagiotti.

Si allega verbale di sopralluogo *(All. 1)* e documentazione fotografica *(All. 2).*

#### **2. DATI CATASTALI, PROPRIETA' e MODALITA' DI ALIENAZIONE**

I beni oggetto di stima sono così individuati:

- Abitazione sita in Civitavecchia (RM), Via da denominare snc int. 5, distribuita su tre livelli (piani seminterrato, terra e primo) e censita al N.C.E.U. del Comune di Civitavecchia al foglio 18, particella 513, sub 70 (con annessi corti esclusive e lastrico solare, rispettivamente sub 69, 71 e 72), categoria  $A/7$ , classe 1, vani 7,5, rendita euro 619,75, superficie catastale mq 157;
- Garage sito in Civitavecchia (RM), Via da denominare snc, piano S1, censito nel N.C.E.U. di Civitavecchia al foglio 18, particella 513, sub 110 (con annessa rampa, sub 109), categoria C/6, classe 3, consistenza 26 mq, superficie catastale 26 mq, rendita euro 123,54;
- **Magazzino** sito in Civitavecchia (RM), Via da denominare snc, piano S1, censito nel N.C.E.U. di Civitavecchia al foglio 18, particella 513, sub 113, categoria C/2, classe 1, consistenza 270 mq, superficie catastale mq 334, rendita euro 934,27.

Si allegano visura storica, planimetria catastale ed elaborato planimetrico estratti in data

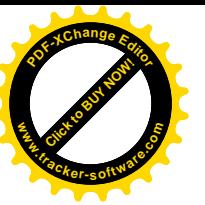

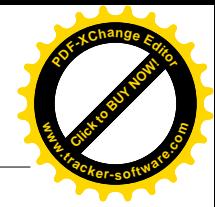

### 14/02/2019 (*All. 3*).

**Detti beni sorgono su un terreno concesso in diritto di superficie,** per 99 anni rinnovabili per altri 99, dal Comune di Civitavecchia alla E.C.A.L. Ente Cooperativo Alto Lazio – soc. coop. edil. a r.l. per la realizzazione di edilizia economica e popolare, come da Convenzione Rep. 80 del 18/7/1990 *(All. 4).*

Con atto notarile del 23/12/1997 – Rep. 36.825, registrato a Civitavecchia il 9/1/1998 *(All. 5)*, la E.C.A.L. Ente Cooperativo Alto Lazio – soc. coop. edil. a r.l. ha trasferito il diritto di superficie per  $1/2$  al Sig.  $\qquad$  e per  $1/2$  ai Sigg.  $\qquad \qquad$  e

, coniugi in regime di comunione dei beni; gli assegnatari sono subentrati alla Cooperativa assegnante nei diritti e negli obblighi relativi ai beni, obbligandosi, per sè e per gli aventi causa a qualsiasi titolo, ad osservare tutte le norme e convenzioni ad essi relative. In particolare, gli assegnatari si sono impegnati ad *"accettare e rispettare, nel caso di successiva vendita, le norme dettate dalla convenzione, agli articoli 9 (determinazione del prezzo di cessione, sua revisione) e 13 (subentro dei soci assegnatari e successivamente dei loro eventuali aventi causa nella posizione giuridica della parte concessionaria relativamente ai diritti, oneri ed obblighi nascenti dalla convenzione …."* (art. 7, lett. d, atto di assegnazione – All. 5).

Con il medesimo atto, i Sigg.  $\qquad \qquad$  acquistano il diritto di superficie, per 1/36 ciascuno, del magazzino sopra identificato.

**Il terreno su cui insistono i beni in esame risulta dunque, allo stato attuale, nel patrimonio indisponibile del Comune di Civitavecchia**.

Ai fini della vendita, gli assegnatari potranno procedere secondo le seguenti modalità alternative:

- Corrispondere al Comune di Civitavecchia, al fine di trasformare il diritto di superficie in diritto di proprietà, l'importo di € 11.158,00, come determinato con nota prot. n. 41552 dell'8/5/2019 *(All. 6).* A riscatto avvenuto, gli assegnatari, divenuti pieni proprietari, potranno procedere alla messa in vendita dei beni al prezzo di mercato;

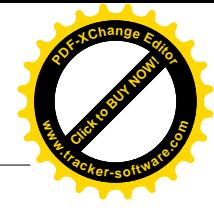

oppure

- alienare i beni, previa autorizzazione dell'ATER di Civitavecchia, al prezzo massimo di cessione stabilito in euro 168.396,49 (oltre  $\epsilon$  50,00 per diritti di istruttoria) con Determinazione Dirigenziale n. 527 del 28/03/2019, secondo le modalità in essa previste *(All. 7).*

### **3. ELENCO FORMALITA'**

Alla data del 18/3/2019, **l'elenco delle formalità gravanti sull'immobile,** desunto dall'ispezione ipotecaria (*All. 8*) effettuata dalla sottoscritta in pari data, è il seguente:

- **Trascrizione a favore del 14/1/1998**  Reg. Part. 150, Reg. Gen. 177;
- **Iscrizione contro del 28/10/1998**  Reg. Part. 2039, Reg. Gen. 8202, Rep.38259 del 27/10/1998: Ipoteca volontaria derivante da concessione a garanzia di mutuo. Documenti successivi correlati: 1.Comunicazione n. 2350 del 14/12/2009 di estinzione totale dell'obbligazione avvenuta in data 17/03/2000; 2.Cancellazione totale eseguita in data 15/12/2009 (Art. 13, comma 8-decies DL 7/2007 - Art.40 bis D. Lgs 385/1993;
- **Iscrizione contro del 29/02/2000**  Reg. Part. 450, Reg. Gen. 1767, Rep. 40545 del 28/02/2000: Ipoteca volontaria derivante da concessione a garanzia di mutuo. Documenti successivi correlati: 1.Comunicazione n. 737 del 13/04/2010 di estinzione totale dell'obbligazione avvenuta in data 04/03/2010; 2.Cancellazione totale eseguita in data 13/04/2010 (Art. 13, comma 8-decies DL 7/2007 - Art.40 bis D. Lgs 385/1993);
- **Annotazione del 19/04/2000**  Reg. Part. 474, Reg. Gen. 3511, Rep. 37880 del 17/07/1998 (frazionamento in quota);
- **Iscrizione contro del 10/02/2010**  Reg. Part. 273, Reg. Gen. 1728, Rep. 11539/7396 del 08/02/2010: Ipoteca volontaria derivante da concessione a garanzia di mutuo fondiario. Documenti successivi correlati: 1.Iscrizione n. 1102 del 15/09/2015; 2.Annotazione n. 923 del

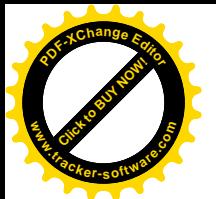

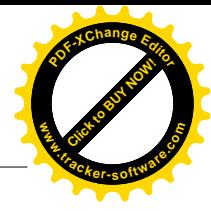

23/09/2015 (Contratto modificativo delle condizioni del contratto di mutuo);

- **Iscrizione contro del 25/05/2011**  Reg. Part. 1056, Reg. Gen. 5552, Rep. 13069/8524 del 20/05/2011: Ipoteca volontaria derivante da concessione a garanzia di mutuo fondiario;
- **Iscrizione contro del 15/09/2015**  Reg. Part. 1102, Reg. Gen. 7302, Rep. 11539/7396 del 08/02/2010: Ipoteca volontaria derivante da concessione a garanzia di mutuo fondiario. Formalità di riferimento: Iscrizione n. 273 del 2010. Documenti successivi correlati: 1.Annotazione n. 924 del 23/09/2015 (Contratto modificativo delle condizioni del contratto di mutuo);
- **Iscrizione contro del 05/04/2016**  Reg. Part. 434, Reg. Gen. 3121, Rep. 5790/9716 del 05/04/2016: Ipoteca Conc. Amministrativa/Riscossione derivante da ruolo e avviso di addebito esecutivo;
- **Iscrizione contro del 20/02/2019** Reg. Part. 255, Reg. Gen. 1484, Rep. 240/2019 del 11/02/2019: Ipoteca giudiziale derivante da decreto ingiuntivo.

#### **4. DESCRIZIONE DELLO STATO DEI LUOGHI**

L'immobile oggetto di stima è sito nel quartiere residenziale di "San Liborio" che, pur essendo piuttosto periferico, è tuttavia densamente popolato e fornito dei principali servizi.

L'immobile fa parte di un fabbricato a schiera costituito da 6 unità indipendenti, ciascuna articolata su tre livelli e accessibile sia da Via Carlo Fontana (ingresso principale) sia da Via Giulio Cerruti.

Il piano terra, rialzato rispetto alla quota stradale di circa 80 cm, è costituito da un soggiorno di mq 25.40, dalla cucina di mq 9.05, da una camera da letto di mq 9.60, da un piccolo disimpegno di mq 2.35 e da un bagno di mq 4.10. Dal soggiorno e dalla cucina si accede rispettivamente ad una veranda parzialmente coperta di mq 12.32 e ad un balcone scoperto di mq 6.00. Completano il piano terra un giardino di mq 29.12 (lato Via Carlo Fontana) e un piccolo cortile di mq 11.61

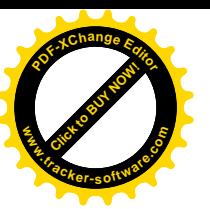

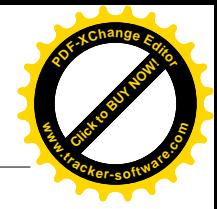

(lato Via Giulio Cerruti).

Al primo piano troviamo un disimpegno di mq 6.30, un bagno di mq 5.40 e tre camere da letto di rispettivi mq 14.40, 9.75 e 9.05, due delle quali dotate di balcone (mq 8.80 e mq 4.00).

Al piano seminterrato troviamo un ripostiglio di mq 3.67 (attualmente adibito a bagno), un disimpegno di mq 2.00 e un locale con camino e angolo cottura di mq 33,50. Il garage, accessibile da Via Cerruti, misura complessivamente mq 25,92 ma risulta attualmente suddiviso in due parti aventi funzioni di corridoio e camera da letto.

I collegamenti verticali sono consentiti da una scala interna che permette di raggiungere anche il terrazzo di copertura calpestabile, quest'ultimo della superficie netta di mq 58.38.

Le quantità indicate si riferiscono alle superfici nette: esse sono state desunte dalle planimetrie allegate alla Concessione Edilizia e parzialmente verificate in loco.

Esternamente, le facciate sono finite a intonaco tinteggiato di colore grigio chiaro.

Gli infissi sono in legno marrone scuro con vetrocamera, tutti dotati di serrande avvolgibili (elettriche per le porte-finestra), inferriate di sicurezza e zanzariere.

Dal sopralluogo effettuato e dal colloquio con i presenti, sono state desunte alcune informazioni riguardo agli impianti:

- Non è presente un sistema antifurto;
- L'impianto elettrico risale all'anno di costruzione del fabbricato;
- L'impianto di riscaldamento è autonomo, con alimentazione a gas metano. La caldaia, che produce anche l'acqua calda sanitaria, è stata sostituita circa 5 anni fa;
- E' presente un impianto di condizionamento (split) in due camere al primo piano e nel soggiorno al piano terra;
- L'impianto fognario è collegato al collettore comunale;
- E' presente un pozzo artesiano per l'irrigazione dei giardini.

Confini: il bene confina per due lati con la viabilità di quartiere, per gli altri due rispettivamente

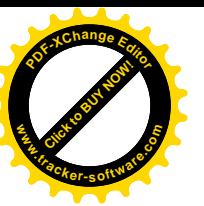

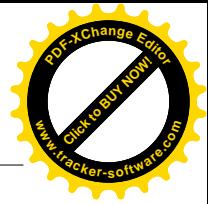

con l'interno 4 (sub 66) e con l'interno 6 (sub 74).

Parti in comune: l'abitazione non fa parte di un condominio. Risulta in comune con l'intera schiera soltanto il pozzo artesiano, il cui costo annuo ammonta a 50 euro.

#### **Nel complesso l'immobile si presenta in ottimo stato di conservazione.**

La distribuzione degli ambienti, la presenza di due ingressi separati e le dimensioni rendono l'immobile facilmente frazionabile in due alloggi indipendenti.

Quanto al **magazzino**, si tratta di un ampio locale ancora allo stato rustico, privo di infissi e pavimento, di altezza massima pari a 3 metri. E' accessibile direttamente dalla strada attraverso quattro grandi aperture chiuse da grate in ferro. Al momento risulta inutilizzato.

### **5. TITOLI ABILITATIVI E CONFORMITA' EDILIZIA**

**Titoli abilitativi** - Dalle ricerche effettuate presso l'ufficio edilizia del Comune di Civitavecchia in data 14/02/2019, è emerso quanto segue:

il fabbricato di cui il bene in esame è parte (denominato negli elaborati di progetto "edificio B/1") ricade nell'ambito del **Piano di Zona "San Liborio**", ed è stato realizzato in virtù di **Concessione Edilizia n. 119 del 14/07/1992** *(All. 9)*, rilasciata dal Comune di Civitavecchia a E.C.A.L. Ente Cooperativo Alto Lazio – soc. coop. edil. a r.l., e successiva **Variante n. 302 del 5/12/1996** *(All. 10).*

Per esso è stato rilasciato il **Certificato di agibilità n. 31/97** in data 14/07/1997 *(All. 11).*

**Verifica di conformità edilizia** - Tra il progetto autorizzato e lo stato dei luoghi si riscontrano le seguenti difformità:

- a. Realizzazione di due tettoie in legno a copertura, rispettivamente, della rampa d'accesso al garage e del balcone della cucina;
- b. Ampliamento di una camera da letto al primo piano mediante la chiusura del balcone;

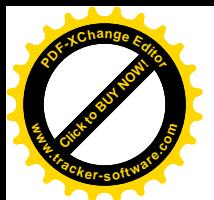

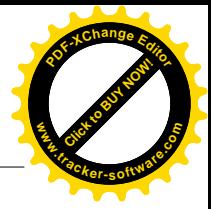

- c. Realizzazione di un locale di sgombero in muratura sul lastrico solare;
- d. Divisione del garage in due ambienti distinti, aventi funzione di corridoio e camera da letto.

Le difformità di cui alle lettere a, b, c non sono suscettibili di sanatoria: gli oneri per il ripristino dello stato dei luoghi autorizzato si stimano sommariamente, a corpo, in **€ 4.000,00.** Le opere indicate al punto d possono invece essere regolarizzate mediante C.I.L.A. in sanatoria da inoltrare al Comune di Civitavecchia ai sensi del DPR 380/2001. I relativi costi si stimano ragionevolmente in **€ 4.550,00**, comprensivi di oneri di oblazione, diritti di istruttoria e tributi catastali ( $\epsilon$  1.250,00 secondo la normativa vigente), spese tecniche per la predisposizione della pratica edilizia e per la variazione catastale (stimabili in media in  $\epsilon$  2.000,00), spese notarili per la modifica dell'atto d'obbligo, se stipulato, che vincola il garage a tale specifica destinazione d'uso (stimabili in media in  $\epsilon$  1.300,00).

**Usi civici** – Dalle ricerche effettuate presso l'Università Agraria del Comune di Civitavecchia, non risultano usi civici gravanti sull'immobile in esame.

#### **6. STIMA DEL DIRITTO DI SUPERFICIE**

L'art. 9 della Convenzione Rep. 80 del 18/7/1990 *(All. 4)* stabilisce i criteri per la quantificazione del prezzo massimo di cessione dei beni in esame:

*"il prezzo massimo di qualsiasi cessione successiva alla prima che intervenga dopo sei mesi dall'ultimazione dei lavori sarà determinato sulla base del prezzo di cessione come sopra stabilito aggiornato in base all'indice ISTAT sul costo della vita e diminuito di una quota corrispondente al 75% di una percentuale di deprezzamento in base all'età dell'edificio e come appresso indicato:*

- *dal rilascio del certificato di abitabilità a 5 anni: 0%*

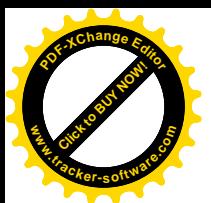

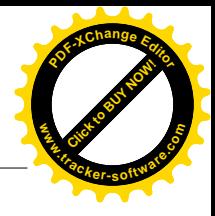

- *da 5 a 10 anni: 5%*

- *da 10 a 20 anni: 10%*

- *da 20 a 30 anni: 20%*

- *oltre i 30 anni: 30%."*

Sulla base di tale criterio il Comune di Civitavecchia, con Determinazione Dirigenziale n. 527 del 28/03/2019, ha quantificato il prezzo massimo di cessione dei beni in esame in **euro 168.396,49**.

### **7. STIMA DEL VALORE DI MERCATO DEI BENI**

**Il criterio di stima adottato è quello sintetico comparativo** che confronta il bene in esame con quelli messi in vendita nella medesima zona con caratteristiche simili. Nella costruzione dell'insieme di confronto, sono stati considerati tre immobili appartenenti allo stesso segmento di mercato del bene da stimare (abitativo) per i quali è stato possibile ottenere, tramite la consultazione di portali di vendite immobiliari, le informazioni relative alla consistenza, alle caratteristiche generali, al "prezzo offerta" e alla localizzazione.

L'Osservatorio del Mercato Immobiliare (OMI – 1° sem. 2018) restituisce, per la zona in esame (zona periferica/Viale Pietro Nenni), un prezzo unitario compreso tra 1.350 e 1.900 €/mq. Ciò considerato, e tenuto conto dei prezzi "offerta" opportunamente adeguati a quelli reali di mercato per mezzo del cosiddetto *rapporto strumentale,* si ritiene congruo e prudenziale assumere per il bene oggetto di stima un **prezzo unitario di 1.600 €/mq.** Il valore di mercato è stato ottenuto moltiplicando tale prezzo per la superficie commerciale, data dalla somma tra la superficie dei vani principali e degli accessori diretti, comprensiva della quota occupata dai muri esterni ed interni, e la superficie delle pertinenze di uso esclusivo opportunamente ragguagliata secondo i parametri di cui all'Allegato C del DPR 138 del 23/03/1998.

Nel dettaglio:

Superficie vani principali: mq 117,88 117,40

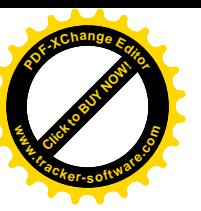

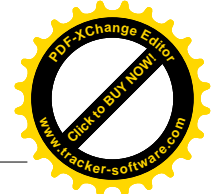

Superficie ragguagliata piano seminterrato + locale tecnico: mq  $(44,26 + 6,57)$  x  $0,50 =$  mq 25,41 Superficie ragguagliata portico: mq  $12,32 \times 0,35 =$  mq  $4,31$ Superficie ragguagliata balconi: mq  $(6,00 + 8,80 + 3,87)$  x  $0,30 =$  mq 5,60 Superficie ragguagliata lastrico solare: mq  $25,00 \times 0,30 + 33,38 \times 0,10 =$  mq 10,84 Superficie ragguagliata giardino esclusivo: mq  $40,73 \times 0,10 =$  mq  $4,07$ Superficie ragguagliata garage: mq 28,84 x  $0.50 =$  mq 14,42

**Superficie commerciale totale: mq 182,53 ≈ mq 183,00 Prezzo unitario:** 1.600 €/mq **Oneri per l'eliminazione delle difformità non sanabili:** € 4.000,00 **Oneri per la regolarizzazione edilizia delle opere sanabili**: € 4.550,00 **Oneri per il riscatto del diritto di superficie**: € 11.158,00 + € 50,00

La stima del bene (appartamento + garage), basata sul criterio del valore di mercato, è dunque la seguente:

mq 183,00 x €/mq 1.600 - € 4.000 - € 4.550 - € 11.158 - € 50 = **€ 273.042,00**

**Magazzino:** considerati la localizzazione, il tipo di costruzione, l'attuale stato di conservazione, l'assenza di finiture, le caratteristiche architettoniche e funzionali; visto inoltre l'andamento attuale dei prezzi in generale e delle condizioni del mercato, può ritenersi congruo adottare il valore unitario medio di 390 €/mq:

mq 270 x €/mq 390 x 1/18 = **€ 5.850,00**

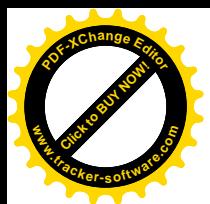

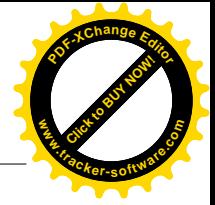

Riassumendo, il più probabile valore di mercato dei beni oggetto di stima è il seguente:

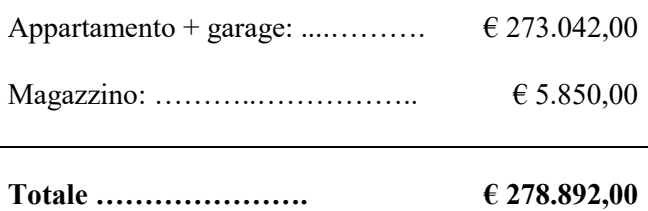

### **8. CONCLUSIONI**

Stima del diritto di superficie (si ritiene congruo il valore indicato dal Comune): **€ 168.396,49**

Stima del valore di mercato dei beni: **€ 278.892,00**

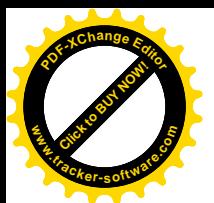

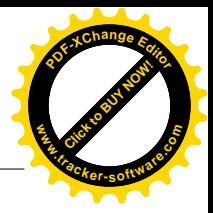

### **9. ELENCO DEGLI ALLEGATI**

- **Allegato 1**  Verbale di sopralluogo;
- **Allegato 2**  Documentazione fotografica;
- **Allegato 3**  Documentazione catastale aggiornata al 14/02/2019;
- **Allegato 4**  Convenzione Rep. 80 del 18/7/1990;
- **Allegato 5**  Atto notarile del 23/12/1998 Rep. 36.825;
- **Allegato 6**  Nota prot. n. 41552 dell'8/5/2019;
- **Allegato 7**  Determinazione Dirigenziale n. 527 del 28/03/2019;
- **Allegato 8**  Ispezione ipotecaria aggiornata al 18/03/2019;
- **Allegato 9**  Concessione Edilizia n. 119 del 14/07/1992;
- **Allegato 10**  Variante n. 302 del 5/12/1996;
- **Allegato 11**  Concessione n. 31/97. Certificato di agibilità.

Con la presente relazione, costituita da n.13 pagine dattiloscritte e n.11 allegati, la scrivente ritiene di aver assolto il mandato assegnatole e rimane a disposizione per ogni ulteriore chiarimento.

Santa Marinella, 18 giugno 2019

Architetto Monica Galeotti

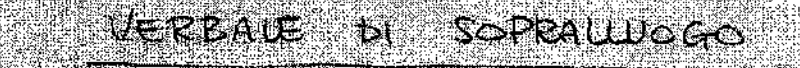

**RESERVE** 

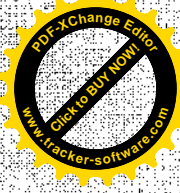

lmmobile sito in Via Carlo Foutour 13 Civitavecchia (RM)

It grows  $8|3|2s$ 19, alle one 16 20, presso  $\mathcal{L}$  immabile site in Civitavecchia, Via Carlo Fontano Solds  $p$  relation

- le sottoscutta Ardi. Mource Galesti, incurrenta di realigene una stima dal Valare de mercats dell'immatione;

<u> Sena Kristian (1955)</u> THE guntarialed powersplistance;

Dott Essa Daurela Bagicht, facaite funtique OCC.

In processe all issue chall immatrice. At  $\phi$  $\frac{1}{\sqrt{2}}$ efemate delle ripreu fotografiche a acquisite information general sults state della stesse.

 $C_0$  to  $C_1 + C_2$   $(23249)$ 

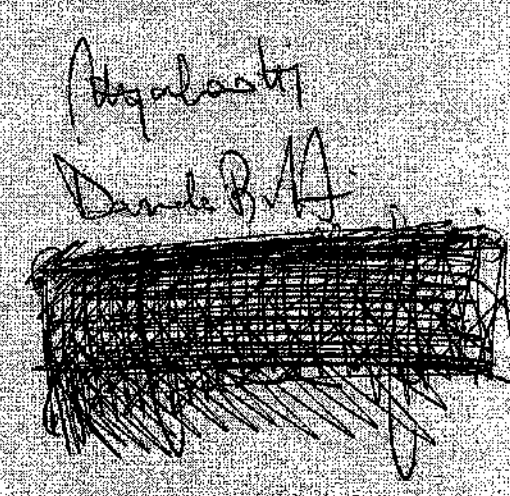

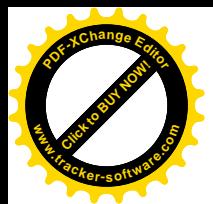

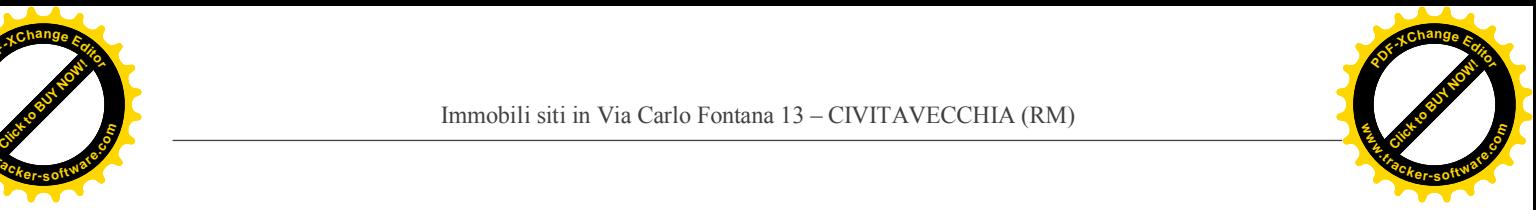

## **ALLEGATO N.2**

### **DOCUMENTAZIONE FOTOGRAFICA**

**\*\*\***

**Appartamento + garage**

Foglio 18, part.lla 513, sub 69, 70, 71, 72, 109, 110

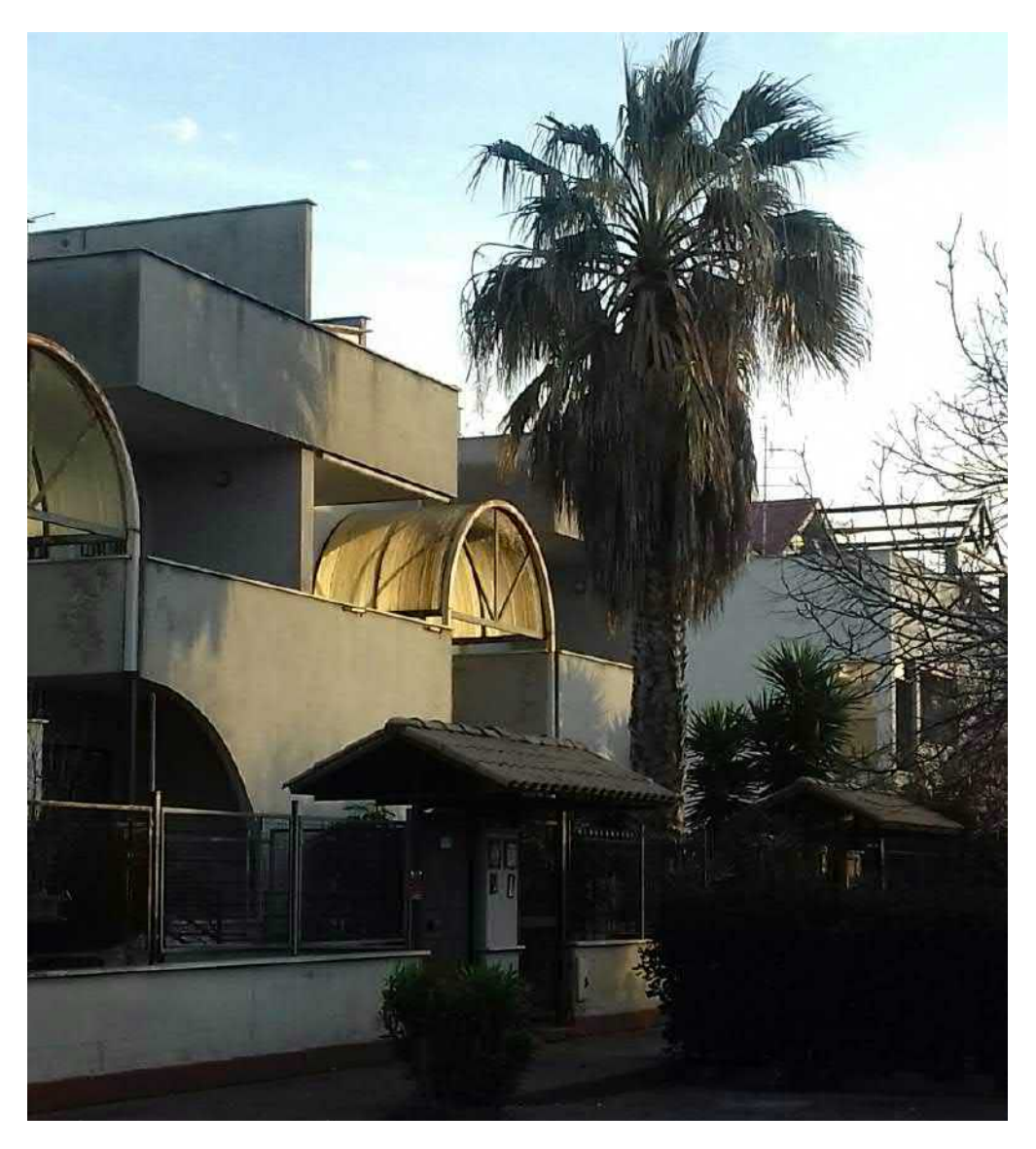

Foto n° 1 – Il fabbricato visto da Via Carlo Fontana

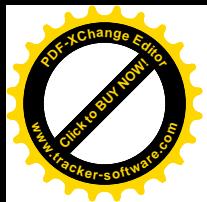

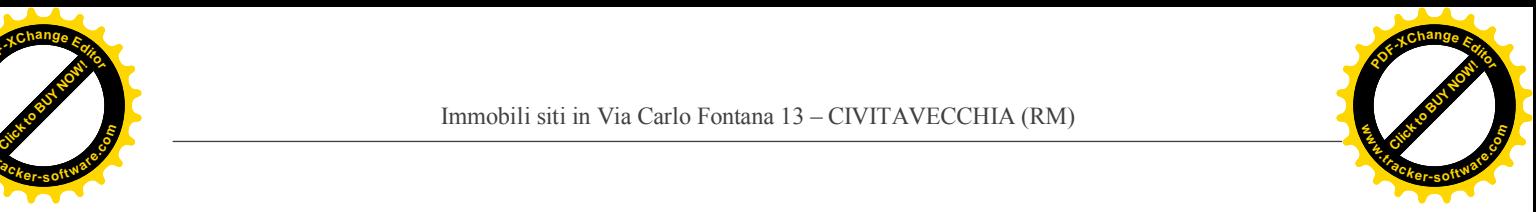

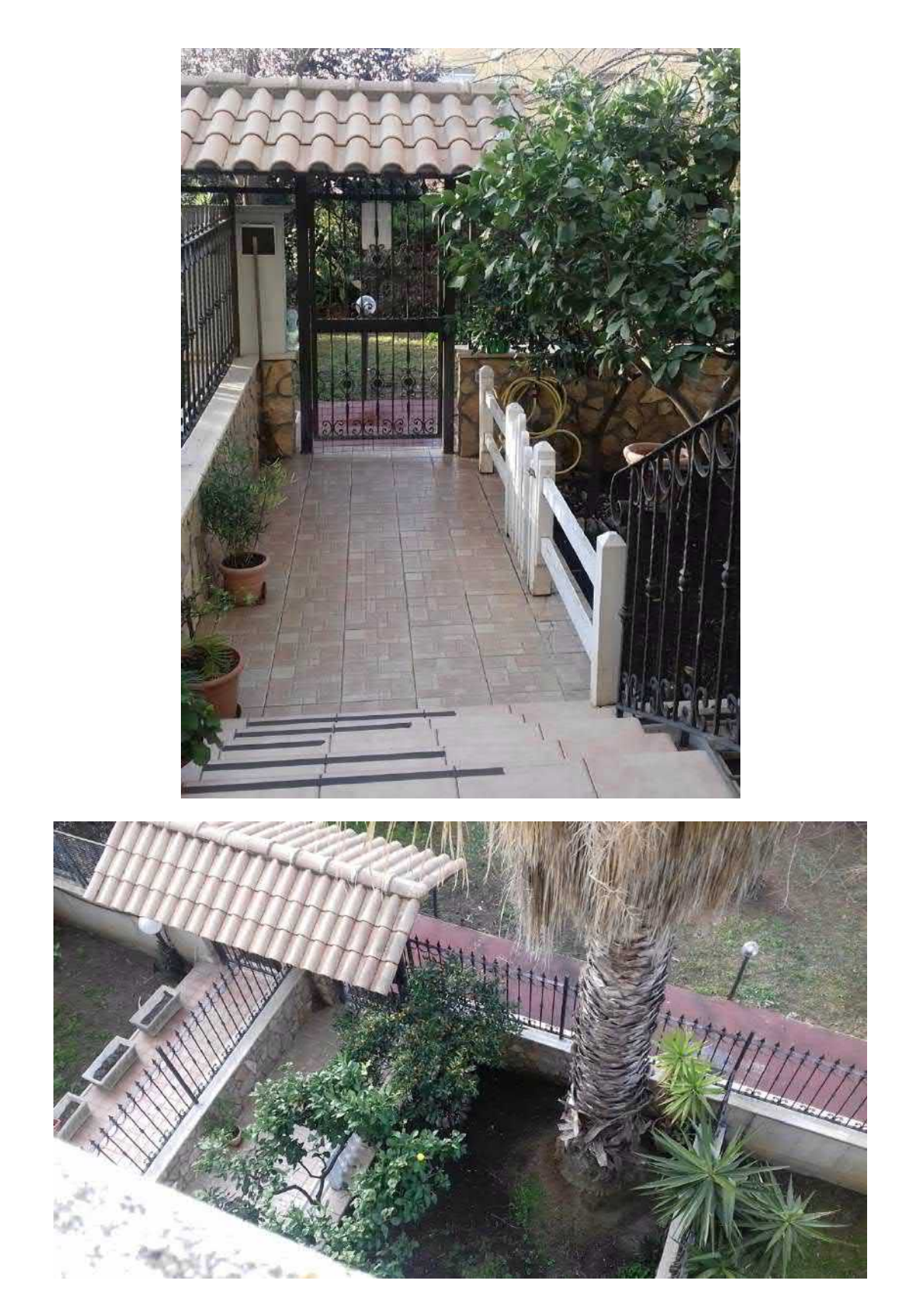

Foto n° 2 e 3 – Il vialetto d'ingresso e il giardino lato Via Carlo Fontana

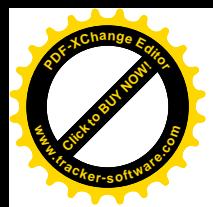

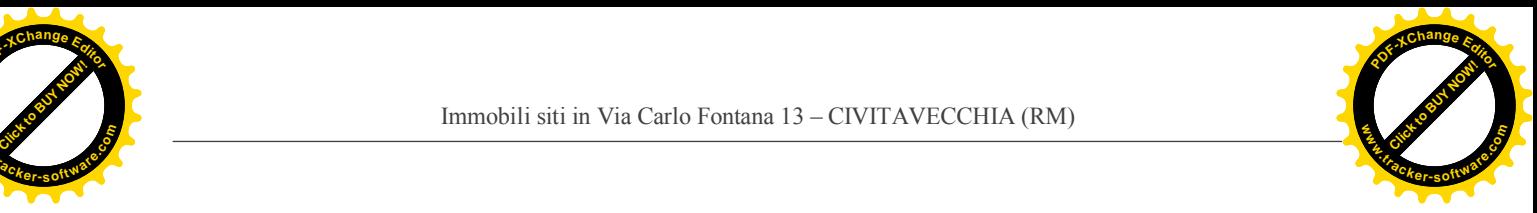

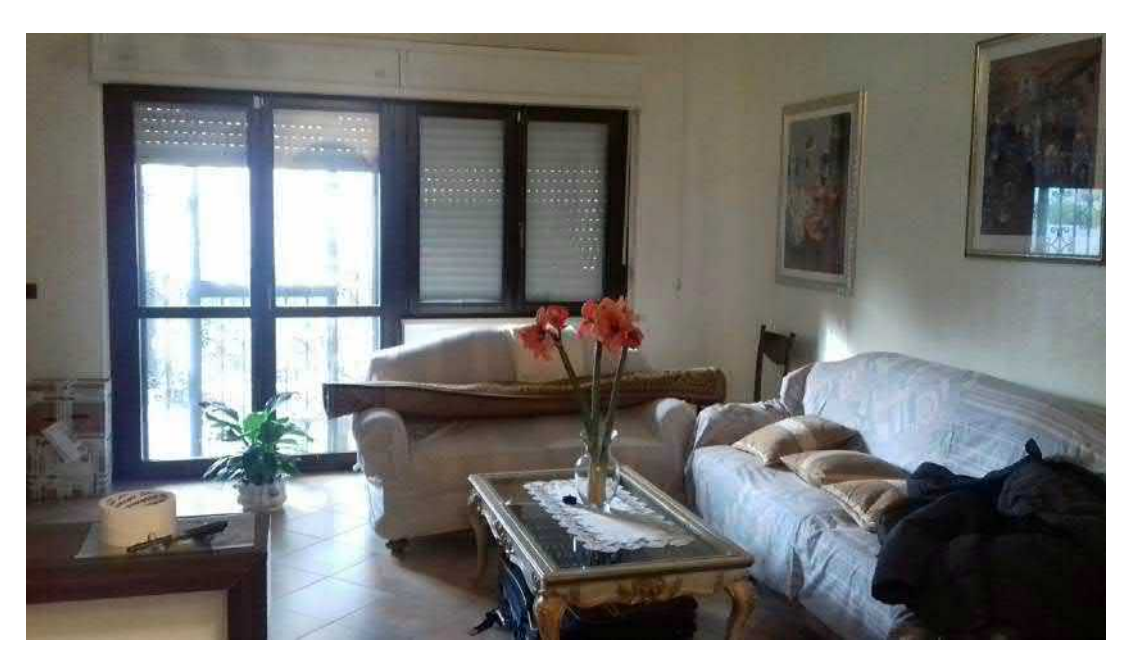

Foto n° 4 – Soggiorno al Piano Terra

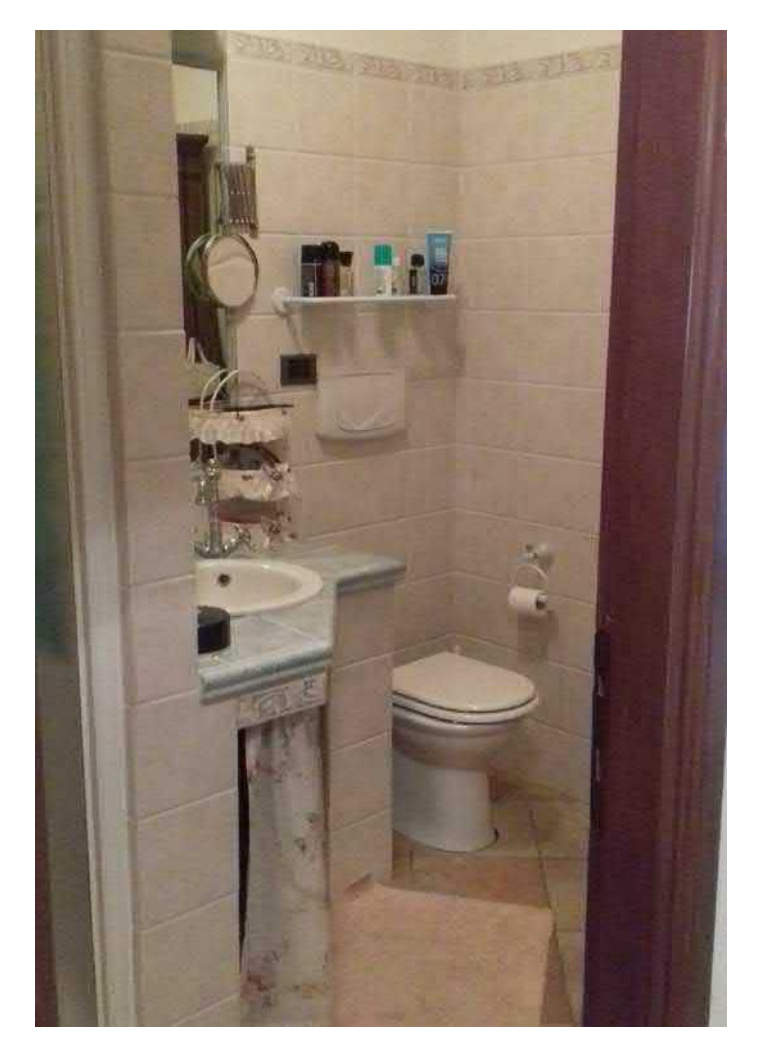

Foto n° 5 – Bagno al Piano Terra

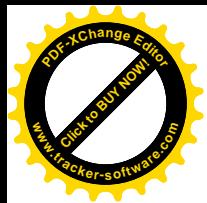

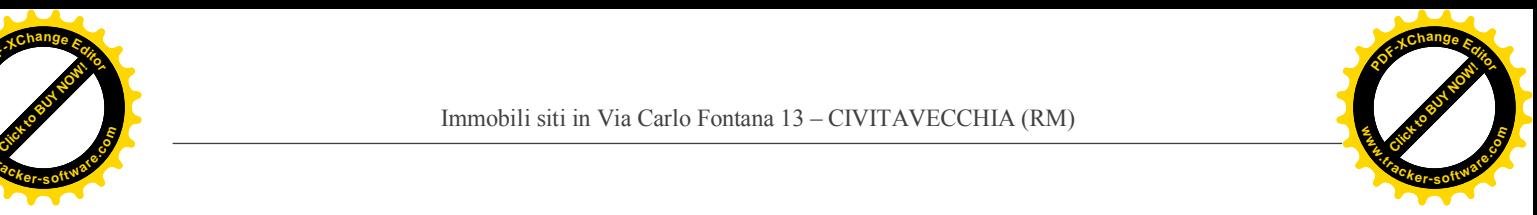

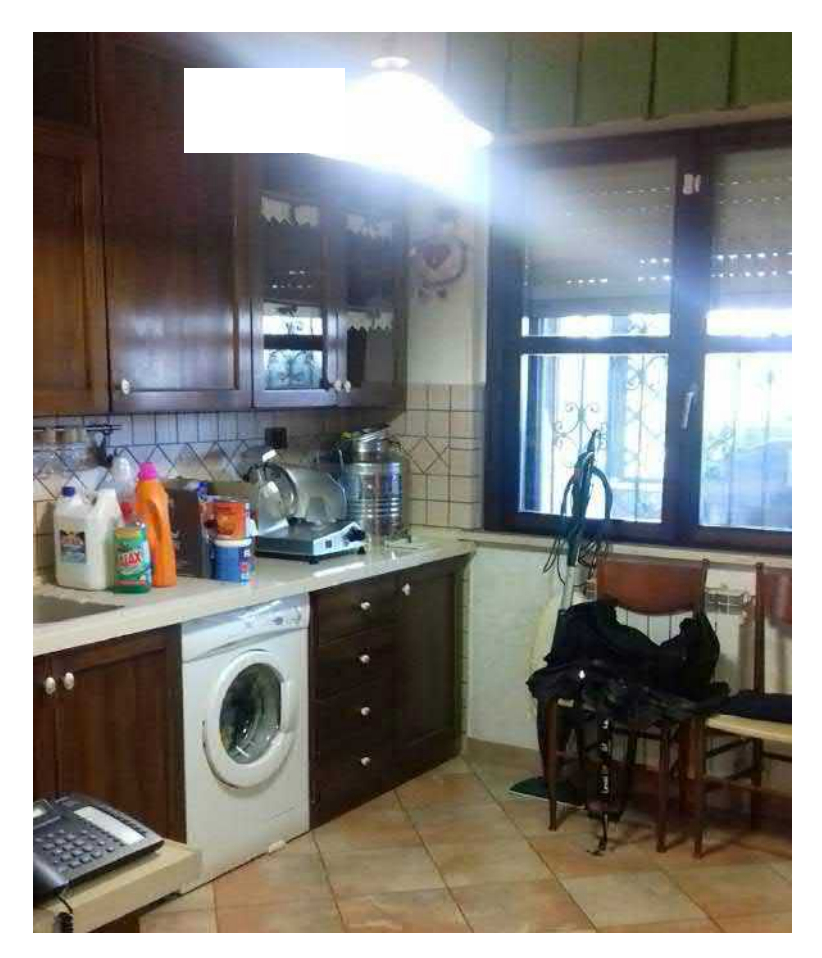

Foto n° 6 – Cucina al Piano Terra

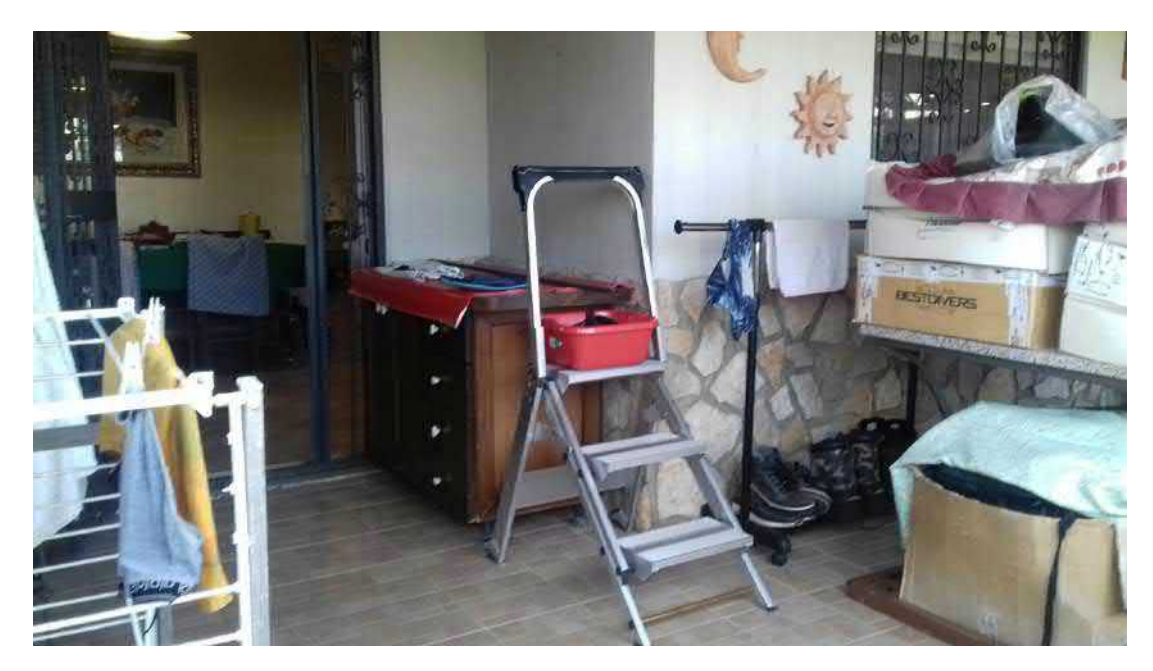

Foto n° 7 – Balcone accessibile dalla cucina

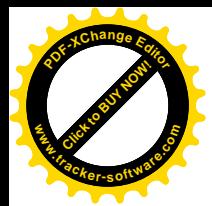

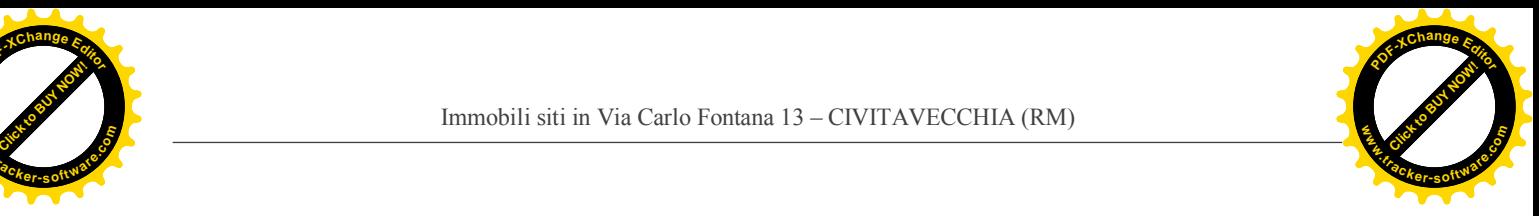

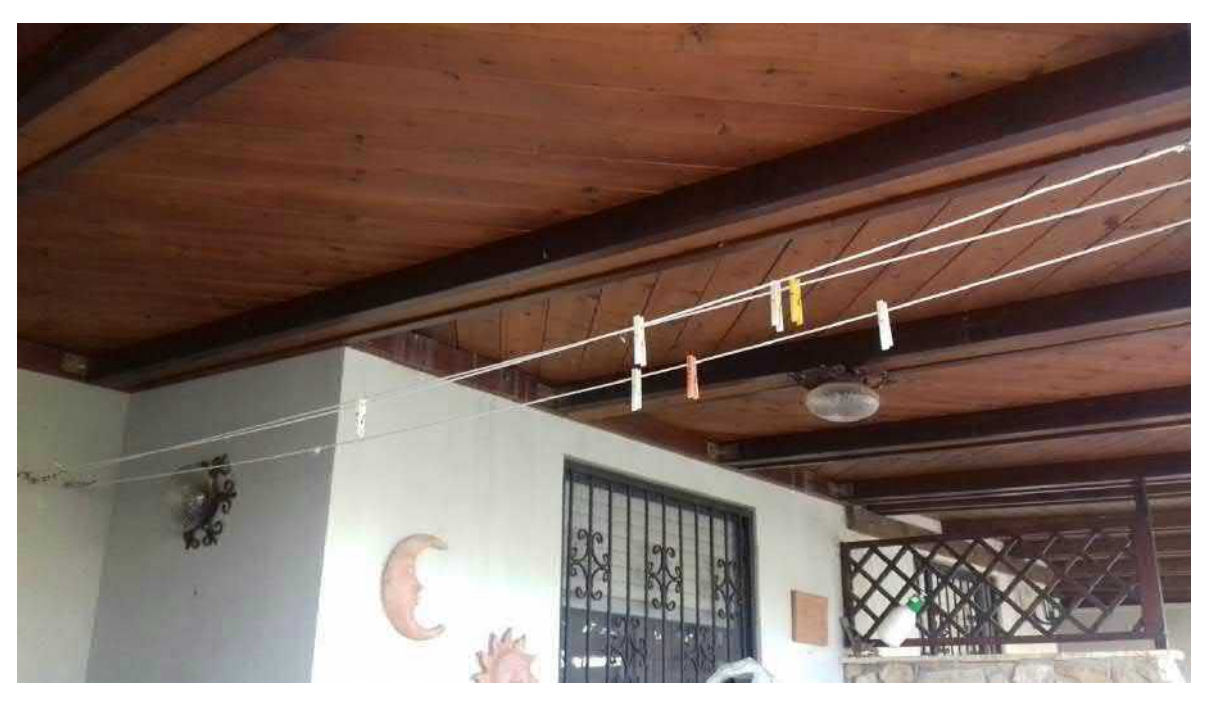

Foto n° 8 – Tettoia di copertura del balcone accessibile dalla cucina

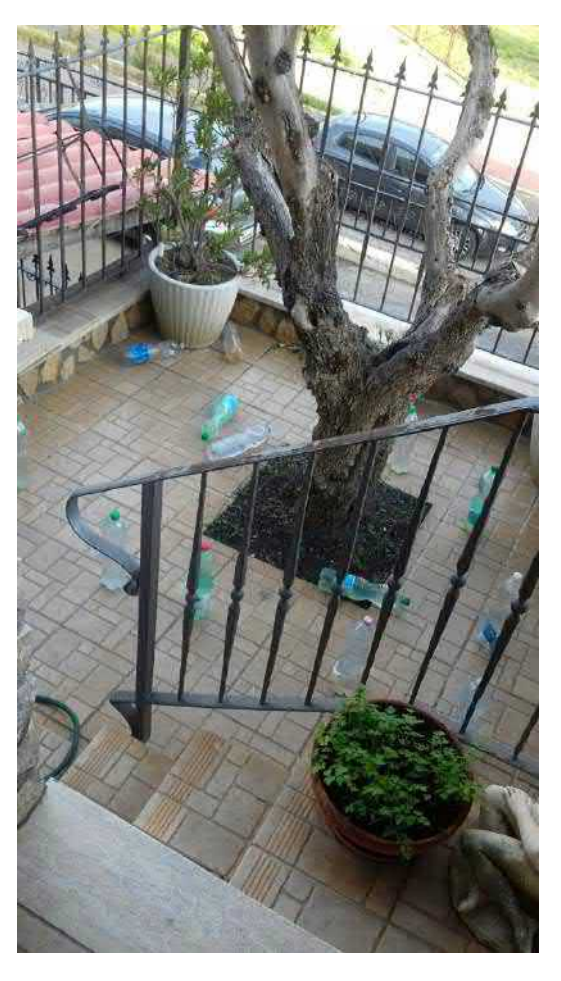

Foto n° 9 – Cortile lato Via Giulio Cerruti. Accessibile dal balcone della cucina

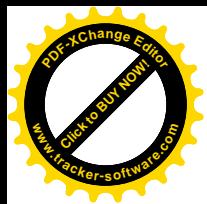

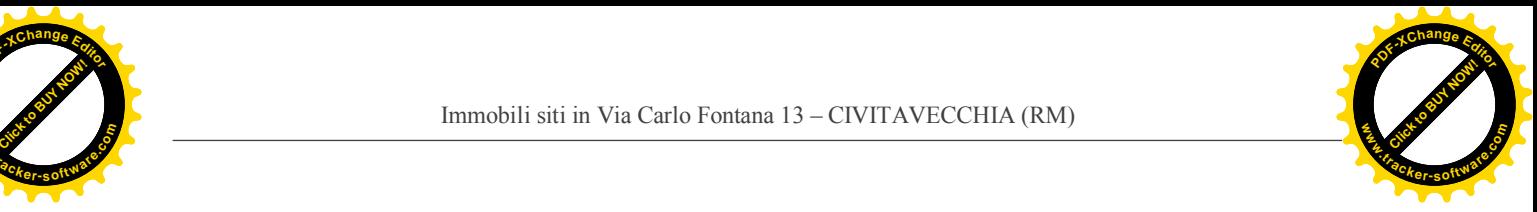

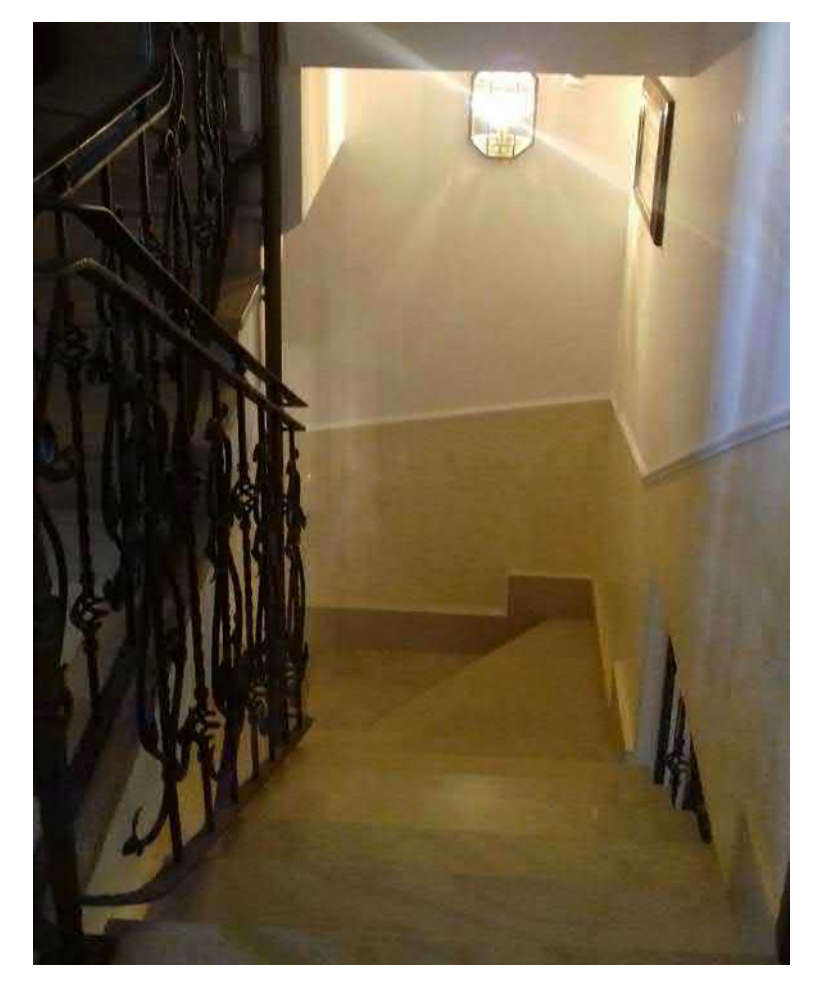

Foto n° 10 – Scala interna

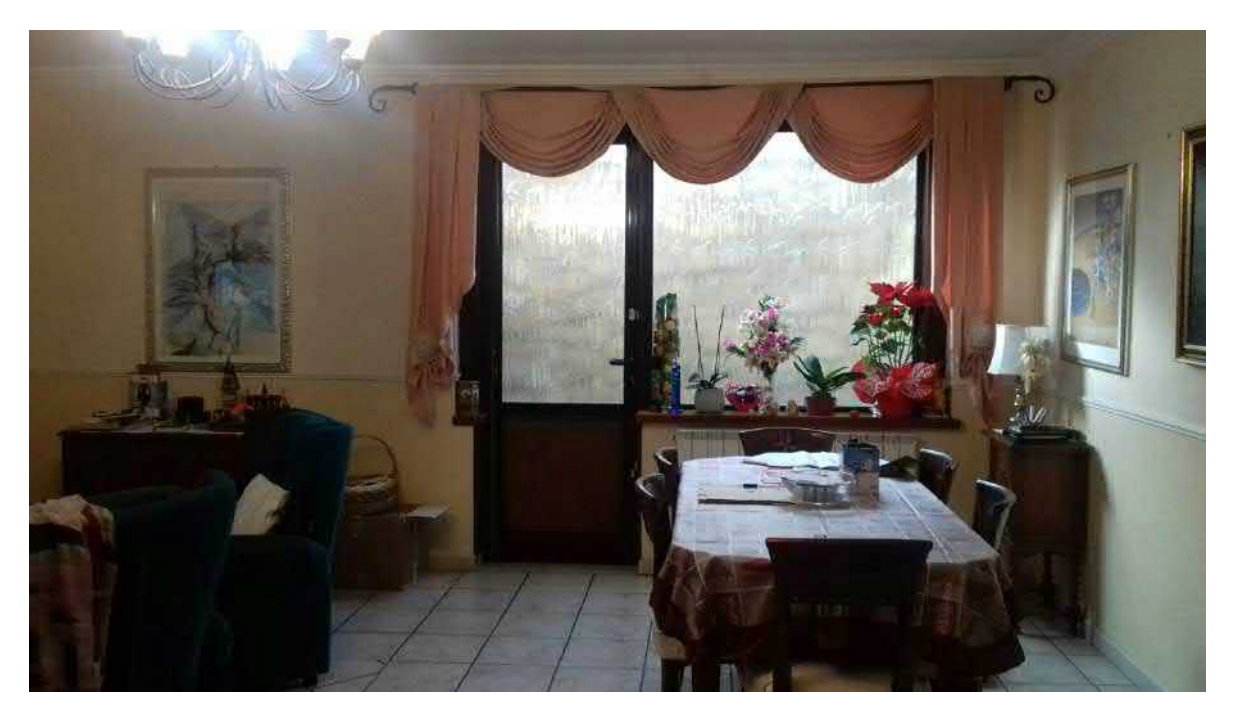

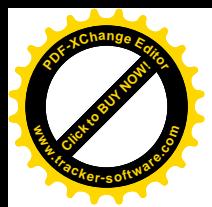

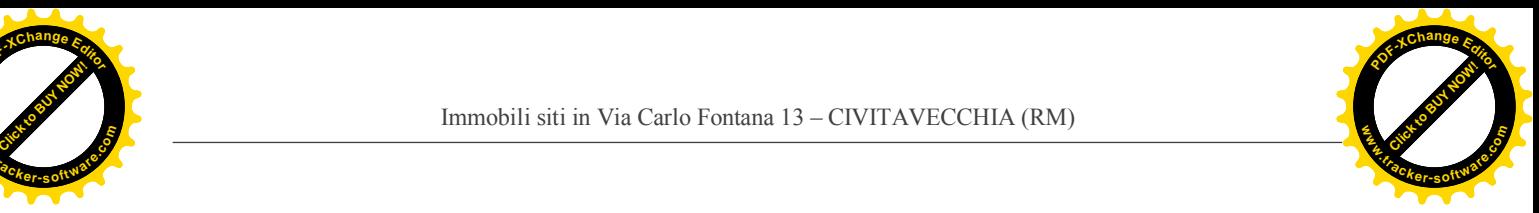

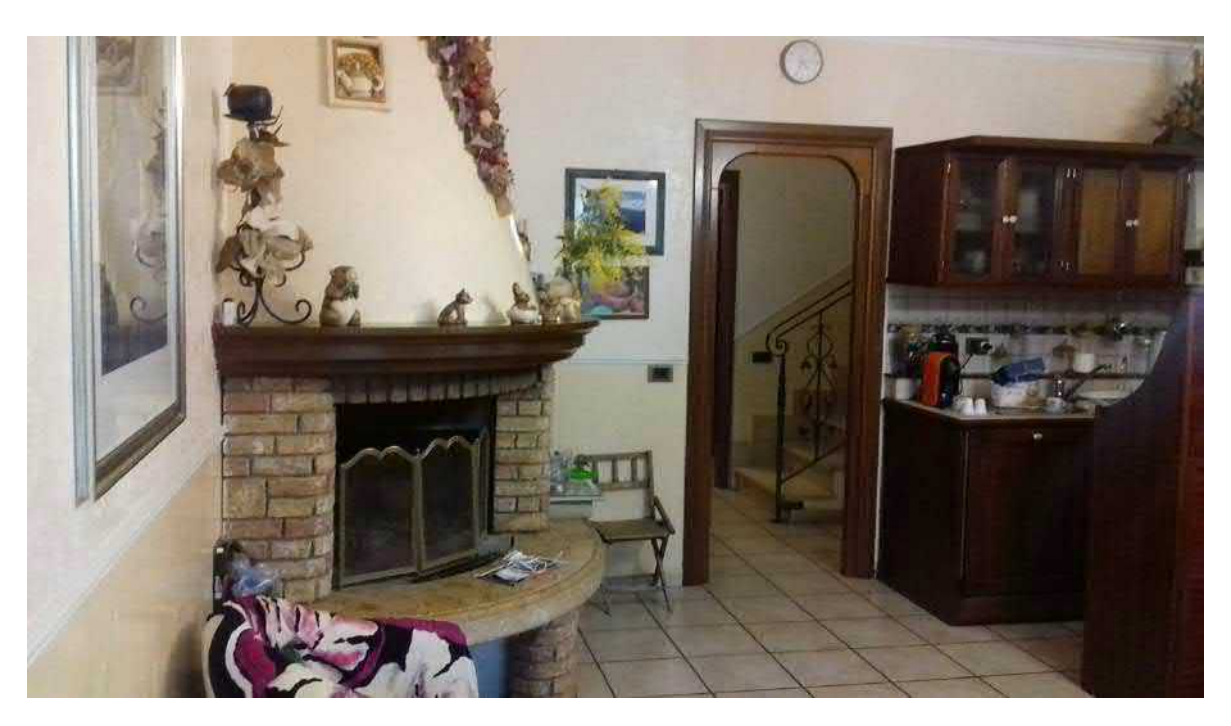

Foto n° 11 e 12 – Taverna con il camino e l'angolo cottura

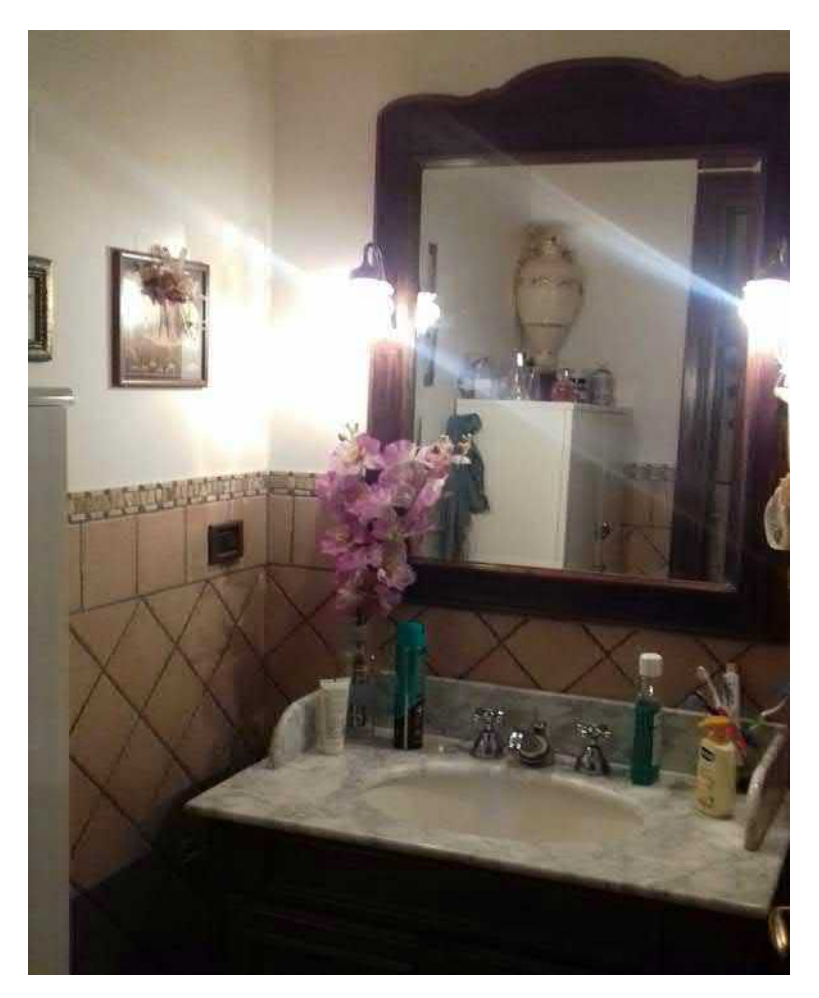

Foto n° 13 – Magazzino al Piano Seminterrato adibito a bagno

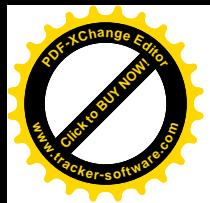

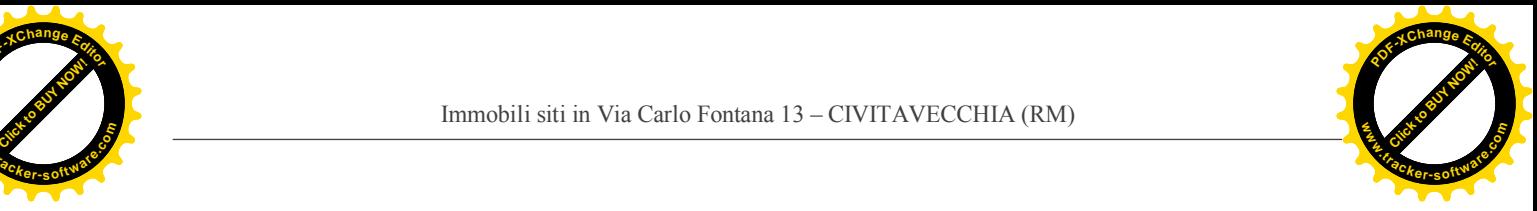

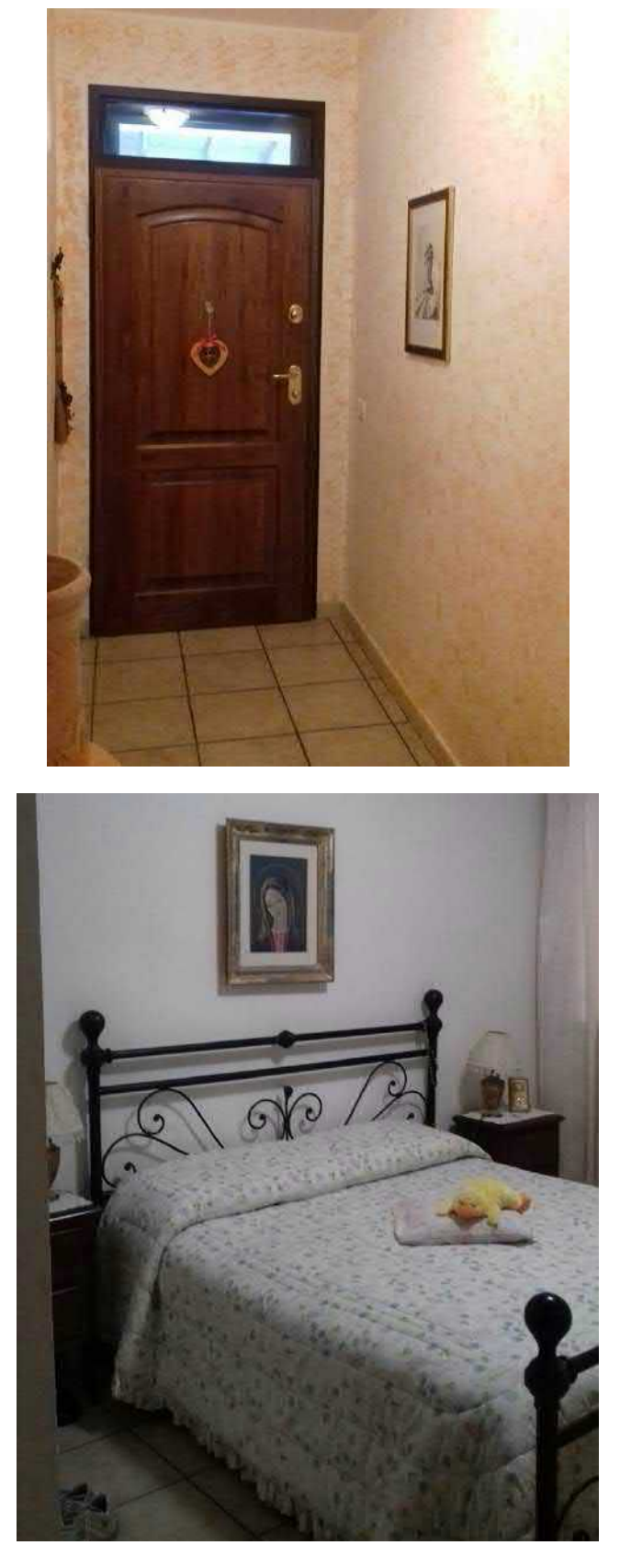

Foto n° 14 e 15 – Ingresso lato Via Giulio Cerruti e camera da letto ricavati dalla suddivisione del garage al Piano Seminterrato

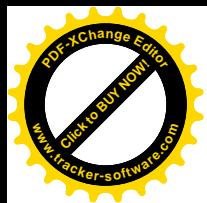

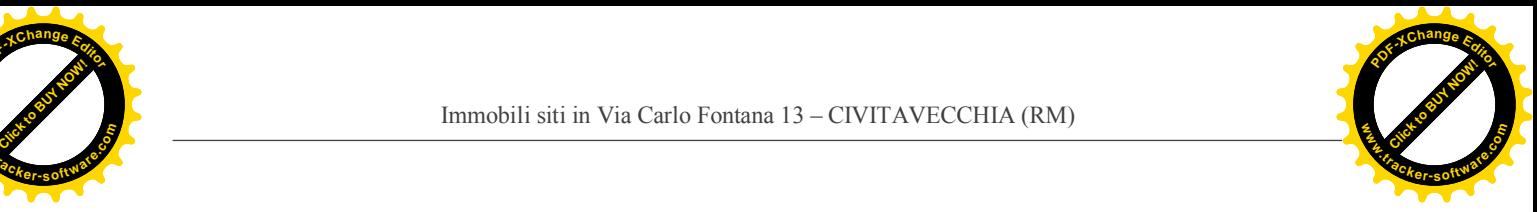

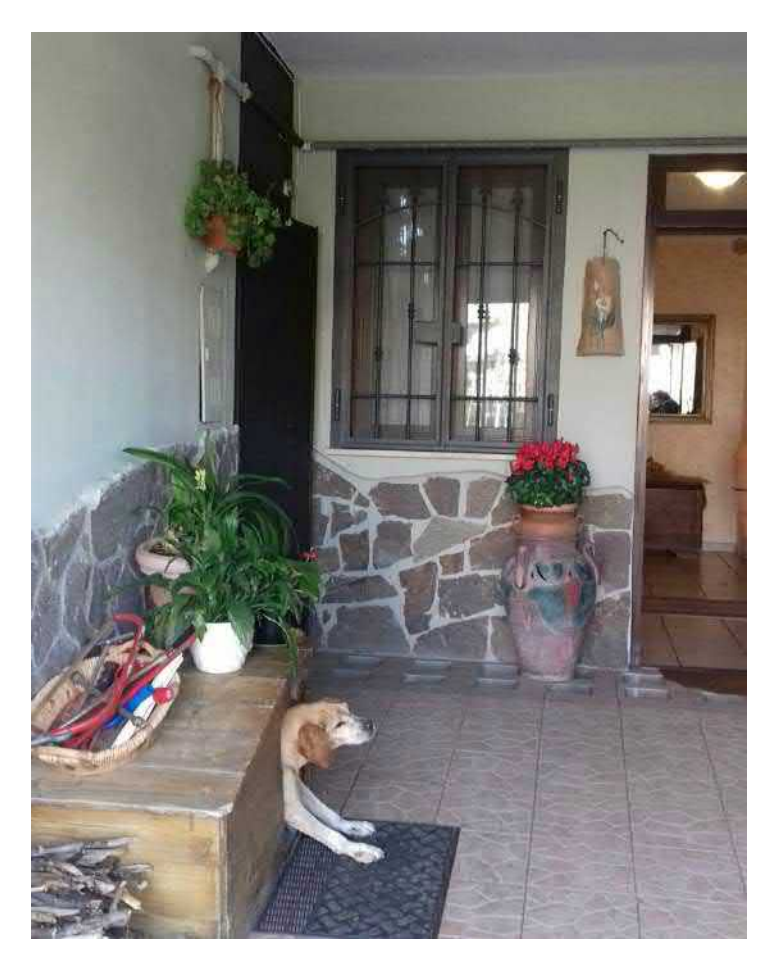

Foto n° 16 – Spazio esterno (rampa d'accesso al garage)

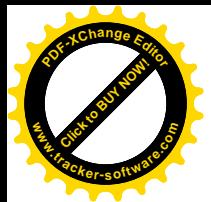

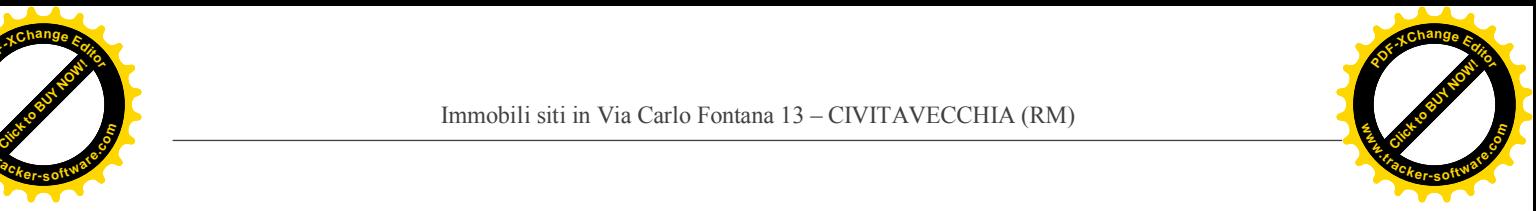

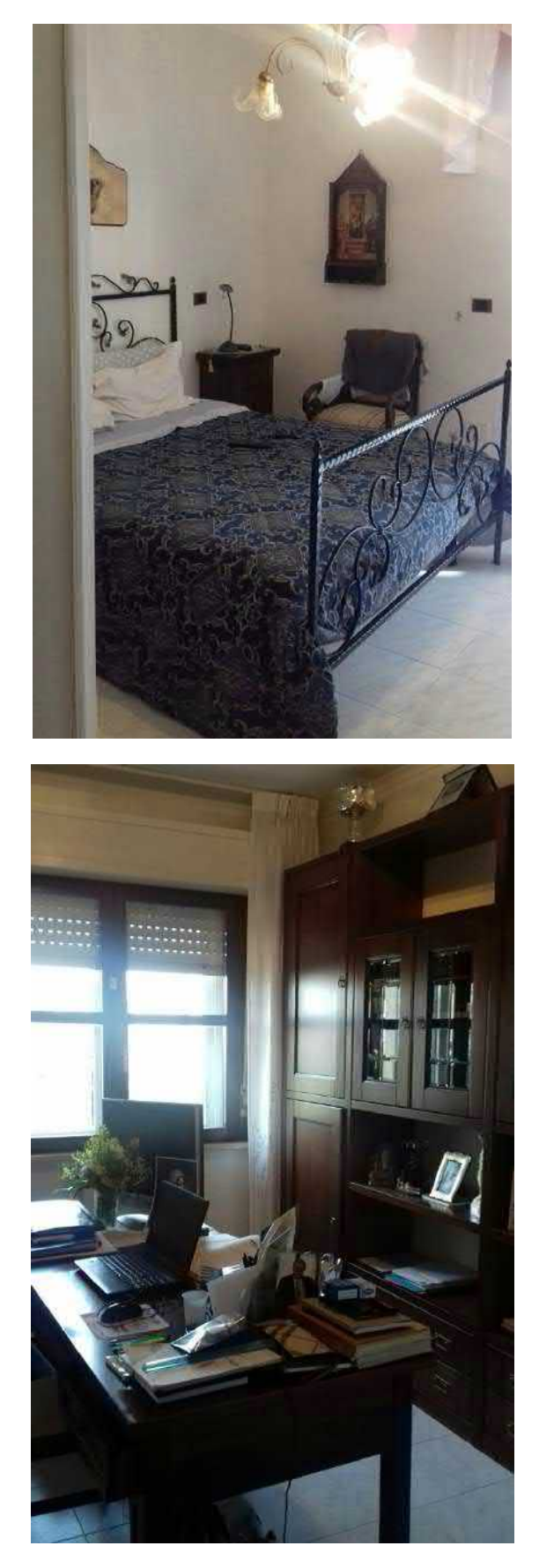

Foto n° 17 e 18 – Camere al Primo Piano

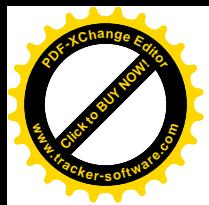

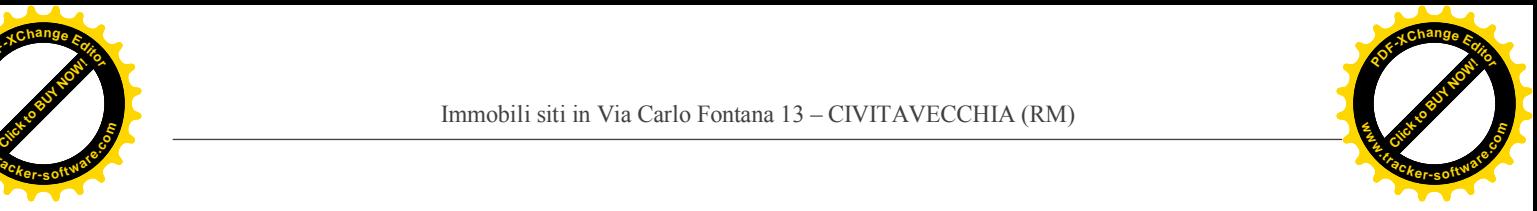

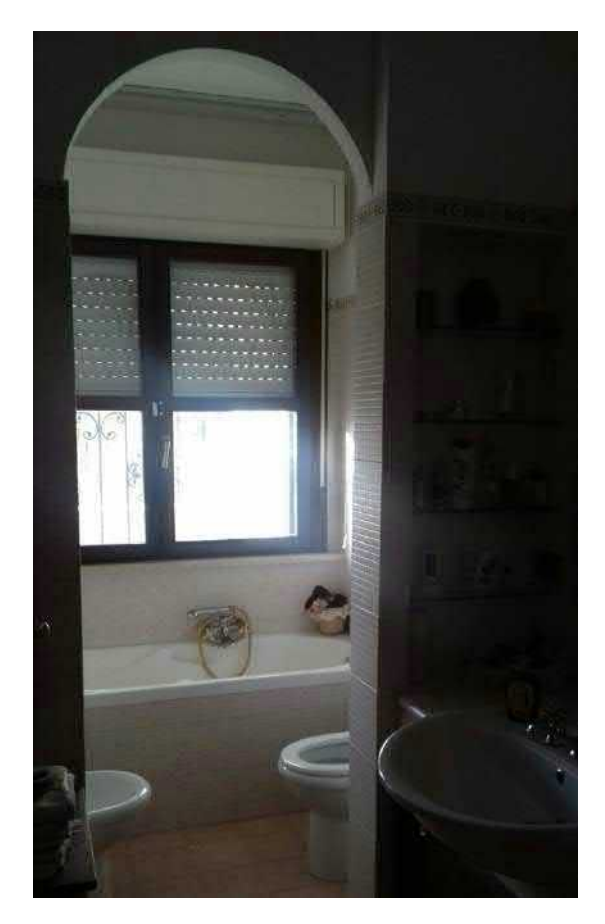

Foto n° 19 – Bagno al Primo Piano

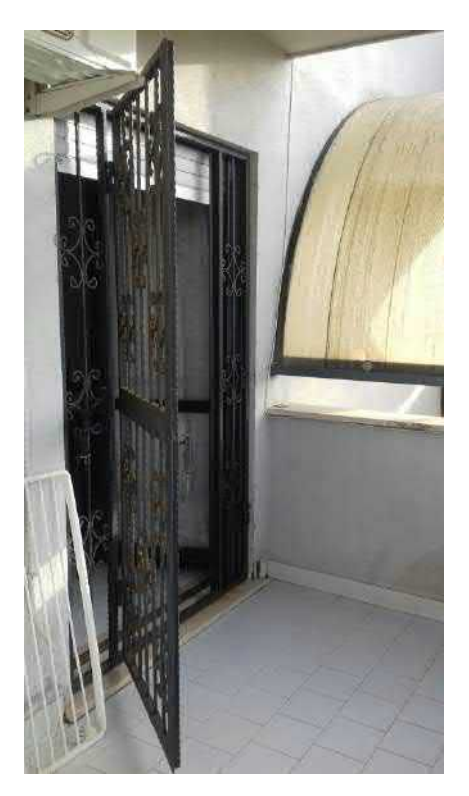

Foto n° 20 – Balcone al Primo Piano

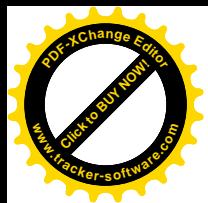

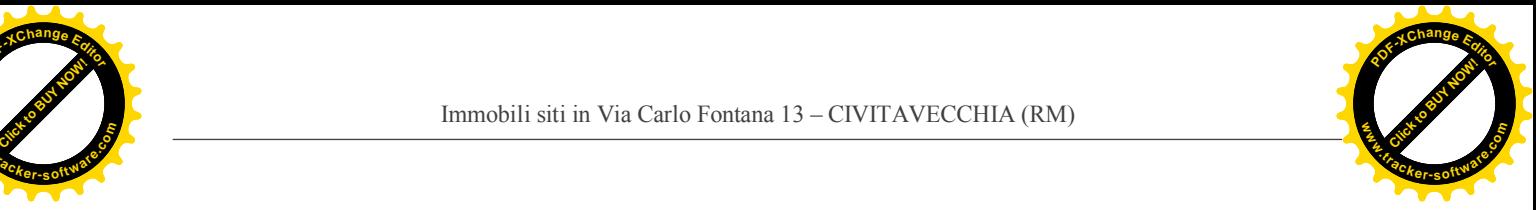

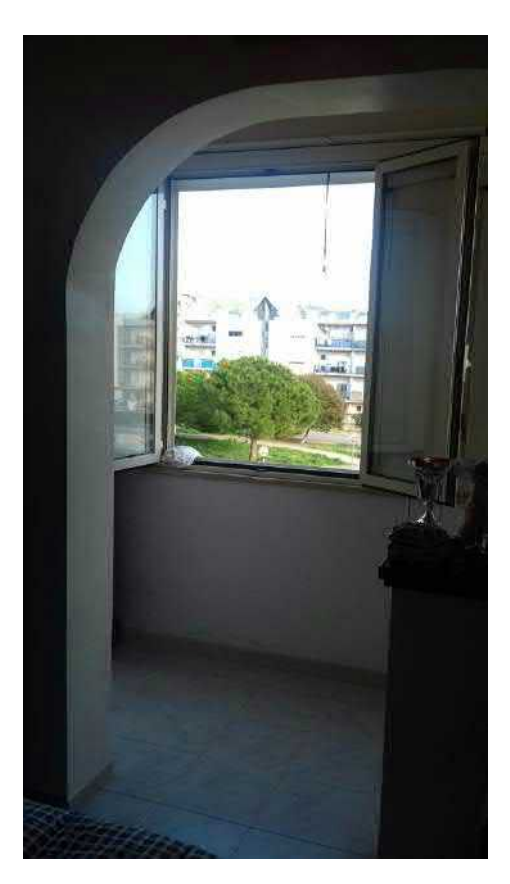

Foto n° 21 – Balcone al piano primo, chiuso per ampliare la camera

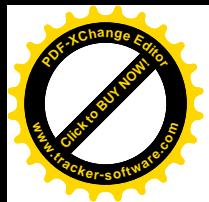

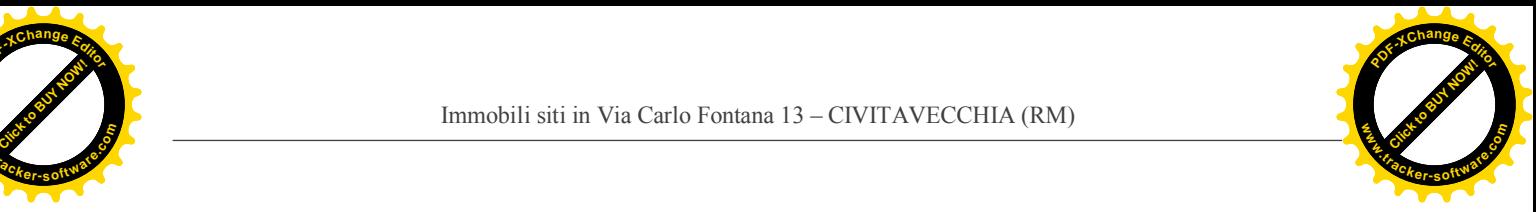

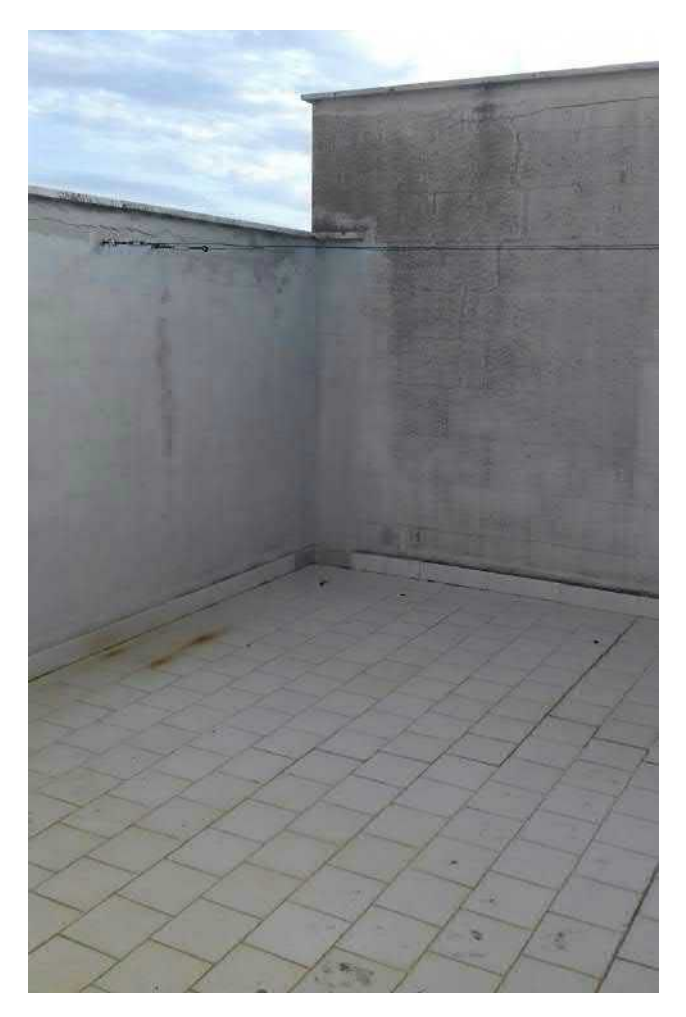

Foto n° 22 – Lastrico solare praticabile

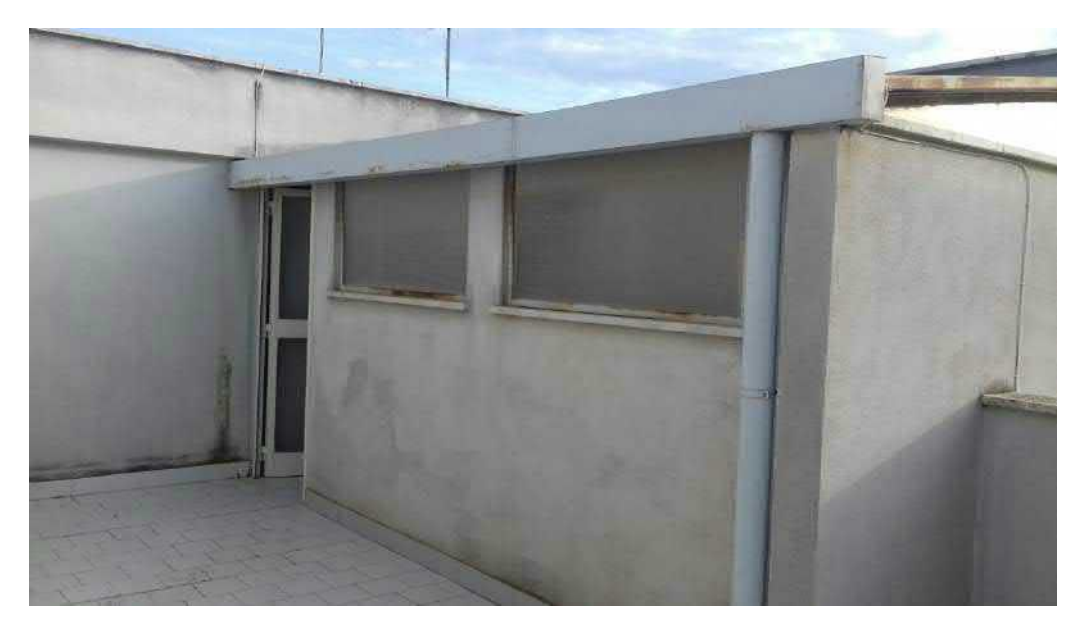

Foto n° 23 – Magazzino realizzato senza titolo sul lastrico solare

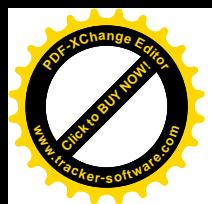

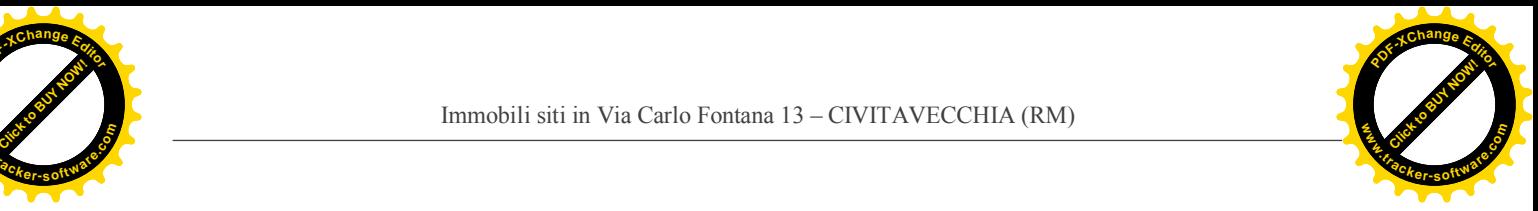

**Magazzino** Foglio 18, part.lla 513, sub 113

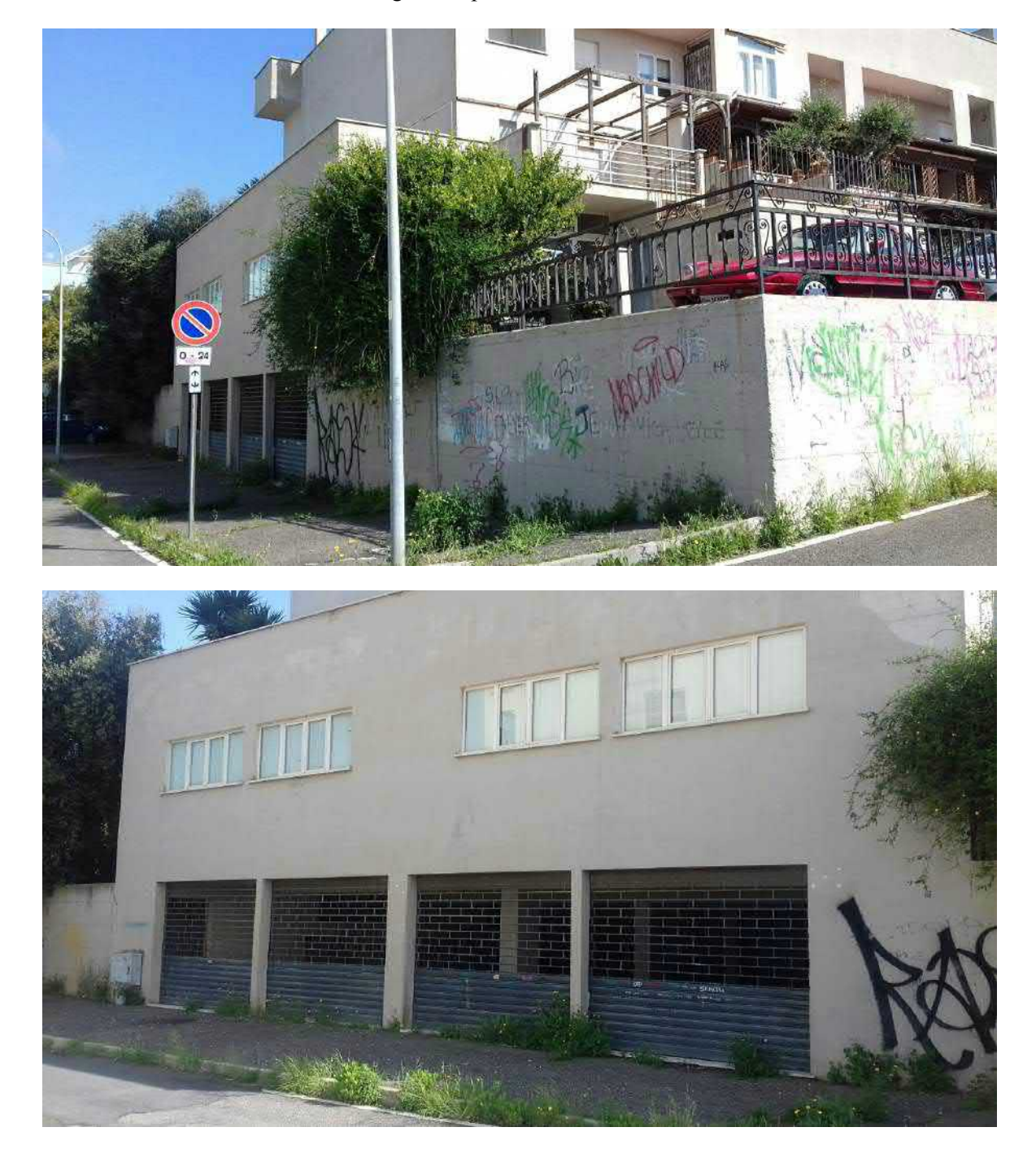

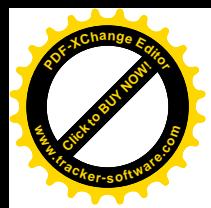

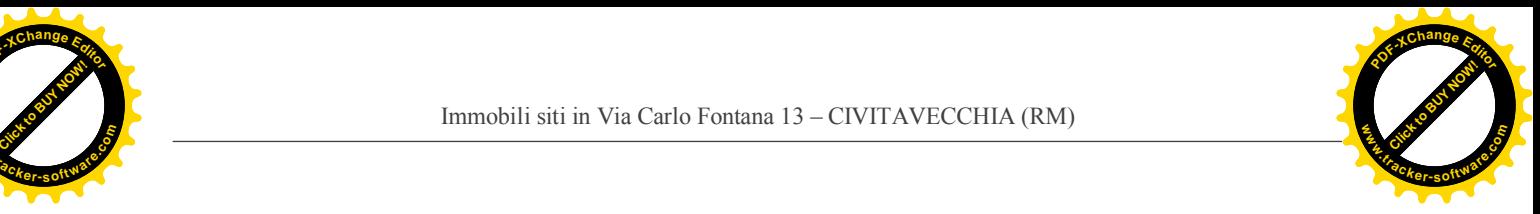

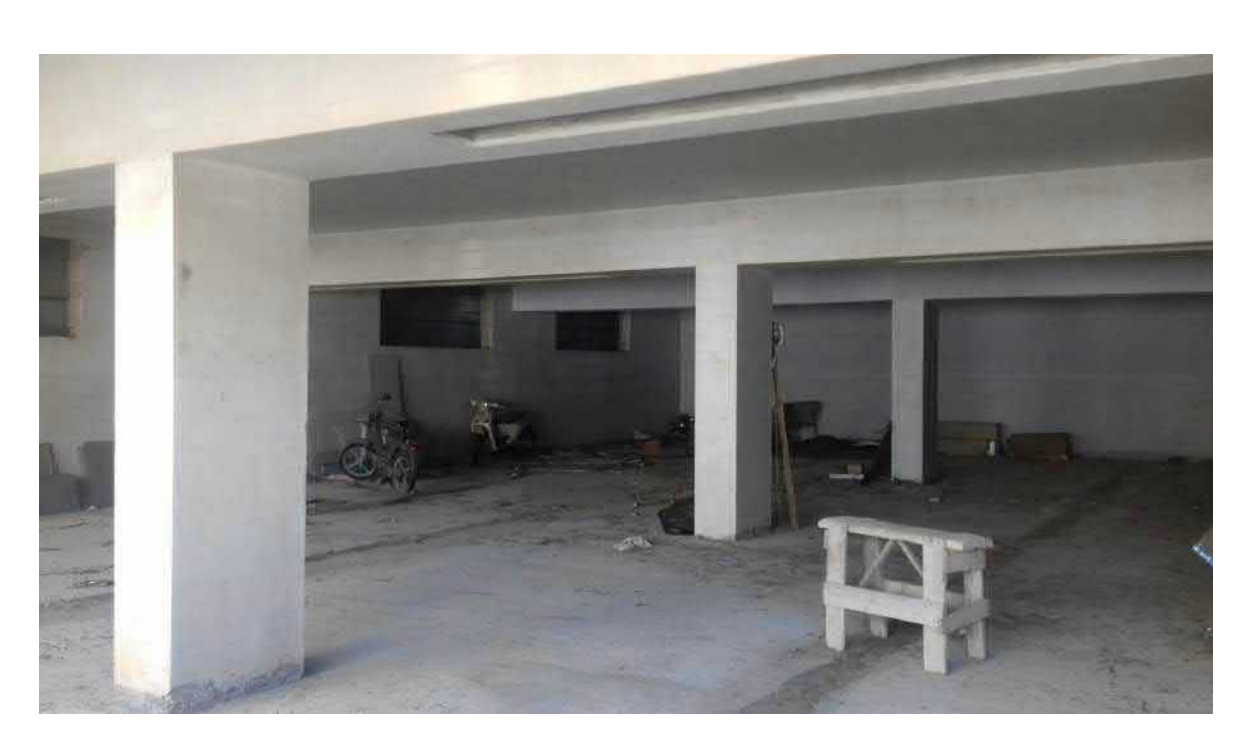

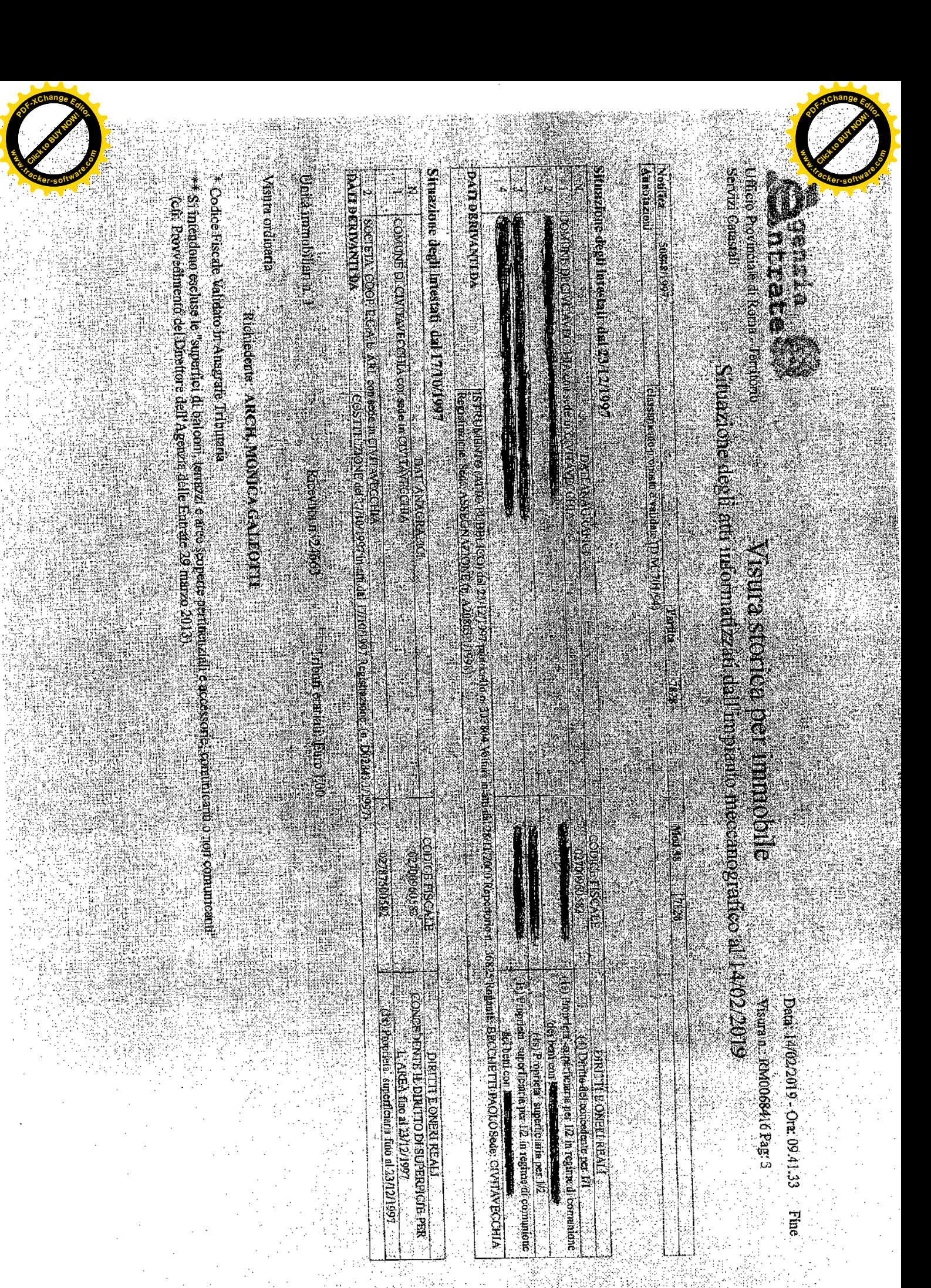
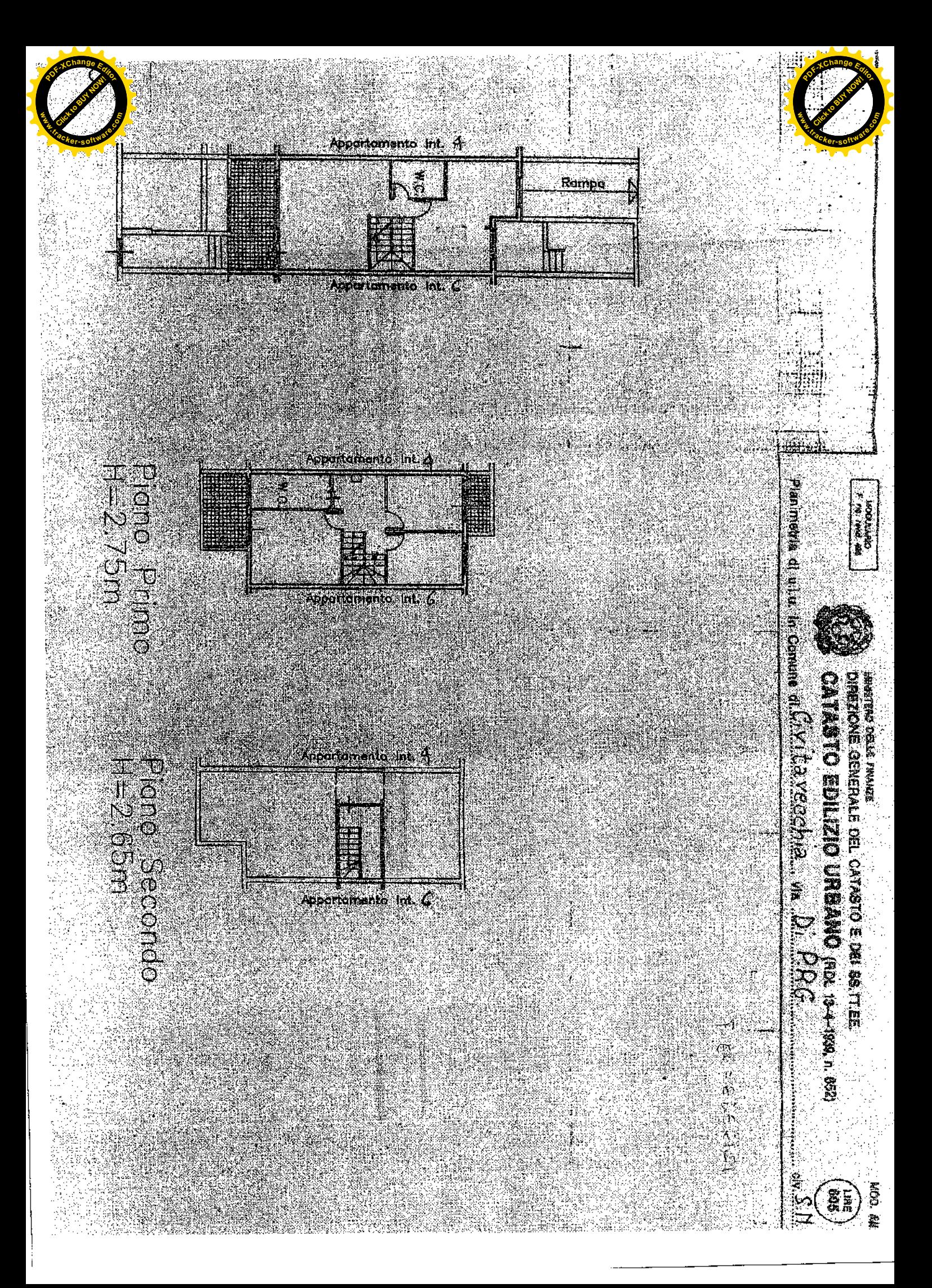

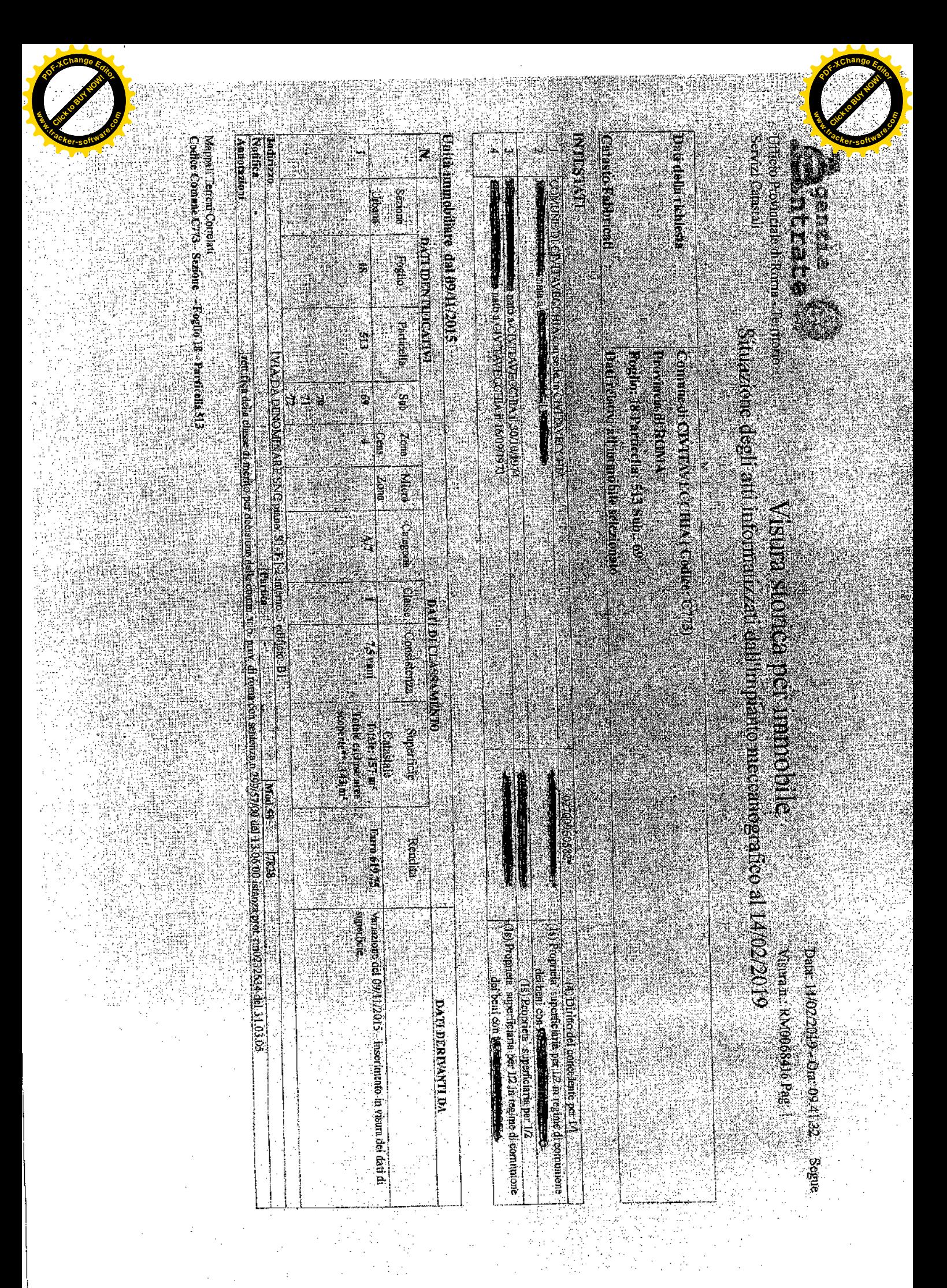

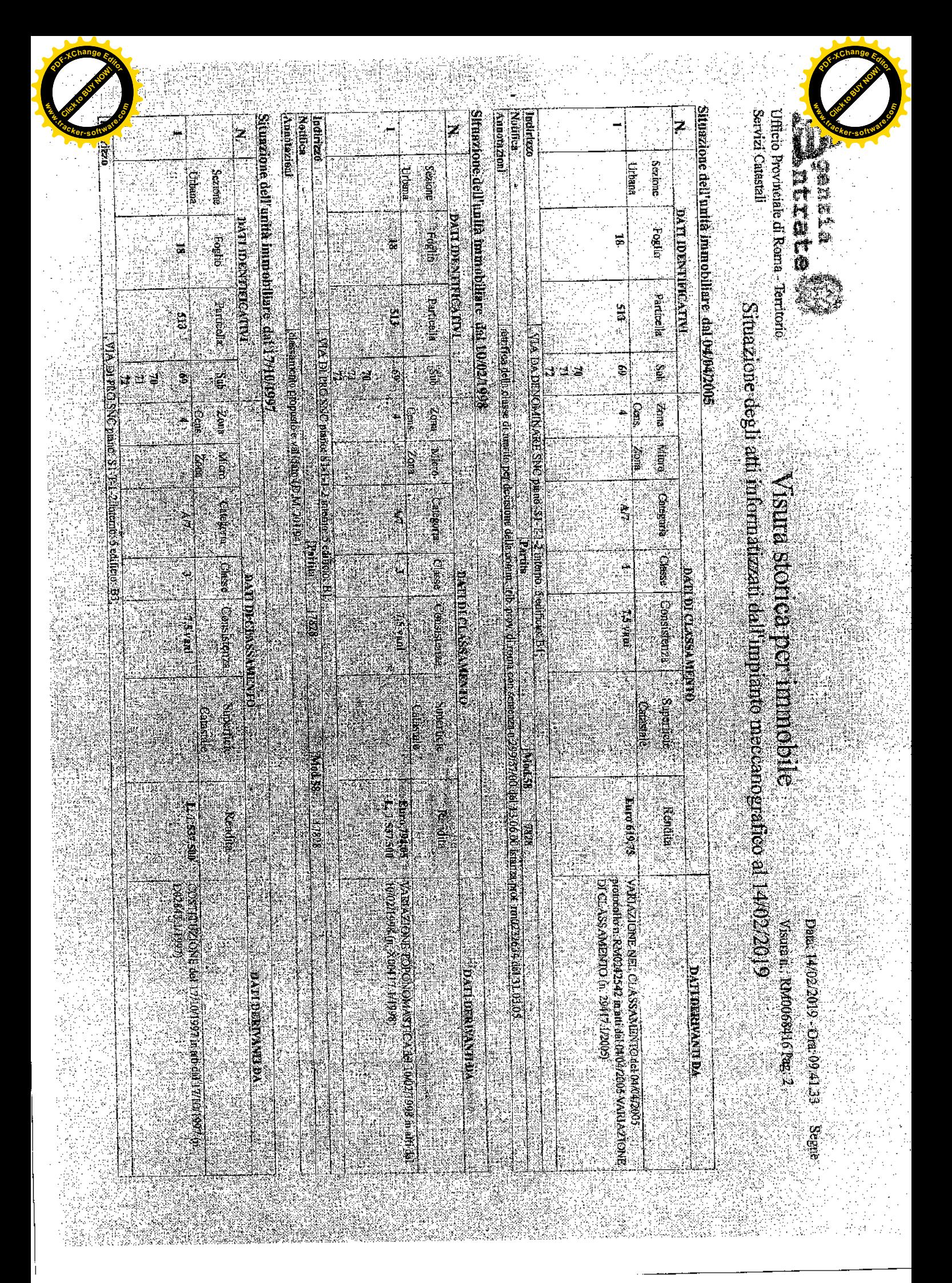

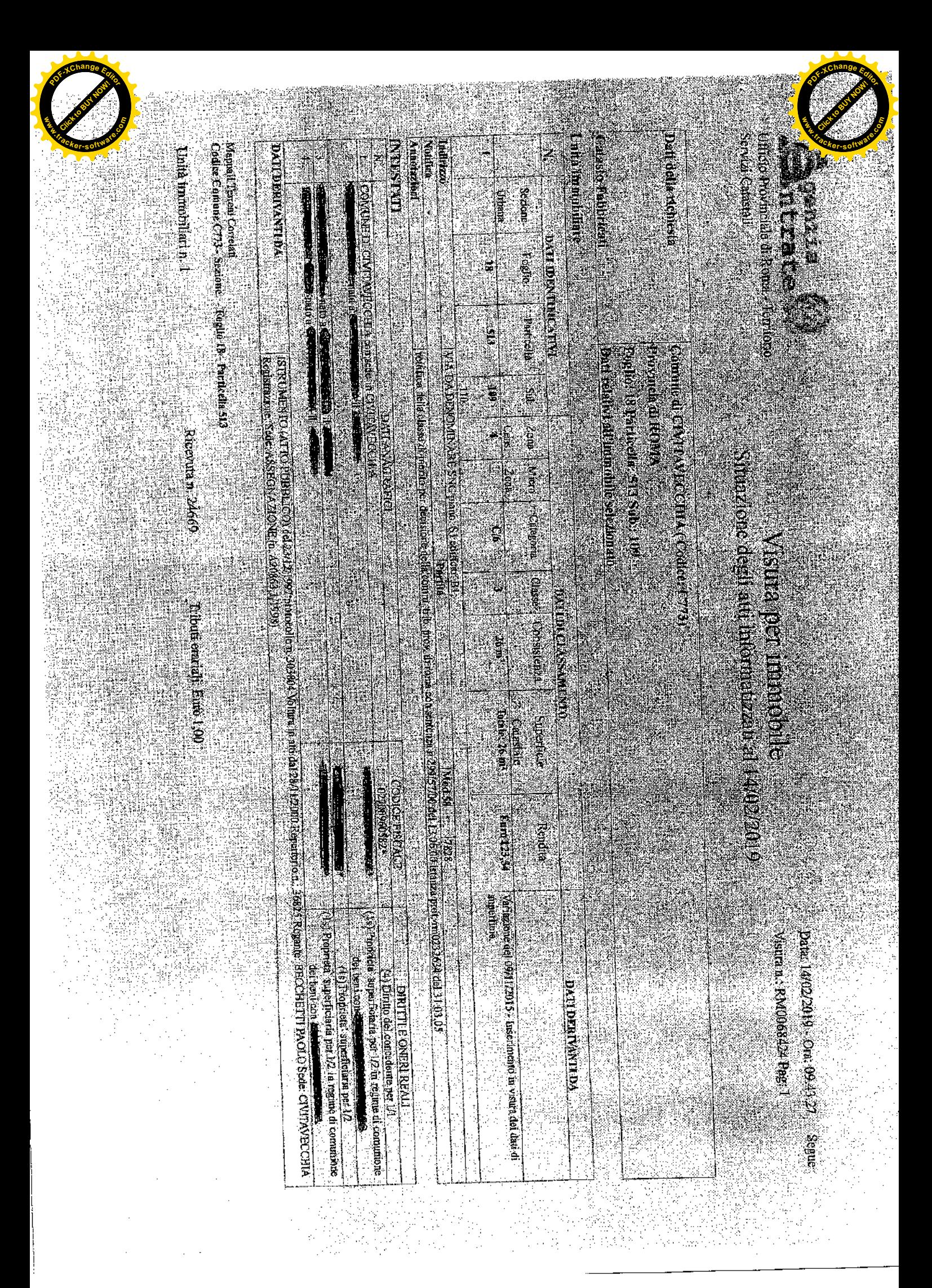

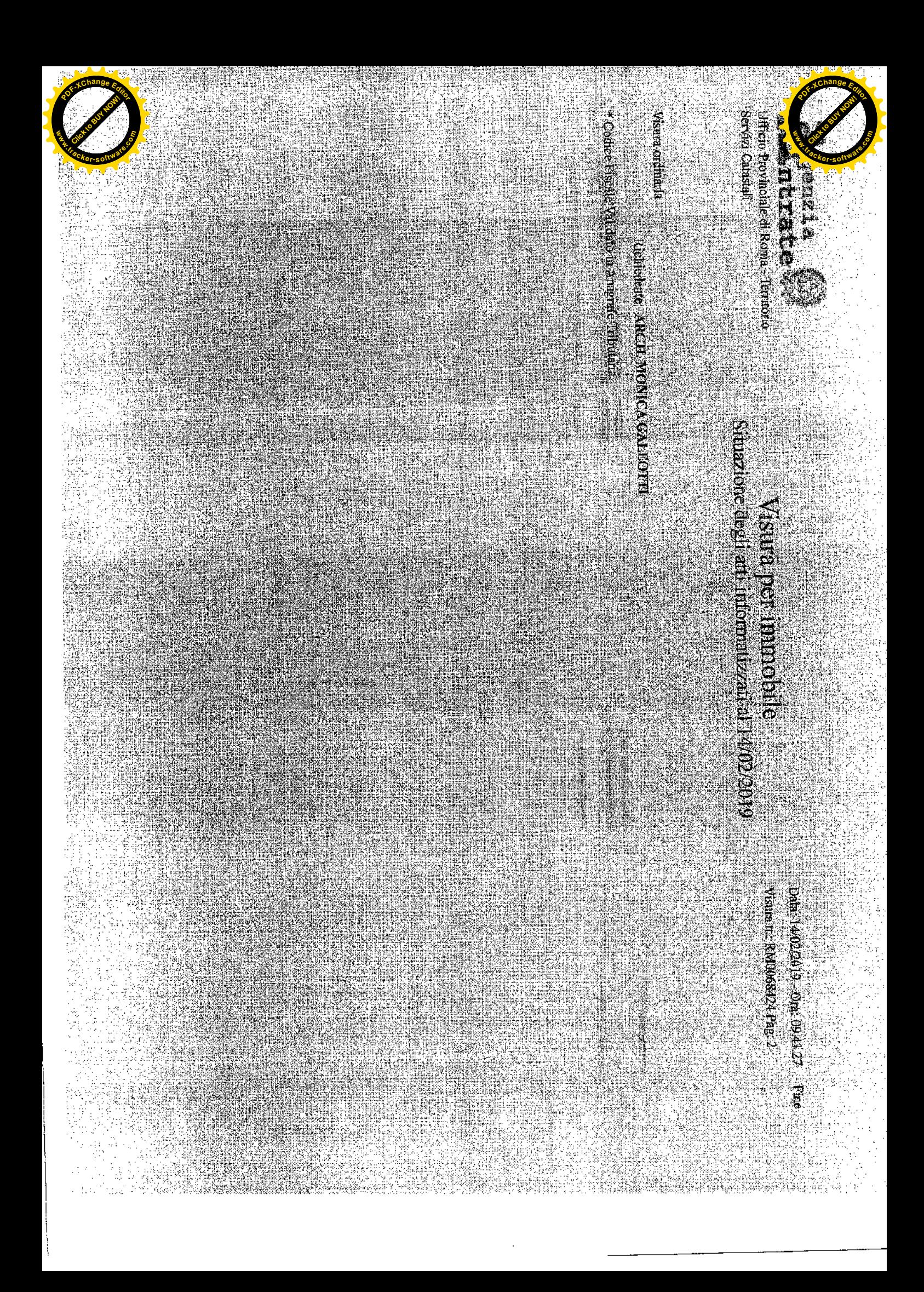

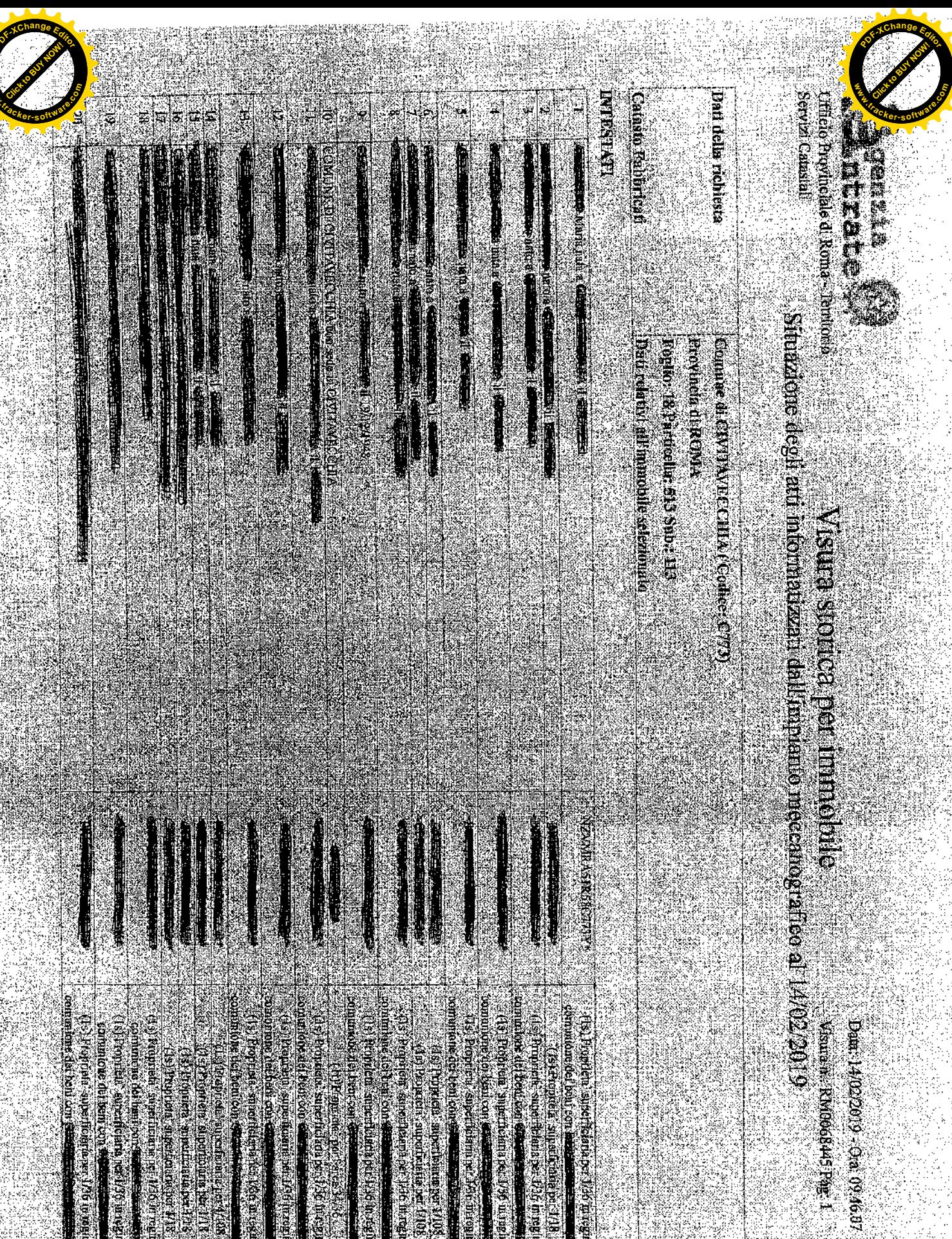

**REALTS OF REAL PROPERTY** 

中国政策和社会

**Andrew Million** anaziva di in regiment

the material contraction of the material  $-1118.7$ 

Î

ender.

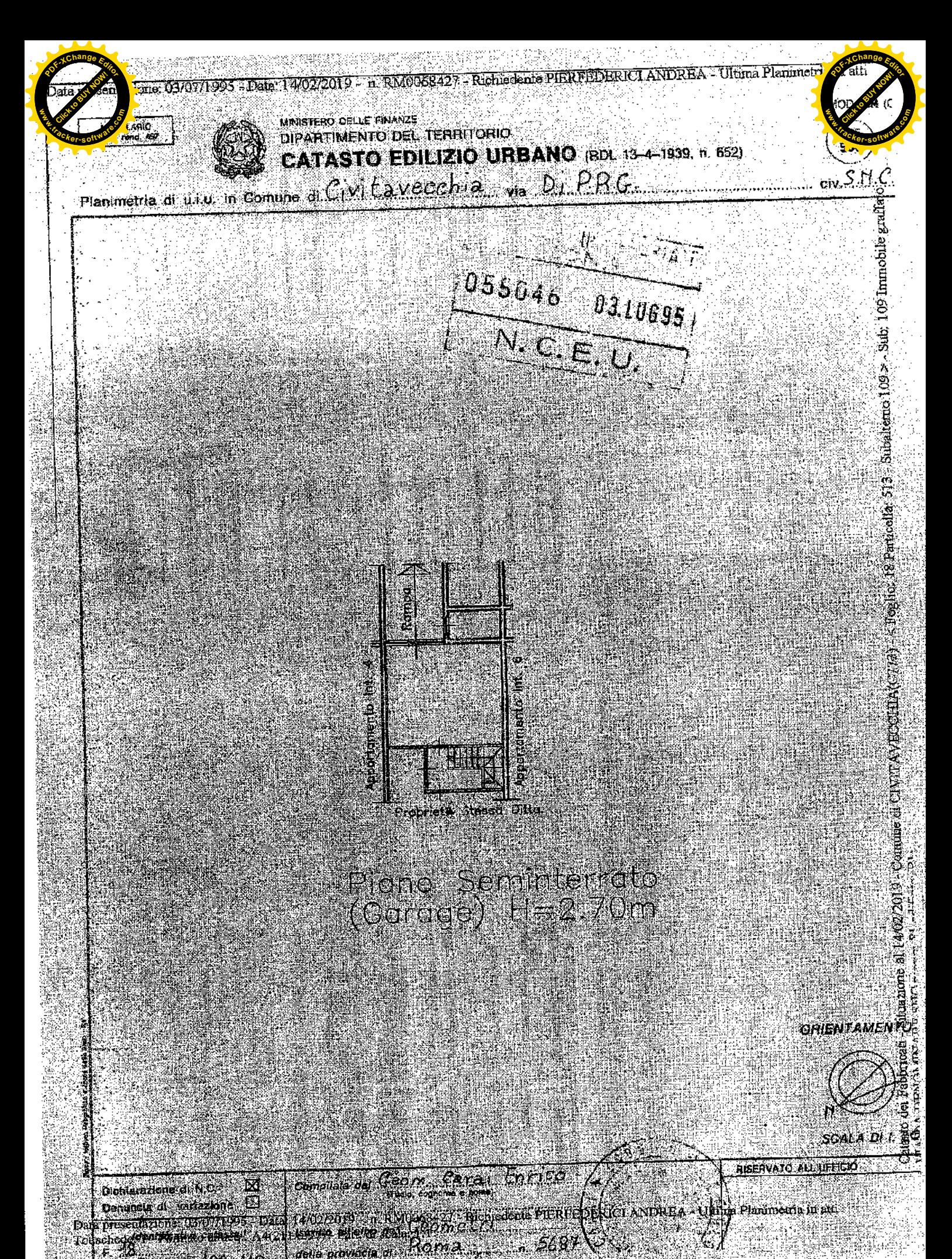

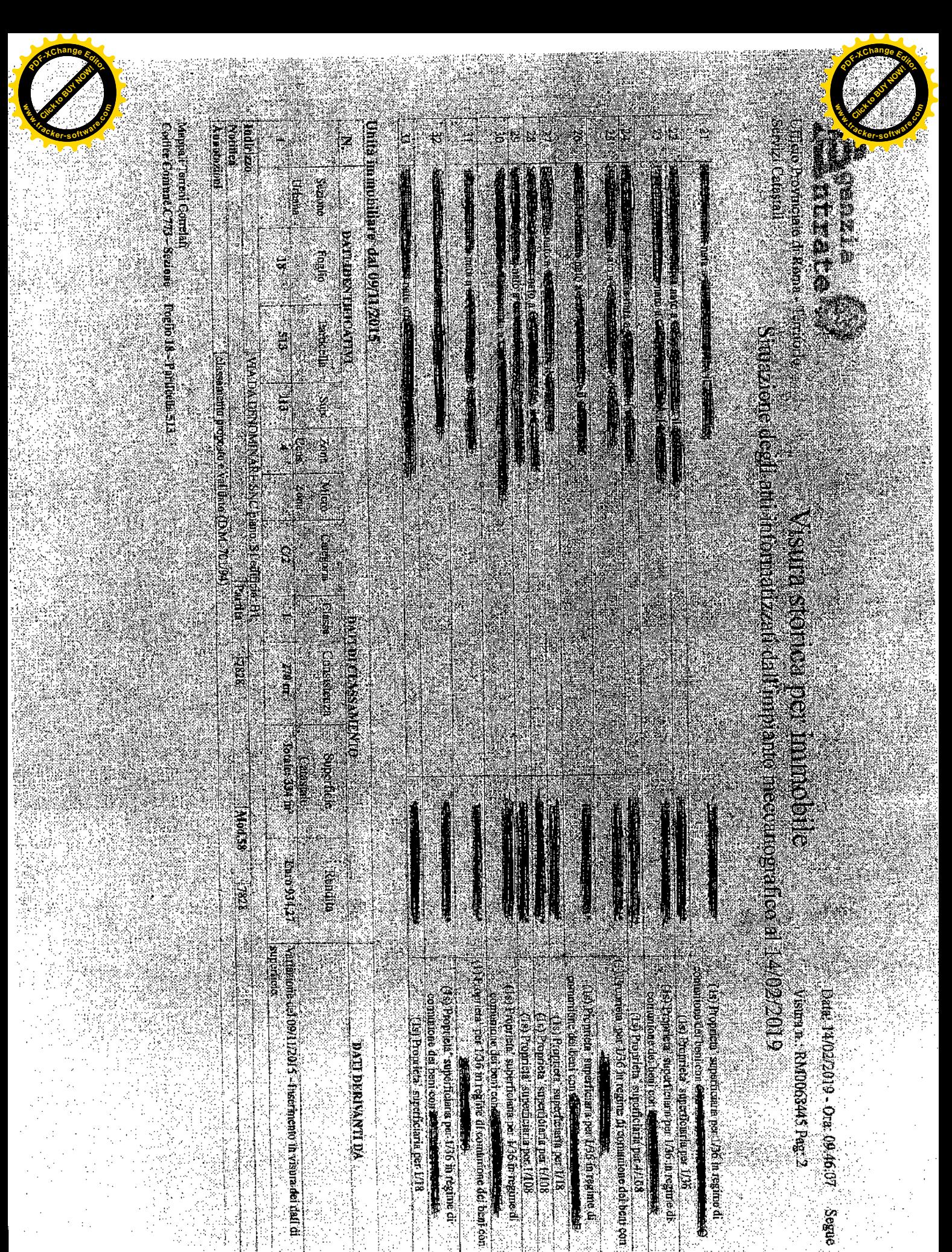

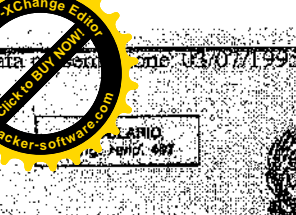

**WINSTERO DELLE FINANZE DIPARTIMENTO DEL TERBITORIO** CATASTO EDILIZIO URBANO (HDL 13-24-1939, r. 652)

TL RN40068452 - Richiedente PTERFTED FRISTANDRE

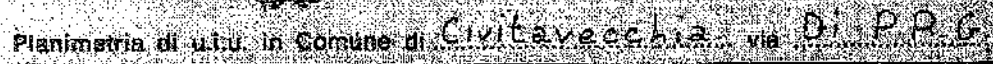

an Fa

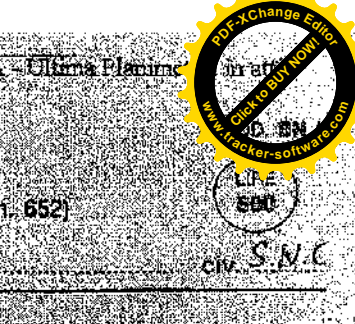

二的时间

 $e$ lia  $513 -$ Sibalierto ( $13$ 

ar sa an 055046 0140695 

r. i<br>Lan ာကြီး မွန်းခဲ့သည်။ မွန်းမားများ မွန်းခဲ့သည်။<br>မွန်းမားမိုးနေရာများ မွန်းခဲ့သည်။ မွန်းမားများ မွန်းခဲ့သည်။ 釋

> Pland Secondo Internatio (Report to 11-295n)

⊠ Dichiarazione di N.C.  $F = 48$ 

Date

Complete on Center Care LEATAC Danuncia di variazione i che finanzione di Ricologicz Militaria e en Ricola (ASA) della Planuncia in ani To ichote performe dinamicA4/21 keernovarianceds for encrease all Salve a Rome 11 Alsee

**OBIENTAMENTO** 

SCALA DI LE **RISERVATO ALL UPPICA** 

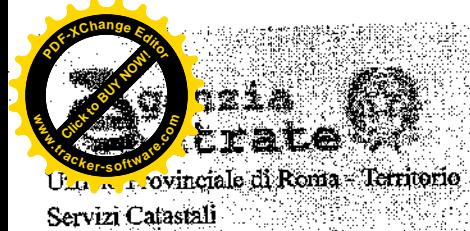

**<sup>a</sup>ck-Dgetwack-**

IS MARINA

in.<br>D

**Click to Buy Now!** 

**.tracker-software.co<sup>m</sup>**

**w** 

**<sup>P</sup>DF-XCha<sup>n</sup>g<sup>e</sup> <sup>E</sup>dito<sup>r</sup>**

## Comune di: CIVITAVECCHIA

 $\mathcal{L}=\mathcal{L}$ 

en di

Í

# Elenco Subalterni ACCERTAMENTO DELLA PROPRIETA IMMOBILIARE URBANA ELENCO DEI SUBALTERNI ASSEGNATI

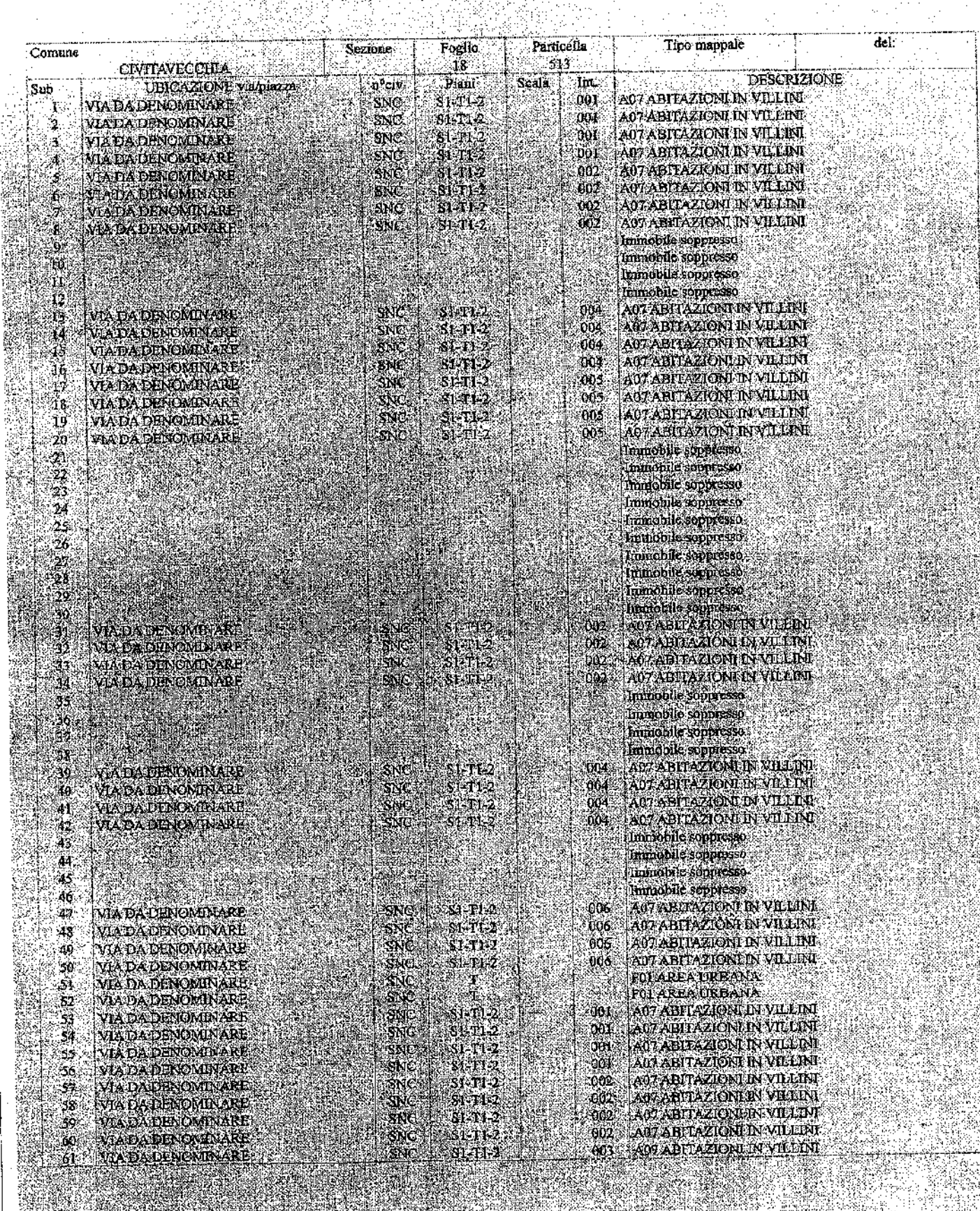

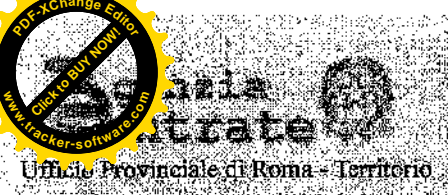

Servizi Catastah

#### Comme di CIVITAVECCHIA

Elenco Subalterri ACCERTAMENTO DELLA PROPRIETA IMMOBILIARE IRBANA الانجام الأروبي<br>الانجام الأروبي ELENCO DEI SUBALITERNI ASSEGNATI

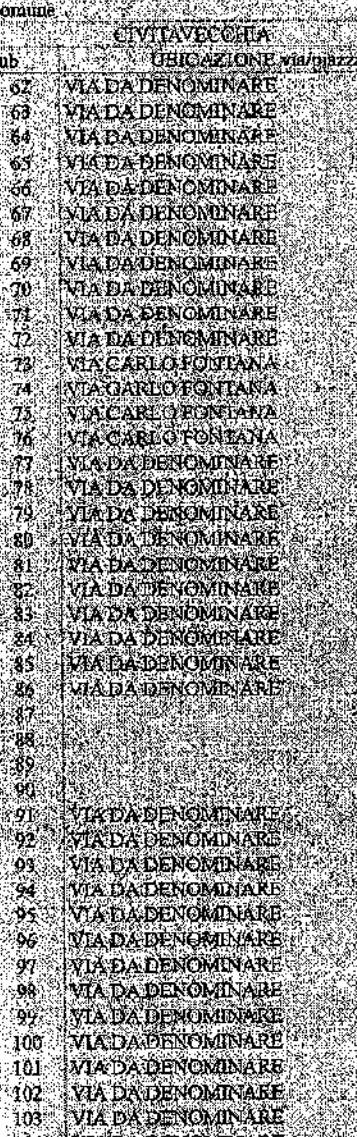

VIA DA DENC **WADADENOMNARE** 105 **VIA DA TIBNOMINARE** 106 VIAUADENOMBARE 107 108 VIA DA DENOMINARE **YLADA DENOMINARE** 109 VIA DA DENOMINARE ria. 40. **VIA DA DENOVANARE VIA DA DENGADARE**  $\pi$ **VIADA DENOMINARE** : Ti3 501 VIA CARLOTONTANA VIA CARLO FONTANA 302 **WA CARLO FONTANA** ்ல **VIA CARLO FONTANA** 504 VIA CARLO FONTANA  $505.$ **VIA CARLO FONTANA** -506

SlO via giulio cerbuit 508 VIA OFFICIO CERRUTI VIA CARLO FONTANA 509

#### Forlio Panicella (in luminos and ezione : K.NRIE rand ian : **Sicher** SI TL2  $(1)$  $S1 - T1 - 2 -$ \* 90A  $S( -T) 2$ SNC SI Harri <sup>9</sup>SNG

SPR. **SNC**  $\frac{1000}{1000}$ **OSNC** SLTL2! **Heshe**  $\frac{1}{2}$ **SMC** .SI-112 **ENC Shick**  $$1 - 71 - 2$$ SNC 81-T1.2 113  $81 - T + 2$ 18 006 , 406 21.134 **KAR** 3006 şil.

ेर्नभूकृ SMO SNO. \*SMCI đ. ŠМ kt. ik anc<br>Anc **CINC** 

**SNC** W. sNe sno SNC. ANI ( SMO SNE.

SME -591 **SNC ISKC** SMC sse 86 **SNC** likery. **SNC** Sek 16 TNC \$25. 1005  $\frac{1}{2}$ , 79 SI-11-2 .

- 33 51.1115 m is GOL SI 114 - 93<br>- 33 **ANT** SIPIS. FTI 2 00L stille i  $X$   $R$   $N$   $C$ SNG l di C s Ster

**EXPERIENCE KOZABITAZION DI VILLAN**<br>KOZABITAZIONE IN VILLAN **1980 - Angelia Angelia (p. 1980)**<br>1980 - Angelia Angelia (p. 1980)  $\begin{array}{r} 0.9 & 0.01 & 0.000 & 0.000 & 0.000 & 0.000 & 0.000 & 0.000 & 0.000 & 0.000 & 0.000 & 0.000 & 0.000 & 0.000 & 0.000 & 0.000 & 0.000 & 0.000 & 0.000 & 0.000 & 0.000 & 0.000 & 0.000 & 0.000 & 0.000 & 0.000 & 0.000 & 0.000 & 0.000 & 0.000 & 0.000$ 004<br>
AUTERIZONE VELIN<br>
005<br>
AUTAFIKATONE VELIN<br>
005<br>
AUTAFIKATONE VELIN<br>
005<br>
AUTAFIKATONE KALITAT

APABICAGOR IN ALARI<br>
APABICAGOR IN ALARI<br>
CONTRACTOR IN ALARI<br>
CONTRACTOR IN ALARI<br>
CONTRACTOR IN A MARSE A CONDUCTS<br>
CONTRACT SCORE IN ANASSE A CONDUCTS<br>
CONTRACT SCORE IN A MARSE A CONDUCTS<br>
CONTRACT SCORE IN ASSESS A CO

Humabale some as<br>
demonstrate and as a series of the some as a series of the series of the<br>
description of the series of the series of the series of the series of<br>
description of the series of the series of the series of t

FOR A REPORT IN THE REAL PROPERTY CONTRACTS CONTRACT AND A SECOND IN THE REAL PROPERTY OF A REAL PROPERTY OF A REAL PROPERTY COUPLE IN THE ANTIOXIDES CONTRACT COUPLE IN THE ANTIOXIDES CONTRACT COUPLE IN THE REAL PROPERTY O

am abumu ontan vilial .

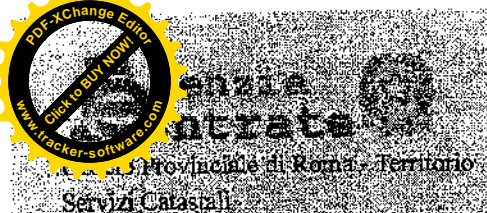

#### Data: 14/02/2019 - Ora, 09.47.50 - Pa W. Visura n. RM0068455

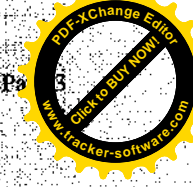

misinya

Comme di CIVITAVECCHTA Elenco Supalguna de Carriera (Centra AMERITO DELLA PROPRIETA IMMOBILIARE URBANA **ELEMCO DEL SUBALTERNIA SSE GNATI** 85kg A CANY

#### Comune стутаущеских<br>Уприходом тарыхы أشكو **SID WACHRECKETANA**

- 311 WAGARLOPONIA WA<br>312 WAGARLO RATIANA
- 
- 

K. Visira ordinada -

# $\begin{tabular}{ll} $14$ & $\Psi$A GHU to CFRU\\ $15$ & $\Psi$A CAFO. EO. GAlV\\ $16$ & $\Psi$A CAFO. EO. GAlV\\ $17$ & $\Psi$B. GAlVCO CFRV\\ $17$ & $\Psi$B. GAlVCO CFRV\\ \end{tabular}$

**SIA AAGHACGRAAT** 

#### **Faculture Barticolla** Sezmne  $\mathbf{R}$ .<br>Pani Kek  $x_{1}$  ,  $x_{1}$  ,  $x_{2}$ Ađ J.  $S1.71.2$ S1 T12 W sno ŚŃ tean Ŵ

3141<br>T12 Æ. u)<br>U7 T.I.

28 4A.  $006$ Hòá 006 TOG TALLE SCUDEUE RUWSSE LATTORNESSE Ya. SA. OB.

JS.

del **The mappale DESCRIZIONE** A07 ABTEA ZIONI IN VILLENT A07 A0176 ZIGNI IN VILLENT<br>K07 A011 AZIGNI IN VILLENT<br>C06 STALLE SCUDERIE RIMESSE E AUTORIVESSE

A07 ABTA ZIOM INVILLENT **LAOZABETAZIONI IN VILLINI** 

**Inchiedente: ARCH. MONROA GALEOTTI** 

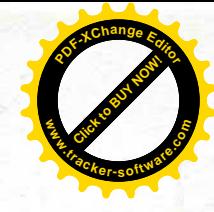

## COMUNE DI CIVITAVECCHIA

Convenzione per la concessione in diritto di superficie su e-

ree comprese nel Piano di Zona S. Liberio.

I) Il Sig.

2)

Il Sig.

REPUBBLICA ITALIANA

THE MOME DELLA LEGGE L'anno 1990 addit 18 det mese di Luglio tavecchia nella Civica Rosidenza.

Innanzi a me Dr. Francesco Raugain segretario Generale del Comune di Civitavecchia, senza l'assistenza dei testimoni, cui i comparenti di comune accordo tra loro e con il mio consenso rinunciano, sono personalmente comparsi:

nato a

1, il quale interviene in questo atto nella sua qualità di Sindaco pro-tempore del Comune di Civitavecchia per stipulare in tale veste in nome, per conto e nell'interesse del Comune medesimo del quale è legittimo rappresentante e giusta deliberazione del C.C. n. 6 del 16/1/90, esecutiva ai sensi di legge che si allega al presente atto sotto la lettera "C" (C.F. 02700960582).

内执名的

il quale interviene nel presente atto in qualità di Presidente della Coop.va ECAL con sede in Civitavecchia Via Adige 3/A giusta delibera del Consiglio di Amministrazione in data 8/11/89 allegata sotto la lettera "O" alla Convenzione Rep.

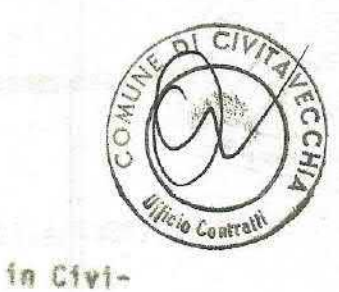

REP.N. 80

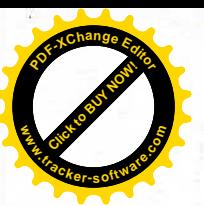

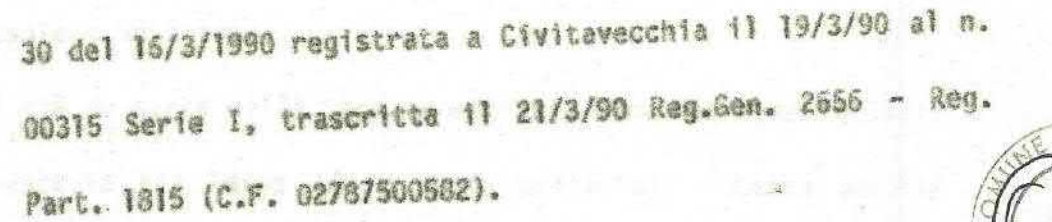

 $\overline{O}$   $\overline{C}$ 

**Ohiratt** 

Le parti come sopra costituite a me cognite e pienamente ca paci ai sensi di legge premettono:

a) Che con deliberazione consiliare n. 373 del 21/4/1980, eseguibile ai sensi di legge è stato adottato il Piano di Zona S.Liborio per la realizzazione di interventi costruttivi di edilizia economica e popolare;

b) che con successiva deliberazione consiliare n. 233 del 21/5/82 esecutiva ai sensi di legge è stato approvato il suddetto piano al quale è stata apportata l'ultima variante ai sensi dell'art; 34 legge 865/71 con deliberazione n. 646 del  $18/7/89$ ;

c) che con deliberazione della Giunta Municipale n. 70 del 15/1/86 esecutiva ai sensi di legge ratificata dal Consiglio Comunale con delibera n. 534 del 11/11/86, esecutiva ai sensi di legge, sono stati determinati, ai sensi dell'art; 35, 14 comma della legge 22/10/71 m. 865, i criteri e le sanzioni da valere per le convenzioni di concessione in superficie o di cessione in proprietà delle aree espropriande nell'ambito dei piani di zona di edilizia economica e popolare e che con delibera del C.C. n. 6 del 16/1/90 vistata senza osservazioni dalla Sezione regionale di Controllo nella seduta del 10/3/90 Verb. n. 58 è stato determinato il corrispettivo per la con-

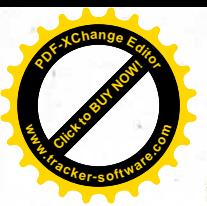

## cessione dell'area:

d) che da parte della Coop.va edilizia ECAL con sede in Civitavecchia Via Adige 3/A è stata presentata istanza per la concessione del diritto di superficie per la realizzazione di un programma costruttivo di edilizia economica e popolare: e) che con deliberazione n. 648 del 18/7/89 e n. 6 del 16/1/90, esecutive at sensi di legge, è stato concesso alla Coop.va ECAL il diritto di superficie sulle seguenti aree, come indicato nella planimetria catastale allegata con la lett. C) alla delibera n. 6 del 16/1/90:

 $DI$ 

- area corrispondente alla sagoma A/3 dell'ultima variante al PZ/S.Liborio distinta in catasto al foglio 18 part. 253 per mq. 872, part. 250/p per mq. 68 circa, part. 294/p per mq. 745 circa e 298/p per mq. 115, quindi per una superficie complessiva di circa me. 1800 pari a circa mc. 7020;

- area corrispondente alle sagome  $8/1 - 8/2 - 3/3$  dell'ultima variante al P/Z distinta in Catasto al F. 18 part. 280 di mo. 495, part. 281 di mg. 280, part. 283 di mg. 190, part. 284 di ma. 1202, part. 292 di mg. 230, part. 17/p per mg. 706, part. 167/p per mq. 32, part. 172/p di mq. 152, part. 201/p di mq. 10 quindi per una superficie complessiva di mq. 3197 circa pari a mc. 8.850.

Detto terreno è in corso di acquisizione al Comune a seguito di deliberazione consiliare n. 373 del 23/5/85 con la quale è stato approvato il piano particellare di esproprio ed è stato

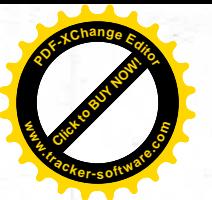

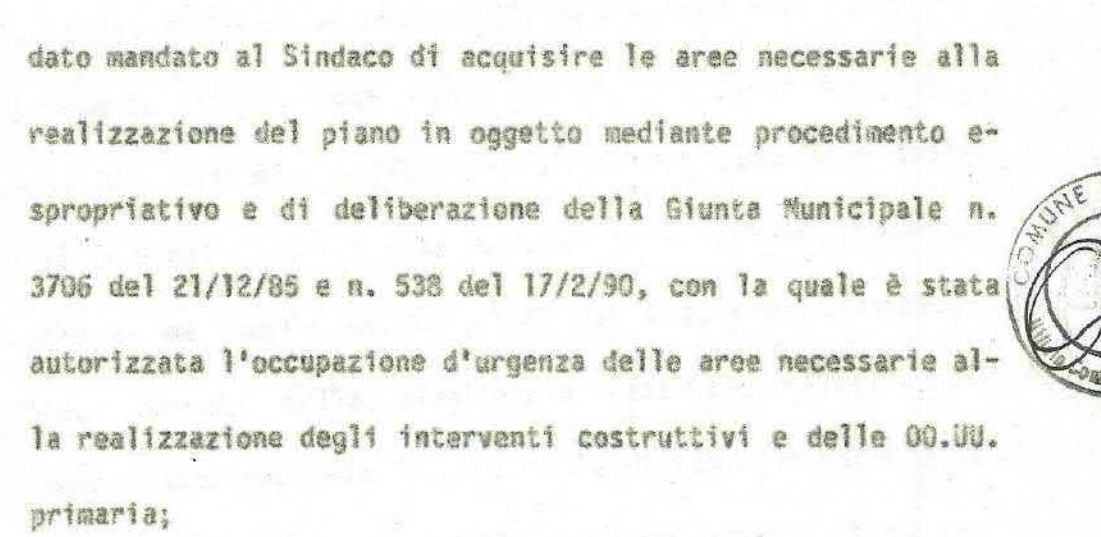

f) che la Coop.va ECAL ha già ottenuto, come da documentazione in atti, l'assenso da parte della Regione lazio per la concessione del finanziamento occorrente per la realizzazione del predetto programma costruttiva;

g) che con deliberazione del Consiglio Comunale n. 6 del 16/1/90, esecutiva ai sensi di legge, è stato approvato lo schema di convenzione, da stipularsi con i soggetti attuatori di programmi costruttivi all'interno del piano di zona; h) che la destinazione urbanistica dell'area oggetto del presente atto risulta dal certificato rilasciato dal Sindaco del Comune di Civitavecchia in data 9/7/90 allegato sotto la let-

tera "B":

i) considerato infine che l'urgenza di stipulare il presente atto non consente di allegare il frazionamento catastale approvato dall'UTE:

Tutto quanto premesso e confermato le parti convengono e stioulano quanto segue:

ART. 1 - Oggetto della concessione.

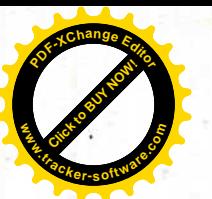

Il Comune di Civitavecchia concede alla Cooperativa ECAL, più brevemente indicata come "Cooperativa", in persona del Presidente Sig. Ciliberti Giovanni il diritto di superficie sulle aree site nel Piano di Zona S. Liborio in corso di acquisizione al patrimonio indisponibile del Comune di Civitavecchia, indicate nella planimetria catastale allegata al presente atto sotto la lettera "A" e distinta in Catasto al Foglio 18 part. 253 per mq. 872; part. 250/p per mq. 58 circa; part. 294/p per mq. 745 circa e 298/p per mq. 1115, quindi per una superficie complessiva di circa mq. 1800 pari a circa mc. 7020 corrispondente alla sagoma A/3 dell'ultima variante

## $a$ <sup>[27</sup> $/$ S.11borie;

F.18 part. 280 di mq. 495; part. 281 di mq. 280; part. 283 di mq. 190; part. 204 di mq. 1202; part. 292 di mq. 230; part. 17/p di mq. 706; part. 167/p di mq. 32; part. 172/p di mq. 152; part. 201/p di mq. 10, quindi per una superficie complessiva di circa mq. 3197 pari a mc. 8.850, corrispondente alle sagone 8/1 - 8/2 - 8/3 dell'ultima variance al PZ/S.Liborio, su cui realizzare il proprio programma costruttivo.

St precisa e si conviene che tale concessione viene effettuata a favore della "Cooperativa" concessionaria secondo l'elaborato tecnico che fa parte integrante della deliberazione n. 6 del 16/1/90 ellegata al presente atto sotto la lettera "C" e salvo quanto meglio contenuio nel frazionamento che sta

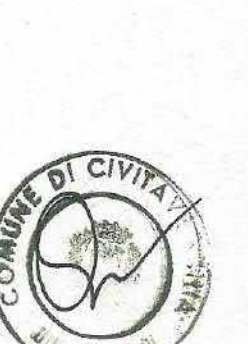

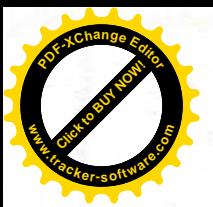

predisponendo il tecnico incaricato dal Comune che verrà allegato in apposito atto integrativo da stipularsi non appena lo stesso sarà approvato dall'U.T.E..

Dette aree confinano: per quanto riguarda quelle corrispondenti alla sagoma A/3, con: a sud-est proprietà Associazione agraria; nord-ovest proprietà Bianchi Domenico, Cupidi Giuseppe e Harco; sud-ovest proprietà Associazione agraria e Bianchi Bomenico, salvo altri; per quanto riguarda quelle corrispondenti alla sagome B/l - B/2 - B/3 con: nord-ovest proprietà Moretti Silvio; nord-est proprietà Moretti Silvio; sud-ovest proprietà Coop.va ECAL e Habitat 74, salvo altri. Il diritto di superficie sarà esercitato nei limiti e con le modalità fissate dalla presente convenzione e secondo i principi generali e le norme vigenti in materia. Il diritto è esteso:

- alla realizzazione di abitazioni e degli altri locali accessori comprese le eventuali cubature non residenziali previste dal planivolumetrico per il lotto assegnato;

- al mantenimento e godimento di esse costruzioni e relative aree di pertinenza a favore del concessionario nei limiti e secondo le modalità fissate dalla presente convenzione. Il concessionario entrerà in possesso dell'area previa redazione di spposito verbale di consegna. L'area verrà consegnata nello state di fatto e di diritto in cui si trova e con tutte le servitù di passaggio prescritte dal piano di zona ovvero dal-

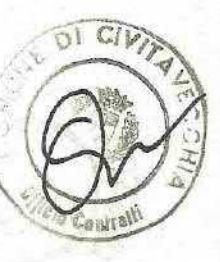

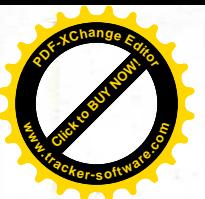

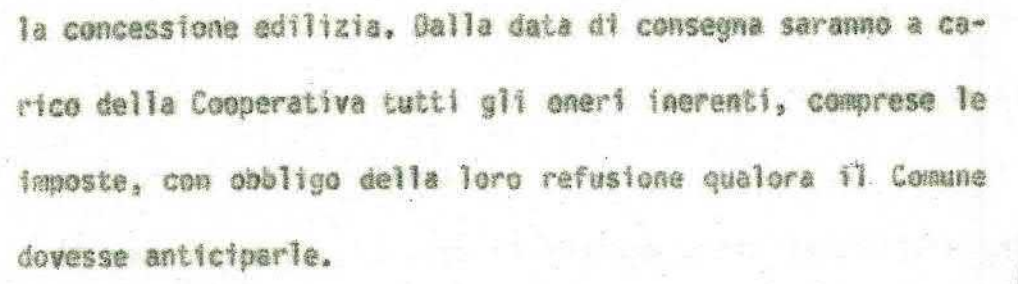

ART. 2 - Durata della concessione corrispettivo. La concessione del diritto di superficie, di cui alla presente convenzione è fatta per la durata complessiva di anni 99, a partire dalla data di consegna dell'area.

Alla scadenza del termine predetto il diritto di superficie dourà ritenersi estinto a tutti gli effetti.

A titolo di corrispettivo della concessione del diritto di superficie, la Cooperativa verserà al Comune, in 4 rate semestrali decorrenti dal rilascio della concessione edilizia, l'importo di L. 20.000 al mq., oltre IVA, e quindi complessivamente L. 99.940.000, oltre IVA, per i corrispondenti ma. 4997 assegnati e cioè: L. 36.000.000, oltre IVA, per la superficie di mq. 1800 interessata dalla realizzazione della sagoma A/3; L. 83.940.000 oltre IVA per la superficie di mu. 3.197 interessata dalla realizzazione delle sagome B/l; B/2;

 $8/3.$ 

Detto importo sarà soggetto a conguaglio al momento della emissione del decreto definitivo di esproprio dell'area - ovvero all'acquisizione bonaria da parte del Comune.

ART. 3 - Rinnovo della concessione.

Prima della scadenza, la concessione del diritto di superfi-

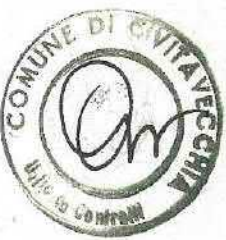

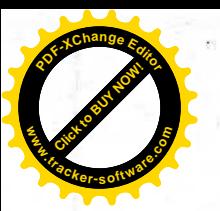

cie potrà essere rinnovata fino ad un massimo di altri 99 anni purché ne venga fatta richiesta da chi di ritto almeno un anno orima della scadenza.

Il corrispettivo, in caso di rinnovo verrà determinato nel costo di esproprio dell'area secondo la normativa vigente per la edilizia economica e popolare al momento del rinnovo stesso aumentato della spesa prevista con stima dell'ufficio tecnico comunale, per il rinnovamento e l'adeguamento delle opere di urbanizzazione.

La modalità di pagamento del corrispettivo saranno fissate di comuna accordo tra la parti, all'atto del rinnovo della concessione.

Al termine della concessione, e nel caso di mancato rinnovo della stessa il Comune di Civitavecchia diviene proprietario degli edifici, alloggi ed opere, e ne acquista la proprietà. La devoluzione avrà luogo "ipso jure", salvo indennizzo a favore del proprietario, da calcolarsi a norma di legge.

I locatori degli alloggi conservano tale loro condizione anche nei riguardi del Comune, sotto l'osservanza delle preesistenti condizioni contrattuali.

ART. 4 - Opere di urbanizzazione.

Il corrispettivo delle opere di urbanizzazione da realizzare sulla base del progetto esecutivo approvato dall'Amministrazione Comunale, è determinato in L. 3807 per ogni me. di volume da costruire giusta il disposto dell'art. 24 della L.R.

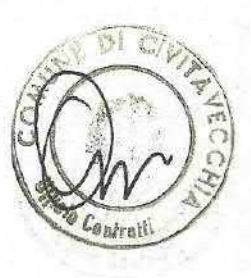

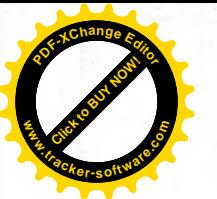

35 del 12/9/77 modificata con L.R. 18/6/80 m. 71, applicato alla delibera di Consiglio Comunale n. 501 del 19/11/77 e successive modifiche ed integrazioni, con le quali sono state approvate le tabelle parametriche per la determinazione dell'incidenza degli oneri di urbanizzazione gravanti le concessioni edilizie nella zona in oggetto salve conguaglio da determinare in esito all'aggiornamento delle tabelle parametriche in relazione all'atto deliberativo in itinere quanto prima da sottoporre all'approvazione del Consiglio Comunale e nel quale sarà comunque precisato che l'aggiornamento delle tabelle entra in vigore per le iniziative edilizie per le quali non sia stata rilasciata la concessione dilizia. Avato presente che gli edifici che la Cooperativa dovrà realizzare nei lotti assegnati, hanno una cubatura complessiva di mc. 15.870, il corrispettivo della concessione viene determinate in complessive L. 60.417.090 (mc. 15.870xL. 3807) da corrispondersi in 4 rata semestrali decorrenti dal rilascio della concessione edilizia e cioè: L. 26.725.140 per mc. 7020 corrispondenti alla sagoma A/3; L. 33.691.950 per mc. 3.850 corrispondenti alle sageme  $B/1 - B/2 - B/3$ .

La Cooparativa potrà comunque essere autorizzata a realizzare direttamente le opere di urbanizzazione necessarie per assicurare i servizi tecnologici al proprio fabbricato, nell'intesa che le stesse dovranno essere eseguite con le previsioni e le modalità sancite nel provvedimento di autorizzazione,

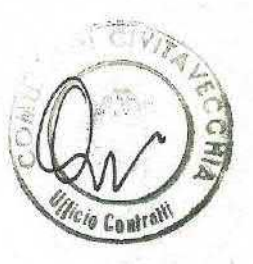

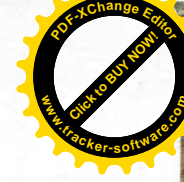

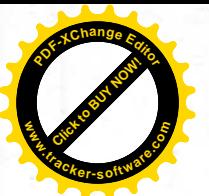

fermo restando quanto stabilito nei successivi capoversi. Qualora la Cooperativa realizzi direttamente le opere di urbanizzazione di cui sopra, la stessa resta sollevata ovviamente dal pagamento rateale sopraindicato, semprechè si tratti di apere di urbanizzazione di interesse generale e come tale scomputabili ai sensi di legge dagli oneri dovuti.

La costruzione di tali opere dovrà avvenire per fasi di sviluppo in maniera proporzionale allo svolgimento del programma costruttivo relativo alle abitazioni.

All'emissione del certificato di regolare esecuzione le opere di interesse generale ed i manufatti di che trattasi, passeranno automaticamente di proprietà al Comune, essendo fin d'ora stabilito che al compiersi di quello evento verrà a cessare, limitatamente alle aree di stretta pertinenza di questi, il costituito diritto di superficie ed fl Comune ne assumerà immediatamente la gestione e la manutenzione.

Il costo di tali opere (determinato con l'applicazione della tariffa prezzi Regione Lazio revisionata fino alla data di esecuzione delle opere) sarà conquagliato con quanto la Cooperativa dovrà versare quale corrispettivo delle opere di urbanizzazione da determinarsi come indicato nel orimo comma del presente articolo.

L'eventuale debito o credito della Cooperativa dovrà essere saldato dalla Cooperativa o dal Comune entro novanta giorni dalla presentazione della contabilità finale dei lavori come

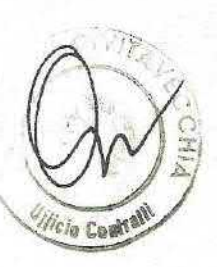

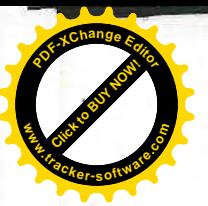

data dal certificato di regolare esecuzione sottoscritti dalla Direzione Lavori nominata dalla Cooperativa.

Infine resta fino d'ora convenuto che su ogni giorno di ritardo per il saldo del conguaglio di cui sopra verranno applicati gli interessi pari al 10% annuo.

ART. 5 - Caratteristiche costruttive e tipologiche degli alloggi.

Gli edifici e gli alloggi che saranno costruiti dalla Cooperativa devono essere progettati e realizzati, per quanto in particolare concerne le caratteristiche tipologiche e costruttive dei medesimi, con la più scrupolosa osservanza; a) delle disposizioni di legge in materia di edilizia economica e popolare, nonché dalle prescrizioni del Regolamento edilizio, per quanto riguarda gli elementi e gli standards residenziali; and a sidenziali;

b) delle previsioni e delle norme urbanistiche del Piano di Zona approvato e sue successive eventuali modifiche per quanto si riferisce alle caratteristiche urbanistiche degli edifici (ubicazione, altezza, distacchi, ecc.).

L'Amministrazione Comunale si riserva inoltre di far eseguire in qualsiasi momento dai propri uffici le opportune verifiche al fine di accertare la rispondenza dei lavori alle previsioni progettuali.

ART. 6 - Termine di inizio e di ultimazione dei lavori. La costruzione degli edifici sulle aree, cedute in diritto di

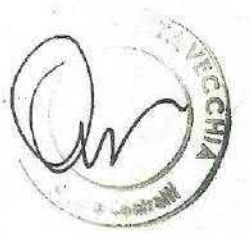

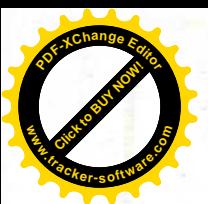

superficie dovrà avvenire nel rispetto delle seguenti prescrizioni:

- le costruzioni dovranno essere progettate conformemente alla normativa vigente;

- il progetto della costruzione dovrà essere presentato al Comune entro 6 mesi decorrenti dalla data di stipulazione della presente convenzione;

- i lavori di costruzione dovranno comunque avere inizio entro un anno dalla data di rilascio della concessione edilizia ed essere ultimati entro e non oltre il termine stabilito dalla predetta concessione salvo proroga che potrà essere concessa esclusivamente per i motivi di cui all'art. 4 - IV comma della legge 28/1/77 m. 10.

ART. 7 - Divieti e facoltà della parte concessionaria. Salvo autorizzazione del Sindaco è fatto esplicito divieto di trasmettere a terzi, prima di avar ottenuto il certificato di abitabilità delle costruzioni, i diritti immebiliari di superficie acquisiti con la presente convenzione, nonchè di locare gli alloggi realizzati, semprechè il suddetto certificato di abitabilità venga rilasciato entro sei mesi dalla richiesta. Decorso tale termine senza che sia stato rilasciato il certificato di abitabilità il concessionario à sia d'ora autorizzato a trasferire a terzi i diritti immobiliari di superficie acquisiti con il presente atto, nonchè di locare le unità immobiliari realizzate.

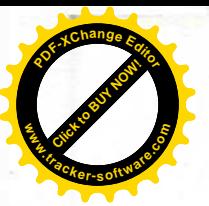

E' vietato disporre o usare le aree concesse in diritto di superficie anche in modo provvisorio per scepi diversi da ouelli per i quali sono state concesse.

Salvo espresso consenso del Sindaco, sono vietati il comodato nonché la costituzione per alto tra vivi di diritti reali di godimento sugli alloggi.

Sono consentiti atti preliminari di vendita o di impegno di locazione futura dei singoli alloggi, che dovranno essere inviati in copia alla Amministrazione Comunale entro 30 giorni dalla loro stipulazione.

ART. 8 - Requisiti soggettivi degli utenti degli alloggi. Salve I casi previsti al primo comua dell'art. 45 della legge 457/78 l'alienazione e la costituzione di diritti reali di godimento degli alloggi può avvenire: a chi possegga i requisiti pravisti dalle vigenti disposizioni par l'assegnazione di alloggi economici e popolari e in particolare dalle norme contenute nella legge di finanziamento del programma costruttivo realizzato sulle aree oggetto della presente convenzione ovvero, in mancanza di finanziamenti, dei seguenti requisiti:

- essere cittadino italiano;

- avere la residenza nel Comune di Civitavecchia;

- non essere proprietario di altro alloggio ideneo, mè l'acquirente né il suo nucleo familiare, nel Comune di Civitavecchia.

Prima di procedere alla cessione ovvero locazione degli al-

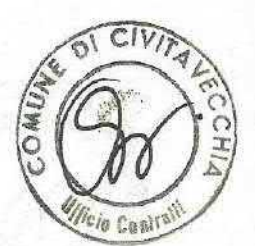

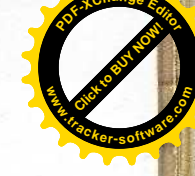

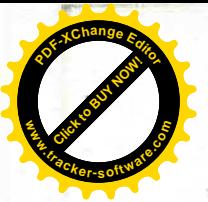

loggi il cessionario o i suoi aventi causa debbono trasmettere al Comune dichiarazione attestante l'esistenza dei requisiti di cui sopra per ciascun soggette.

ART. 9 - Determinazione del prezzo massimo di prima cessione degli alloggi e successivi.

Il prezzo massimo di prima cessione degli alloggi e relatives pertinenze è di L. 770.000 al mq. determinato sulla base de D.M. LL.PP. n. 258 del 23/5/84 con deliberazione della Giunta Municipale n. 70 del 15/1/36. Il prezzo massimo di cui sopra

è riferito alla media del prezzo dei singoli alloggi. E' consentita inoltre una revisione del prezzo massimo di prima cessione di cui sopra relativa anche alla quota afferente il corrispettivo di concessione e quello per 00.00. sulla base delle variazioni dell'indice ISTAT per il costo delle costruzioni residenziali su scala nazionale per il periodo compreso tra la data del D.M. LL.PP. n. 258 del 23/5/84 e quella di fine lavori.

Il prezzo di cui sopra è, inoltre, suscettibile di maggiorazioni in dipendenza ed in ugual misura di eventuali conguagli. del corrispettivo di cui agli artt. 2 e 4.

Il predetto prezzo massimo di cessione va riferito alla superficie complessiva che sarà costituita dalla somma delle superfici seguenti:

a) superficie utile abitabile dell'alloggio cioè la superficie dell'alloggio misurata al netto dei muri perimetrali e di

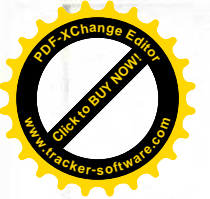

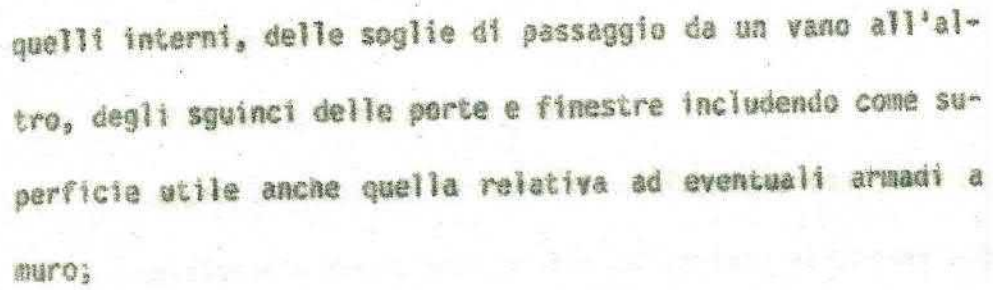

b) superficie netta degli accessori direttamente annessi all'alloggio costituita da verande, balconi, logge, terrazze, cantinole, soffitte;

c) superficie netta degli accessori indirettamente annessi all'alloggio per la quota di competenza di ciascuno di essi sulla base della relativa caratura millesimale (volumi tecnico, androni di ingresso, scale, pianerottoli, porticati liberi, centrali termiche ed altri locali anche esterni all'alloggio e a stretto servizio della residenza quali deposito materiali di pulizia, attrezzi di manutenzione, locali contatori, ecc.); and the second being the state of the second

d) superficie netta di eventuale autorimessa o posto macchina al coperto annesso direttamente all'alloggio.

Le superfici nette non residenziali di cui ai punti b), c) e d) saranno valutate ei fini della loro determinazione del prezzo massimo di cessione in misura non superiore al 60%. Le superfici nette non residenziali di cui ai punti b) e c) saranno mantenute, nel loro complesso, entro i limiti percentuali della superficie utile abitabile di cui alla lettera a) sottosgecificati:

- 40% per i programmi fruenti di contributi ovvero sovvenzio-

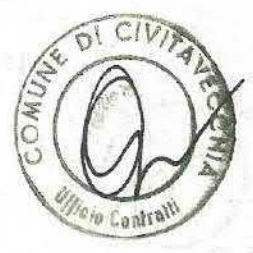

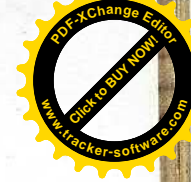

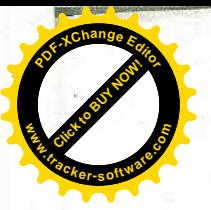

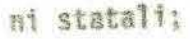

- 70% per gli altri programmi.

Successivamente al termine di ultimazione dei lavori il concessionario dovrà predisporre ed inviare al Comune una tabella riepilogativa nella quale dovranno essere precisati: - prezzo massimo di cessione dei singoli alloggi; - dimostrazione della sua determinazione secondo i criteri sopraindicati.

Detta tabella dovră essere approvata dalla Giunta. L'obbligo di cessione degli alloggi al prezzo sopraindicato, vale anche come promessa irrevocabile a favore dei terzi aventi causa del concessionario.

Il prezzo massimo di qualsiasi cessione successiva alla prima che intervenga dopo 6 mesi dalla ultimazione del lavori sarà determinato sulla base del prezzo di cessione come sopra stabilito aggiornato in base all'indice ISTAT sul costo della vita e diminuito per una quota corrispondente al 75% di una percentuale di deprezzamento in base all'età dell'edificio e come apprezzo indicato:

- - dal rilascio del certificato di abitabilità a 5 anni 0% - da 5 a 10 anni 9%

- da 10 a 20 anni 10%

- da 20 a 30 mm<sup>4</sup> 20%

- oltre 30 anni 30%.

Tali percentuali potranno essere variate in considerazione

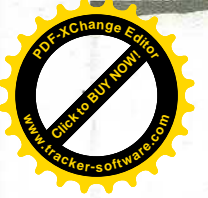

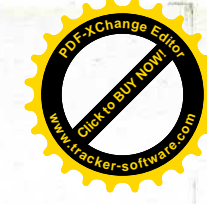

dello stato di conservazione dell'edificio e delle eventuali opere di miliorie apportate dal proprietario. ART. 10 - Criteri per la determinazione e la revisione periodica dei canoni di locazione.

Il canone di locazione non potrà essere determinato in misura superiore a quanto stabilito dalla legge 392/78.

Le aggiuntive spese condominiali e di manutenzione ordinaria gravanti sui locatari saranno addebitate come stabilito dalla

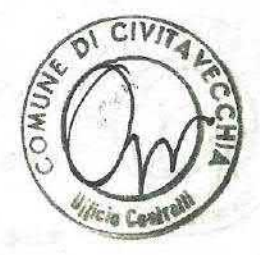

lgge 392/78.

In sede di deposito del regolamento di condominio saranno precisate le dimensioni e la specie degli spazi e servizio di

uso comune.

La revisione periodica del canoni di locazione degli alloggi sarà effettuata con le modalită e le procedure di cui alla

legge 392/78.

ART. 11 - Rapporti di locazione - Clausole da inserire nei contratti.

Ai rapporti di locazione avente per oggetto gli alloggi di cui alla presente convenzione si applicano le disposizioni di cui alla legge 392/78 come in appresso integrate:

a) in caso di perdita dei requisiti di cui al precedente art.

8, la locazione non potrà essere rinnovata;

b) sono vietati in ogni caso la sub locazione fl comodato; c) per la locazione degli immobili, nei contratti relativi dovranno essere inserite clausole, da applicarsi specificata-

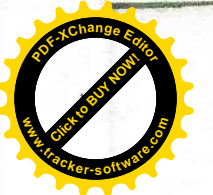

Test.

**From** 

205

制制

員

道德

Ŧ.

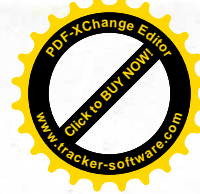

mente per iscritto ai sensi dell'art. 1341 C.C. nelle quali il conduttore per sè e per i suoi aventi causa:

- dichiarerà di possedere i requisiti di cui all'art. 8 della presente convenzione;

- dichiarerà di impegnarsi, nel caso di perdita dei suddetti requisiti nel corso della locazione, a comunicarlo mediante raccomandata da inviarsi al locatore entro 6 mesi dalla data di perdita dei requisiti, nonche a lasciare libero l'immobile alla prossima scadenza contrattuale;

- dichiarerà di impegnarsi a non sublecare in nessun caso l'ismobile e a non derlo in comodato;

- si impegnerà, ad ogni eventuale richiesta di rinnovo della locazione, a confermare per iscritto la sussistenza dei requisiti di cui all'art. 8.

ART. 12 - Clausole da inserire negli atti di trasferimento. Negli atti di trasferimento dovranno essere inserite clausole, da riportare nella nota di trascrizione, nelle quali l'acquirente, per sè e per i suoi aventi causa: a) dichiarerà di ben conoscere ed accettare la presente convenzione e si impegnerà a rispettaria; b) dichiarerà di possedere i requisiti di cui all'art. 8 del-

la presente convenzione;

c) dichiarerà che, qualora intendesse affittare gli immobili a terzi, questi dovranno obbligatoriamente possedere i requisiti di cui all'art. 8 della presente convenzione, e si impe-

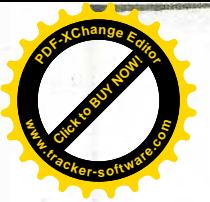

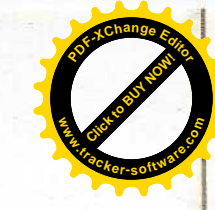

gneranno espressamente a rispettare le norme dettate dagli artt. 10 e 11 della presente convenzione;

d) dichiarerà di accettare e rispettare, nel caso di successiva rivendita le norme degli artt. 9 e l3 della presente convenzione.

ART. 13 - Obblight.

In forza del trasferimento degli immobili, i soci assegnatari e successivamente i loro eventuali aventi causa, subentreranno nella posizione giuridica della parte concessionaria relativamente ai diritti, oneri ed obblighi nascenti dalla presente convenzione.

In ogni caso di trasferimento, la parte venditrice dovrà trasmettere al Comune copia debitamente registrata del contratto di locazione, che dovrà comprendere le clausole di cui all'art. 11.

La registrazione del contratto dovrà essere effettuata anche se non obbligatoriamente prescritta da norme di legge. La trasmissione della nota di trascrizione o del contratto di locazione dovrà avvenire per lettera raccomandata entro un mese dalla data di stipula del contratto di trasferimento o di locazione.

ART. 14 - Sanzioni a carico del concessionario per l'inosservanza degli obblighi stabiliti nella convenzione ed i casi di maggiore gravită în cui tale inosservanza comporti la decadenza della concessione e la conseguente estinzione del di-

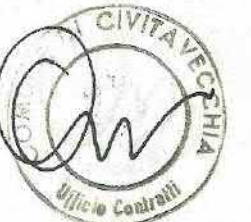

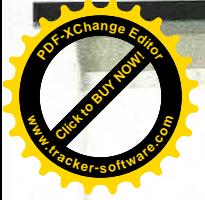

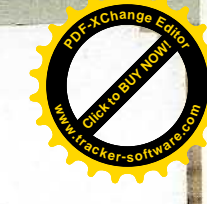

ritto di superficie - art. 35 - comma 8 - lettera "F" della

legge 865.

Saranno applicate a carico del concessionario le seguenti sanzioni per i casi di inosservanza degli obblighi contrattmali:

a) interesse del lOS annuo per il tardivo pagamento del cor-

rispettivo della concessione; b) penale di L. 5.000 per ogni giorno di ritardo nella pre-

sentazione del progetto della costruzione che il concessionario intende realizzare, rispetto al termine di 6 mesi decorrenti dalla data di approvazione tutoria del contratto di concessione. Qualora il progetto della costruzione non venga approvato dai competenti Uffici del Comune, la stessa penale sarå dovuta per il ritardo rispetto al termine di tre mesi comunicato per la presentazione di un secondo progetto e così pure sel caso occorra un terzo ed ultimo progetto;

c) penale di L. 5.000 per ogni giorno di ritardo dall'inizio dei lavori di costruzione del fabbricato rispetto al termine di 6 mesi dalla data di rilascio della concessione edilizia; d) penale di L. 10.000 per ogni giorno di ritardo all'inizio dei Tavori di costruzione del fabbricato rispetto al termine di 6 mesi dalla data di rilascio della concessione edilizia; e) nel caso di cessione e di locazione di alloggio per un corrispettivo superiore a quello determinato, secondo il criterio di cui all'art. lO della presente convenzione, sarà ap-

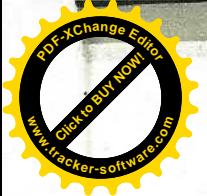

plicata al superficiario inadempiente una penale in misura variante da tre a cinque volte la differenza tra il corrispettivo da richiedere in base alla presente deliberazione e quello effettivamente richiesto, avendosi riguardo, per quanto concerne l'ipotesi di locazione, al canone annuo;

f) in caso di inadempienza o di inosservanza da parte del concessionario di obblighi eventualmente assunti circa la costruzione delle opere di urbanizzazione specificate nell'apposita convenzione, il Comune interverrà sostitutivamente nell'esecuzione dei lavori suddetti, addebitandone le spese al concessionario e riservandosi la rivalsa sulle garanzie da questi prestate, salvo l'applicazione di un interesse del 10% della spesa sostenuta e la richiesta di maggiori danni; g) in caso di inosservanza da parte del concessionario del divieto previsto dalla convenzione di cedere a terzi, senza la preventiva autorizzazione dell'amministrazione comunale, il diritto di superficie relativo all'area non ancora edifi-

cata o parzialmente edificata, si avrà la decadenza della concessione;

h) si avrà, inoltre, decadenza della concessione e conseguente estinzione del diritto di superficie qualora il ritardo, ad uno qualsiasi del termine di cui alla lettera b) e d) superi complessivamente un anno, salvo proroga che potrà essere concessa ai sensi dell'art. 4 comma IV della legge 10/1977; i) si avrà, infine decadenza della concessione e conseguente

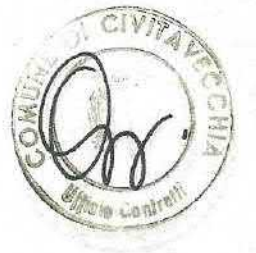

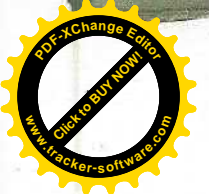

estinzione del diritto di superficie nel caso di gravi e ripetute violazioni dell'obbligo di determinare i prezzi di cassione ovvero di determinare e mantenere i canoni di locazione nella misura risultante dall'applicazione dei criteri di cui agli artt. 9 e 10 della presente convenzione.

Gli atti di cessione avvenuti in difformità a quanto prescritto nella presente convenzione sono nulli.

Hel caso non venga inviata tempestivamente copia dell'atto di cessione o locazione potrà essere inoltre applicata una penale part a L. 5.000 per ogni giorno di ritardo.

Nel caso di concorso degli inadempimenti le penali verranno accumulate. Per il pagamento delle panali sopra determinate l'acquirente sarà solidamente responsabile con l'alienante.

ART. 15 - Esenzioni fiscali.

Trattandosi di concessione del diritto di superficie di terreni destinati a casa di civile abitazione di tipo economico e popolare ai sensi dell'art; 35 della legge 22/10/71 n. 865, le parti invocano i benefici fiscali previsti dalle vigenti leggi in favore dell'edilizia economica epoplare.

ART. 16 - Rinuncia all'ipoteca legale.

ll Comune di Civitavecchia rinancia all'ipoteca legale sulla area oggetto della cessione esonerando il Conservatore dei Registri Immobiliari da ogni responsabilità a riguardo.

ART. 17 - Ipotocabilită del diritto di superficie.

Tra le parti si conviene che la proprietà superficiaria può

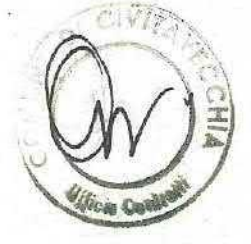

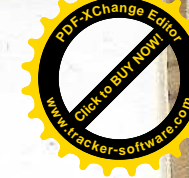

essere ipotecata esclusivamente a favore di Enti e Istituti di Credito, per garanzia dei mutui che verranno concessi a finanziamento della realizzazione dei previsti fabbricati. Pertanto, la facoltà del Comme di ottenere la dichiarazione di nullità di diritto del presente contratto verrà eventualmente esercitata tenendo conto della condizione di cui sopra, al fine di rivalere l'Ente o l'Istituto, mutuante della minor somma tra le spese ed il miglioramento, con perizia dell'Ufficio Tecnico Comunale.

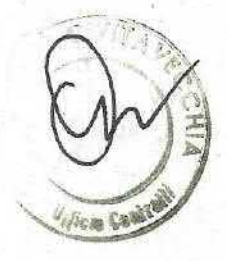

inoltre, sarà facoltà del Comune di subentrare nell'accollo del mutuo, qualora ritenga di proseguire, direttamente, la costruzione.

ART. 18 - Dispensa di responsabilità.

La concessione di terreni si intende effettuata nello stato di fatto e di diritto in cui si trovano, senza responsabilità, da parte del Comune, sia per la eventuale presenza, sui lotti, di manufatti abusivi, sia per la natura del sottosuolo, sia per la eventuale presenza, in esso, di acqua o di altre situazioni influenti sulle opere di fondazione e costruzione, e sia, infine, per ogni eventuale ritardo nella esecuzione della pravista opere di urbanizzazione della zona. Inoltre, il Comune è esonerato dall'obbligo di consegnare, alla Cooperativa concessionaria, la documentazione relativa all'area concessa e da ogni altro obbligo di garanzia. Le clasusole del presente articolo e del seguente articolo 28

vengono espressamente approvate dalla Cooperativo concessionaria.

ART. 19 - Oneri diversi ed imposte.

Tutte le imposte presenti e future, gravanti sugli immobili assegnati e sulle accessioni sono a carico della concessione ria la quale è tenuta ad effettuare il pagamento entro i tel mini previsti dalla legge.

In caso di ritardo assumerà anche l'onere di eventuali soprattasse, pene pecuniarie ed interessi di mora. L'Amministrazione Comunale notificherà a mezzo raccomandata A.R. l'ammontara delle imposte dovute, non appena ne avrà notizia. In caso di mancato ritiro della raccomandata per irreperibilità o qualsiasi altro motivo, la concessionaria è comunque tenuta al pagamento di tutto quanto previsto nel comma precedente.

ART. 20 - Definizione delle controversie.

Le parti convengono che, qualora dovessero insorgere controversie in materia dei diritti e degli obblighi derivanti dalla presente convenzione, la risoluzione delle eventuali controversie dovrà essere rimessa ad arbitrato rituale. Il collegio arbitrale sarà composto da tre arbitri di cui uno nominato dal Presidente del Tribunale di Civitavecchia, uno

dal Comune di Civitavecchia ed uno dalla Cooperativa conces-

sionaria o eventuali aventi causa.

Le parti contraenti si obbligano, altresi, ad accettare ed a
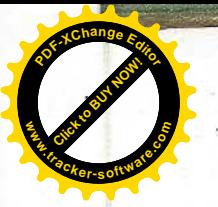

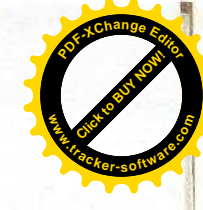

eseguire il lodo arbitrale emesso. Tutte le spese relative all'arbitrato sono a carico della parte soccombente.

ART. 21 - Decadenza della concessione.

Oltre che nei casi previsti dall'art. I4 si incorrerà nella decadenza dell'atto di cessione anche nei seguenti:

a) in caso di mancato pagamento del saldo del corrispettivo per la cessione dell'area, nonché del saldo delle opere di urbanizzazione nel termine previsto dall'art. 4;

b) in caso di inosservanza dei termini finali per un periodo superiore ad un anno la decadenza sarà riferita limitatamente ai lotti non ancora edificati o parzialmente edificati.

La risoluzione del contratto di concessione per decadenza comporterà il ripristino del pieno possesso delle aree non edificate da parte del Comune che acquisirà anche la proprietà dell'eventuale costruzione già realizzata fermo restando il diritto alla prenotazione acquisito da terzi. In tal senso il Comune è tenuto a rimborsare al concessionario tutte le spese documentate afferenti il programma costruttivo con le modalită che verranno stabilite con atto specifico.

ART. 22 - Procedure per la decadenza.

La pronuncia di decadenza della concessione da parte del Consiglio Commale deve essere preceduta dalla preventiva contestazione dei fatti addebitati ovvero dalla diffida ad adempiere, con contemporanea prefissione di un congruo termine, comunque non inferiore a mesi uno, entre il quale la coopera-

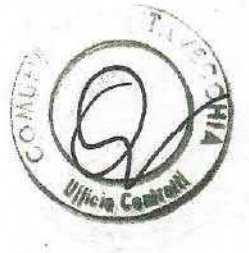

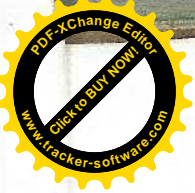

tiva concessionaria o eventuali aventi causa possono presentare le proprie deduzioni.

ART. 23 - La presente convenzione dovrà essere registrata e trascritta a cura e spese della cooperativa concessionaria la quale si impegna portarla a conoscenza ed a esigerne il rispetto dei suoi aventi causa.

Le spese di bollo e notarili inerenti alla presente convenzione sono interamente a carico della cooperativa concessionaria. Trattandosi di concessione del diritto di superficie di terreni destinati ad alloggi di tipo economico e popolare, ai sensi dell'art. 35 della legge 22/10/71 n. 865, le parti invocano i benefici fiscali previsti dalle vigenti leggi in favore dell'edilizia economica e popolare.

ART. 24 - Garanzie.

A garanzia della esatta e tempestiva osservanza degli obblighi nascenti dalla presente convenzione la parte concessionaria dovrà presentare n. 2 fidejussioni bancarie o assicurative, per l'importe complessivo di L. 112.249.963, pari el 70% del corrispettivo indicato ai precedenti art. 2 e 4 (lire 160.357.090), e rispettivamente di L. 43.907.598 afferente alle sagona A/3, e L. 68.342.365 afferente alle sagone B/1 -B/2 - B/3 pari al 70% dei corrispettivi indicati ai precedenti artt. 2 e 4 e cioè L. 62.725.140 e L. 97.631.950.

Le fidejussioni dovranno avere la durata di anni 3 e dovranno essere presentate prima del rilascio delle concessioni

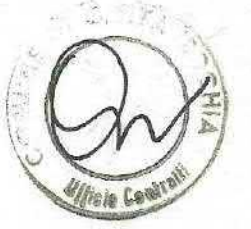

adilizie.

ART. 25 - Impianti elettrici, di acqua e gas. La fornitura di acqua, energia elettrica o gas è riservata agli enti all'uopo preposti. La parte concessionaria si assume l'obblige di pagara a detti enti i contributi di allaccio previsti dalla vigente normativa nonchè i relativi consumi. Resta inteso comunque che il concessionario resta autorizzato ad installare nel proprio lotto uno o più serbatoi centralizzati di GPL in sostituzione dell'allaccio alla rete di gas. ART. 27 - Ritrovamenti archeologici.

Rimarranno di proprietà del Comune gli oggetti che si rinvenissero in occasione di scavi, demolizioni, costruzioni e di altre opere che si eseguissero, in qualunque tempo, sul terreno concesso e che, a giudizio insindacabile dell'Amministrazione del Comune di Civitavecchia avessero valore storico, ed altro qualsiasi.

Oltre agli adempimenti degli obblighi derivati dalla legge sulla tutela delle cose di interesse artistico o storico, o da altre leggi, la Cooperativa concessionaria sarà tenuta, appena avvenuto il ritrovamento, a darne partecipazione, per lettera raccomandata, al Comune di Civitavecchia, che disporrà per il trasporto degli oggetti rinvanuti.

Le disposizioni di cui sopra dovranno essere partecipate al vari imprenditori delle opere di scavo, demolizioni, costruzioni, ecc..., ogni effetto di diritto anche nei riguardi de-

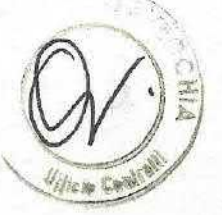

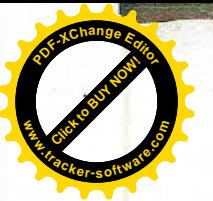

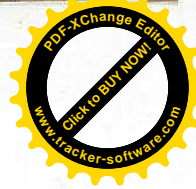

gli operai dipendenti.

Nel caso di ritrovamento dicose di pregio, il Comune potrà assegnare - tenuto conto della circostanza - premi agli inventori, secondo equità e senza diritto di reclame.

ART. 27 - Sottosuolo e soprassuolo.

Qualora, nel soprassuolo e nel sottosuolo, esistessero condutture elettriche e telefoniche, tubazioni di acqua e gas, nonché di fogne, ecc. gli oneri per il loro spostamento in altra sede saranno a totale carico del Comune.

ART. 28 - Esecutività della convenzione.

La presente convenzione è esecutiva per effetto della avvenuta esecutività della deliberazione del Consiglio Comunale n. 6 del 16/1/90 con la quale è stata approvata la concessione dell'area e lo schema della presente, come stabilito dall'art. 27 della legge rgionale n. 74 del 20/12/78.

Richiesto io Segretario Generale ha redatto il presente atto dattiloscritto da persona di mia fiducia e da me letto ai comparenti che lo approvano. Consta di n. 27 pagine intere e

parte della 28 oltre le firme.

Givitavecchia li

 $\mu_{4d}$ 

TAVE

Registrațo a Civitavecchia II 27-7-90 al N.  $A45$ Saria Eschio L. 100.000 di cui L. per trascrizion **INVIM** 

**Il Direttora** fto Maning

#### **COMUNE DI CIVITAVECCHIA**

La presente copia composta di n.  $28$  fogli, è conforme all'originale esistente presso quest'Ufficio.

23 AGO. 1990

**Funzionario** Incaricato

VOI amo

 $\left\{ \right\}$ 

# Dott, PAOLO BECCHETTI

## $NOTAIO$

00053 CIVITAVECCHIA

**ONE** 

CORSO CENTOCELLE, 30 TELEFONO (0766) 23243-25278

00183 ROMA VIA APPIA NUOVA, 96 TELEFONO (06) 7008026-7008172

# COPIA AUTENTICA DELL'ATTO DI

ASSEGNAZIONE

REPERTORIO N. 36.825

**FASCICOLO N. 18.944** 

IN DATA 23 DICEMBRE 1997

 $\mathbf{A}$ 

"E.C.A.L. ENTE COOPERATIVO ALTO LAZIO soc.coop.ed. a r.l."

Registrato a: CIVITAVECCHIA IL 9 GENNAIO 1998

Trascritto a: CIVITAVECCHIA IL 14 GENNAIO 1998

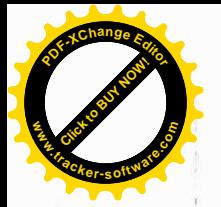

back P. Le Schonlain Class Centocelle, 30 – 1, 6:49/2, 243 – 213:33- Civitavecchia<br>Via Appia Nuova, 36 – 2, 68/7003112 – Romea

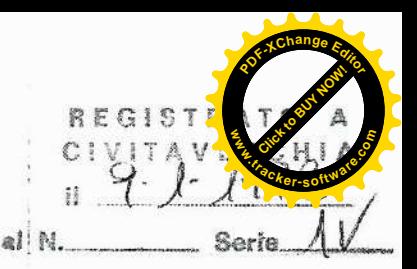

Repertorio Notarile N. 36.825

### Raccolta N. 18.944

#### ASSEGNAZIONE

DI ALLOGGIO COSTRUITO SU AREA IN DIRITTO DI SUPERFICIE

#### REPUBBLICA ITALIANA

L'anno millenovecentonovantasette, il giorno ventitre, del

mese di dicembre

23 dicembre 1997

in Civitavecchia, nel mio studio, Corso Centocelle n.30.

Innanzi a me dott. PAOLO BECCHETTI, Notaio in Civitavecchia,

iscritto nel ruolo dei distretti notarili riuniti di Roma,

Velletri e Civitavecchia, senza l'assistenza dei testi a cui

i comparenti di comune accordo e con il mio consenso, rinun-

ciano.

Sono presenti:

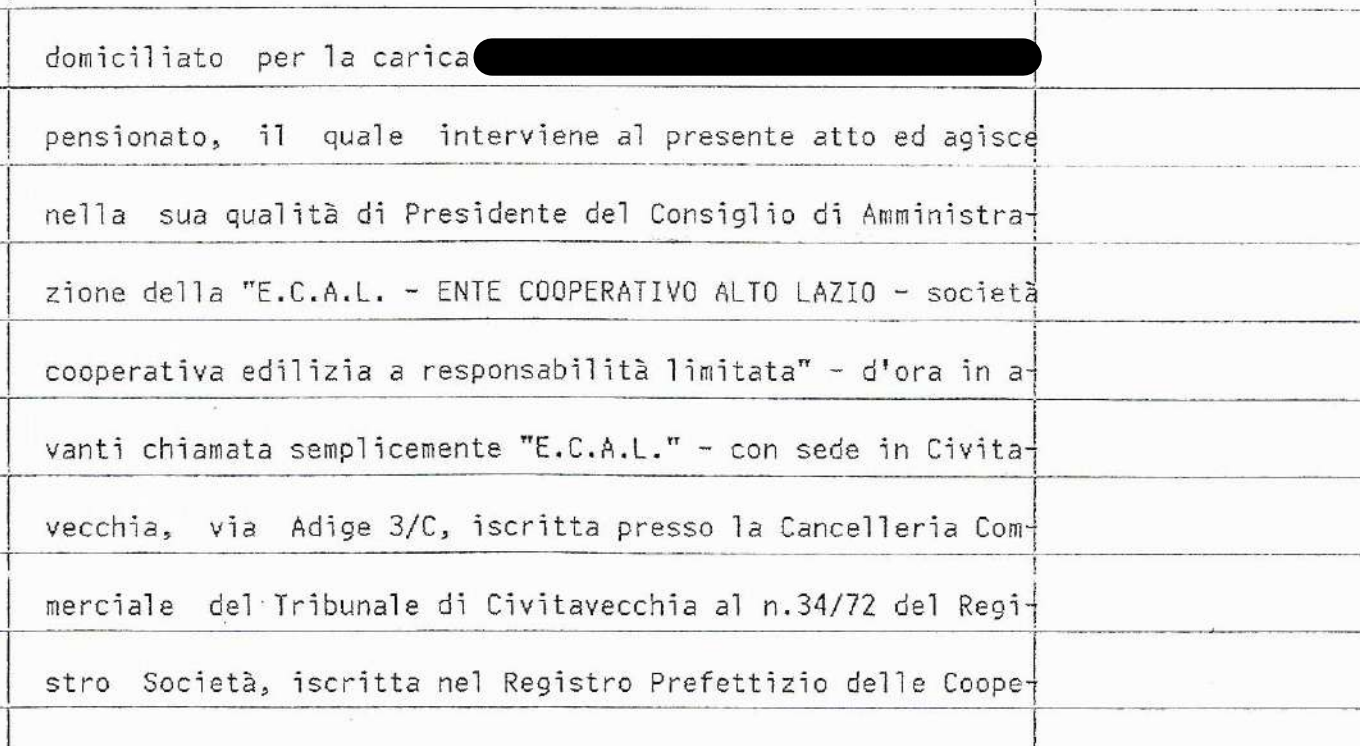

 $\Delta$ 

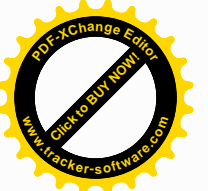

**<sup>P</sup>DF-XCha<sup>n</sup>g<sup>e</sup> <sup>E</sup>dito<sup>r</sup> <sup>a</sup>ck-Dgetwack-Click to Buy Now! w**<br>*W*<br>*W* **.tracker-software.co<sup>m</sup>** e nel BUSC in data 26.10.1972 al n.21139, codice fiscale 02787500582, avente per statuto la firma e la rappresentanza sociale, a quanto infra autorizzato con delibera assembleare in data 5 dicembre 1997 che in estratto autentico trovasi allegata sotto la lettera "A" ad altro mio atto in data 19.12.1997 rep.n.36.772/18.912; soci della Cooperativa, iscritti rispettivamente ai nn.342 e 351 del libro soci. I comparenti, della cui identità personale e qualifica io notaio sono certo, stipulano quanto segue:  $\sim$ Art.1 La "E.C.A.L. - ENTE COOPERATIVO ALTO LAZIO società cooperativa edilizia a responsabilità limitata" come sopra rappresentata, assegna e trasferisce ai sigg che acquistano il diritto di superficie i seguenti immobili siti in Comune di Civitavecchia, sopra località S.Liborio, via di P.R.G. snc. ora via Carlo Fontana n.13, facenti parte del fabbricato denominato "EDIFICIO B/1" Ä

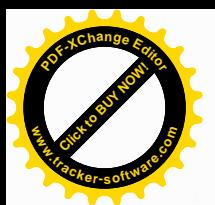

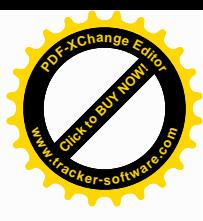

e precisamente:

1) Alloggio distribuito ai piani seminterrato, terreno, primo e copertura, distinto con il n.int.5, composto di: - rampa, garage, ripostiglio, vano scala, taverna ed intercapedine al piano seminterrato; - salone, cucina, bagno, giardino al piano terra; - tre camere e bagno al piano primo; - terrazza di copertura accessibile al piano copertura; il tutto confinante, a corpo, con interno 4, interno 6, via Carlo Fontana, salvo altri. 2) - diritti pari ad un diciottesimo (1/18) del magazzino al piano secondo interrato dell'edificio B/1, confinante con intercapedine a due lati, area di accesso, salvo altri. Dette porzioni sono allibrate nel N.C.E.U. di Civitavecchia alla partita provvisoria 7828, foglio 18 particella 513 sub.69-70-71-72 via di P.R.G. snc. piani T-1-2- e S1 int.5 (l'appartamento con annesso giardino) - particella 513 sub.109 e 110 via di P.R.G. snc. piano S1 (il garage con a diacente rampa) e particella 513 sub.113 via di P.R.G. snc. piano S1 edificio B/1 (il locale magazzino), giusta denuncia presentata all'U.T.E. di Roma in data 3.7.1995 prot.n.055046.  $Art.7$ Il corrispettivo della assegnazione è stato pattuito in lire 270.276.084 (duecentosettantamilioniduecentosettantaseimilaottantaquattro) regolato come segue:

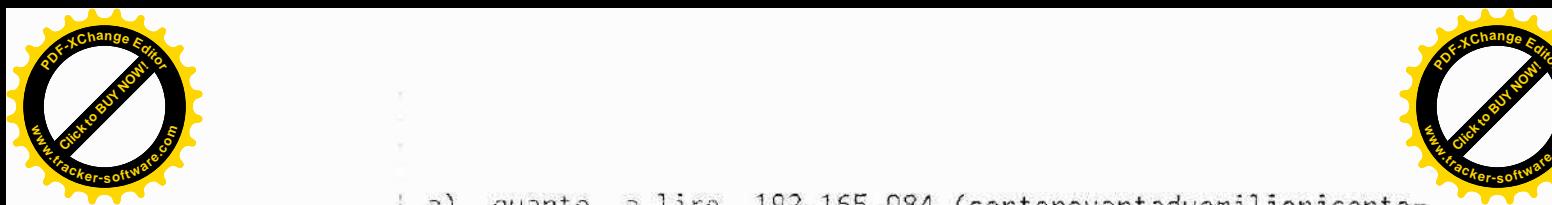

**.tracker-software.co<sup>m</sup>** a) quanto a lire 192.165.084 (centonovantaduemilionicentosessantacinquemilaottantaquattro) la cooperativa assegnante dichiara di averle ricevute e ne rilascia quietanza di saldo; quanto a lire 78.111.000 (settantottomilionicentoundici- $\delta$ ) mila) la parte assegnataria si è accollata, fin dall'origine, la quota di pari importo originario, non ancora frazionato, del mutuo concesso alla cooperativa assegnante dall'Istituto Bancario San Paolo di Torino s.p.a., con atto a mio rogito in data 18.2.1993 rep.n.29.963 registrato a Civitavecchia il 19.2.1993 al n.54 serie 1E, in forza del quale è stata accesa ipoteca in Civitavecchia in data 19.2.1993 form.n.189, per L.8.100.000.000, a garanzia di un mutuo di L.2.700.000.000 successivamente ridotto come appresso specificato - cui hanno fatto seguito gli atti di erogazione a mio rogito: in data 29.12.1995 rep.n.34.078/17.716, registrato a Civitavecchia li 11.1.1996 al n.27 serie  $1E - p$ rima erogazione di L.1.180.261.000 ammortizzabile in anni dieci a tasso fissor in data 29.12.1995 rep.n.34.079/17.717, registrato a Civitavecchia li 11.1.1996 al n.26 serie 1E - seconda erogazione di L.299.900.000, ammortizzabile in anni 15, a tasso fisso. quota di mutuo accollatasi dalla parte assegnataria deve  $\Box$ essere imputata per L. 67.000.000 alla erogazione sopra citata per la durata di anni 10 a tasso fisso e per L. 11.111.000 alla erogazione sopra citata per la durata di anni 15 a tasso fisso.

**Click to Buy Now!** 

**w**<br>*W*<br>*W* 

**<sup>P</sup>DF-XCha<sup>n</sup>g<sup>e</sup> <sup>E</sup>dito<sup>r</sup>**

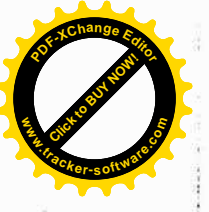

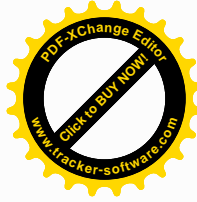

 $\frac{1}{2} \sum_{i=1}^n \frac{1}{2} \sum_{j=1}^n \frac{1}{2} \sum_{j=1}^n \frac{1}{2} \sum_{j=1}^n \frac{1}{2} \sum_{j=1}^n \frac{1}{2} \sum_{j=1}^n \frac{1}{2} \sum_{j=1}^n \frac{1}{2} \sum_{j=1}^n \frac{1}{2} \sum_{j=1}^n \frac{1}{2} \sum_{j=1}^n \frac{1}{2} \sum_{j=1}^n \frac{1}{2} \sum_{j=1}^n \frac{1}{2} \sum_{j=1}^n \frac{1}{2} \sum_{j=$ 

 $\sim$ 

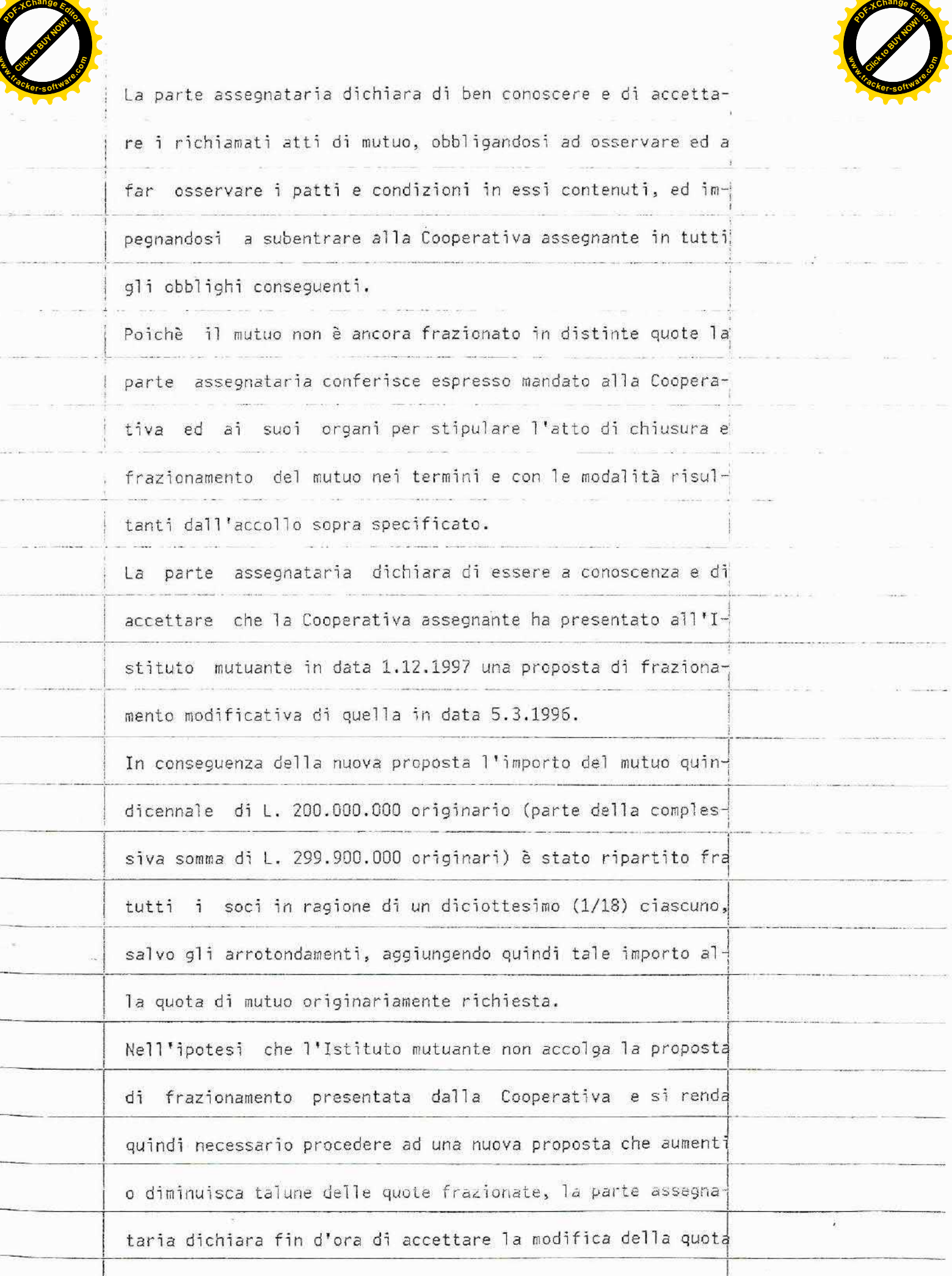

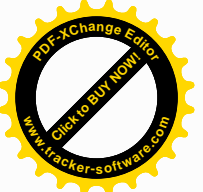

 $\frac{1}{\sqrt{2}}$ 

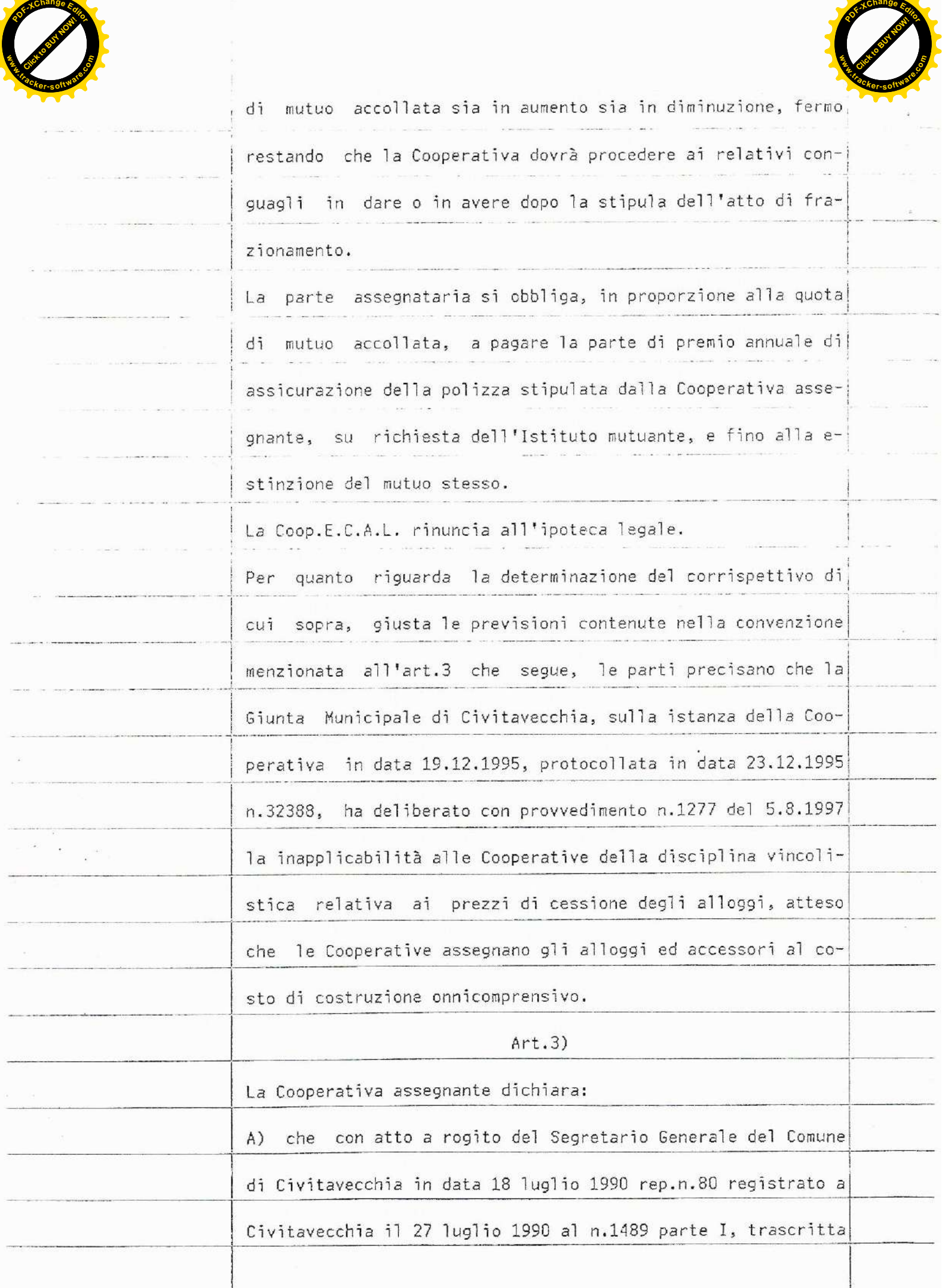

**<sup>P</sup>DF-XCha<sup>n</sup>g<sup>e</sup> <sup>E</sup>dito<sup>r</sup>**

 $\lambda$ 

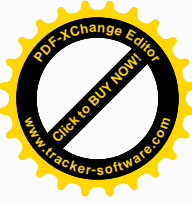

 $\label{eq:1} \mathcal{L}=\mathcal{L}=\mathcal{L}$ 

**Click to Buy Now! <sup>P</sup>DF-XCha<sup>n</sup>g<sup>e</sup> <sup>E</sup>dito<sup>r</sup> Dgetwww.tracker-software.co<sup>m</sup> wa** 

z is

 $\epsilon \rightarrow 0$ 

 $\sigma^{\mu\nu}=\sigma^{\mu\nu}$ 

 $\sim 10^{-1}$ 

T.

 $\sim$ 

 $\hat{\mathbf{x}}$ 

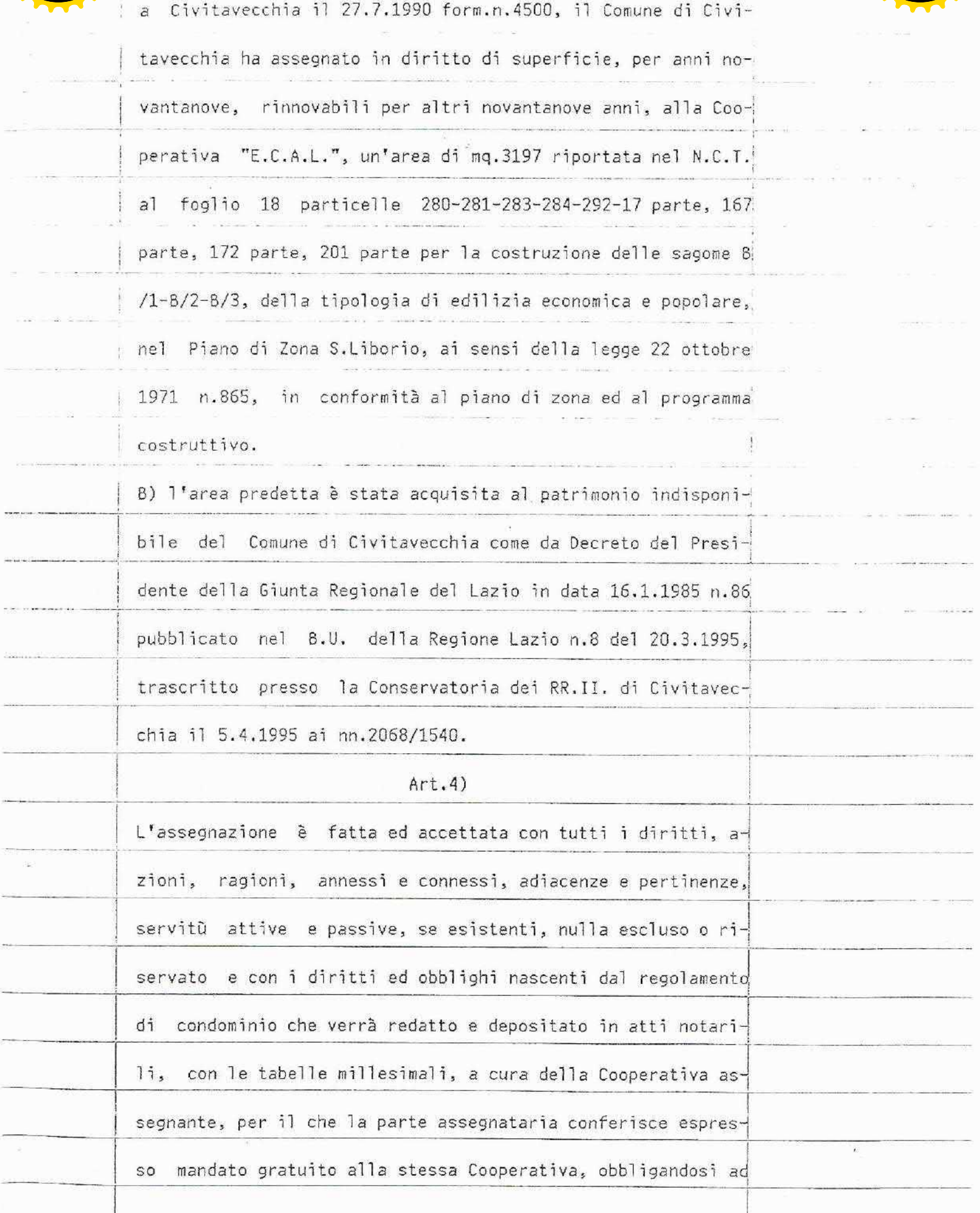

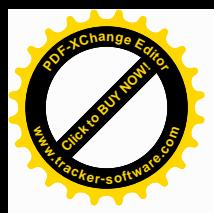

÷.

 $\sigma = \sigma$ 

 $\cdots \cdots \cdots \cdots$ 

**CONTRACTOR** J.

**Service** 

accettare tale regolamento, ad osservarlo ed a farlo osserva-

 $\label{eq:3.1} \frac{1}{2} \left( \frac{1}{2} \sum_{i=1}^{n} \frac{1}{2} \sum_{j=1}^{n} \frac{1}{2} \sum_{j=1}^{n} \frac{1}{2} \sum_{j=1}^{n} \frac{1}{2} \sum_{j=1}^{n} \frac{1}{2} \sum_{j=1}^{n} \frac{1}{2} \sum_{j=1}^{n} \frac{1}{2} \sum_{j=1}^{n} \frac{1}{2} \sum_{j=1}^{n} \frac{1}{2} \sum_{j=1}^{n} \frac{1}{2} \sum_{j=1}^{n} \frac{1}{2} \sum_{j=1}$ 

#### re anche dai suoi aventi causa.

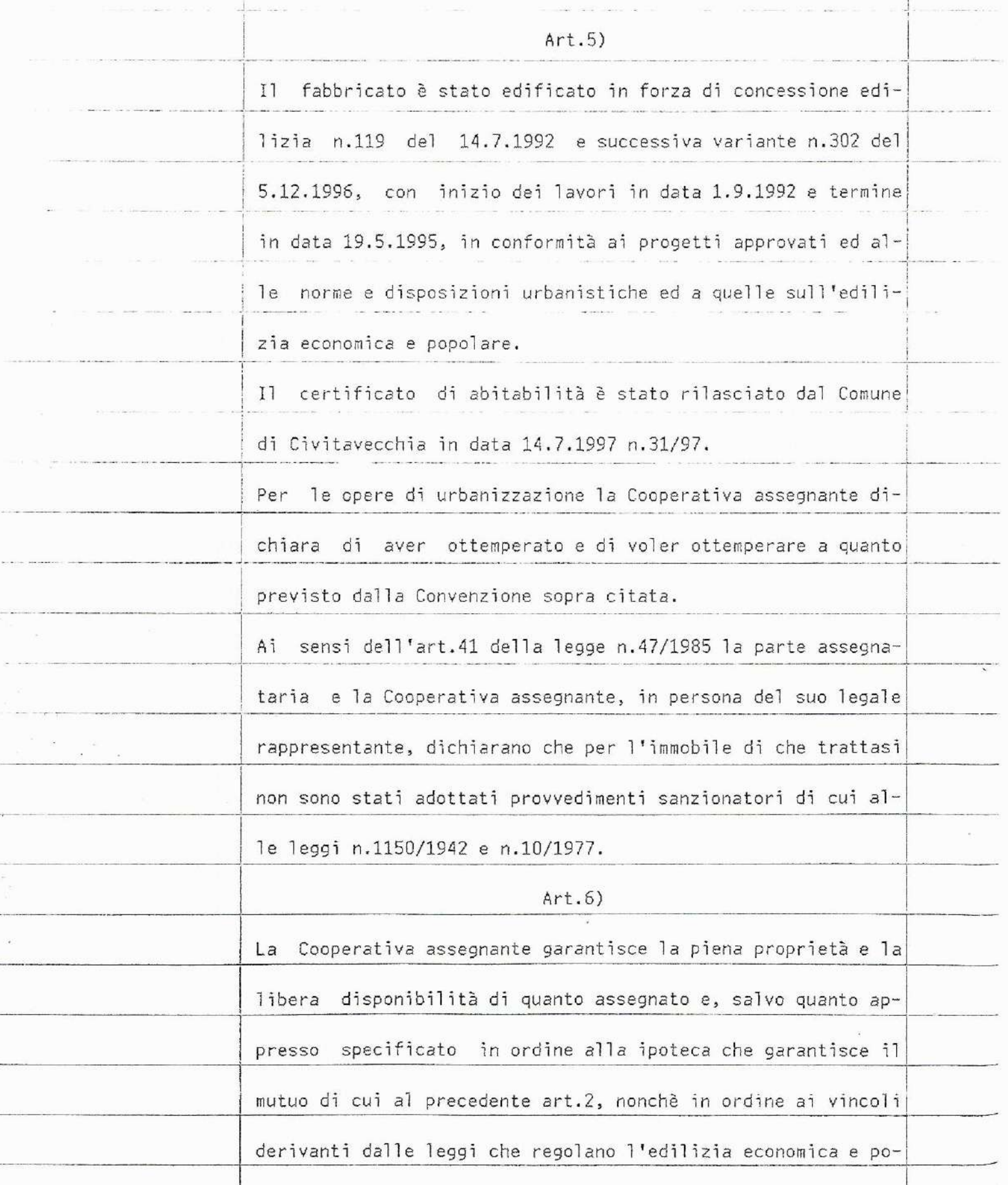

 $\mathbf{r}$ 

 $\sim$ 

 $\frac{1}{2} \left( \frac{1}{2} \left( \frac{1}{2} \right) \right) \left( \frac{1}{2} \right) \left( \frac{1}{2} \right) \left( \frac{1}{2} \right)$ 

 $\cdots$ 

 $\cdots$ 

ander.

 $\sim$ 

in en j

 $\sim$ 

 $\frac{1}{2} \left( \frac{1}{2} \right)^{2} \left( \frac{1}{2} \right)^{2} \left( \frac{1}{2} \right)^{2} \left( \frac{1}{2} \right)^{2} \left( \frac{1}{2} \right)^{2} \left( \frac{1}{2} \right)^{2} \left( \frac{1}{2} \right)^{2} \left( \frac{1}{2} \right)^{2} \left( \frac{1}{2} \right)^{2} \left( \frac{1}{2} \right)^{2} \left( \frac{1}{2} \right)^{2} \left( \frac{1}{2} \right)^{2} \left( \frac{1}{2} \right)^{2} \left( \frac$ 

 $\overline{\phantom{a}}$ 

 $\sim$ 

 $\overline{\phantom{a}}$ 

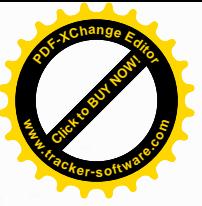

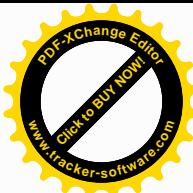

**<sup>a</sup>ck-Dgetwack**libero da pesi, iscrizioni e trascrizioni pregiudizievoli. Sull'edificio ed aree annesse gravano, oltre alle consuete servitù a favore degli enti erogatori dei servizi, tutte le altre servitù nascenti per destinazione del padre di famiglia, a causa della edificazione e delle assegnazioni e quelle tipiche condominiali.  $Art.7)$ La parte assegnataria subentra alla Cooperativa assegnante nei diritti ed obblighi relativi ai beni assegnatile e si obbliga, per sè ed aventi causa a qualsiasi titolo, ad osservare tutte le norme e convenzioni che comunque possano regolare o riguardare i beni assegnatile sollevando da qualsiasi obbligo e responsabilità la parte assegnante. In particolare la parte assegnataria dichiara di ben conosce-÷. re ed accettare, come se fossero integralmente qui riportate e trascritte: - le norme portate dal R.D. 28.4.1938 n.1165 e dalle leggi 18.4.1962 n.167 - 22.10.1971 n.865 - 5.8.1978 n.457 -6.9.1965 n.1022 e 1.11.1965 n.1179, per tutti i diritti, obblighi ed oneri sia di natura personale che reale che ne derivano e per quanto tali norme siano ancora in vigore ora e per future situazioni di legge; - la convenzione intercorsa tra il Comune di Civitavecchia e la parte assegnante, in precedenza menzionata.

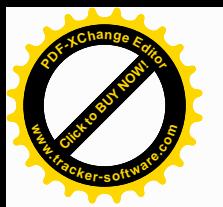

In particolare la parte assegnataria, in ottemperanza al disposto dell'art.12 della Convenzione a rogito del Segretario Comunale sopra menzionata, ed anche allo scopo di non incorrere nelle sanzioni previste dall'art.14 della medesima convenzione, per sè ed aventi causa: a) dichiara di ben conoscere ed accettare la convenzione so-

pra menzionata e si obbliga a rispettarla;

b) dichiara di possedere i requisiti di cui all'art.8 della convenzione stessa:

c) dichiara che, qualora intendesse affittare gli immobili assegnatile a terzi, questi dovranno obbligatoriamente possedere i requisiti di cui all'art.8 della Convenzione e si obbliga ad inserire nel contratto di locazione le clausole di cui agli articoli 10 e 11 della convenzione stessa; d) dichiara di accettare e rispettare, nel caso di successiva vendita, le norme dettate dalla convenzione, agli articoli 9 (determinazione del prezzo di cessione, sua revisione) e 13 (subentro dei soci assegnatari e successivamente dei loro eventuali aventi causa nella posizione giuridica della parte concessionaria relativamente ai diritti, oneri ed obblighi

Comune copia della nota di trascrizione dell'assegnazione o rivendita o del contratto di locazione).

nascenti dalla convenzione ed all'obbligo di trasmettere al

Le superiori dichiarazioni debbono essere riportate nella no-

ta di trascrizione del presente atto ed in quella di eventua-

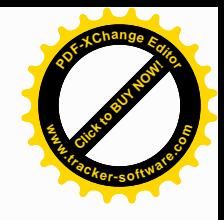

li successive rivendite, con l'obbligo di trasmissione di co-

pia autentica della nota stessa al Comune di Civitavecchia, a

mezzo lettera raccomandata entro un mese dalla data di stipu-

la del contratto.

 $Art.8)$ 

La parte assegnataria, approvando espressamente l'operato della parte assegnante e dei suoi organi, dichiara di nulla avere ad eccepire o reclamare, specie per le prenotazioni, le operazioni finanziarie, la ripartizione dei costi e le deliberazioni adottate.

Le parti dichiarano e confermano che la misura del corrispettivo indicata nella presente assegnazione è soggetta ad aumento o diminuzione, qualora a seguito di sopravvenienze fiscali o di definizione del costo degli alloggi o del costo di acquisizione dell'area da parte del Comune di Civitavecchia ne aumentasse o diminuisse l'importo globale e ciò anche per effetto di quanto contenuto nell'articolo 9 della Convenzione più volte citata.

Conseguentemente la parte assegnataria per sè ed aventi causa a qualsiasi titolo, nei limiti della quota di propria spettanza ed esclusa perciò la solidarietà con gli altri assegnatari, si impegna formalmente ed irrevocabilmente a rimborsare alla Cooperativa assegnante, entro trenta giorni dalla richiesta, gli eventuali maggiori costi che la medesima fosse tenuta a sostenere in dipendenza degli ulteriori costi soste-

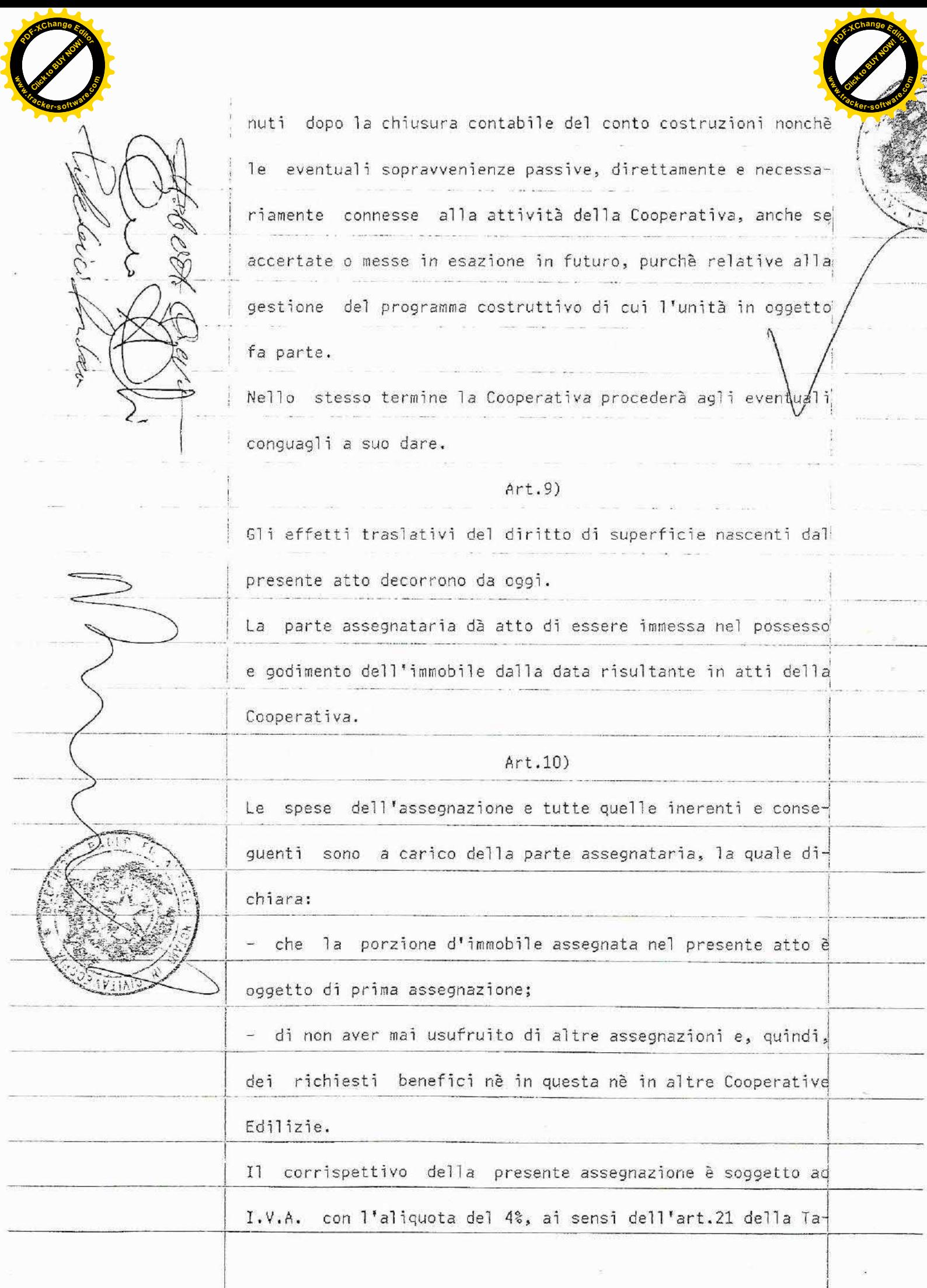

 $\tilde{\lambda}$ 

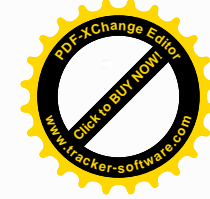

**a** norma dell'art.16 del D.L. 22.5.1993 n.155, convertito con modificazioni nella legge 19.7.1993 n.243 e della Legge 28.12.1995 n.549. A tal fine entrambe le parti dichiarano: che l'immobile assegnato è abitazione non di lusso secondo i criteri di cui al D.M. 2.8.1969 pubblicato nella G.U. n.218 del 27.8.1969. che l'immobile è ubicato nel territorio del Comune in cui essa parte assegnataria ha la propria residenza; - di non essere titolare esclusivo o in regime di comunione legale dei diritti di proprietà, usufrutto, uso e abitazione di altra casa di abitazione nel territorio del Comune in cui è situato l'immobile assegnato con il presente atto; - di non essere titolare, neppure per quote, anche in regime di comunione legale su tutto il territorio nazionale, dei diritti di proprietà, usufrutto, uso, abitazione e nuda proprietà, su casa di abitazione acquistata da essa parte assegnataria o dal proprio coniuge con le agevolazioni di cui al-1'art.56 della legge 28.12.1995 n.549 ovvero di cui all'art.1 della legge 22.4.1982 n.168; all'articolo 2 del D.L. 7.2.1985 n.12 convertito con modificazioni dalla legge 5.4.1985 n.118; all'art.3 comma 2 della legge 31.12.1991 n.415; all'articolo 5 commi 2 e 3 dei D.L. 21.1.1992 n.14, 20.3.1992 n.237 e 20.5.1992 n.293; all'art.2 commi 2 e 3 del D.L. 24.7.1992

**Click to Buy Now!** 

**.tracker-software.co<sup>m</sup>**

**www**

**w**

**<sup>P</sup>DF-XCha<sup>n</sup>g<sup>e</sup> <sup>E</sup>dito<sup>r</sup>**

**D**<br>D<sup>E</sup>*S*<sub>E</sub>Change E<sub>CH<sub>it</sub></sub>

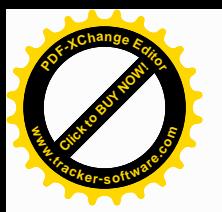

n.348; all'articolo 1 commi 2 e 3 del D.L. 24.9.1992 n.388; all'art.1 commi 2 e 3 del D.L. 24.11.1992 n.455; all'art.1 comma 1 del D.L.23.1.1993 n.16 convertito con modificazioni legge 24.3.1993 n.75 e all'art.16 del D.L. 22.5.1993  $d$ alla n.155 convertito con modificazioni dalla legge 19.7.1993 n.243.

#### $Art.11)$

La parte assegnataria, con riferimento alla legge 26 giugno 1990 n.165, ai sensi della legge 4.1.1968 n.15, da me ammonita sulle consequenze penali delle dichiarazioni mendaci, dichiara che il reddito fondiario dell'immobile oggetto di queè stato dichiarato nell'ultima dichiarasto atto zione dei redditi per la quale il termine di presentazione è scaduto a tutt'oggi .

 $Art.12)$ 

Ai sensi e per gli effetti della legge 19 maggio 1975 n.151:

Richiesto io notaio ho redatto questo atto da me letto ai

comparenti che a mia domanda lo approvano e con me lo sotto-

Atto scritto a macchina da persona di mia fiducia

dichiara di essere coniugato, in regi-

a nata

di comunione dei beni, con la sig.ra me

scrivono.

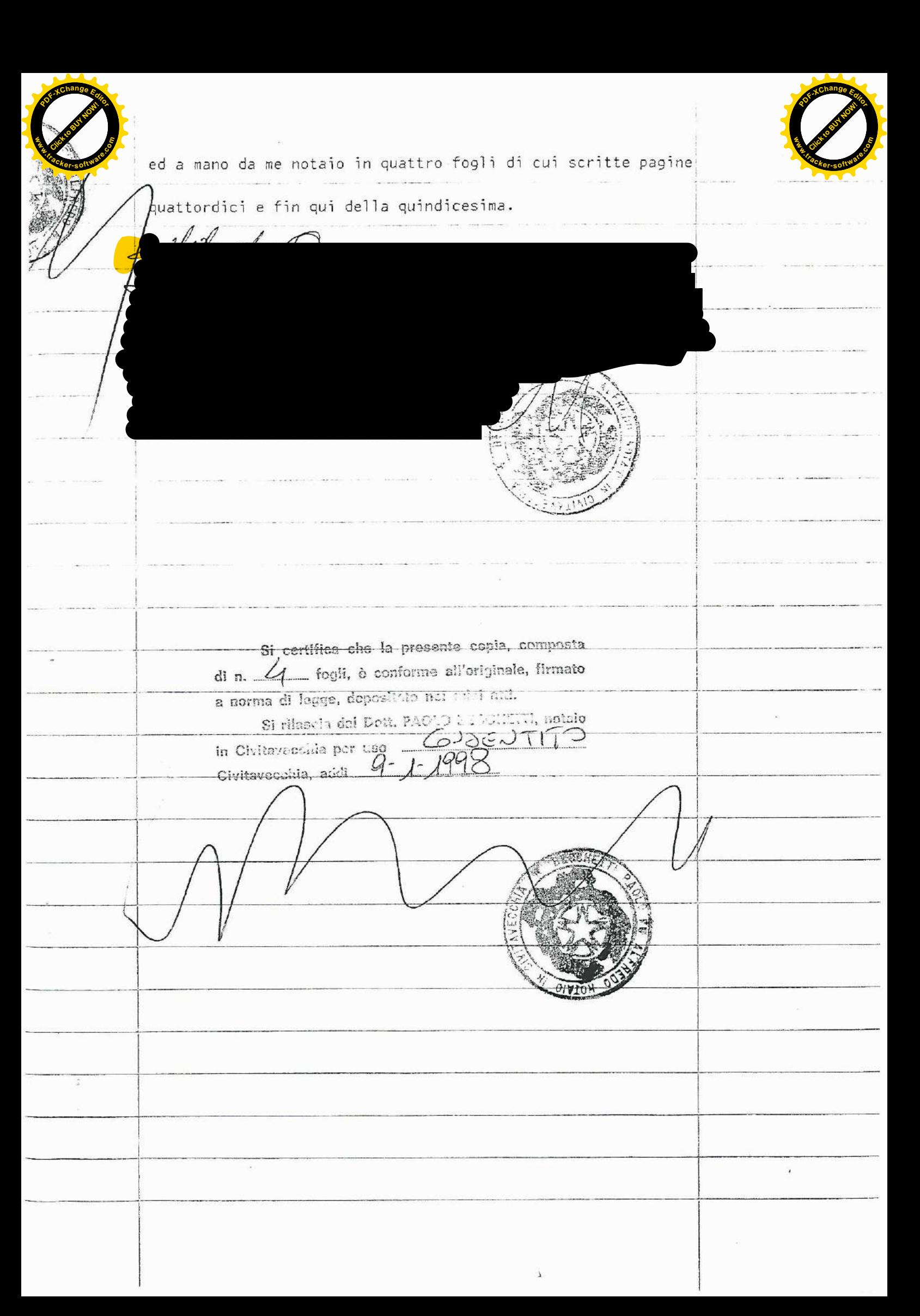

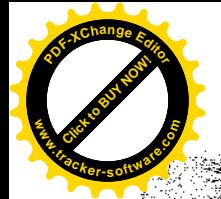

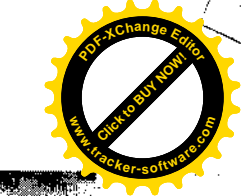

## Manungay witavecchiad

Martingham affinga Capitale .<br>dilitive Orbanisuca Pausmond e Domonio - Uffetto Ratribunid

Custo Fairlann,

00053 Civilayeccita

eivizi Finanziar

del dentary! approjete in alterne d'proprieur ed ettmination

vincol consent to all to essere. Contancerzione controllista di paggre

In richments all Succession to a set 102 del 07/03 2013 con la processe il Comme di-<br>Civiave chargements all succession de consideration annume de processe possibilità di<br>adesiate die la legge constatte al odo un itempe di omuhiso.

lo rifermosso agli annobili di sua proprietà, sulla base del quile uni di proprietà generale partei

1) Tratemazione del difitto desperficie in diritto di propreta.

Corrispettes da more 19815

Tratuite il versancino dirquesso importo, lei mena sessibile di sua aftuzie convenzione di dupiti.<br>novalia nosennais die la ha essegnato il tutto di superiole sulliava di proprietà commate, con 5 P.Mlizin e Leibanistica Garemania e Domanio - Ufficio Paremantia comunication that Servizio

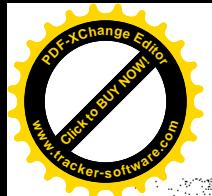

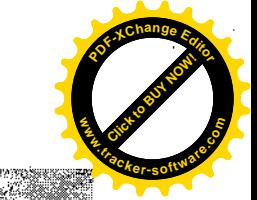

# stibula did la sua convenzione attuale Con la stibula dictitula nuova renvewother controls

Oltre a la historia de de la diversate de ses diventions di c 50.00.

SWOOD AL

**Cretinit salite Osymwane** 

Commeldi Givin

esidua di yeah anni mana Adales diverse de aubito mono proprietario dell'Eleca di sertinenza della sua abitzague, ed eliminare da subite il vincoli alla

e yak Wall-pagament pottantic essere ethanesis transitom. 2 vittantic essere ethanologicale.<br>
Formali marketika alternatic distribution of the contract of the contract of the contract of the contract of the contract of the contr

lironu saso devra exsere indicato leadusale dei versime it, avviro Hatorrispettivo eliminazione vincolo prezzo massima esistene

**AGALA Kopback STATE AND STATE MARKET PART BUARTH** 

> Minstica Littlinenios Demonto Ufficio Patrimolio **TCI stave chia Tel**

Matheda

TEST SPACE SAN PACED SPACE TRANSPACE IN THE RANGE OF THE SPACE OF THE MANUSCRIPT OF THE MANUSCRIPT OF THE MANUSCRIPT OF THE MANUSCRIPT OF THE MANUSCRIPT OF THE MANUSCRIPT OF THE MANUSCRIPT OF THE MANUSCRIPT OF THE MANUSCRI

ti, dalla data-della.

Margin

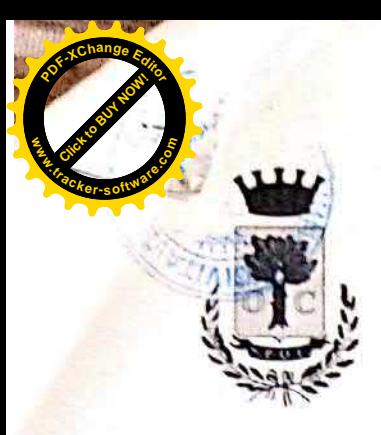

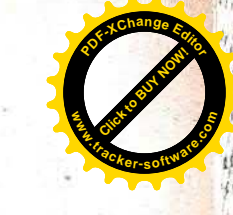

# COMUNE DI CIVITAVECCHIA

città metropolitana di Roma Capitale

**ORIGINALE** 

### SERVIZIO 5 - EDILIZIA E URBANISTICA, PATRIMONIO E DEMANIO sezione patrimonio e demanio statale e marittimo

### DETERMINAZIONE DIRIGENZIALE N. 527 del 28/03/2019

(Art. 107 D.Lgs. 18 agosto 2000, n. 267)

Oggetto Sigg. E.P. e A.P. - Cessione alloggio costruito nel piano di Piano di Zona 7 "SAN LIBORIO" - Determinazione del prezzo massimo di cessione.  $\ddot{\cdot}$ 

### IL DIRIGENTE

#### Premesso che:

L'art. 31 della legge 23 dicembre 1998, n. 448 concede ai Comuni la possibilità di cedere in proprietà le aree comprese nei piani approvati a norma della 1. 18/04/1962 n. 167 e l. 22/10/71 n. 865, già concesse in diritto temporaneo di superficie:

Con Convenzione Edilizia, a rogito del Segretario Generale del Comune di Civitavecchia, in data 18/07/1990 Rep. n. 80, trascritto presso la Conservatoria di Civitavecchia il 27/07/1990 formalità n. 4500, il Comune di Civitavecchia ha assegnato in diritto di superficie per anni 99 alla "E.C.A.L." Società Cooperativa a.r.l. (ENTE COOPERATIVO ALTO LAZIO) un'area di mq. 1800, distinta nel catasto Terreni al foglio 18 con particelle nn. 253, 250/p, 294/p, 298/p e ulteriore superficie di mq 3.197 identificata catastalmente al foglio 18 con particelle nn. 280. 281, 283, 284, 292, 17/p, 167/p, 172/p e 201/p, il tutto per complessivi mq 4.997, allo scopo di costruirvi alloggi ed accessori di edilizia economica e popolare, nel piano di Zona PZ/7 "San Liborio", ai sensi dell'art. 35 della legge 22.10.1971 n. 865, in conformità al piano di zona ed al programma costruttivo;

Con atto notarile dott. Paolo Becchetti, stipulato in data 23.12.1997 Rep. n. 36825 Racc. 18944, la "E.C.A.L." Società Cooperativa a.r.l. ha trasferito ai Sigg. E.P. e A.P., il diritto di superficie delle seguenti porzioni immobiliari, facenti parte del fabbricato denominato "EDIFICIO B/1" sito nel territorio di Civitavecchia, Piano di Zona 7 "San Liborio" con accesso da Via Carlo Fontana n. 13 e precisamente:

a) Alloggio distribuito ai piani seminterrato terreno, primo e copertura distinto con il n. int. 5, composto di:

- Rampa, garage, ripostiglio, vano scala, taverna ed intercapedine al piano seminterrato, (COPIA CARTACEA CONFORME AL DOCUMENTO ORIGINALE INFORMATICO FIRMATO DIGITALMENTE.) (Rignoduzione cartacea ai sensi del D Lgs 82/2005 e successive modificazioni)

Cavitavecchia 29/03/2019

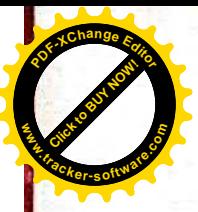

- Salone, cucina, bagno e giardino a piano terra,
- Tre camere e bagno al piano primo,
- Terrazza di copertura,

identificato in C. U. al Fg. 18 con part. 513 Sub 69-70-71-72 (appartamento con annesso giardino) e part. 513 Sub 109 e 110 (garage e rampa);

b) Diritti pari ad un diciottesimo (1/18) del magazzino al piano secondo interrato dell'edificio "B1" identificato in C. U. al Fg. 18 con part. 513 Sub 113;

> 1 Sigg. E.P. e A.P. con nota prot. n. 24443 del 18/03/2019 hanno richiesto a questo Comune l'autorizzazione ad alienare l'alloggio e cantina, oltre alla determinazione del prezzo massimo di cessione;

#### Visti

- I nuovi indici su base 2005 dell'aumento del costo delle costruzioni elaborati sui dati 1.S.T.A.T. che in base all'ultimo indice noto (DICEMBRE 2018), effettuati i dovuti calcoli come prescrive la convenzione Rep. n. 80 del 18.07/1990, e come da scheda descrittiva allegata alla presente determinazione quale parte integrante e sostanziale, il prezzo massimo di cessione ammonta ad  $\epsilon$  168.396,49
- L'art. 3 della Legge 28/01/1994, n. 85
- la convenzione edilizia rep. n. 80 del 18.07.1990;

Ritenuto opportuno accogliere la richiesta di determinazione del prezzo massimo di cessione presentata a questa A.C. dai Sigg. E.P. e A.P.;

Ritenuto, altresì, di non aver nessun interesse ad esercitare il previsto diritto di prelazione:

Visto il Testo Unico delle leggi sull'Ordinamento degli Enti Locali D.Lgs. 267 del 18.08.2000 come modificato ed integrato dal Decreto L.gs. n. 126/2014 e le normative vigenti in materia richiamate in premessa;

Ritenuto che l'istruttoria preordinata alla emanazione del presente atto consenta di attestare la regolarità e la correttezza di quest'ultimo ai sensi e per gli effetti di quanto dispone l'art. 147bis del D.Lgs 267/2000.

#### **DETERMINA**

1. di autorizzare per quanto di competenza, i Sigg. E.P. e A.P., all'alienazione delle porzioni immobiliari di cui al Rep. n. 36825 Racc. 18944 del 23.12.1997, facentì parte del fabbricato denominato "EDIFICIO B/1" sito nel territorio di Civitavecchia, Piano di Zona 7 "San Liborio" con accesso da Via Carlo Fontana n. 13 e precisamente:

a) Alloggio distribuito ai piani seminterrato terreno, primo e copertura distinto con il n. int. 5. composto di :

· Rampa, garage, ripostiglio, vano scala, taverna ed intercapedine al piano seminterrato,

- Salone, cucina, bagno e giardino a piano terra,

- Tre camere e bagno al piano primo,

(COPIA CARTACEA COSFORME AL DOCUMENTO ORIGINALE INFORMATICO FIRMATO DIGITALMENTE ) (Riproduzione cartacea ai sensi del D.Lgs 82/2005 e successive modificazioni)

Consection 29/01/2019

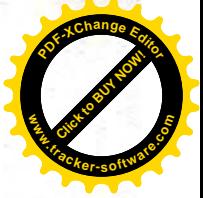

- Terrazza di copertura.

S.

identificato nel C. U. al Fg. 18 con part. 513 Sub 69-70-71-72 (appartamento con annesso giardino). e part. 513 Sub 109 e 110 (garage e rampa);

b) Diritti pari ad un diciottesimo (1/18) del magazzino al piano secondo interrato dell'edificio "B1" identificato nel C. U. al Fg. 18 con part. 513 Sub 113; per il prezzo massimo di € 168.396.49

2. di rinunciare fin d'ora ad esercitare il previsto diritto di prelazione degli immobili oggetto del presente atto, devolvendolo all'A.T.E.R. di Civitavecchia:

3. di subordinare la vendita degli immobili in questione, alla dichiarazione dell'A.T.E,R. di Civitavecchia circa l'interesse a non usufruire del previsto diritto di prelazione;

4. di dare atto che l'autorizzazione richiesta, per quanto di competenza, è subordinata all'obbligo, a · carico dei richiedenti, del previo ottenimento di eventuali altre autorizzazioni, nulla-osta, ecc. ove dovute in funzione della vigente normativa statale e/o regionale;

5.di comunicare ai Sigg. E.P. e A.P. e all'A.T.E.R. quanto disposto nella presente determinazione;

6. di disporre la pubblicazione della presente Determinazione all'Albo Pretorio on-line di questo Ente ai sensi dell'art. 32 della L. n. 69/2009 e s.m.i..

> Il Dirigente Lucio Contardi / INFOCERT SPA (Atto firmato digitalmente)

(COPA CARTACEA CONFORME AL DOCUMENTO ORIGINALE INFORMATICO FIRMATO DIGITALMENTE.) (Reproduzione cartacea ai tensi del D I gs 82/2005 e successive modificazioni)

avaiavasakaa 198002019

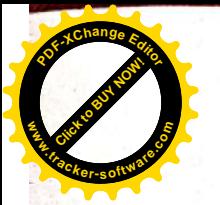

# PREZZO MASSIMO CESSIONE

### ALLOGGIO SOCIALE DEL PIANO DI ZONA nº 7 "SAN LIBORIO" Via Carlo Fontana n. 13 Sigg. E.P. e A.P.

- CONVENZIONE EDILIZIA DEL 18/07/1990 Rep. n. 80 "E.C.A.L." Società Cooperativa a.r.l.
- Richiesta di alienazione prot. 24443 del 18/03/2019
- Prezzo massimo di alienazione in base all'art. 2 del Rogito Notarile, dott. Paolo Becchetti del 23.12.1997 Rep. n. 36825 Racc. 18944, è pari a £. 270.276.084 (€ 139.585,95)
- Aggiornando il prezzo con gli indici ISTAT di DICEMBRE 2018 (ultimo dato noto) si ottiene:

#### **ALLOGGIO E BOX AUTO**

**INDICI ISTAT** DICEMBRE  $1997 = 68.3$  $DICEMBRE 2018 = 103.0$ 

 $103,0:68,3 \times 100 - 100 =$  incremento percentuale = 50,8 % € 139.585,95 x 50,8 % = € 70.909,66 + 139.585,95 = € 210.495,61 - € 42.099,12 (20% di vetustà stabilita art. 9 della convenzione Rep. 80/1990) =  $\epsilon$  168.396.49

(COPIA CARTACEA CONFORME AL DOCUMENTO ORIGINALE INFORMATICO FIRMATO DIGITALMENTE.) (Riproduzione cartacea ai sensi del D.Lgs.82/2005 e successive modificazioni)

Civitavecchia 29/03/2019

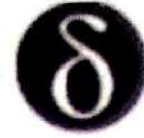

DiKe - Digital Key (Software per la firma digitale di documenti)

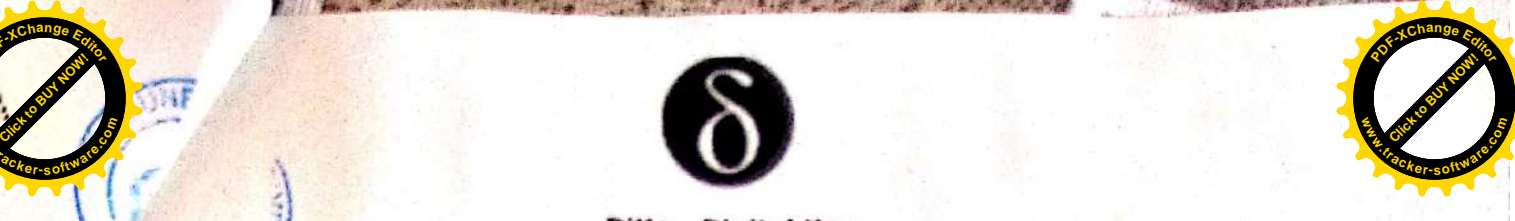

**Esito Verifica Firme** 

**Click to Buy Now!** 

**.tracker-software.co<sup>m</sup>**

**www**

**w**

**<sup>P</sup>DF-XCha<sup>n</sup>g<sup>e</sup> <sup>E</sup>dito<sup>r</sup>**

**D**<br>D<sup>2</sup> **Change** Edit

29 marzo 2019

File : C:/Users/snogara/dikeTmpdir/det\_00527\_28-03-2019.pdf.p7m

Esito Verifica : Firma CADES OK Data di verifica. 29/03/2019 07:43.51 (UTC Time) Algoritmo Digest : SHA-256 Firmatario : LUCIO CONTARDI<br>Ente Certificatore : InfoCert Firma Qualificata 2 Cod. Fiscale: CNTLCUSSR14H703F Stato: Ff Organizzazione : NON PRESENTE Cod. Ident.: 2017130544316 Certificato Sottoscrizione SI Validità Cert dal : 05/12/2017 10.05 46 (UTC Time)<br>Validità Cert fino al : 05/12/2020 00:00.00 (UTC Time) Certificato Qualificato - Certificato Qualificato conforme alla normativa Data e Ora Firma : 28/03/2019 17.25.16 (UTC Time)

> InfoCert S.p.A. sito web: www.firma.infocert.it

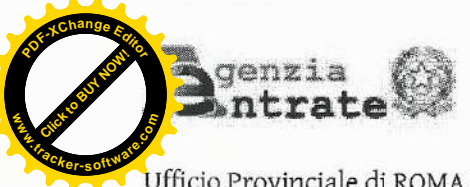

Ufficio Provinciale di ROMA - Territorio Servizio di Pubblicità Immobiliare di CIVITAVECCHIA

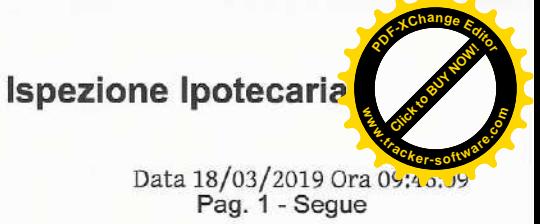

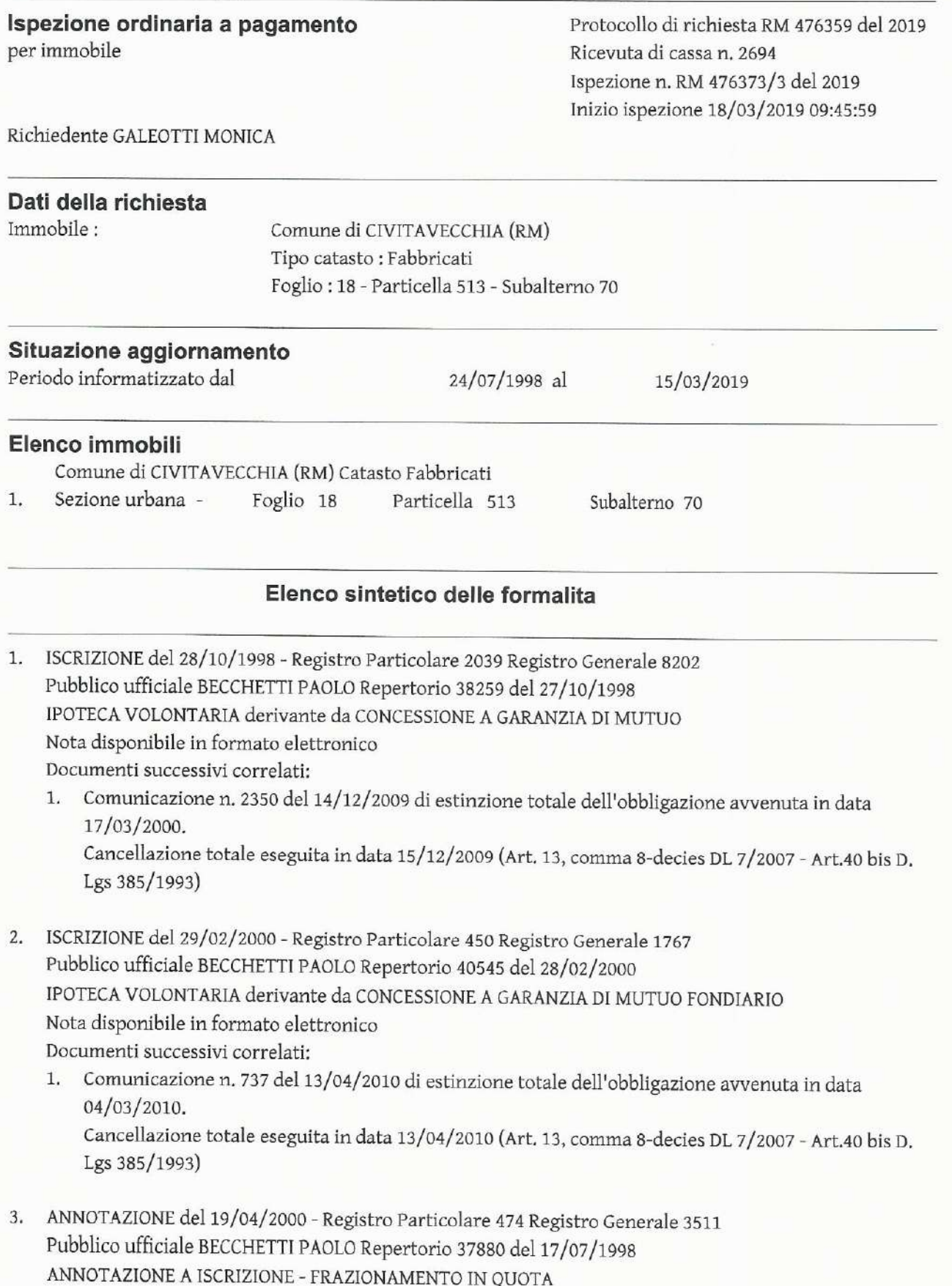

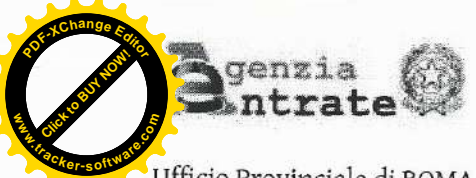

Ufficio Provinciale di ROMA - Territorio Servizio di Pubblicità Immobiliare di CIVITAVECCHIA

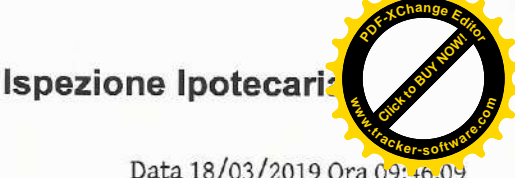

Data 18/03/2019 Ora 09:46.09<br>Pag. 2 - Segue

#### Ispezione ordinaria a pagamento per immobile

Protocollo di richiesta RM 476359 del 2019 Ricevuta di cassa n. 2694 Ispezione n. RM 476373/3 del 2019 Inizio ispezione 18/03/2019 09:45:59

Richiedente GALEOTTI MONICA

Nota disponibile in formato elettronico Formalita di riferimento: Iscrizione n. 189 del 1993

- 4. ISCRIZIONE del 10/02/2010 Registro Particolare 273 Registro Generale 1728 Pubblico ufficiale GIACALONE STEFANIA Repertorio 11539/7396 del 08/02/2010 IPOTECA VOLONTARIA derivante da CONCESSIONE A GARANZIA DI MUTUO FONDIARIO Nota disponibile in formato elettronico Documenti successivi correlati:
	- 1. Iscrizione n. 1102 del 15/09/2015 **\*\*\* NOTA ANNOTATA**
	- 2. Annotazione n. 923 del 23/09/2015 (CONTRATTO MODIFICATIVO DELLE CONDIZIONI DEL CONTRATTO DI MUTUO)
	- Presenza graffati
- 5. ISCRIZIONE del 25/05/2011 Registro Particolare 1056 Registro Generale 5552 Pubblico ufficiale GIACALONE STEFANIA Repertorio 13069/8524 del 20/05/2011 IPOTECA VOLONTARIA derivante da CONCESSIONE A GARANZIA DI MUTUO FONDIARIO Nota disponibile in formato elettronico Presenza graffati
- 6. ISCRIZIONE del 15/09/2015 Registro Particolare 1102 Registro Generale 7302 Pubblico ufficiale GIACALONE STEFANIA Repertorio 11539/7396 del 08/02/2010 IPOTECA VOLONTARIA derivante da CONCESSIONE A GARANZIA DI MUTUO FONDIARIO Nota disponibile in formato elettronico - Presenza Titolo Telematico Formalita di riferimento: Iscrizione n. 273 del 2010 Documenti successivi correlati:
	- 1. Annotazione n. 924 del 23/09/2015 (CONTRATTO MODIFICATIVO DELLE CONDIZIONI DEL CONTRATTO DI MUTUO) Presenza graffati
- 7. ISCRIZIONE del 05/04/2016 Registro Particolare 434 Registro Generale 3121 Pubblico ufficiale EQUITALIA SUD S.P.A. Repertorio 5790/9716 del 05/04/2016 IPOTECA CONC.AMMINISTRATIVA/RISCOSSIONE derivante da RUOLO E AVVISO DI ADDEBITO **ESECUTIVO** Nota disponibile in formato elettronico - Presenza Titolo Telematico Presenza graffati
- 8. ISCRIZIONE del 20/02/2019 Registro Particolare 255 Registro Generale 1484 Pubblico ufficiale TRIBUNALE DI LUCCA Repertorio 240/2019 del 11/02/2019 IPOTECA GIUDIZIALE derivante da DECRETO INGIUNTIVO

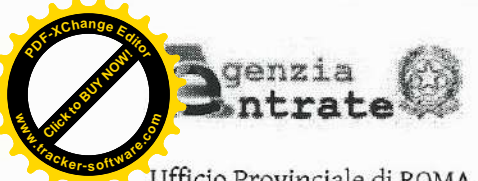

Ufficio Provinciale di ROMA - Territorio Servizio di Pubblicità Immobiliare di CIVITAVECCHIA

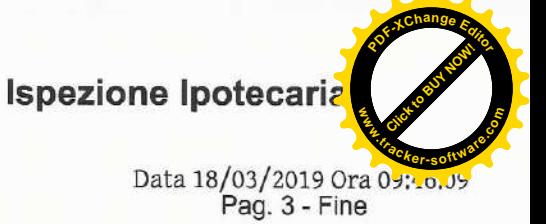

Ispezione ordinaria a pagamento per immobile

Protocollo di richiesta RM 476359 del 2019 Ricevuta di cassa n. 2694 Ispezione n. RM 476373/3 del 2019 Inizio ispezione 18/03/2019 09:45:59

Richiedente GALEOTTI MONICA

Nota disponibile in formato elettronico Presenza graffati

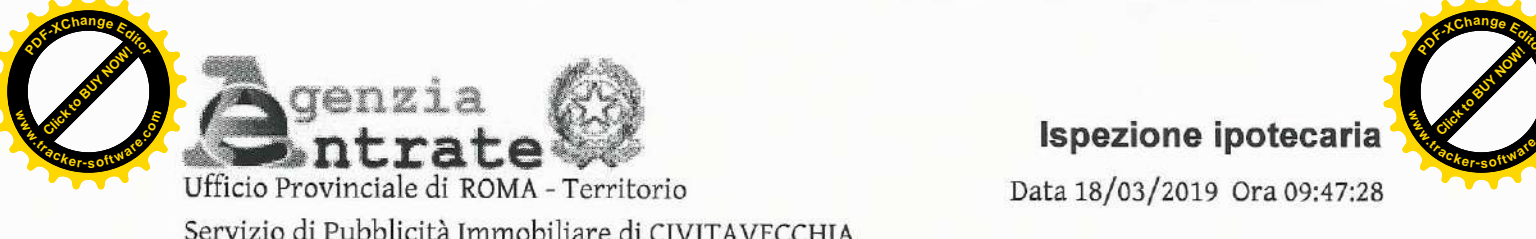

Data 18/03/2019 Ora 09:47:28

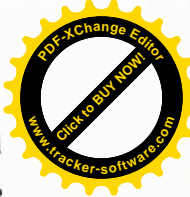

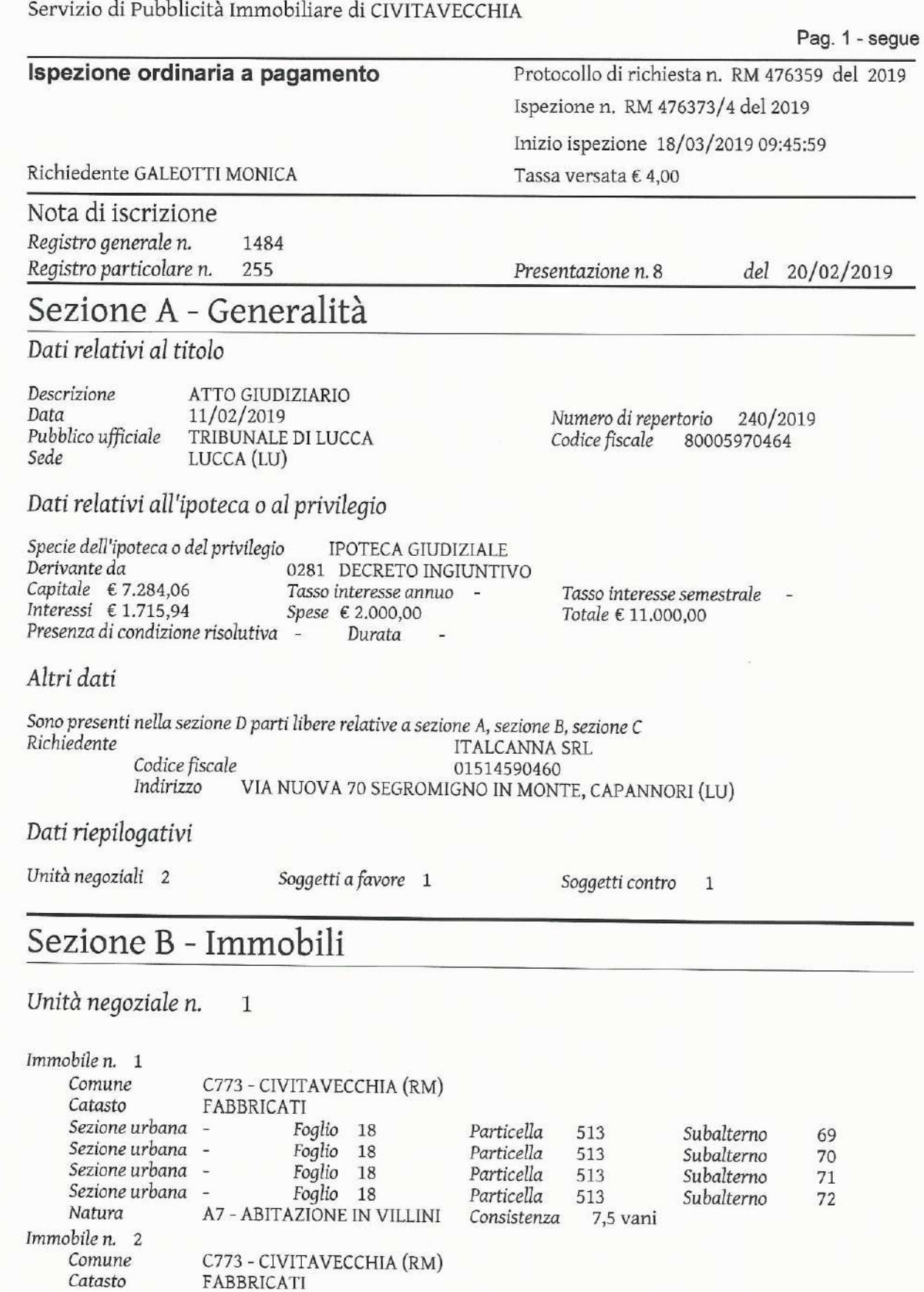

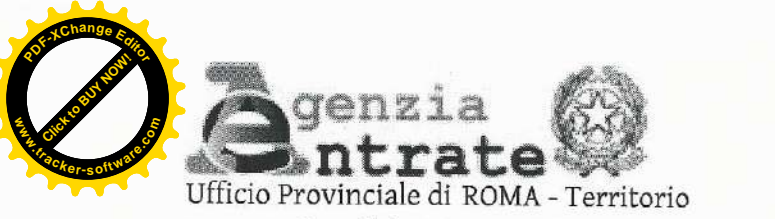

Servizio di Pubblicità Immobiliare di CIVITAVECCHIA

Ispezione ipotecaria

Data 18/03/2019 Ora 09:47:28

Pag. 2 - segue

del 20/02/2019

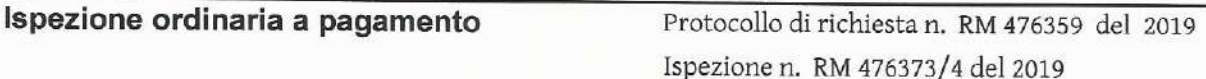

Inizio ispezione 18/03/2019 09:45:59

Tassa versata € 4,00

Presentazione n. 8

Richiedente GALEOTTI MONICA

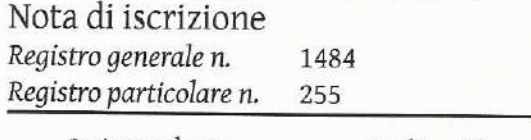

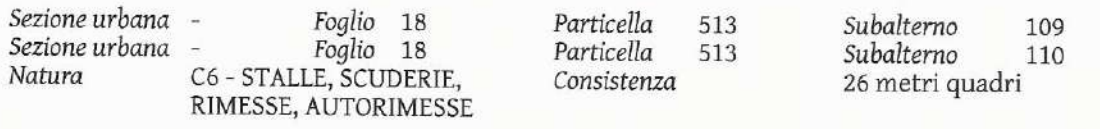

#### Unità negoziale n.  $\overline{2}$

Immobile n. 1

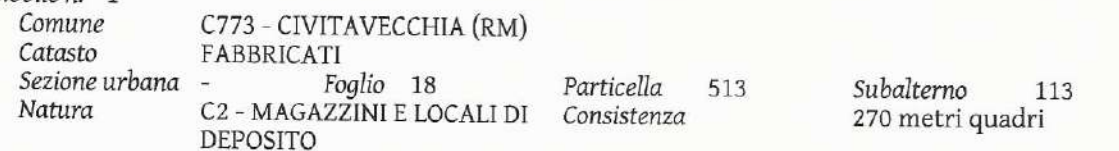

# Sezione C - Soggetti

### A favore

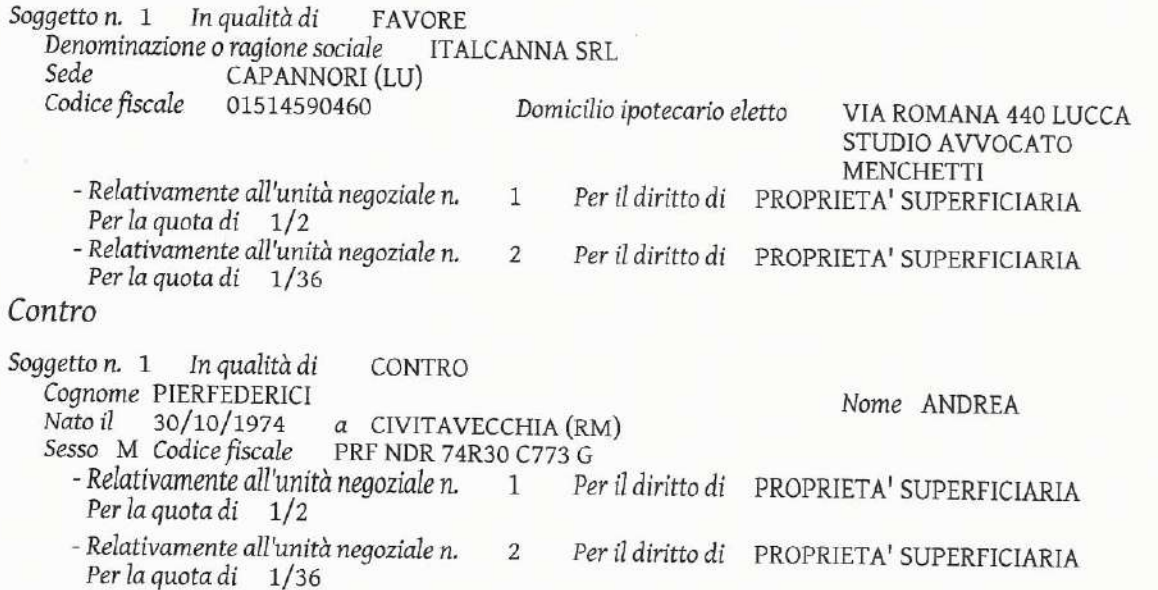

# Sezione D - Ulteriori informazioni

Descrizione della condizione risolutiva cui è sottoposta l'ipoteca e/o dei titoli di credito allegati (ovvero altri prospetti che si ritiene utile pubblicare)

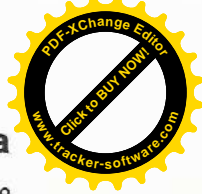

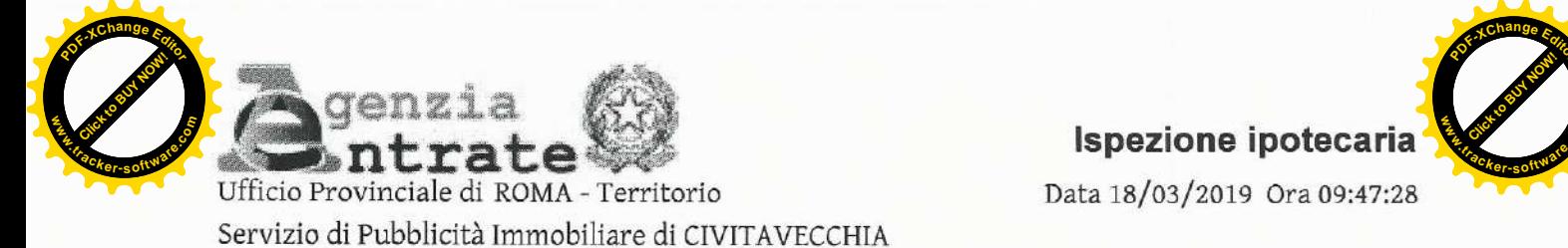

Data 18/03/2019 Ora 09:47:28

**Click to Buy Now! w**<br>*W*<br>*W* **.tracker-software.co<sup>m</sup>**

**<sup>P</sup>DF-XCha<sup>n</sup>g<sup>e</sup> <sup>E</sup>dito<sup>r</sup>**

Pag. 3 - Fine

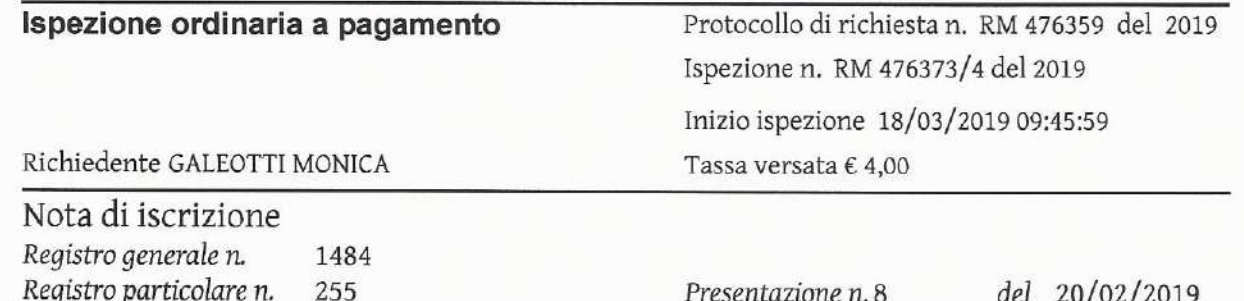

AI FINI DELLA PRESENTE ISCRIZIONE IPOTECARIA LA ITALCANNA SRL ELEGGE D OMICILIO PRESSO L'AVVOCATO GIACOMO MENCHETTI IN LUCCA VIA ROMANA 440.

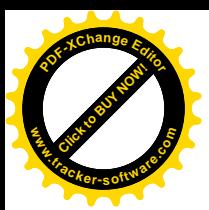

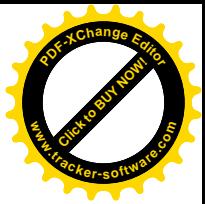

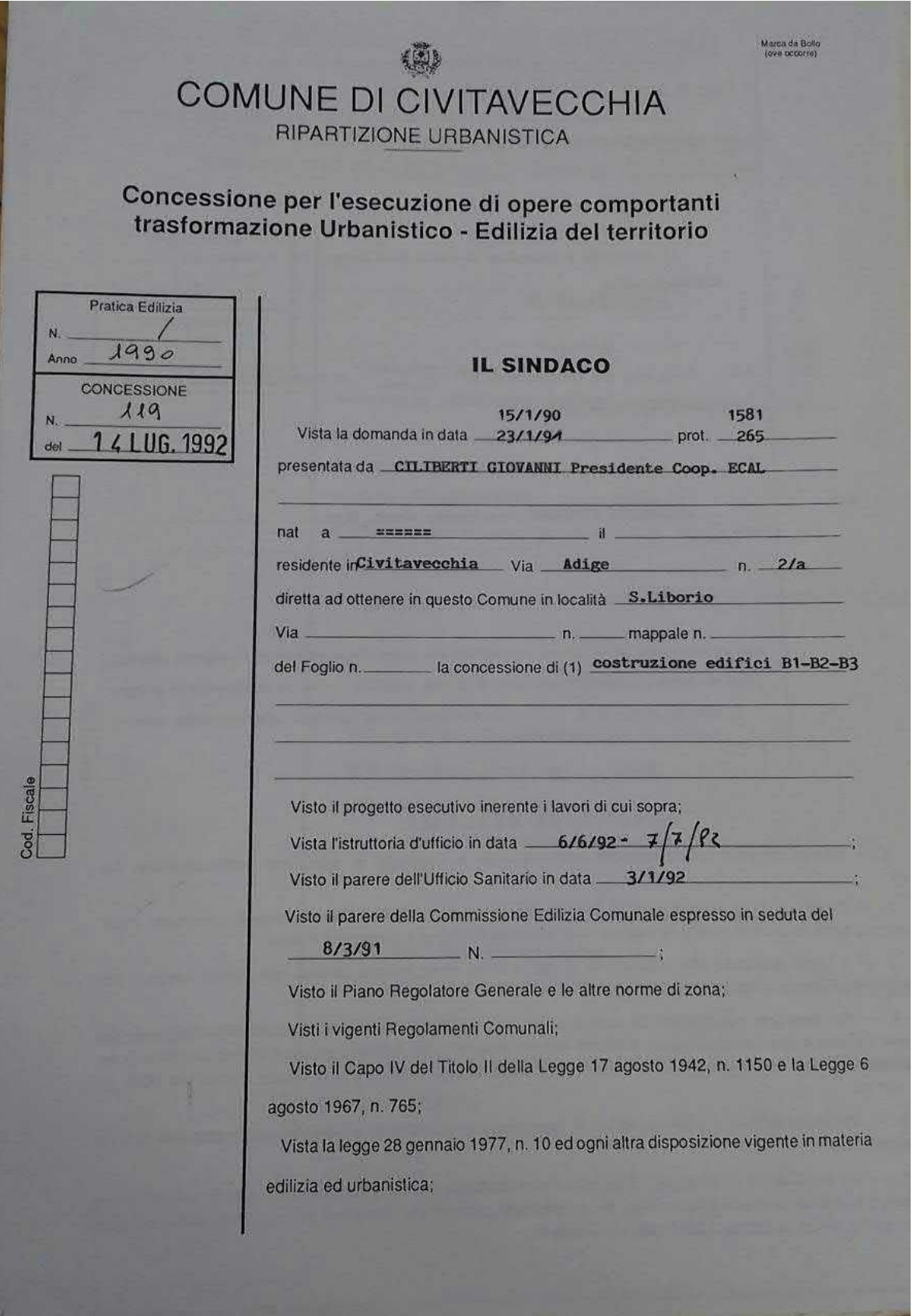

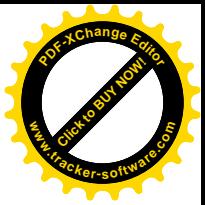

Accertato che è stato soddisfatto all'obbligo previsto dagli artt. 3 e 11 della legge 28 gennaio 1977, n. 10 nel modo seguente: a) contributo per opere di urbanizzazione primaria e secondaria, mediante-

(1) pagamento Lire 28.479.660=

b) contributo ragguagliato al costo della costruzione, mediante (2) Convenzionato

Preso atto che il richiedente ha dichiarato di essere proprietario o di avere titolo alla concessione:

#### **RILASCIA**

CILIBERTI GIOVANNI Presidente Coop. ECAL

#### CONCESSIONE

per l'esecuzione delle opere sopradescritte, sotto l'osservanza delle vigenti disposizioni in materia urbanistico edilizia, di Igiene e polizia locale, in conformità al progetto presentato e che in n. elaborati viene allegato alla presente concessione.

#### CONDIZIONI GENERALI

1. - I diritti dei terzi debbono essere salvi, riservati e rispettati in ogni fase dell'esecuzione dei avori.

2. - Devesi evitare in ogni caso di ingombrare le vie e gli spazi pubblici adiacenti e debbono essee adottate tutte le cautele atte a rimuovere ogni pericolo di danno a persone e a cose.

3. - Il luogo destinato alla costruzione di cui trattasi deve essere chiuso con assito lungo i lati irospicienti le vie, le aree o spazi pubblici.

4. - Per eventuali occupazioni di aree e spazi pubblici si deve ottenere apposita autorizzazione del tomune. Le aree e spazi così occupati debbono essere restituiti nel pristino stato, a lavoro ultimato o anhe prima su richiesta del Comune, nel caso che la costruzione venisse abbandonata o sospesa oltre un erto tempo.

5. - Per manomettere il suolo pubblico il costruttore dovrà munirsi di speciale autorizzazione dell'Ena competente.

6. - Gli assiti di cui al paragrafo 3 od altri ripari debbono essere imbiancati agli angoli salienti a tuta altezza e muniti di lanterne a luce rossa da mantenersi accese dal tramonto al levar del sole, secondo intero orario della pubblica illuminazione stradale.

.1. Indicare gli estremi del pagamento e dei relativo importo - oppure - dell'axto di convenzione per l'esecuzione diretta delle opere di urbanizza-

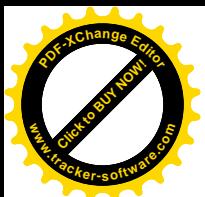

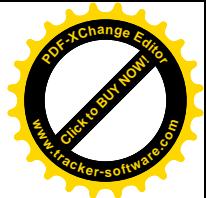

 $\tau$ . — L'ufficio comunale si riserva la riscossione delle tasse speciali e degli eventuali canoni, procari 7. — L'Urnolo comunere si riserva la riscossione delle tasse speciali e degli eventi<br>ecc. che risultassero applicabili ad opere ultimate a tenore dei relativi regolamenti.

ehe ist.<br>19. – L'allineamento stradale e gli altri eventuali rilievi riguardanti il nuovo fabbricato, verranno dati<br>19. – Jinnario comunale previo sopralluono dati rilievi riguardanti il nuovo fabbricato, verranno dati  $B =$  Cannon comunale previo sopralluogo da effettuarsi a richiesta e in presenza del Direttore dei

g. — E' assolutamente vietato apportare modifiche di qualsiasi genere al progetto approvato, pena la<br>diane delle sanzioni comminate dalla legac applicazione delle sanzioni comminate dalla legge.

10. — Il rilascio della concessione non vincola Il Comune in ordine a lavori che il Comune stesso in-<br>Conuite per migliorare i propri esperanti il Comune in ordine a lavori che il Comune stesso intendesse eseguire per migliorare i propri servizi (viabilità, filuminazione, fognature, impianto idrico, ecc.)<br>tendesse eseguire per migliorare i propri servizi (viabilità, filuminazione, fognature, impianto idrico, ecc.) tendesse causa dei quali non potranno essere pretesi compensi o indennità salvo quanto previsto da leggi<br>in conseguenza dei quali non potranno essere pretesi compensi o indennità salvo quanto previsto da leggi

11. — Il Direttore dei lavori è tenuto a comunicare per iscritto, entro 5 giorni, l'avvenuto inizio dei lavori.

12. — Prima dell'inizio dei lavori dovrà esser collocata, all'esterno del cantiere, ben visibile al pubbli-<br>La balla con le seguenti indicazioni. Q co, una tabella con le seguenti indicazioni: Concessionario - Impresa - Progettista - Direttore dei lavori -<br>co, una tabella presente concessione - Daette - Impresa - Progettista - Direttore dei lavori co, una tabbia presente concessione - Destinazione d'uso e unità immobiliari consentite.

13. — Il Concessionario, il Direttore dei lavori e l'assuntore dei lavori sono responsabili di ogni inosservanza così delle norme generali di legge e di regolamento, come delle modalità esecutive fissate nella

14. - Il concessionario dovrà notificare gli estremi della concessione alle aziende erogatrici di pubblici servizi, ai fini degli allacciamenti, anche provvisori, riferiti all'attività di cantiere o di inipianti particolari (acqua, telefono, energía elettrica ecc.)

15. - Trascorso il termine assegnato per l'iniziodei lavori senza che questi siano stati iniziati, la concessione si intenderà decaduta e non potrà essere nuovamente rilasciata se non in seguito ad altra domanda da presentarsi nei termini indicati dal programma pluriennale di attuazione o comunque, ove ricorrano le condizioni per il rilascio stesso, a norma di quanto previsto dall'art. 13 della legge 28 gennaio 1977, n. 10. Qualora i lavori non siano ultimati nel termine stabilito, il concessionario deve presentare, in tempo utile, istanza diretta ad ottenere una nuova concessione: in tal caso la nuova concessione riflette la parte non ultimata.

#### CONDIZIONI SPECIALI

I lavori dovranno avere inízio entro un anne dalla data della presente concessione, ed essere portati a termine, in modo che l'opera sia stabile od agibile entro tre anni

dalla stessa data.

 $\frac{1}{4}$  la fugha 'le

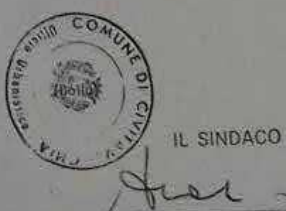

Il sottoscritto dichiara di accettare la presente concessione e di obbligarsi alla osservanza di tutte le condizioni e prescrizioni cui è subordinata.
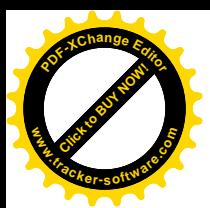

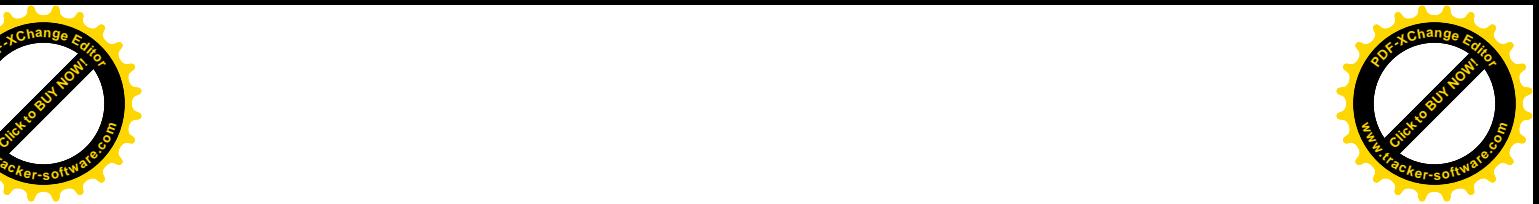

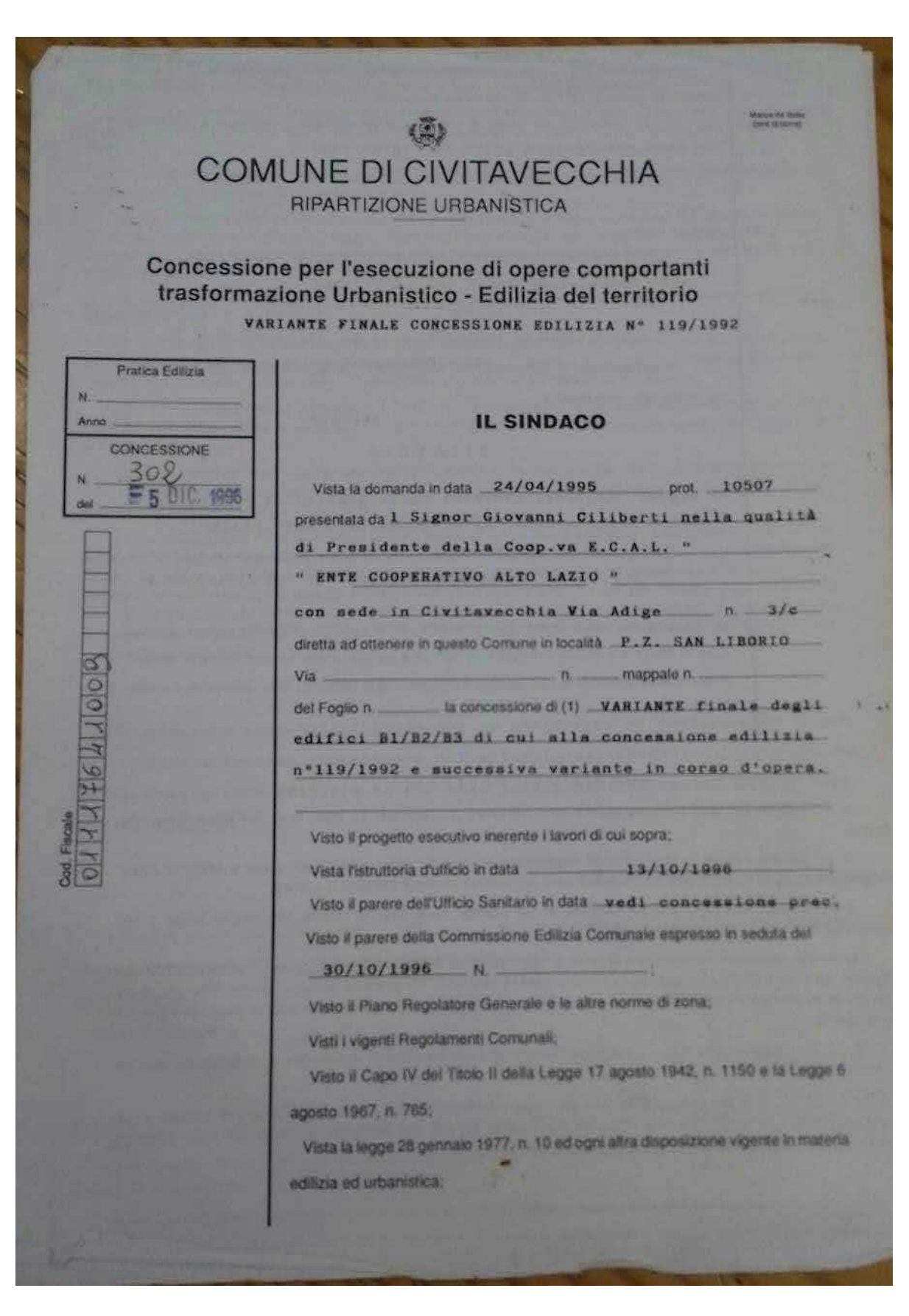

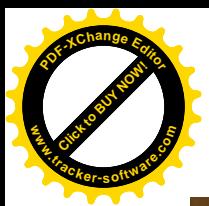

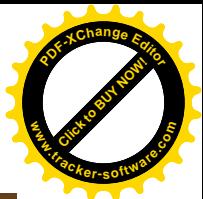

Accertato che è stato soddisfatto all'obbligo previsto dagli artt. 3 e 11 della legge 28 gennaro 1977; n. 10 nel modo seguente:

a) contributo per opere di urbanizzazione primaria e secondaria, mediante (1) vedi concessione nº119 del 14/07/1992

b) contributo ragguagliato al costo della costruzione, mediante (2) vedi concessione nº119 del 14/07/1992

Preso atto che il richiedente ha **KOSUPERE** di essere proprietario o di avere titolo alla concessione:

# RILASCIA

al Signor CILIBERTI GIOVANNI nella qualità di Presidente della Coop.va ECAL "ENTE COOPERATIVO ALTO LAZIO"

## CONCESSIONE

per l'esecuzione delle opere sopradescritte, sotto l'osservanza delle vigenti disposizioni in materia urbanistico-edilizia, di Igiene e polizia locale, in conformità al progetto presentato e che in n. 1 elaborati viene allegato alla presente concessione:

## CONDIZIONI GENERALI

1. - I diritti dei terzi debbono essere salvi, riservati e rispettati in ogni fase dell'esecuzione dei lavori.

2. - Devesi evitare in ogni caso di ingombrare le vie e gli spazi pubblici adiacenti e debbono essere adottate tutte le cautele atte a rimuovere ogni pericolo di danno a persone e a cose.

3. - Il luogo destinato alla costruzione di cui trattasi deve essere chiuso con assito lungo i lati prospicienti le vie, le aree o spazi pubblici.

4. - Per eventuali occupazioni di aree e spazi pubblici si deve ottenere apposita autorizzazione del Comune. Le aree e spazi così occupati debbono essere restituiti nel pristino stato, a lavoro ultimato o anche prima su richiesta del Comune, nel caso che la costruzione venisse abbandonata o sospesa oltre un certo tempo.

5. - Per manomettere il suolo pubblico il costruttore dovrà munirsi di speciale autorizzazione dell'Ente competente.

6. - Gli assiti di cui al paragrafo 3 od altri ripari debbono essere imbiancati agli angoli salienti a tutta altezza e muniti di lanterne a luce rossa da mantenersi accese dal tramonto al levar del sole, secondo l'intero orario della pubblica illuminazione stradale.

«1» Indicare gil estremi del pagamento e del refativo importo - oppura - dell'atto di convenzione per l'esecuzione diretta delle opere di urbanizzazione oppure - del diritto all'esenzione. (2) Indicare l'importo, le modalità e garanzie, a' termini dell'art. 11 legge n. 10 nomine gli estremi del diritto all'esenzione.

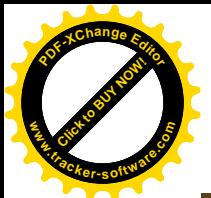

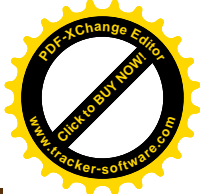

L'ufficio comunale si riserva la riscossione delle tasse speciali e degli eventuali canoni, precari ecc. che risultassero applicabili ad opere ultimate a tenore dei relativi regolamenti.

8. - L'allineamento stradale e gli altri eventuali, rilievi, riguardanti il nuovo fabbricato, verranno dati

da un funzionario comunale previo sopralluogo da effettuarsi a richiesta e in presenza del Direttore dei tavori.

9. - E' assolutamente vietato apportare modifiche di qualsiasi genere al progetto approvato, pena la applicazione delle sanzioni comminate dalla legge.

10. - Il rifascio della concessione non vincola il Comune in ordine a lavori che il Comune stesso intendesse eseguire per migliorare i propri servizi (viabilità, filuminazione, fognature, impianto idrico, ecc.) In conseguenza dei quali non potranno essere pretesi compensi o indennità salvo quanto previsto da leggi

11. - Il Direttore dei lavori è tenuto a comunicare per iscritto, entro 5 giorni, l'avvenuto inizio dei lavori.

12. - Prima dell'inizio dei lavori dovrà esser collocata, all'esterno del cantiere, ben visibile al pubblico, una tabella con le seguenti indicazioni: Concessionario - Impresa - Progettista - Direttore dei lavori -Estremi della presente concessione - Destinazione d'uso e unità immobiliari consentite.

13. - Il Concessionario, il Direttore dei lavori e l'assuntore dei lavori sono responsabili di ogni inosservanza così delle norme generali di legge e di regolamento, come delle modalità esecutive fissate nella presente concessione.

14. - Il concessionario dovrà notificare gli estremi della concessione alle aziende erogatrici di pubblici servizi, al fini degli allacciamenti, anche provvisori, riferiti all'attività di cantiere o di impianti particolari (acqua, telefono, energia elettrica ecc.)

- Trascorso il termine assegnato per l'iniziodei lavori senza che questi siano stati iniziati, la concessione si intenderà decaduta e non potrà essere nuovamente rilasciata se non in seguito ad altra domanda da presentarsi nei termini indicati dal programma pluriennale di attuazione o comunque, ove ricorrano le condizioni per il rilascio stesso, a norma di quanto previsto dall'art. 13 della legge 28 gennaio 1977, n. 10. Qualora i lavori non siano ultimati nel termine stabilito, il concessionario deve presentare, in tempo utile, istanza diretta ad ottenere una nuova concessione: in tal caso la nuova concessione riflette la parte non ultimata.

### CONDIZIONI SPECIALI

Dalla presente concessione é esclusa la variazione di destinazione d'uso del locale interrato sottostante nº3 alloggi dell'edificio B/1 per la qua le la Commissione edilizia ha espresso parere NEGATIVO nella seduta del 30/10/1996.JUL

I lavori dovranno avere inizio entro 11 dalla data della presente concessione, ed essere portati a termine, in modo che l'opera sia stabile od agibile entro 211

dalla stessa data.

Civitavecchia  $\qquad$   $\qquad$   $\q$ 

 $40 - 12 - 96$ 

#### MLT/ne

Il sottoscritto dichiara di accettare la presente concessione e di obbligarsi alla psservanza di tutte le condizioni e prescrizioni cui è subordinata.

VDACO **ietro TIDEI** 

HEONOESSIONARIO !!!

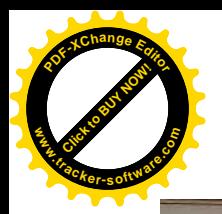

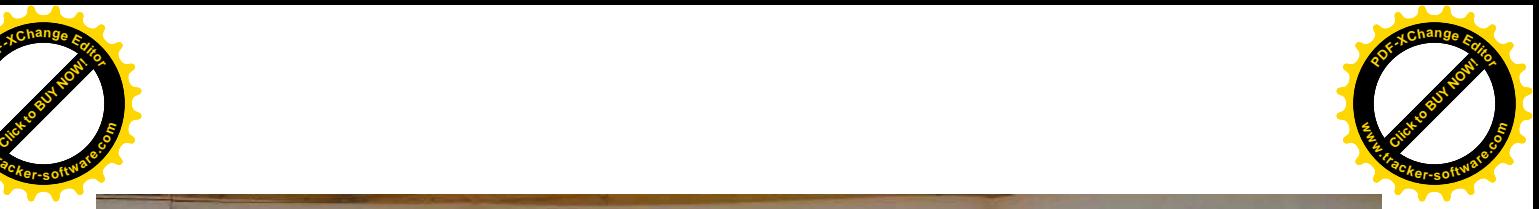

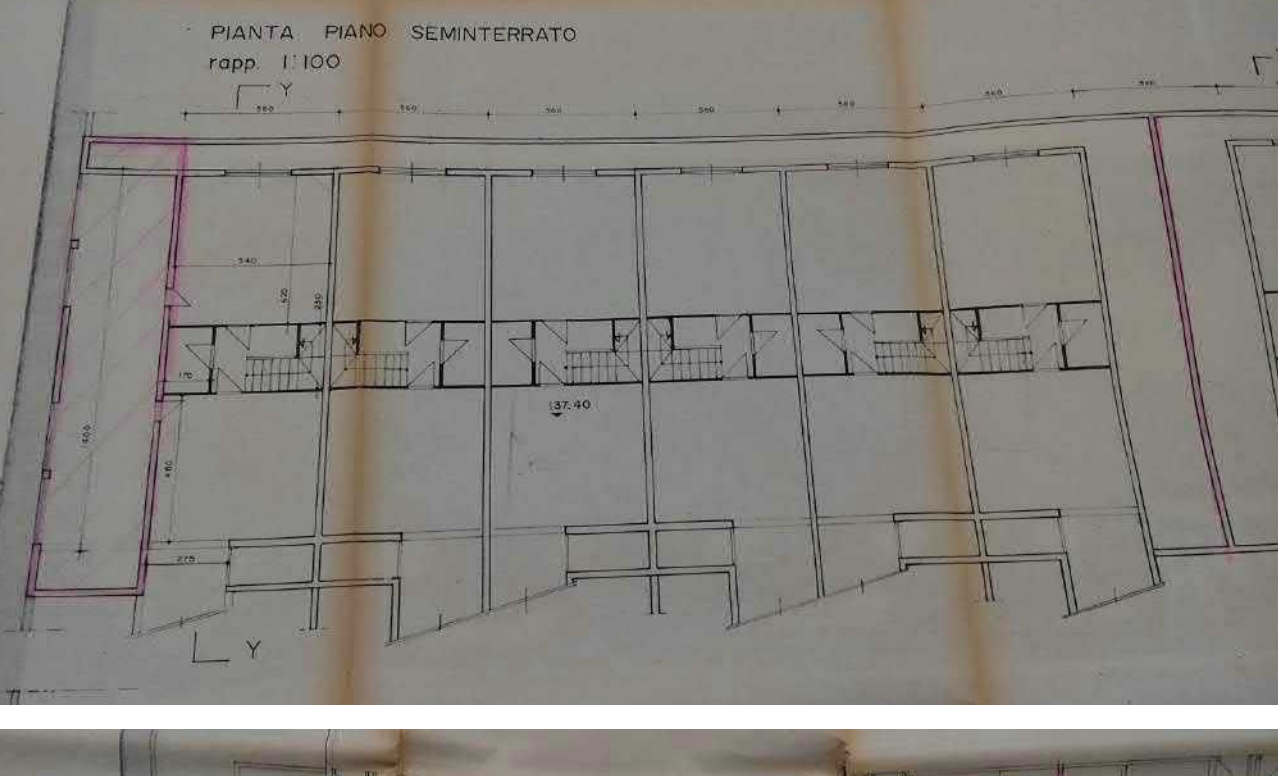

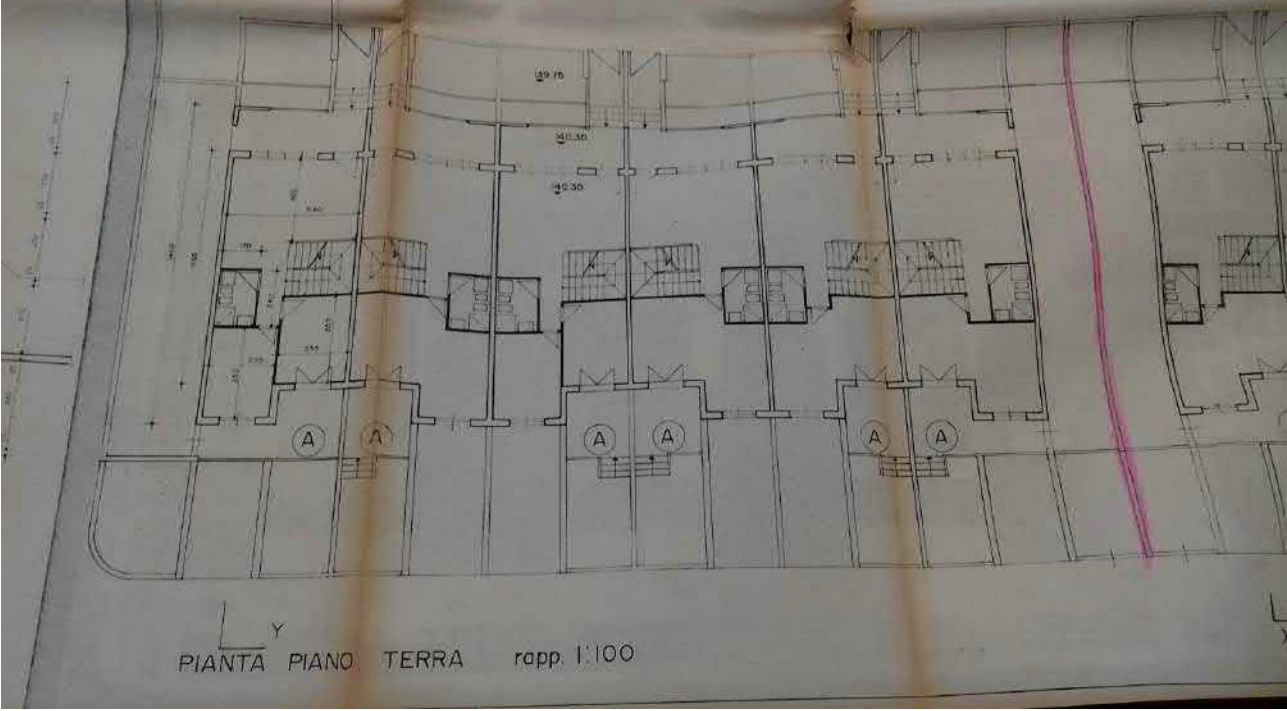

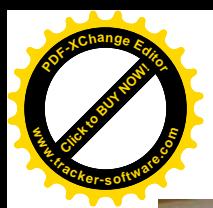

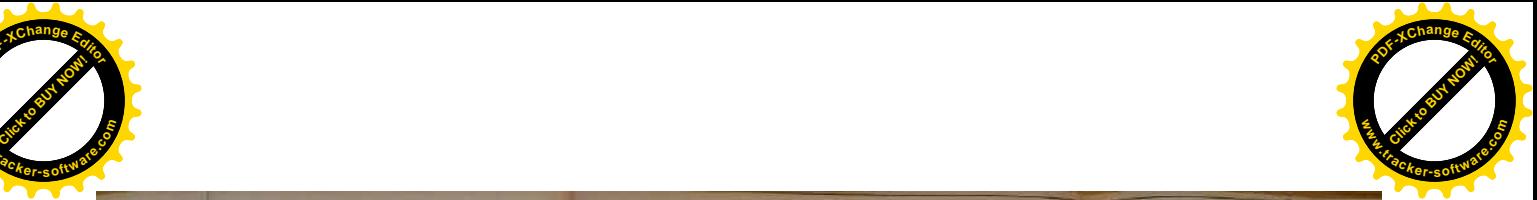

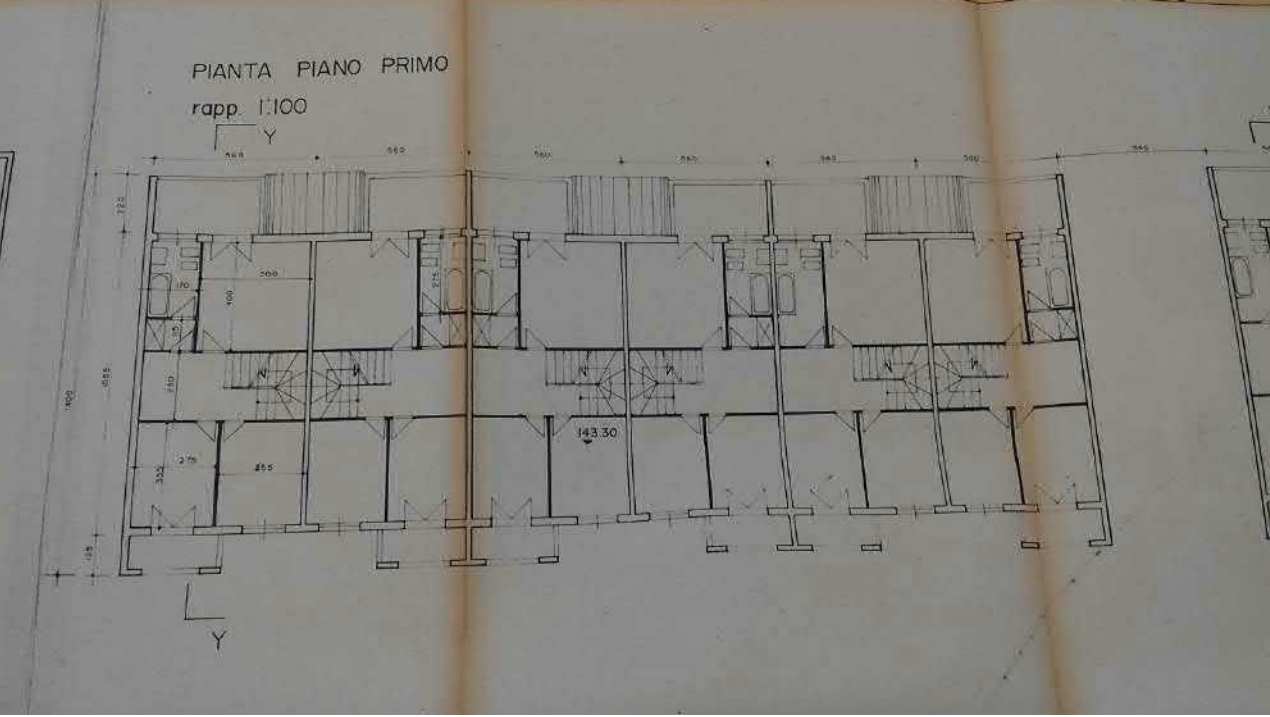

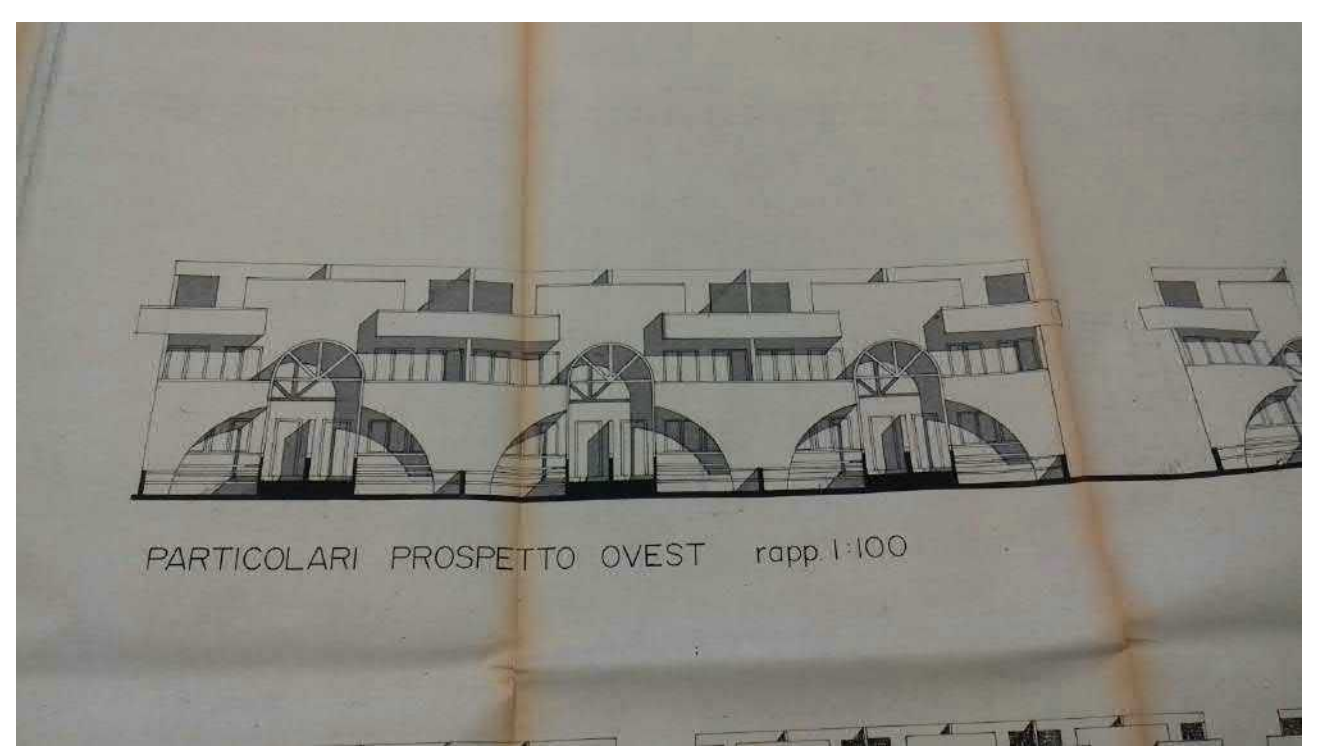

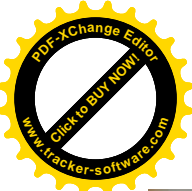

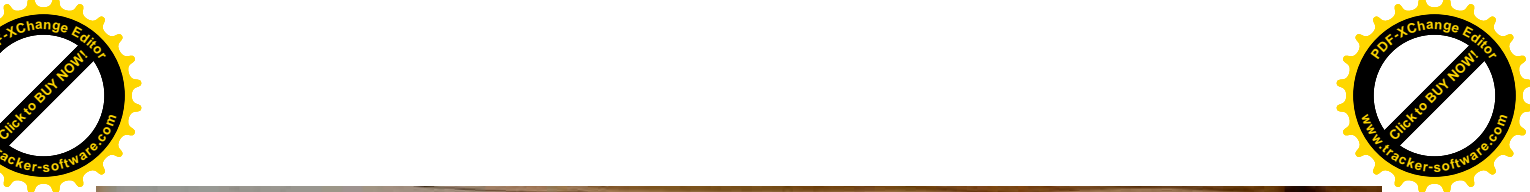

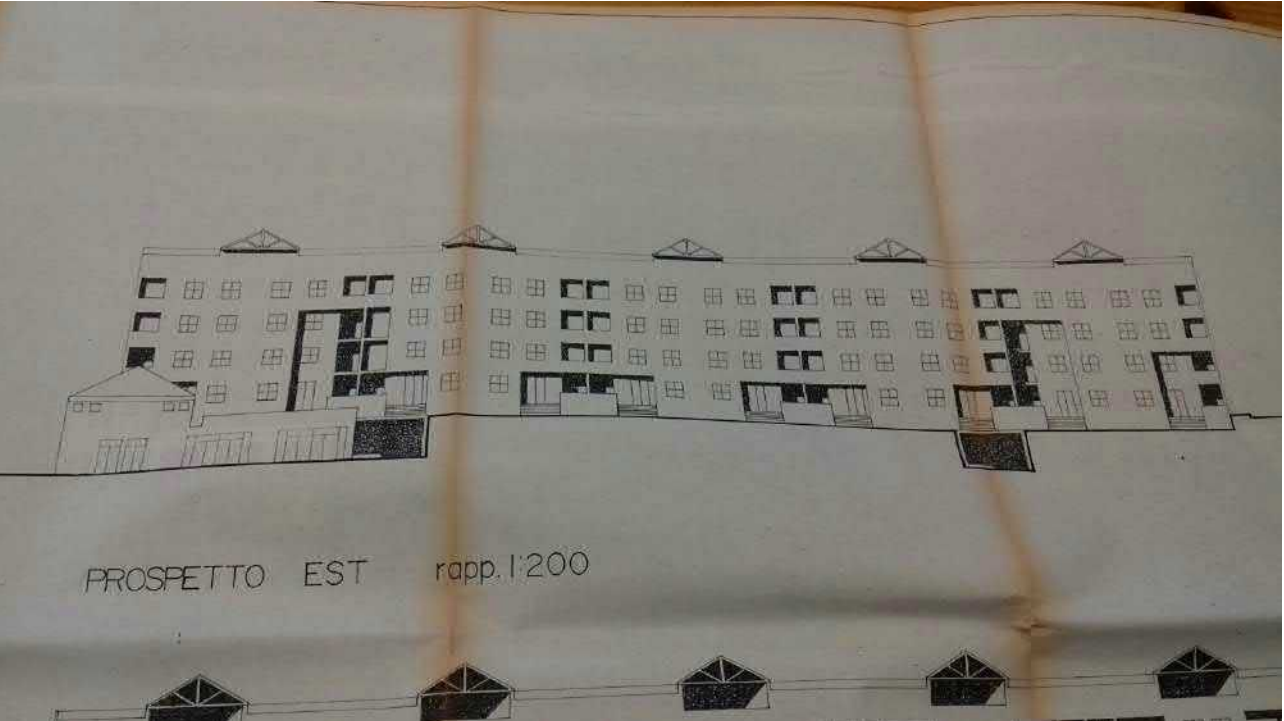

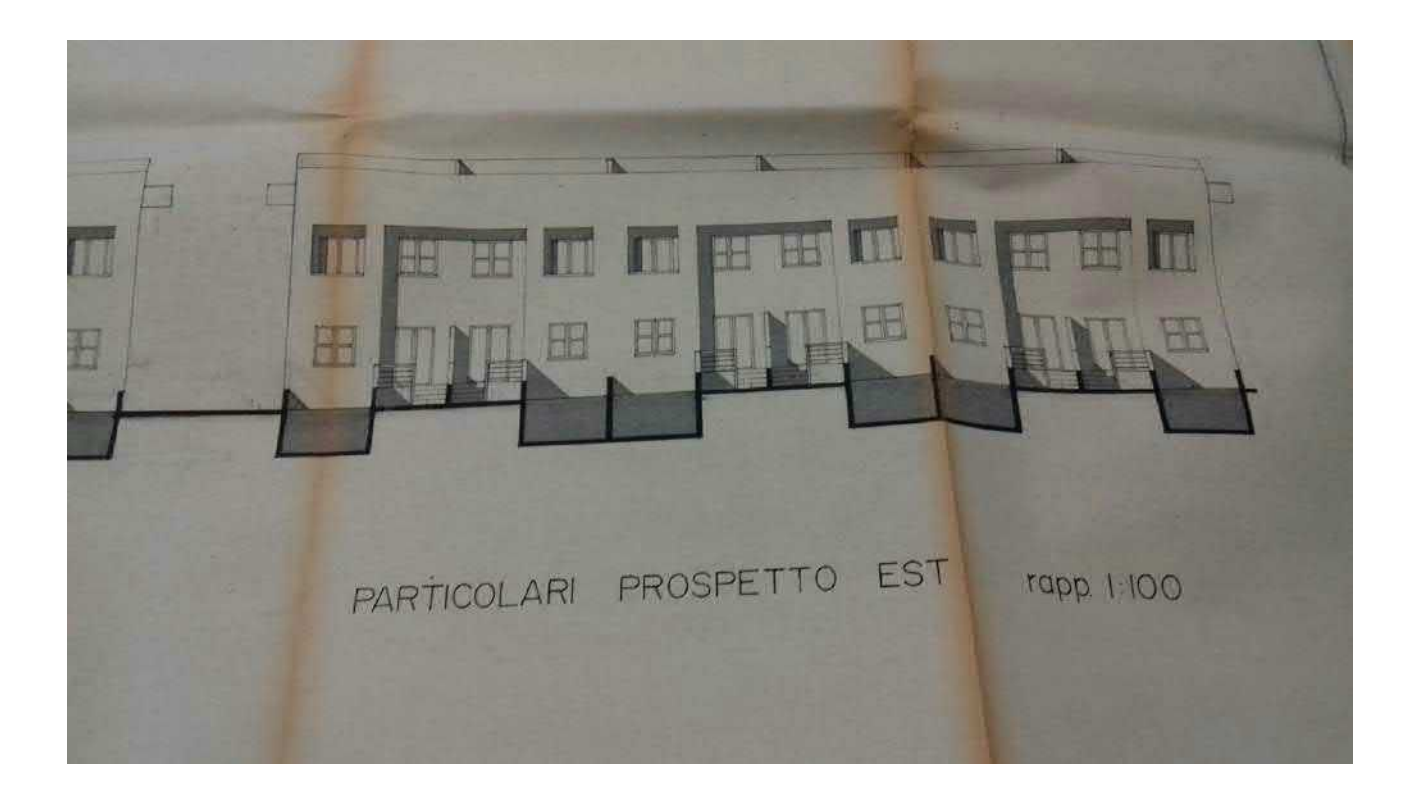

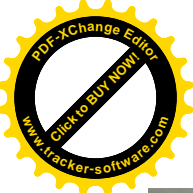

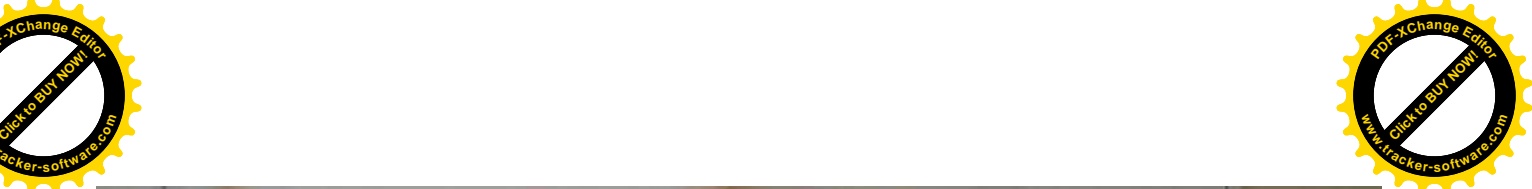

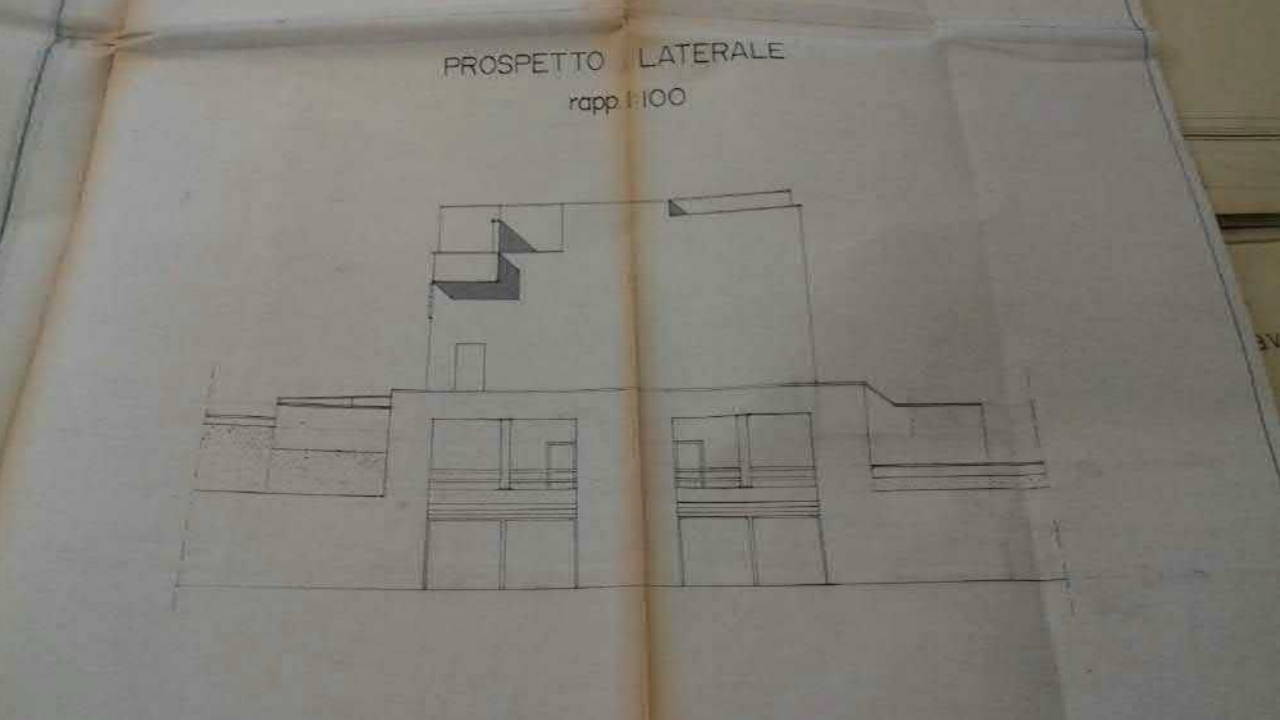

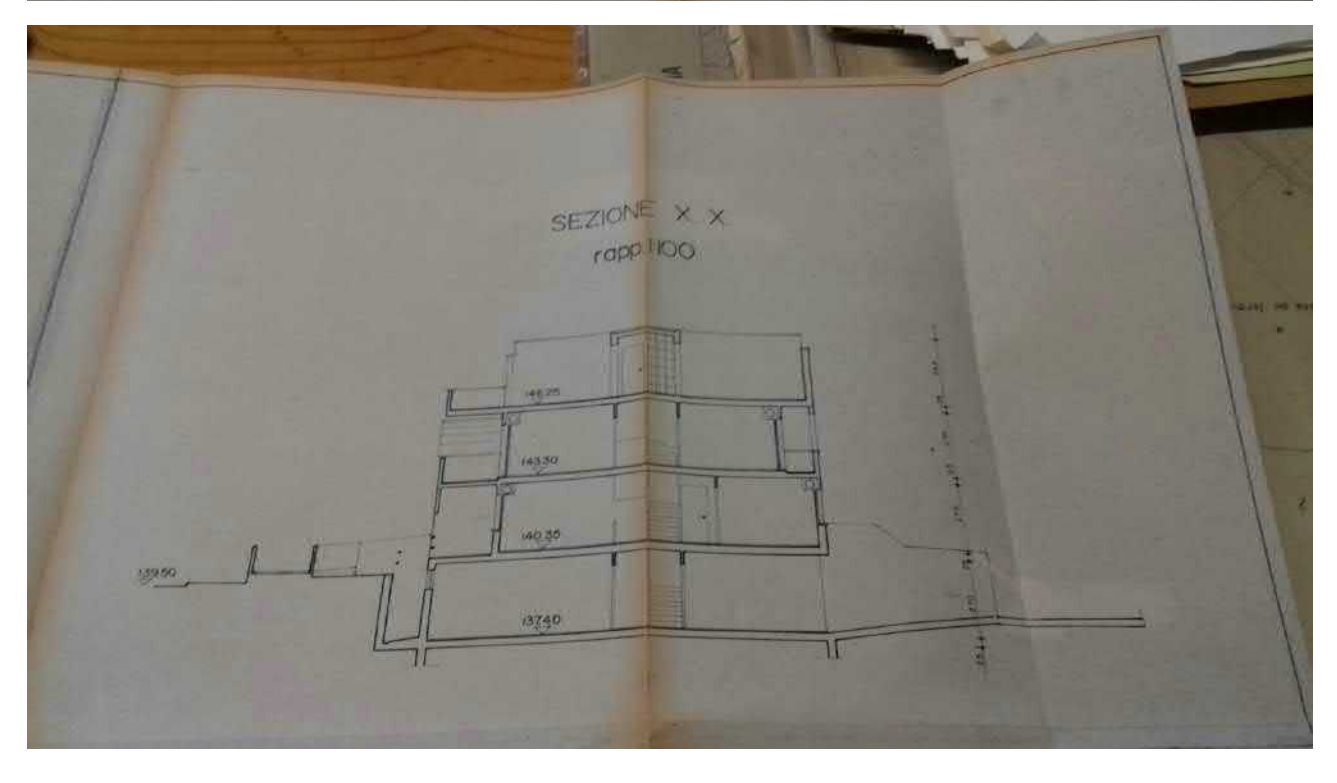

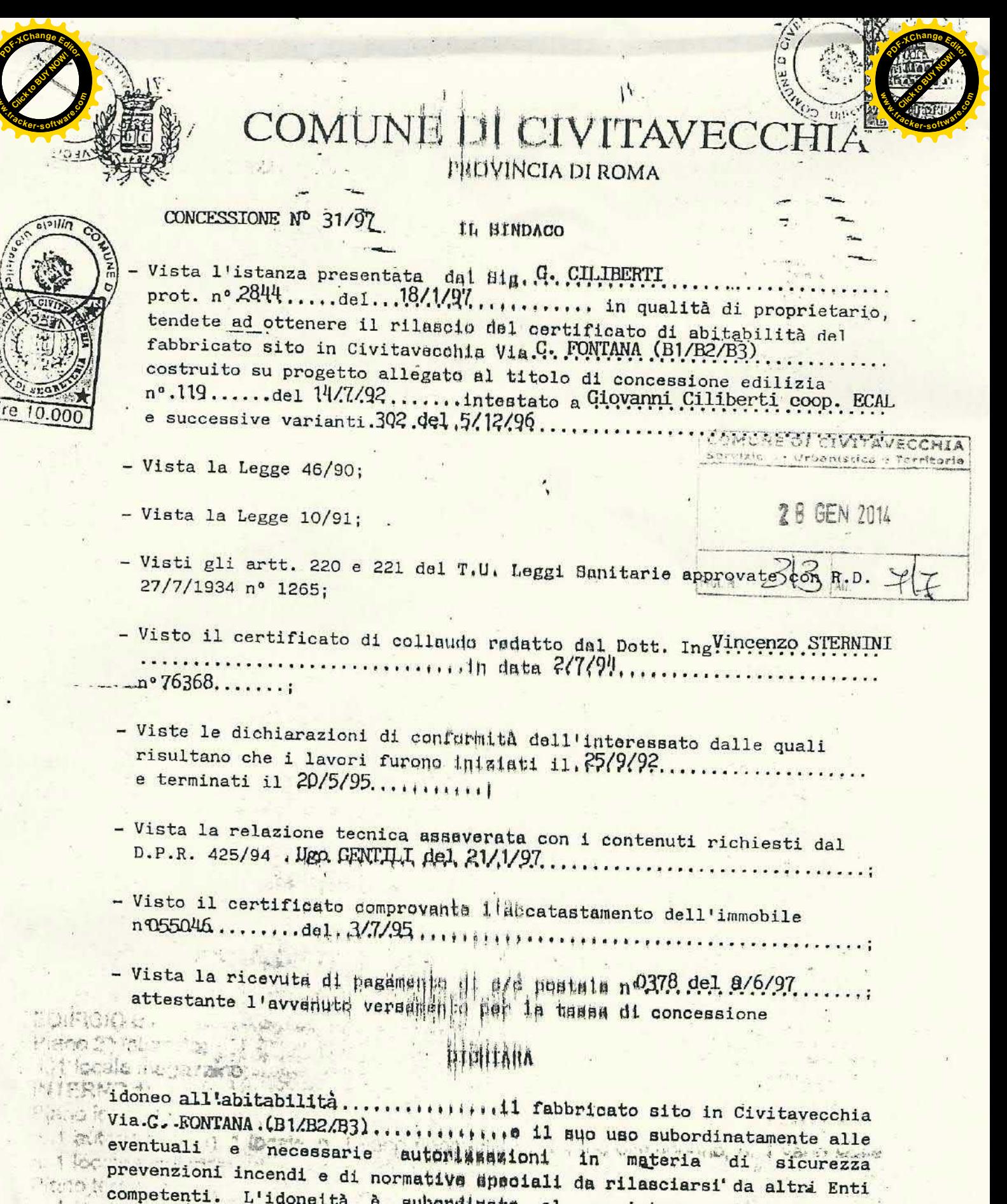

**www**

**w**

competenti. L'idoneità à subordinata al persistere nel tempo dei requisiti per i quali è stata dichiarata. CIVITAVECCHIA 14/07/97

L'égale, n d'ossiège du bez not disse press

WOLLY PODERD - ANTIFICATION

Home Water

PHILO CHUNA LETTER STATE

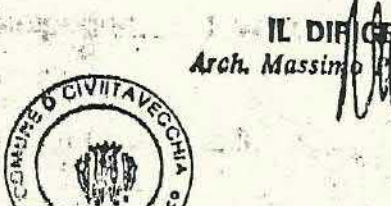

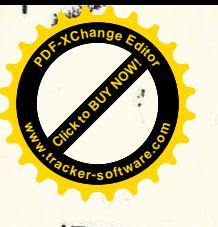

VERBALE DI CONSIDTENZA:

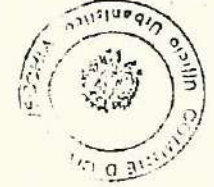

 $\mu_1$ 

**DIFICIO B1:** ano 2<sup>^</sup> interrato: 1 locale magazzino; **TERNO 1:** ano interrato: 1 autorimessa, n. 1 locale, n. 1 vaha ripostiglio, n. 1 vano disimpegno, n. 1 vano scale, I locale igienico, n. 1.disimpegno, n. 1 cucina-pranzo, n. 1 soggiorno, n. 1 vano scala, bagno, n. 3 camere da letto, n. 1 disimpagno, n. 1 vano scala, n. 1 balcone, n. 1 azzo coperto; 10 copertura: torrino capo scala, n. 2 terrazzi di copertura calpestabili.

 $\boldsymbol{\lambda}$ 

**<sup>P</sup>DF-XCha<sup>n</sup>g<sup>e</sup> <sup>E</sup>dito<sup>r</sup> <sup>P</sup>DF-XCha<sup>n</sup>g<sup>e</sup> <sup>E</sup>dito<sup>r</sup> D**<sub>g</sub><sup>g</sup><sub>c</sub>  $\frac{1}{2}$ Change  $E_{\text{Gilg}}$ **<sup>a</sup>ck-Dgetwack-**Click to Buy Now! **Click to Buy Now! www.tracker-software.co<sup>m</sup> w**<br>*W*<br>*W* **.tracker-software.co<sup>m</sup> wANO 2: RANGE**<br>12 interrato: no interrato.<br>No interrato.<br>No interrato. automnoco. leno terra: piano terra.<br>1 filocale igienico, n.1 disimpegno, n. 1 cucina-pranzo, n. 1 soggiorno, n. 1 vano scala, 1 locale igleritor, in cuismpegno, piano primo: relativ Primo, n. 3 camere da letto, n. 1 disimpegno, n. 1 vano scala, n. 1 balcone, n. 1 terrazzo; piano copertura: n. 1 torrino capo scala, n. 2 terrazzi di copertura calpestabili. INTERNO 3: Piano interrato: n. 1 autorimessa, n. 1 locale, n. 1 vano ripostiglio, n. 1 vano disimpegno, n. 1 vano scale, h. 1 locale tecnico; Piano terra: n.j 1 locale igienico, n.1 disimpegno, n. 1 cucina-pranzo, n. 1 soggiorno, n. 1 vano scala, n/1 terrazzo, n. 1 terrazzo porticato; Piano primo: m. 1 bagno, n. 3 camere da letto, n. 1 disimpegno, n. 1 vano scala, n. 1 balcone, n. 1. terrazzo: Piano copertura: n. 1 torrino capo scala, n. 2 terrazzi di copertura calpestabili. **INTERNO 4:** Piano interrato: n. 1 autorimessa, ra 1 locale, n. 1 vano ripostiglio, n. 1 vano disimpegno, n. 1 vano scale, n. 1 locale tecnico: Piano terra: n. 1 locale igienico, n. 1 disimpegno, n.1 cucina, n. 1 soggiorno, n. 1 vano scala, n. 1 letto-studio, n. 1 terrazzo, n. 1 terrazzo porticato; Piano primo: n. 1 bagno, n. 3 camere da letto, n. 1 disimpegno, n. 1 vano scala, n. 1 balcone, n. 1 terrazzo; Piano copertura: n. 1 torrino capo scala, n. 2 terrazzi di copertura calpestabili. **INTERNO 5:** Piano interrato: n. 1 autorimessa, n. 1 locale, n. 1 vano ripostiglio, n. 1 vano disimpegno, n. 1 vano scale, n. 1 locale tecnico; Piano terra: n. 1 locale igienico, n. 1 disimpegno, n. 1 cucina-pranzo, n. 1 soggiorno, n. 1 vario scala, n. 1 terrazzo, n. 1 terrazzo porticato; Piano primo: n. 1 bagno, n. 3 camere da letto, n. 1 disimpegno, n. 1 vano scala, n. 1 balcone, n. 1 Piano copertura: n. 1 torrino capo scala, n. 2 terrazzi di copertura calpestabili. **INTERNO 6.** Piano interrato: n. 1 autorimessa, n. 1 locale, n. 1 vano ripostiglio, n. 1 vano disimpegno, n. 1 vano scale, n. 1 locale tecnico; n. 1 terrazzo porticato. Piano terra:

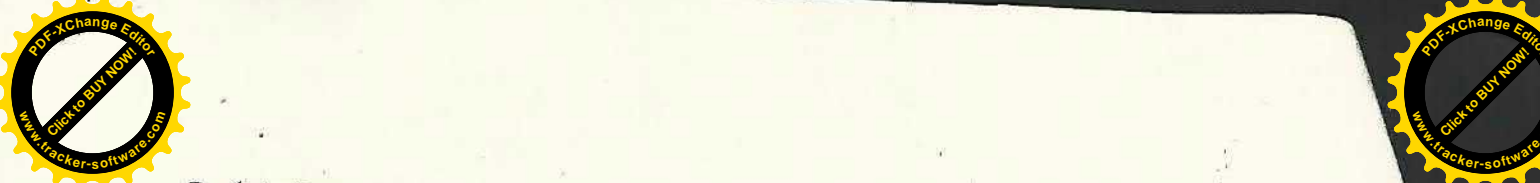

**.tracker-software.co<sup>m</sup>** terrazzo porticato, n.1.cucina<br>Piano primo: Piano primo: riano primo:<br>
n. 1 bagno, n. 3 camere da letto, n. 1 disimpegno, n. 1 vano scala, n. 1 letto-studio,<br>Piano copertura:<br>
n. 1 torrino capo scala, n. 2 terrazzi di copertura:<br>
NELS Piano copertura; n. 1 torrino capo scala, n. 2 terrazzi di copertura calpestabili.<br>EDIFICIO B2:<br>INTERNO 1: EDIFICIO B2: INTERNO 1: Piano interrato: Piano interrato;<br>n. 1 autorimessa, n. 1 locale, n. 1 vano ripostiglio, n. 1 vano disimpegno, n. 1 vano scale<br>Piano terra;<br>n. 1 locale igienico, n.1 disimpegno, n.1 cucina pressore disimpegno, n. 1 vano scale<br>l'errazzo, n. n. 1 locale tecnico; Piano terra: n. 1 locale igienico, n. 1 disimpegno, n. 1.cucina-pranzo, n. 1 vano disimpegno, n. 1 vano scale<br>1 terrazzo, n. 1 terrazzo porticato;<br>Piano primo;<br>n. 1 bagno, n. 3 camere da letto, n. 1 disimpegno, n. 1 soggiorno, n. 1 van Piano primo: Piano primo:<br>
(n. 1 bagno, n. 3 camere da letto, n. 1 disimpegno, n. 1 vano scala, n. 1 vano scala, n.<br>
(piano copertura:<br>
(n. 1 disimpegno, n. 1 vano scala, n. 1 balcone, n. 1 N.<br>
(n. 1 torrino capo scala, n. 2 terrazzi d Jamillo copertura;<br>
⊙<sup>n. 1</sup> torrino capo scala, n. 2 terrazzi di copertura calpestabili;<br>
Piano interrato;<br>, n. 1 autorimeses Piano interrato: Piano interrato;<br>
n. 1 autorimessa, n. 1 locale, n. 1 vano ripostiglio, n. 1 vano disimpegno, n. 1 vano scale,<br>
<sup>n. 1</sup> locale igienico;<br>
<sup>n. 1</sup> locale igienico, n.1 cuclna, n. 1 soggiorno, n. 1 vano disimpegno, n. 1 vano s Piano terra: n. 1 locale igienico, n. 1 cucina, n. 1 soggiorno, n. 1 vano disimpegno, n. 1 vano scale,<br>terrazzo, n. 1 terrazzo porticato;<br>Piano primo:<br>n. 1 bagno, n. 3 camere da letto, n. 1 disimpegno, n. 1 vano scala, n. 1 letto-studi terrazzo, n. 1 terrazzo, n. 1 cucina,<br>Piano primo:<br>P. 1 hermo: Trano primo:<br>
n. 1 bagno, n. 3 camere da letto, n. 1 disimpegno, n. 1 vano scala, n. 1 letto-studio, n. 1<br>
Piano copertura:<br>
n. 1 torrino capo scala, n. 2 terrazzi di coperture substantiale di copertura di vano scala, n. 1 Piano copertura: n. 1 torrino capo scala, n. 2 terrazzi di copertura calpestabili.<br>INTERNO 3:<br>Piano interrato:<br><sup>Piano</sup> interrato: INTERNO 3: Piano interrato: <sup>1</sup> differentiation<br>
n. 1 autorimessa, n. 1 locale, n. 1 vano ripostiglio, n. 1 vano disimpegno, n. 1 vano scale,<br>
<sup>n. 1</sup> locale tecnico;<br>
<sup>n. 1</sup> locale igienico, n. 1 disimpegno, n. 1 cucipa a disimpegno, n. 1 vano scale, n. 1 locale tecnico; Piano terra: <sup>1</sup> dino terra;<br>
n. 1 locale igienico, n. 1 disimpegno, n. 1 cucina, n. 1 vano disimpegno, n. 1 vano scale,<br>
<sup>3</sup>iano primo;<br>
<sup>1</sup> disimpegno, n. 3 camere da letto, n. 1 disimpegno, n. 1 soggiorno, n. 1 vano scala, n. 1 lett rano primo:<br>
1. 1 bagno, n. 3 camere da letto, n. 1 disimpegno, n. 1 vano scala, n. 1 letto<br>
<sup>3rrazzo</sup>;<br>
<sup>3</sup> camere da letto, n. 1 disimpegno, n. 1 vano scala, n. 1 letto<br>
<sup>1</sup> torrino capo scala, n. 2 terrazzi di copertura 1 torrino capo scala, n. 2 terrazzi di copertura calpestabili,<br>TERNO 4:<br><sup>3no</sup> interrato:<br><sup>3no</sup> interrato: ano interrato: 1 autorimessa, n. 1 locale, n. 1 vano ripostiglio, n. 1 vano disimpegno, n. 1 vano scale,<br>1 locale tecnico;<br>no terra:<br>locale igienico, n.1.disimpegno, n.1 cucipa a cale disimpegno, n. 1 vano scale, I locale tecnico; focale igienico, n.1.disimpegno, n.1.cucina, n.1 soggiorno, n.1 vano scale (io, n. 1 terrazzo porticato, n. 1 terrazzo;<br>o primo:<br>o primo: io, n. 1 terrazzo porticato, n. 1 terrazzo;<br>o primo:

Click to Buy Now!

**www**

**<sup>P</sup>DF-XCha<sup>n</sup>g<sup>e</sup> <sup>E</sup>dito<sup>r</sup>**

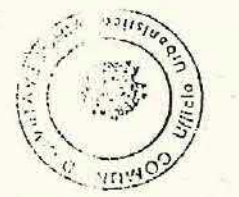

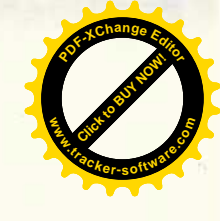

n. 1 bagno, n. 3 camere da letto, n. 1 disimpegno, n. 1 vano scala, n. 1 balcore, Piano copertura: n. 1 torrino capo scala, n. 2 terrazzi di copertura calpestabili. Piano interrato: n. 1 autorimossa, n. 1 locale, n. 1 vano ripostiglio, n. 1 vano disimpegno, n. 1 vano sea Piano terra: 1 locale igienico, n.1 disimpegno, n.1 cucina-pranzo, n. 1 soggiorno, n. 1 vano scala n terrazzo porticato, n. 1 terrazzo; Piano primo: n. 1 bagno, n. 3 camere da letto, n. 1 disimpegno, n. 1 vano scala, n. 1 balcone n Piano copertura: n. 1 torrino capo scala, n. 2 terrazzi di copertura calpestabili. **INTERNO 6:** Piano interrato: n. 1 autorimessa, n. 1 locale, n. 1 vano ripostiglio, n. 1 vano disimpegno, n. 1 vano seale n. 1 locale tecnico; n. 1 locale igienico, n.1.cucina-pranzo, n. 1 soggiorno, n. 1 vano scala, n. 1 terres Piano primo: n. y bagno, n. 3 camere da letto, n. 1 disimpegno, n. 1 vano scala, n. 1 balcone, terrazzo; Piano copertura: n. 1 torrino capo scala, n. 2 terrazzi di copertura calpestabili. **EDIFICIO B3: INTERNO 1:** Piano interrato: n. 1 autorimessa, n. 1 locale, n. 1 vano ripostiglio, n. 1 vano disimpegno, n. 1 vano sca e. n. 1 locale igienico, n. 1 disimpegno, n.1 cucina-pranzo, n. 1 soggiorno, n. 1 vano scal i Piano primo: n. 1 bagno, n. 3 camere da letto, n. 1 disimpegno, n. 1 vano scala, n. 1 balcone, n. i Piano copertura: n. 1 torrino capo scala, n. 2 terrazzi di copertura calpestabili. Piano interrato: n. 1 autorimessa, n. 1 locale, n. 1 vano ripostiglio, n. 1 vano disimpegno, n. 1 vano scale n. 1 locale iglenico, n.1 cucina, n. 1 soggiorno, n. 1 vano scala, n. 1 letto-studio, n. 1 Piano primo: n. 1 bagno, n. 3 camere da letto, n. 1 disimpegno ff. 1 vano scala, n. 1 balcone, n. 1

Piano conod...

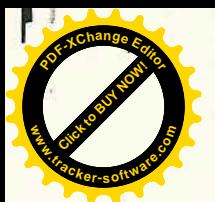

n. 1 torrino capo scala, n. 2 terrazzi di copertura calpestabili. **INTERNO 3!** Piano interrato: n. 1 autorimessa, n. 1 locale, n. 1 vano ripostiglio, n. 1 vano disimpegno, n. 1 vano scale, Piano terra: n. 1 locale igienico, n. 1 disimpegno, n. 1 cucina, n. 1 soggiorno, n. 1 vano scala, n. 1 n. 1 bagno, n. 3 camere da letto, n. 1 disimpegno, n. 1 vano scala, n. 1 balcone, n. 1 Piano copertura: n. 1 torrino capo scala, n. 2 terrazzi di copertura calpestabili. Piano interrato: n. 1 autorimessa, n. 1 locale, n. 1 vano ripostiglio, n. 1 vano disimpegno, n. 1 vano scale, n. 1 locale tecnico; n. 1 locale igienico, n.1 cucina-pranzo, n. 1 soggiorno, n. 1 vano scala, n. 1 letto-studio, n. Piano primo: n. 1 bagno, n. 3 camere da letto, n. 1 disimpegno, n. 1 vano scala, n. 1 balcone, n. 1 Piano copertura: Nn. 1 torrino capo scala, n. 2 terrazzi di copertura calpestabili, Piano interrato: n. | autorimessa, n. 1 locale, n. 1 vano ripostiglio, n. 1 vano disimpegno, n. 1 vano scale, n. Il locale tecnico; m. 1 locale igienico, n.1 disimpegno, n.1. cucina, n. 1 soggiorno, n. 1 vano scala, n. 1 n. 1 bagno, n. 3 camere da letto, n. 1 disimpegno, n. 1 vano scala, n. 1 balcone, n. 1 Piano copertura: n. 1 torrino capo scala, n. 2 terrazzi di copertura calpestabili. **INTERNO 6:** Piano interrato: n. 1 autorimessa, n. 1 locale, n. 1 vano ripostiglio, n. 1 vano disimpegno, n. 1 vano scale, n.<sup>i</sup> 1 locale igienico, n.1.cucina-pranzo, n. 1 soggiorno, n. 1 vano scala, n. 1 terrazzo porticato, n. 1 terrazzo; Piano primo: n. 1 bagno, n. 3 camere da letto, n. 1 disimpegno, n. 1 vano scala, n. 1 balcone, n. 1 Piano copertura: n. 1 torrino capo scala, n. 2 terrazzi di copertura calpestabili. - che la volumetria totale realizzata è pari a mc. 7.409,92.

5

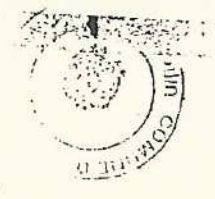

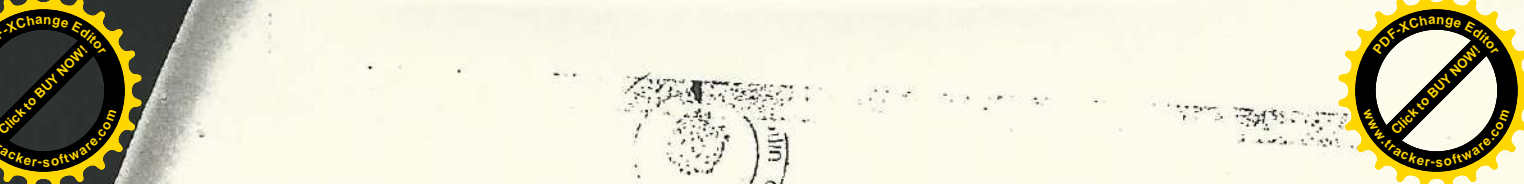

rtetto Ugo Gentili

Click to Buy Now!

**.tracker-software.co<sup>m</sup>**

**www**

**w**

**<sup>P</sup>DF-XCha<sup>n</sup>g<sup>e</sup> <sup>E</sup>dito<sup>r</sup>**

**D**<sub>g</sub><sup>g</sup><sub>c</sub>  $\frac{1}{2}$ Change  $E_{\text{Gilg}}$ 

1. July

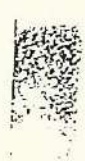